Нормы расчета на прочность стационарных паровых и водогрейных котлов и трубопроводов пара и горячей воды

РД 10-249-98. Нормы расчета на прочность стационарных паровых и водогрейных котлов и трубопроводов пара и горячей воды

# ФЕДЕРАЛЬНЫЙ ГОРНЫЙ И ПРОМЫШЛЕННЫЙ НАДЗОР РОССИИ

(ГОСГОРТЕХНАДЗОР РОССИИ)

# НОРМЫРАСЧЕТА НА ПРОЧНОСТЬ СТАЦИОНАРНЫХ КОТЛОВ ИТРУБОПРОВОДОВ ПАРА И ГОРЯЧЕЙ ВОДЫ

## РД 10-249-98

Датавведения 2001-09-01

УТВЕРЖДЕНЫпостановлением Госгортехнадзора России от 25.08.1998 № 50, с Изменением № 1(РДИ 10-413(249)-01), утвержденное постановлением Госгортехнадзора России от13.07.01 № 31.

Редакционнаяколлегия: В.С. Котельников, Н.А. Хапонен, А.А. Шельпяков (ГосгортехнадзорРоссии)

Ю.К.Петреня, Е.Э. Гильде, А.В. Судаков, А.А. Чижик, И.А. Данюшевский, П.В. Белов,А.М. Рейнов (АООТ НПО ЦКТИ им. И.И. Ползунова)

Нормырасчета на прочность стационарных котлов и трубопроводов пара и горячей водыраспространяются на паровые котлы и паропроводы с избыточным рабочим давлениемболее 0,07 МПа и на водогрейные котлы и трубопроводы горячей воды стемпературой свыше 115 °С.

Допускаетсяприменение Норм при расчете сосудов энергомашиностроения и корпусов арматурытепловых электростанций и других установок.

Нормы нераспространяются на котлы, трубопроводы, встроенные и автономныепароперегреватели и экономайзеры, устанавливаемые на морских и речных судах ина других плавучих средствах или объектах подводного применения, а также наподвижном составе железнодорожного, автомобильного и гусеничного транспорта, ина котлы с электрическим обогревом.

Для котлов итрубопроводов, находящихся в эксплуатации, в процессе монтажа или изготовленияили оконченных проектированием до введения настоящих Норм, переоформлениерасчетов на прочность в соответствии с новыми нормами не требуется.

# 1. ОБЩИЕПОЛОЖЕНИЯ

НастоящиеНормы расчета на прочность стационарных котлов и трубопроводов пара и горячейводы распространяются на паровые котлы и паропроводы с рабочим давлением более0,07 МПа и на водогрейные котлы и трубопроводы горячей воды с температуройсвыше 115 °С:

на котлы стопкой, котлы-утилизаторы, энерготехнологические котлы и др.;

навстроенные и автономные пароперегреватели и экономайзеры;

натрубопроводы пара и горячей воды в пределах котла, включая опускные трубы,соединительные трубы и стояки;

натрубопроводы пара и горячей воды любого назначения;

на сосуды,подключенные к тракту котла (пароохладители, сепараторы и др.).

Допускаетсяприменение Норм при расчете сосудов энергомашиностроения и корпусов арматурытепловых электростанций и других установок.

Нормы нераспространяются на котлы, трубопроводы, встроенные и автономныепароперегреватели и экономайзеры, устанавливаемые на морских и речных судах ина других плавучих средствах или объектах подводного применения, а также наподвижном составе железнодорожного, автомобильного и гусеничного транспорта, ина котлы с электрическим обогревом.

Нормы должныприменяться совместно с Правилами устройства и безопасной эксплуатации паровыхи водогрейных котлов (ПГК-93), Правилами устройства и безопасной эксплуатациитрубопроводов пара и горячей воды (ПГТ-94) и Правилами устройства и безопаснойэксплуатации сосудов, работающих под давлением (ПБ 10-115-96).

Для котлов итрубопроводов, находящихся в эксплуатации, в процессе монтажа или изготовленияили оконченных проектированием до введения настоящих Норм, переоформлениерасчетов на прочность в соответствии с новыми нормами не требуется.

#### 1.1.Основные условные обозначения

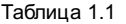

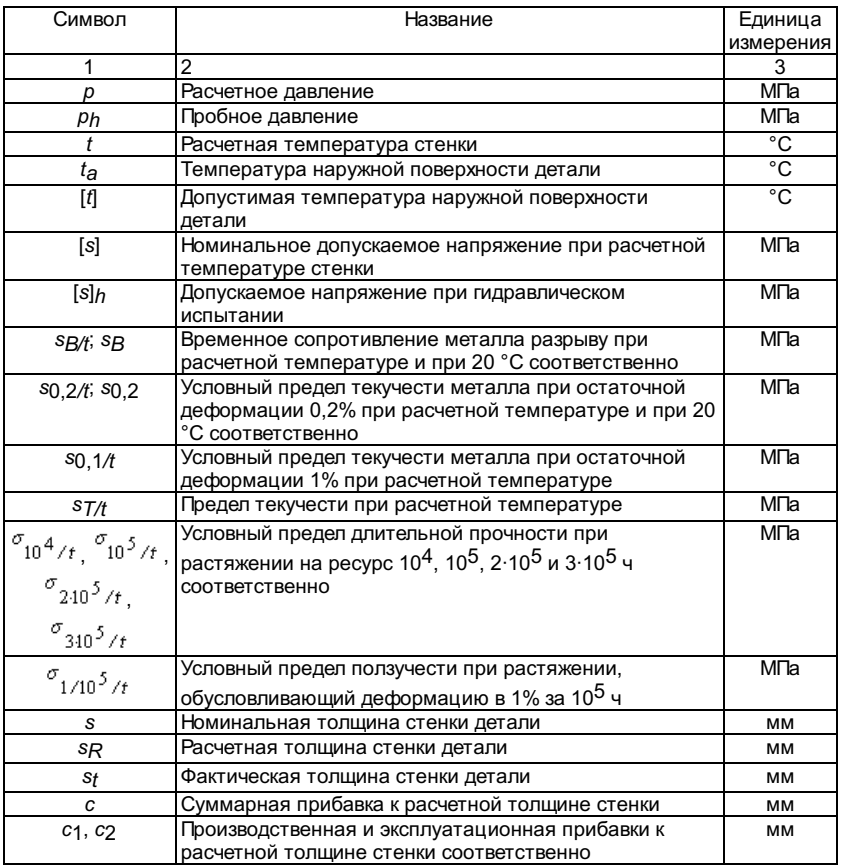

## 1.2. Областьприменения

1.2.1.Приведенные в Нормах методы расчета на прочность применимы при соблюденииследующих условий:

конструкция,материалы, изготовление, контроль, монтаж и ремонт котла, трубопровода и ихдеталей, работающих под давлением, удовлетворяют соответствующим требованиямПравил (ПГК-93, ПГТ-94, ПБ 10-115-96);

эксплуатациякотла и трубопровода удовлетворяет требованиям не ниже требований правилтехнической эксплуатации, согласованных с Госгортехнадзором России (далее -госгортехнадзором), например "Правил технической эксплуатацииэлектрических станций и сетей";

при монтаже,эксплуатации и ремонте обеспечено выполнение инструкций и указанийпредприятия-изготовителя.

1.2.2. Прирасчете деталей, конструкция которых, способы изготовления и условияэксплуатации отличаются от общепринятых, установленных соответствующимиПравилами, необходимо вводить коррективы, учитывающие особенности изготовленияи эксплуатации. Для деталей, подверженных частым сменам нагрузки или колебаниямтемпературы, должны выполняться поверочные расчеты на малоцикловую усталость.

1.2.3.Прочность деталей, методы расчета которых в Нормах не приводятся, должна бытьподтверждена изготовителем в результате проведения испытаний моделей илиобразцов либо расчетами на прочность, согласованными со специализированныминаучно-исследовательскими организациями. При этом должно быть обеспеченособлюдение запасов прочности не менее установленных настоящими Нормами.

1.2.4.Методика расчетов на прочность, приведенная в Нормах, предусматриваетвыполнение расчетов в прямом и обратном порядке. При прямом порядке расчетовопределяется номинальная или допустимая толщина стенки по заданному илипринятому расчетному давлению, при обратном порядке расчета определяетсявеличина допустимого давления по фактической или номинальной толщине стенки.Обратный порядок расчета может быть назван контрольным расчетом. Выбор порядкарасчета должен производиться организацией, выполняющей расчет.

В Нормах неприводятся последовательность и методика поверочного расчета, основной задачейкоторого является обоснование расчетного ресурса эксплуатации. Однако вповерочном расчете должны использоваться значения номинальных допускаемыхнапряжений и основные расчетные<br>формулы и зависимости, приведенные в разделах3, 4 данных Норм.

# 1.3.Расчетное давление

1.3.1. Подрасчетным давлением p следует понимать избыточноедавление рабочей среды, по которому производится расчет на прочность даннойдетали.

Расчетноедавление должно приниматься конструкторской организацией в целях обеспечениярасчетом на прочность, выполняемым этой организацией, надежности детали вусловиях испытаний и эксплуатации.

Расчетноедавление должно быть равно максимальному давлению рабочей среды, возможному дляданной детали в нормальных условиях эксплуатации, или больше его. Необходимостьпревышения расчетного давления над рабочим, а также размеры этого превышениядолжны определяться конструкторской организацией с учетом особенностиконструкции котла и его комплектации (например, предохранительными клапанами),назначения котла и опыта эксплуатации котла данного типа.

1.3.2.Расчетное давление детали котла p следуетпринимать равным расчетному давлению рабочей среды на выходе из котла(перегревателя),

увеличенному на потерю давления от гидравлическогосопротивления на участке между расчетной деталью и выходом рабочей среды изкотла. Потеря давления должна определяться при максимальном расходе среды.

Дляэлементов, заполненных водой, следует прибавить гидростатическое давлениестолба воды, расположенного над нижней частью расчетного элемента.

Гидростатическоедавление и потери гидравлического сопротивления принимаются в расчет, если ихсумма равна или более 3% расчетного давления.

1.3.3.Расчетное давление рабочей среды на выходе из котла должно приниматься равнымноминальному давлению при номинальной температуре и паропроизводительности (илиноминальном расходе воды для водогрейного котла), увеличенному на положительноеотклонение, вызванное регулированием величины номинального давления, если этоотклонение превышает 3%.

1.3.4.Расчетное давление в трубах поверхностей нагрева или трубопроводах принимаетсяравным давлению рабочей среды на входе в рассчитываемый пакет или трубопровод(в соответствующем коллекторе, барабане котла или полости теплообменника).

1.3.5.Расчетное давление в чугунных экономайзерах следует определять в соответствии сп.1.3.2; при этом оно должно быть не менее расчетного давления в котле,увеличенного на 25%.

1.3.6.Кратковременное повышение давления при полном открытии предохранительныхклапанов в расчете допускается не учитывать, если при максимальнойпроизводительности котла оно не превышает 10% рабочего давления. Если этоусловие не соблюдается, то расчетное давление должно приниматься равным 90%давления при полном открытии предохранительных клапанов.

1.3.7.Расчетное давление в трубопроводах воды после насосов должно приниматься равным90% максимального давления, создаваемого насосами при закрытых задвижках.

1.3.8. Вовсех случаях величина расчетного давления должна приниматься не менее 0,2 МПа.

#### 1.4.Расчетная температура

1.4.1. Подрасчетной температурой стенки t следует понимать температуруметалла, по которой выбирается величина допускаемого напряжения длярассчитываемой детали котла или трубопровода.

1.4.2.Расчетную температуру стенки деталей, не обогреваемых горячими газами илинадежно изолированных от обогрева извне, следует принимать равной температуресодержащейся в ней рабочей среды без учета допусков по отклонению температурырабочей среды от номинальной, установленных ГОСТ 3619, ГОСТ 21563, ГОСТ 22530.

Деталисчитаются надежно изолированными, если обеспечены условия, при которыхповышение средней температуры стенки от тепловосприятия извне не будетпревышать 5 °С.

Для экрановэто условие соблюдается, если просвет между экранными трубами или междуплавниками труб не превышает 3 мм.

1.4.3. Зарасчетную температуру стенки обогреваемых деталей следует приниматьсреднеарифметическое значение температур наружной и внутренней поверхностистенки в наиболее нагретой части детали, определенных теплотехническим расчетомили измерением.

1.4.4.Расчетную температуру стенки необогреваемых деталей котлов и трубопроводовследует принимать равной температуре среды на входе в расчетный элемент (приотсутствии внутри детали греющих теплообменников или при размещении в нейохлаждающего теплообменника) или равной температуре среды на выходе из детали(при размещении в ней греющих теплообменников).

1.4.5. Еслиизбыточное давление горячих газов превышает 0,1 МПа, то расчетная температурастенки обогреваемых деталей должна приниматься по тепловому расчету или поданным измерений температуры.

1.4.6.Расчетную температуру стенки деталей котлов и трубопроводов в пределах котласледует принимать не менее 250 °С.

Допускаетсяпринимать расчетную температуру стенки необогреваемых деталей котлов итрубопроводов ниже 250 °С по согласованию со специализированныминаучно-исследовательскими организациями.

#### 1.5. Толщинастенки и прибавки

1.5.1.Расчетная толщина стенки s<sub>R</sub>,вычисленная по формулам раздела 3 настоящих Норм, должна определяться позаданным значениям расчетного давления и номинального допускаемого напряжения сучетом ослабления отверстиями и (или) сварными соединениями.

1.5.2.Номинальная толщина стенки должнаприниматься по расчетной толщине стенки с учетом прибавок, указанных в пп.1.5.5и 1.5.6, с округлением до ближайшего большего размера, имеющегося в сортаментетолщин соответствующих полуфабрикатов. Допускается округление в меньшую сторонуне более 3% принятой окончательно номинальной толщины стенки.

1.5.3.Допустимая толщина стенки [s] должна определяться порасчетной толщине стенки с учетом эксплуатационной прибавки су,определяемой согласно пп.1.5.5 и 1.5.7.

1.5.4.Фактическая толщина стенки sғ, полученнаянепосредственными измерениями толщины готовой детали при операционном и (или)эксплуатационном контроле, должна быть не менее допустимой толщины стенки.Точность измерительного прибора, используемого при определенииs<sub>f</sub>, следует учитывать, если его погрешность превышает 1%.

1.5.5. Поназначению прибавки к расчетной толщине стенки следует подразделять:

на прибавку с1(производственная прибавка), компенсирующую возможное понижение прочностидетали в условиях изготовления детали за счет минусового отклонения толщиныстенки полуфабриката, технологических утонений и др.;

на прибавку c2(эксплуатационная прибавка), компенсирующую возможное понижение прочностидетали в условиях эксплуатации за счет всех видов воздействия: коррозии,механического износа (эрозии) и др.

Утонение врезультате абразивного износа труб учтено в приводимых значениях прибавки су только привыборе скорости газов, ограничивающих чрезмерный износ согласно "Тепловомурасчету котельных агрегатов. Нормативный метод" (далее - "Тепловойрасчет"). При большем износе прибавка на утонение из-за абразивного износадолжна приниматься согласно "Тепловому расчету".

Суммаприбавок c = c1 +c2 должна бытьне менее минимальных значений, указанных в разделе 3 и относящихся к расчетуконкретных деталей.

1.5.6. Производственная прибавка с1 состоит изприбавки, компенсирующей минусовое отклонение с11, и технологической прибавки с12:с1= с11 + с12.

Значениеприбавки с11 следует определять по предельному минусовомуотклонению толщины стенки, установленному стандартами или техническимиусловиями на полуфабрикаты; значение прибавки с12 должноопределяться технологией изготовления детали и принимается по техническимусловиям на изделие.

Для прямыхтруб и обечаек, подвергающихся на предприятии-изготовителе механическойобработке, с11 = 0; для деталей, деформирование которых приизготовлении не приводит к ослаблению стенки заготовки, с12 =0.

1.5.7.Эксплуатационная прибавка состоит из прибавок, компенсирующих понижениепрочности по пароводяной стороне с21 и со стороны газов с22.

Значениеприбавки с н для всех обогреваемых и необогреваемых деталейиз аустенитных сталей, а также для труб наружным диаметром 32 мм и менее изуглеродистой и теплоустойчивой сталей равно нулю. Для остальных деталей (трубнаружным диаметром более 32 мм, коллекторов, барабанов, фасонных деталей итрубопроводов и других, изготовляемых из углеродистой и теплоустойчивой сталей)значение прибавки с21 на расчетный ресурс 10<sup>5</sup> чдолжно определяться по табл.1.2.

Таблица 1.2

#### Прибавка со1, мм

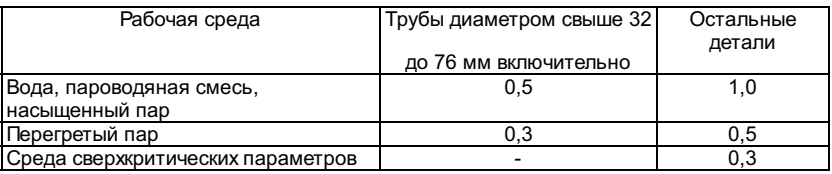

Примечание. Для гибов опускных,водоперепускных и необогреваемых труб для пароводяной смеси и насыщенного паранаружным диаметром более 76 мм при рабочем давлении котла от 8 до 20 МПаследует принимать прибавку с21 от 1 до 3 мм в зависимости отопыта эксплуатации котла данного типа; для труб наружным диаметром 133 мм иболее использование прибавки с21 менее 3 мм должно бытьсогласовано со специализированными научно-исследовательскими организациями.

Прирасчетном ресурсе более 10<sup>5</sup> ч прибавку с<sub>21</sub> следуетувеличить с учетом скорости коррозии; при ресурсе до 2·10<sup>5</sup> чдопускается принимать (впредь до уточнения) значение этой прибавки такой, какпри ресурсе 10<sup>5</sup> ч.

Прирасчетном ресурсе менее 10<sup>5</sup> ч прибавку с<sub>21</sub>допускается принимать уменьшенной пропорционально ресурсу.

Значениеприбавки с22 для необогреваемых деталей равно нулю.

Значениеприбавки с22 для обогреваемых деталей должно приниматься взависимости от температуры наружной поверхности детали, вида топлива и металладетали. Для определения прибавки с22 температура наружнойповерхности детали должна сравниваться с допустимой температурой, значениякоторой приведены в табл.1.3. Расчетная температура наружной поверхностиобогреваемых деталей, определяемая по тепловому расчету с учетом тепловой игидравлической неравномерности, но без учета временного увеличениянеравномерности обогрева, не должна превышать значений допустимой температуры [t].

Таблица 1.3

#### Допустимаятемпература наружной поверхности с учетом

продуктовсгорания [t], °С

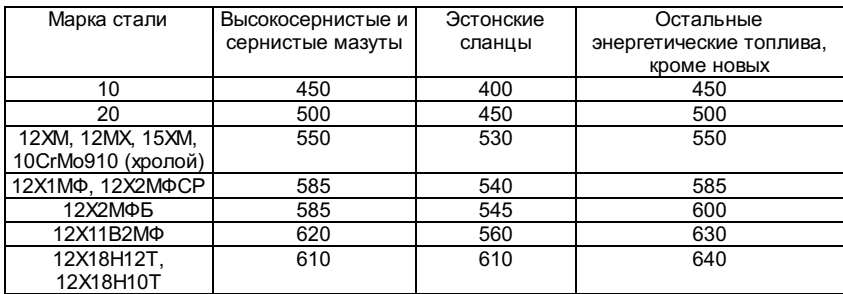

Примечание. Допустимая температуранаружной поверхности экранных труб из стали 12Х1МФ, расположенных в зонемаксимальных тепловых нагрузок более 407 кВт/м<sup>2</sup> (350·10<sup>3</sup> ккал/(м<sup>2</sup>·ч), при сжигании сернистыхмазутов не должна превышать 545 °C с учетом запаса на межпромывочный период.

Длянеобогреваемых участков труб из стали марок 12Х1МФ, 12Х2МФСР и 12Х2МФБ,соединяющих трубы поверхности нагрева из аустенитной стали с коллекторами излегированной стали, допускается температура стенки до 600 °С.

Значениеприбавки с $_{22}$  для ресурса 10<sup>5</sup> ч должноприниматься минимальным из условий:

притемпературе наружной поверхности  $t<sub>a</sub> < ( [t] - 40)$ °С

$$
c_1 + c_2
$$
 <sup>3</sup> 0.5 mm;

притемпературе согласно условию ( $[t]$  - 40) °C<  $t_a \, \pounds$   $[t]$ 

 $c_1$ +  $c_2$ <sup>3</sup> 1,0 мм.

Дляобогреваемых углеродистых труб общего назначения (например, из стали марки Ст3)прибавка c22 должнаприниматься не менее 0,4 мм независимо от температуры стенки, марки стали икатегории качества.

Для сталимарки 12Х18Н12Т при сжигании высокосернистых и сернистых мазутов и для сталеймарок 12Х1МФ, 12Х2МФСР и 12Х2МФБ при сжигании эстонских сланцев допускаетсятемпература наружной поверхности деталей выше допустимой, но не более значенийтемпературы, установленных для остальных энергетических топлив, при условииувеличения значения прибавки c<sub>22</sub> на 0,5 мм впервом случае и на 0,3 мм во втором на каждые 10 °С повышения температуры.

Для ресурсаэксплуатации менее 10<sup>5</sup> ч значениеприбавки с<sub>22</sub> кфактической толщине стенки допускается принимать пропорционально отношениюданного ресурса к ресурсу в 10<sup>5</sup> ч.

При выборерасчетной температуры наружной поверхности труб экранов котлов сверхкритическихпараметров следует учитывать повышение этой температуры в течениемежпромывочного периода.

Для труб,находящихся в теплом ящике энергетического котла, значения прибавки с<sub>22</sub>должны приниматься равными 0,5 значения, определяемого для обогреваемых трубпри той же расчетной температуре наружной поверхности.

Расчетнаятемпература стенок труб в теплом ящике должна приниматься равной температурерабочей среды с учетом неравномерностей ее распределения.

1.5.8. Привычислении и измерении толщины стенки в документацию следует записыватьзначение с округлением до 0,1 мм.

# 2.ДОПУСКАЕМОЕ НАПРЯЖЕНИЕ

2.1. Подноминальным допускаемым напряжением [s] следует понимать величинунапряжения, используемую для определения расчетной толщины стенки детали илидопустимого давления по принятым исходным данным и марке металла.

Приведенныев настоящих Нормах допускаемые напряжения и указания по их выбору применимы прииспользовании металлов и полуфабрикатов, которые разрешены Правиламигосгортехнадзора.

Уровеньрасчетных характеристик используемых металлов и полуфабрикатов должен бытьподтвержден статистической обработкой данных испытаний, периодическим контролемкачества продукции не реже одного раза в 5 лет и положительным заключениемспециализированной научноисследовательской организации в соответствии стребованиями Правил госгортехнадзора.

2.2.Номинальные допускаемые напряжения для катаной или кованой стали марок, широкоиспользуемых в котлах и трубопроводах, следует принимать по табл.2.1-2.5.

Таблица 2.1

Номинальныедопускаемые напряжения [s] для углеродистой и

марганцовистойсталей, не зависящие от расчетного ресурса, МПа

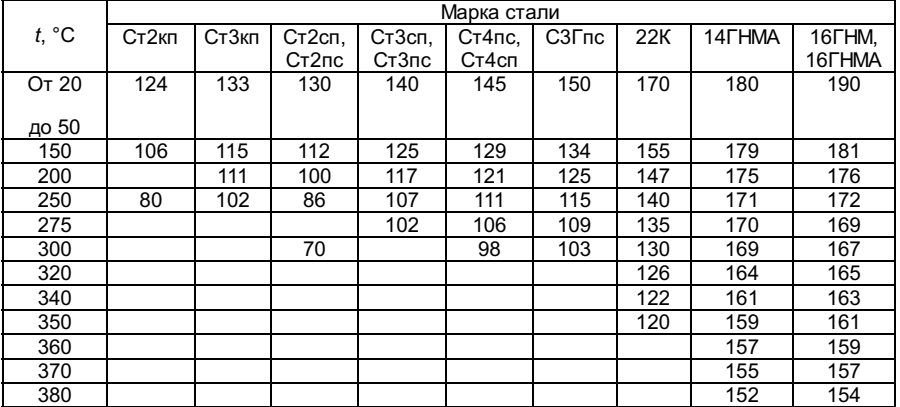

# Номинальныедопускаемые напряжения [s]

# дляуглеродистой и марганцовистой сталей, МПа

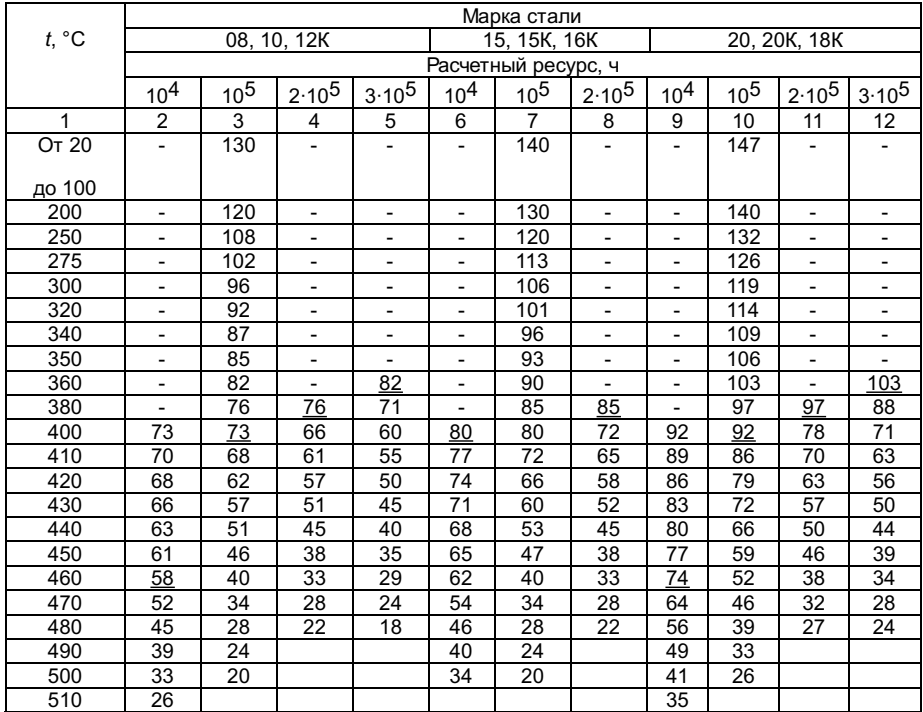

Продолжениетабл.2.2

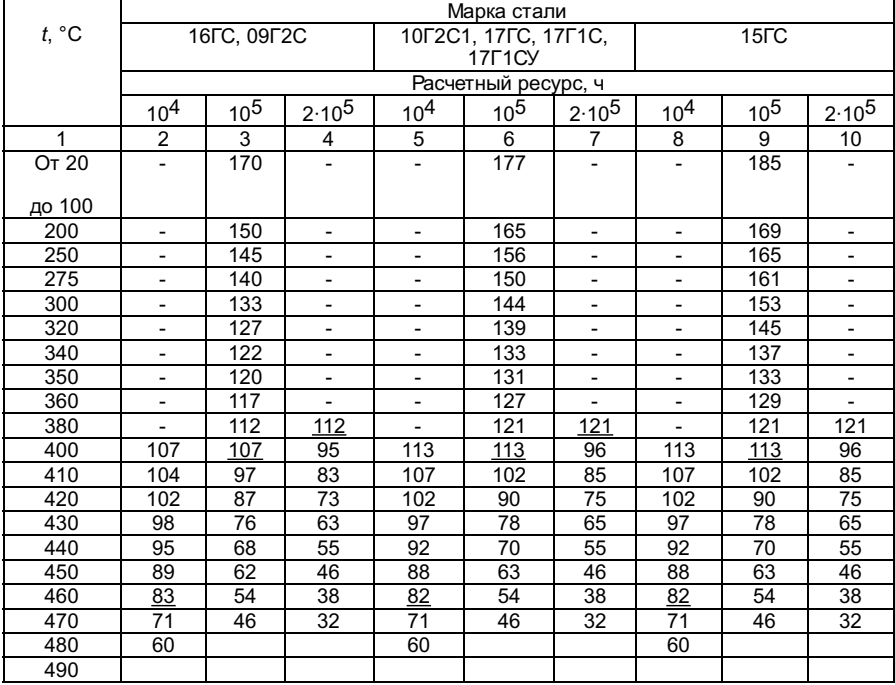

Примечания: 1. Выше черты приведенызначения напряжений, определяемые по пределу текучести в зависимости оттемпературы.

2. Значения допускаемыхнапряжений в колонках для ресурса 10<sup>4</sup> и 2·10<sup>5</sup> ч, отмеченные выше чертызнаком "-", принимаются равными соответствующим значениям в колонкедля ресурса 10<sup>5</sup> ч.

3. Значения допускаемыхнапряжений, указанные ниже черты, соответствуют работе элементов в условияхползучести и определены по пределу длительной прочности для соответствующегоресурса.

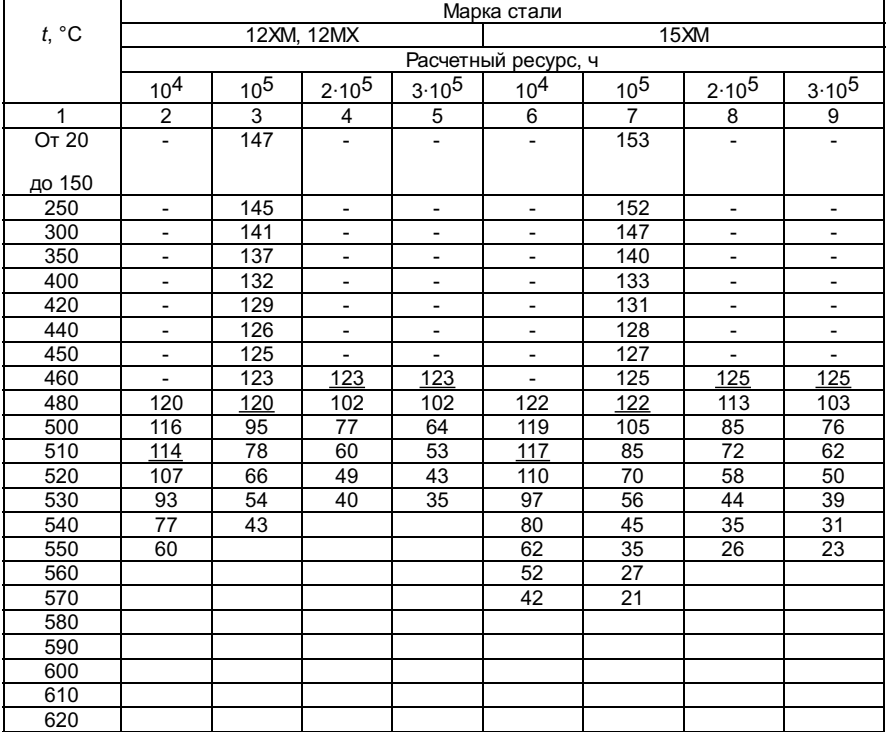

Продолжениетабл.2.3

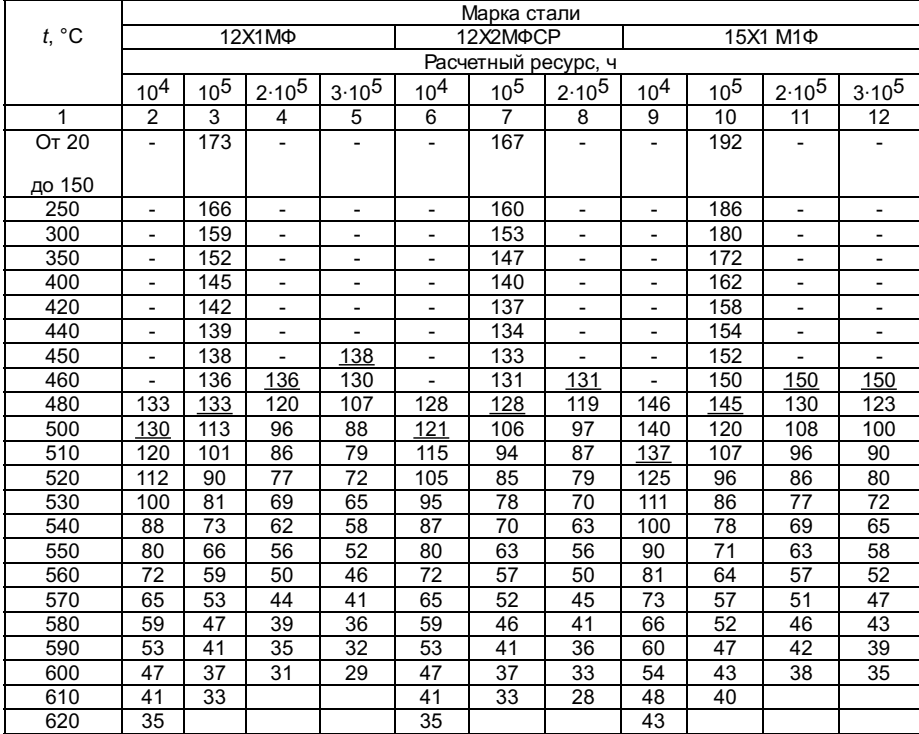

Примечания: 1. Выше черты приведенызначения напряжений, определяемые по пределу текучести в зависимости оттемпературы.

2. Значения допускаемыхнапряжений в колонках для ресурса 10<sup>4</sup>, 2·10<sup>5</sup> и 3·10<sup>5</sup> ч, отмеченные выше чертызнаком "-", принимаются равными соответствующим значениям в колонкедля ресурса 10<sup>5</sup> ч.

3. Значения допускаемыхнапряжений, указанные ниже черты, соответствуют работе элементов в условияхползучести и определены по пределу длительной прочности для соответствующегоресурса.

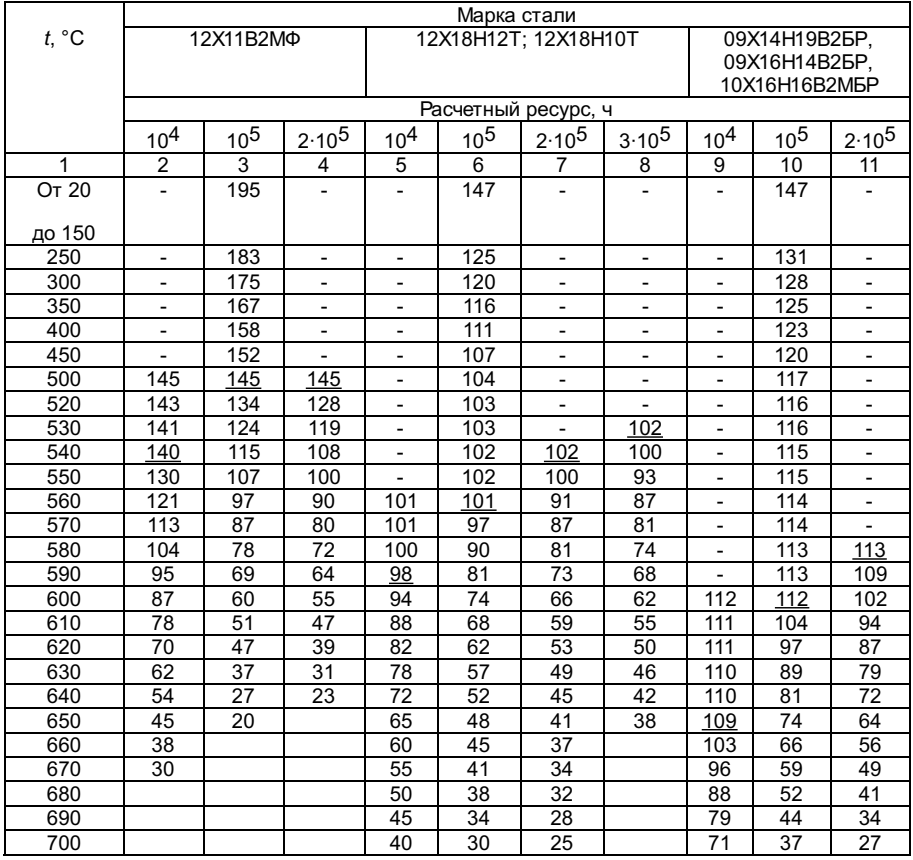

Примечания: 1. Выше черты приведенызначения напряжений, определяемые по пределу текучести в зависимости оттемпературы.

2. Значения допускаемыхнапряжений в колонках для ресурса  $10^4$ , 2·10<sup>5</sup> и 3·10<sup>5</sup> ч, отмеченные выше чертызнаком "-", принимаются равными соответствующим значениям в колонкедля ресурса 10<sup>5</sup> ч.

3. Значения допускаемыхнапряжений, указанные ниже черты, соответствуют работе элементов в условияхползучести и определены по пределу длительной прочности для соответствующегоресурса.

Таблица 2.5

Рекомендуемая

# Номинальныедопускаемые напряжения [s] для стали 10Х9МФБ, МПа

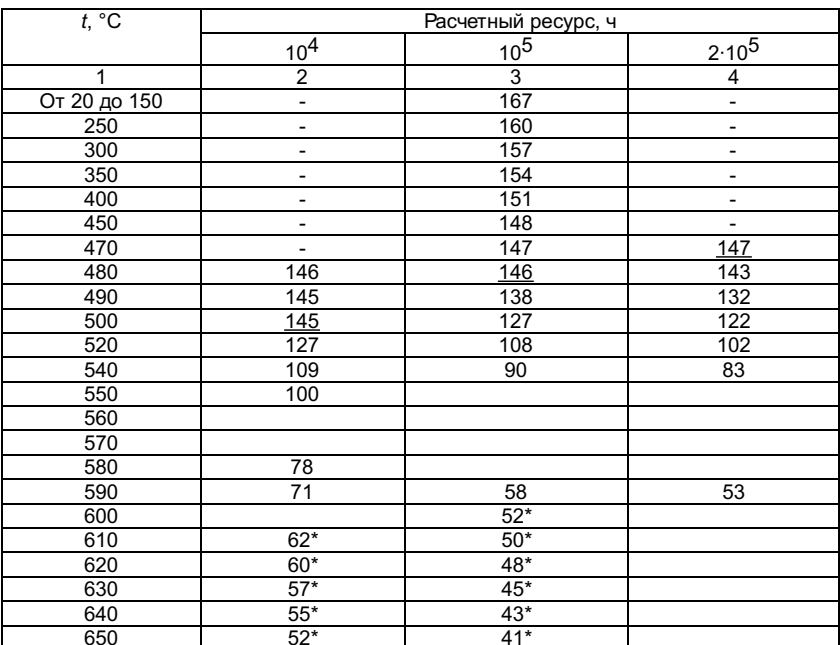

Примечания: 1. Выше черты приведенызначения допускаемых напряжений, определяемых по пределу текучести взависимости от температуры.

2. Значения допускаемыхнапряжений в колонках для ресурса 10<sup>4</sup> и 2·10<sup>5</sup> ч, отмеченные выше чертызнаком "-", принимаются равными соответствующим значениям в колонкедля ресурса 10<sup>5</sup> ч.

3. Значения допускаемыхнапряжений, указанные ниже черты, соответствуют работе элементов в условияхползучести и определены по пределу длительной прочности для соответствующегоресурса.

4. Значения допускаемыхнапряжений со знаком \* получены экстраполяцией с малых по времени баз испытанийи должны быть откорректированы с учетом требований подраздела 2.1.

Дляпромежуточных значений ресурса эксплуатации, указанных в таблицах, значениедопускаемого напряжения разрешается определять линейной интерполяцией ближайшихзначений между ресурсами с округлением до 0,5 МПа в меньшую сторону, еслиразница между этими значениями не превышает 20% их среднего значения. Востальных случаях должно применяться "логарифмическое"интерполирование. Экстраполяция значений допускаемых напряжений для ресурса менее  $10^4$  недопускается без согласования со специализированными научноисследовательскимиорганизациями.

Допускаемыенапряжения для сталей иностранных марок, допущенных к применениюГосгортехнадзором России, должны устанавливаться<br>специализированныминаучно-исследовательскими организациями. Для стали 2.1/4 Cr1Mo(10CrMo910 для т 17155) могут бытьиспользованы значения допускаемых напряжений, приведенные в табл.2.6.

Таблица 2.6

Номинальные допускаемые напряжения для стали 2 1/4 Сг1Мо

(10CrMo910)на расчетный ресурс 10<sup>5</sup> ч

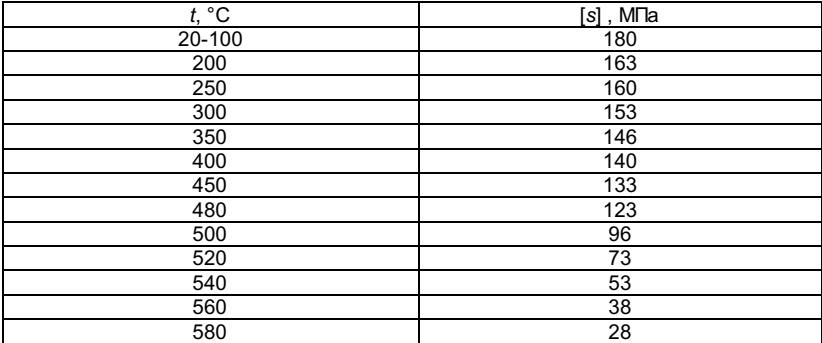

2.3. Длясталей марок, не приведенных в табл.2.1-2.4, и для других металлов, допущенных применению Госгортехнадзором России, номинальное допускаемое напряжениеследует принимать равным наименьшему из приведенных в табл.2.7 значений,полученных в результате деления соответствующей расчетной характеристикипрочности металла при растяжении на соответствующий запас прочности по даннойхарактеристике.

Таблица 2.7

Формулы дляопределения номинального допускаемого напряжения [s],

независящего от расчетного ресурса, или для расчетного ресурса 10<sup>5</sup> ч

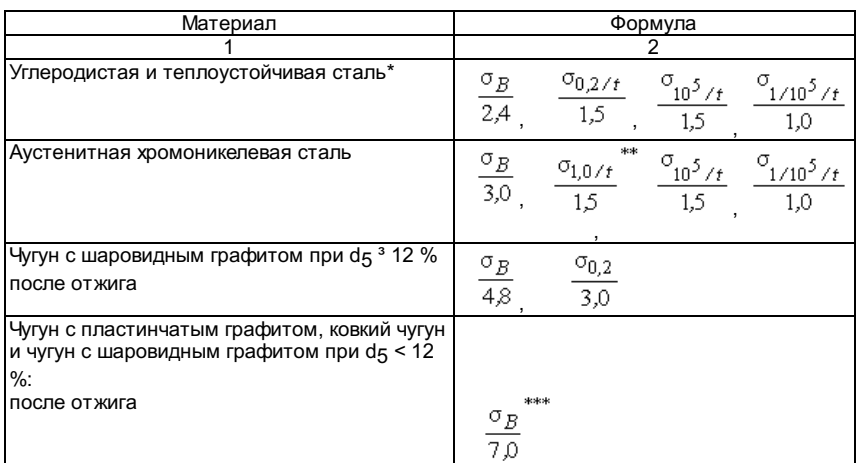

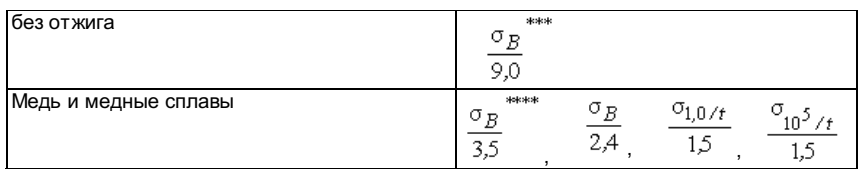

\* Для углеродистой итеплоустойчивой стали повышенной прочности (sg > 490 МПа и минимальноеотносительное удлинение d5 < 20%) запас прочности по пределу текучести следует увеличитьна 0,025 на каждый процент уменьшения относительного удлинения ниже 20%.

\*\* Характеристики прочностидолжны определяться без учета термического и механического упрочнения. Условиенеприменимо для деталей, в которых недопустима пластическая деформация (фланцы,шпильки). Допускается использовать минимальное значение условного пределатекучести при остаточной деформации 0,2% с запасом 1,15.

\*\*\* При расчете на изгибдопускаемые напряжения принимаются уменьшенными на 50%.

\*\*\*\* Условие используется,если в стандартах или технических условиях на металл отсутствуют гарантируемыезначения sg,s1  $_{0}$ /t,s10<sup>5</sup>/t.

Привыполнении контрольных расчетов деталей, изготовленных из стали 12ХМФ, допускается использовать значения допускаемых напряжений, приведенных втабл.2.1-2.4. для стали 12Х1МФ.

2.4. Вкачестве расчетных характеристик прочности металла следует принимать:

временноесопротивление при растяжении sg;

пределтекучести  $s$  т/ илиусловный предел текучести  $s$ 0.2/t,  $s$ 1.0/t,

условныйпредел длительной прочности  $s_10^4$ /t, $s_10^5$ /t, $s_2 \times 10^5$ /t, $s_3 \times 10^5$ /t,

условныйпредел ползучести s1/10<sup>5</sup>/t.

Значенияхарактеристик sB, sT/t,s0,2/t,s1,0/t следуетпринимать равными минимальным значениям, установленным в соответствующихстандартах или технических условиях для металла данной марки.

Значенияхарактеристик  $s_10^4$ / $t_s s_10^5$ / $t_s s_2 \times 10^5$ / $t_s s_3 \times 10^5$ / $t$  и  $s_1$ / $10^5$ / $t$  следуетпринимать равными средним значениям, установленным в соответствующих стандартахили технических условиях для металла данной марки.

Отклоненияхарактеристик в меньшую сторону допускаются не более чем на 20% от среднегозначения.

Допускаетсяиспользование s T/t вместо s0.2/t, если встандартах или технических условиях на металл нормированы значения s T/t иотсутствуют нормированные значения s0.2/t.

Уровеньрасчетных характеристик используемых металлов и полуфабрикатов должен бытьподтвержден статистической обработкой данных испытаний, периодическим контролемкачества продукции и положительным заключением специализированнойнаучно-исследовательской организации в соответствии с требованиями Правилгосгортехнадзора.

2.5. Длястальных отливок номинальное допускаемое напряжение следует принимать равнымследующим величинам:

85% значенийдопускаемого напряжения, определенного согласно табл.2.1-2.4 для одноименноймарки катаной или кованой стали, если отливки подвергаются сплошномунеразрушающему контролю;

75% отуказанных в табл.2.1-2.4. значений, если отливки не подвергаются сплошномунеразрушающему контролю.

2.6. Длястальных деталей, работающих в условиях ползучести при разных за расчетныйресурс расчетных температурах, за допускаемое разрешается принимать напряжение[s]<sub>e</sub>, вычисленное по формуле

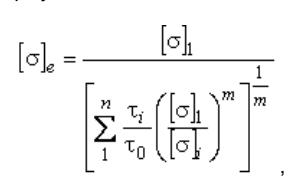

где t<sub>1</sub>,t2,..., t<sub>n</sub>-длительность периодов эксплуатации деталей с температурой стенки соответственно t<sub>1</sub>, t2,..., t<sub>n</sub>, ч;

 $[s]_1, [s]_2,..., [s]_n$ -номинальные допускаемые напряжения для расчетного ресурса при температурах  $t_1, t_2,..., t_n$ , MПа;

$$
\tau_0 = \sum_{i=1}^{n} \tau_i
$$

-общий расчетный ресурс, ч;

 $m$  - показательстепени в уравнении длительной прочности стали.

Дляуглеродистых, низколегированных хромомолибденовых и хромомолибденованадиевых, атакже аустенитных сталей допускается принимать m= 8. Периоды эксплуатации при разной температуре стенкирекомендуется принимать по интервалам температуры 5 или 10 °С.

Определениеэквивалентных напряжений по приведенной упрощенной методике рекомендуетсяпринимать для интервала температур не более 30 • С. При необходимостиопределения эквивалентных допускаемых напряжений для интервала температур более30 °С следует использовать среднее значение показателя степени согласно даннымэкспериментальных исследований с базой испытаний не менее 0.1 от ресурса, но неменее 10<sup>4</sup> ч.

2.7. Расчетные характеристики прочности и номинальные допускаемые напряжения следуетпринимать для расчетных температур стенки, определенных согласно п.1.4

## Таблица 2.8

# Формулы дляопределения допускаемого напряжения

# привычислении пробного давления

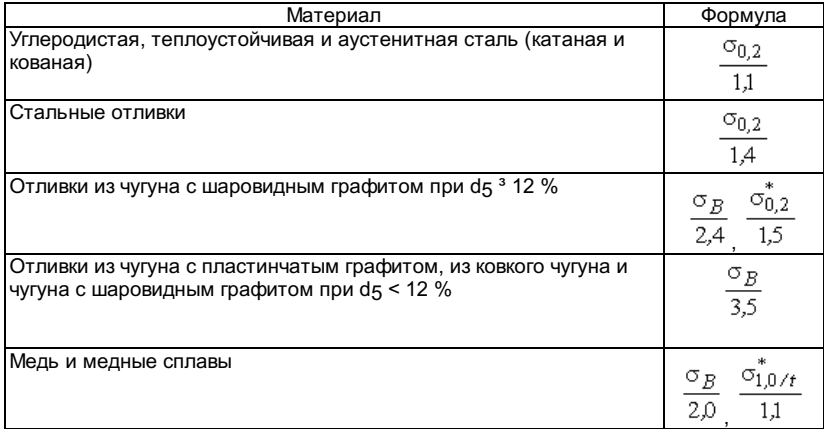

\* Условие используется, еслив стандартах или технических условиях на металл характеристики нормированы.

2.9. Прирасчете стальных деталей, работающих под наружным давлением, допускаемоенапряжение должно быть уменьшено в 1,2 раза по сравнению со случаем, когдаиспользуются формулы расчета по внутреннему давлению (например, для дымогарныхтруб).

Таблица 2.9

Рекомендуемая

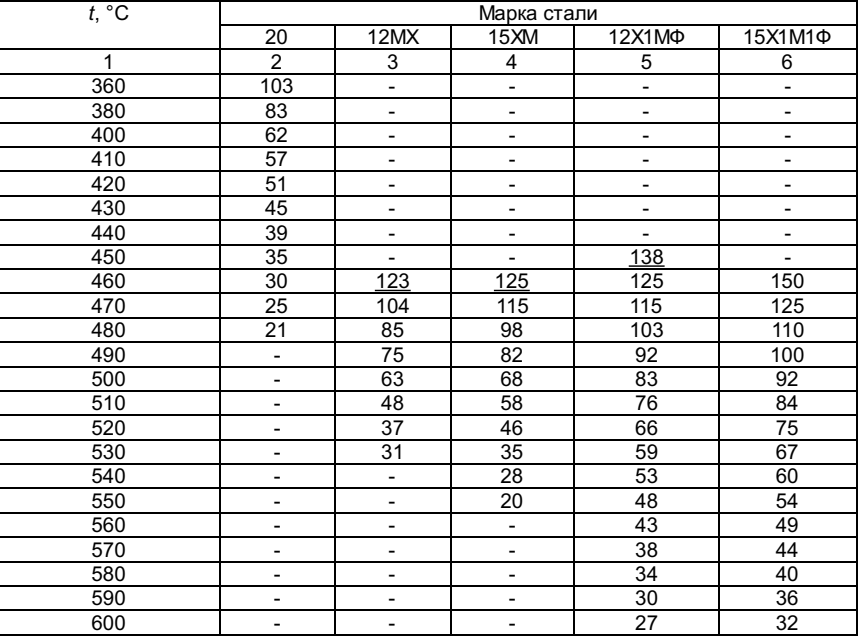

# Номинальные допускаемые напряжения [s] для расчетного ресурса  $4.10^5$  ч

3. МЕТОДЬЮПРЕДЕЛЕНИЯ ТОЛЩИНЫ СТЕНКИ ЭЛЕМЕНТОВ,

РАБОТАЮЩИХПОД ВНУТРЕННИМ ДАВЛЕНИЕМ

3.1. Условные обозначения

Таблица 3.1

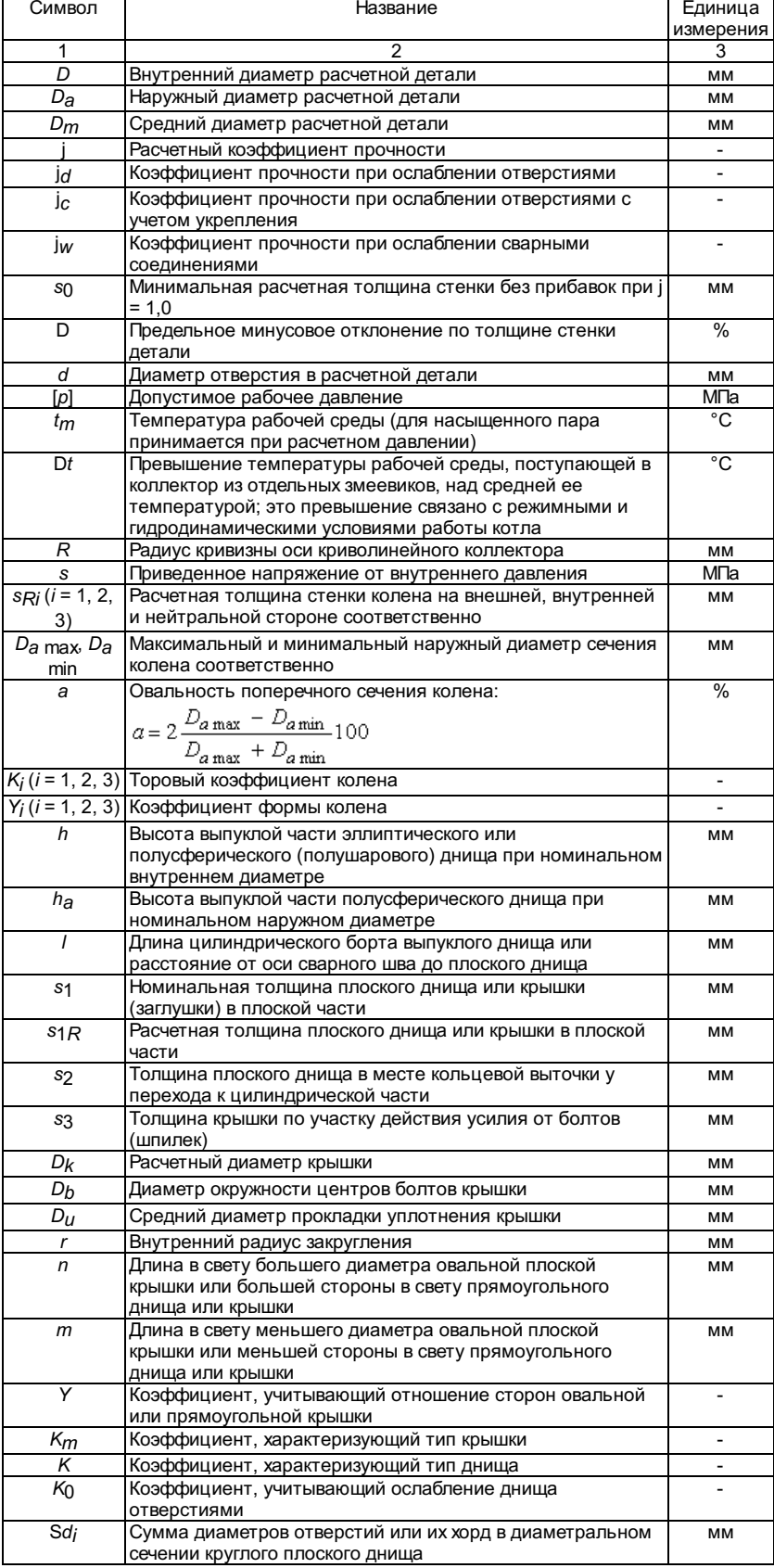

3.2. Цилиндрические барабаны и коллекторы

3.2.1.1.Номинальная толщина стенки обечаек барабана (корпуса котла) или цилиндрическойчасти коллектора должна быть не менее определенной по формуле

$$
s = s_R + c
$$

 $pD_a$  $s_R = \frac{P}{2\phi[\,\sigma]+p}$ , если расчетвыполняется по наружному диаметру, и

$$
S_R = \frac{P - a}{2\phi[\sigma] - p}
$$
дели расчетвыполняется по внутреннему диаметру.

 $nD$ 

Формулыпригодны при соблюдении следующих условий:

длябарабанов и коллекторов, содержащих воду, пароводяную смесь или насыщенный пар:

 $\cal R$  $\leq$ 

$$
\frac{s-c}{D_a} \le 0.2 \frac{s-c}{n\pi n} \le 0.3
$$

дляколлекторов, содержащих перегретый пар:

$$
\frac{s-c}{D_a} \le 0.25
$$

Длякриволинейных и торовых коллекторов при  $\ ^{D}a$  расчеттолщины стенки должен производиться с учетом п.3.3.2.

3.2.1.2.Расчетные коэффициенты прочности j обечаек барабанов и цилиндрическойчасти коллекторов с отверстиями и (или) со сварными соединениями следуетопределять согласно разделу 4.

3.2.1.3. Длябарабанов, изготовляемых из листов разной толщины и соединяемых продольнымишвами при стыковке листов по совпадению средних диаметров, расчет толщиныстенки должен производиться для каждого листа с учетом имеющихся в немослаблений.

При стыковкелистов разной толщины по внутреннему диаметру требуется дополнительно проверитьместные напряжения в месте стыка листов по методике расчета на прочность,согласованной со специализированными научно-исследовательскими организациями.

3.2.1.4.Суммарная прибавка c должна приниматься согласноразделу 1.

Для обечаекбарабанов и коллекторов, свариваемых из листа, а также кованых с последующеймеханической обработкой при номинальной толщине стенки более 20 мм допускаетсяпринимать  $c_{11}$  = 0. Еслинаибольшее минусовое отклонение по толщине листа превышает 3%, то в прибавке  $c_{11}$ следуетучесть это превышение.

Для коллекторов,изготовляемых из труб, прибавка c11 должнаопределяться по формуле

$$
c_{11} = \frac{\Delta}{100} (1 + \frac{\Delta}{100}) s_R
$$

если неизвестна номинальная толщинастенки, и по формуле

$$
c_{11}=\frac{\Delta}{100}\,s
$$

если номинальная толщина стенкиизвестна или предварительно принята.

Для обечаекбарабанов и прямолинейных коллекторов с12= 0.

Длякриволинейных коллекторов при R/D<sub>a</sub>£5значение прибавки с12 должноприниматься так же, как для колен.

Для обечаекбарабанов из стали повышенной прочности при sg 3560 МПа и рабочем давлении более 8 МПа прибавка с 1 должнапредусматривать возможность удаления коррозионно-усталостных дефектов беззаварки; она принимается в зависимости от условий и опыта эксплуатации котладанного типа, что должно согласовываться со специализированныминаучно-исследовательскими организациями; значение прибавки должно быть не менее5 мм. Прибавка менее 5 мм должна согласовываться со специализированныминаучно-исследовательскими организациями.

3.2.1.5. Привыборе номинальной толщины стенки необходимо учитывать следующее:

номинальнаятолщина стенки барабана или коллектора, изготовляемых из листа, должна быть неменее 6 мм; допускается для котлов паропроизводительностью менее 1 т/ч прирабочем давлении не более 0,5 МПа принимать номинальную толщину стенки не менее4 мм;

номинальнаятолщина стенки коллектора при изготовлении и фактическая толщина стенкиколлектора при эксплуатации должны быть не менее значений, указанных втабл.3.2, но не менее значений, полученных в результате расчетов на прочность;

Таблица 3.2

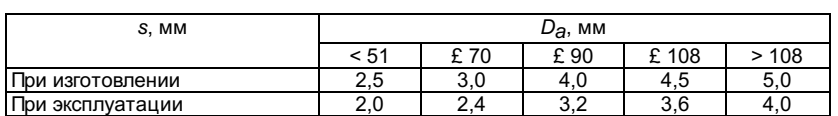

толщинустенок барабанов и коллекторов, к которым присоединяются трубы при помощиразвальцовки, рекомендуется принимать не менее 16 мм;

применение стеноктолщиной менее 13 мм не допускается;

толщинастенок обогреваемых барабанов и коллекторов без изоляции должна быть не болееследующей:

22 мм длябарабанов и 10 мм для коллекторов, расположенных в топке;

30 мм длябарабанов и 13 мм для коллекторов, расположенных в газоходах при температурегазов не выше 900 °С;

50 мм длябарабанов и 20 мм для коллекторов, расположенных в газоходах при температурегазов не выше 600 °С.

Указанныетолщины могут быть увеличены, если это будет обосновано соответствующимирасчетами, согласованными со специализированными научно-исследовательскимиорганизациями, с учетом местных температурных напряжений на внутренней инаружной поверхности.

3.2.1.6. Дляколлекторов, изготовляемых из одной или нескольких бесшовных труб, на концахпрямых участков, растачиваемых под стыковую сварку, допускается утонение стенкидо минимальной расчетной толщины стенки прямой трубы, определяемой по формуле

$$
s_0 = \frac{pD_a}{2[\sigma] + p}
$$

Расстояниемежду выходом расточки (обточки) под сварку и кромкой ближайшего отверстия попродольной оси коллектора должно быть не менее

 $\sqrt{D_m(s-c)}$  Если это условие не соблюдается (но выполняются требования Правилгосгортехнадзора по расположению отверстий), то вместо s $_0$ следуетпринять sp.Коэффициент прочности jd в этомслучае допускается определять согласно п.4.3.3.10, где полная площадь должнаприниматься на длине, равной расстоянию между центрами отверстий при двухотверстиях с расположением сварного соединения между ними, или на длине,

равной отоси отверстия по направлению к оси сварного шва при расположении вблизисварного соединения одного отверстия.

## 3.2.2. Допустимоедавление

3.2.2.1.Допустимое рабочее давление в барабанах и коллекторах при контрольных расчетахдолжно быть не более значений, полученных по одной из следующих формул:

$$
[p] = \frac{2(s-c)\varphi[\sigma]}{D_a - (s-c)}.
$$

если расчет выполняется по наружномудиаметру;

$$
[p] = \frac{2(s-c)\mathfrak{q}[\sigma]}{D_a + (s-c)}.
$$

если расчет выполняется повнутреннему диаметру.

Примечания: 1. Коэффициент прочности j следует принимать всоответствии с п.3.2.1.2.

2. Значение прибавки с следует принимать всоответствии с п.3.2.1.4, при этом  $c_1 = (\Delta/100)s$ 

3.2.2.2. Привыполнении контрольных расчетов по данным измерений толщины стенки вместо s- с следует применять sf- с2. Величина sf должнаприниматься равной наименьшему значению из четырех измерений толщины по концамдвух взаимно перпендикулярных диаметров в одном сечении при числе проверяемыхсечений не менее одного на каждые два метра длины барабана (коллектора), но неменее чем в трех сечениях для всего барабана (коллектора).

3.2.2.3.Величина пробного давления при гидравлическом испытании не должна превышатьзначения, полученного согласно пп.3.2.2.1 и 3.2.2.2 при замене допускаемогонапряжения [s] на  $[s]_h$ .

3.2.2.4.Величина допускаемого рабочего или пробного давления в барабане или коллекторене должна превышать соответственно рабочего или пробного давления, допускаемогопо условиям прочности для остальных деталей данного барабана или коллектора, вчастности для днищ.

#### 3.2.3. Приведенноенапряжение

3.2.3.1.Приведенное напряжение в барабанах и коллекторах должно определяться по однойиз следующих формул:

$$
\sigma = \frac{p[D_a - (s - c)]}{2\varphi(s - c)},
$$

если расчет выполняется по наружномудиаметру;

$$
\sigma = \frac{p[D + (s - c)]}{2\varphi(s - c)},
$$

если расчет выполняется повнутреннему диаметру.

Привыполнении контрольных расчетов по данным измерений толщины стенки вместо s- с следует применять sf- с осласно п.3.2.2.2.

Значениякоэффициентов прочности j и прибавки c следует принимать согласнопп.3.2.1.2 и 3.2.1.4 соответственно.

3.2.4.1.Расчетную температуру стенки барабанов и охлаждающих топку слоевого сжиганияпанелей из углеродистой или теплоустойчивой стали, содержащих воду, пароводянуюсмесь или насыщенный пар, допускается определять без теплотехнических расчетовпо упрощенным формулам для средней температуры стенки:

длябарабанов, вынесенных из газохода, надежно изолированных или защищенных другимнадежным способом от обогрева извне:

 $t=t_{m}$ ;

длянеизолированных барабанов, расположенных в конвективных газоходах:

притемпературе газов не выше 600 °С

$$
t = t_m + 1,2s + 10
$$
 °C;

притемпературе газов более 600 °С, но не выше 900 °С

 $t=t_m + 2.5s + 20$  °C;

длянеизолированных барабанов и охлаждающих панелей, подверженных лучеиспусканиюфакела или горящего слоя топлива:

 $t=t_{m} + 4s + 30$  °C.

3.2.4.2.Расчетную температуру стенки коллекторов экранов, экономайзеров иперегревателей допускается определять по упрощенным формулам:

длянеобогреваемых (вынесенных из газохода или надежно изолированных) коллекторовэкономайзеров и экранов и коллекторов насыщенного пара котлов с естественной ипринудительной циркуляцией, а также входных коллекторов экономайзеровпрямоточных котлов

 $t=t_{m}$ ;

длянеобогреваемых коллекторов (за исключением входных) экономайзеров прямоточныхкотлов и коллекторов перегревателей (кроме насыщенного пара) котлов всехтипов

 $t=$  t<sub>m</sub> +  $xDt$ ;

дляобогреваемых коллекторов из углеродистой и теплоустойчивой стали, содержащихводу, пароводяную смесь или насыщенный пар:

притемпературе в газоходе не выше 600 °С

$$
t = t_m + s + xDt + 10
$$
 °C;

притемпературе в газоходе от 600 до 900 °С

 $t=t_m + 2s + xDt + 20$  °C;

притемпературе в газоходе выше 900 °С

 $t= t_m + 3s + xDt + 30$  °C.

Величина t не должнаприниматься выше расчетной температуры газов в сечении газохода, в которомрасположен коллектор.

Температурусреды  $t_m$  при определении расчетной температуры стенкидля коллекторов экономайзеров (кроме входных), экранов котлов с естественной ипринудительной циркуляцией и коллекторов насыщенного пара следует приниматьравной температуре насыщенного пара при расчетном давлении в данном коллекторе.Для входных коллекторов экономайзеров котлов с естественной и принудительнойциркуляцией температура среды должна приниматься равной температуре воды навходе в экономайзер (с учетом подогрева в пароохладителе в случае возврата водыпосле пароохладителя на вход в экономайзер и смешения при рециркуляции воды).Для коллекторов экономайзеров и переходных зон прямоточных котлов, а также дляколлекторов перегревателей котлов всех типов она должна приниматься равнойтемпературе среды.

Величинаразверки температур во включенном в коллектор пучке Dt должнаприниматься по тепловому расчету или по данным испытаний, но не менее 10 °С.Коэффициент x, учитывающий перемешиваниесреды до входа в коллектор или в нем, должен приниматься равным 0,5, заисключением случаев, когда среда подводится к торцу коллектора; в этих случаяхдопускается принимать x = 0.

3.2.4.3. Дляобогреваемых коллекторов из аустенитной стали расчетная температура стенкидолжна приниматься средней из значений температур на внутренней и наружнойповерхностях.

#### 3.2.5. Требованияк конструкции

3.2.5.1.Барабаны и коллекторы, имеющие отверстия, должны удовлетворять соответствующимтребованиям к конструкции, изложенным в разделе 4.

3.2.5.2. Вбарабанах, изготовленных из листов стали разной толщины, средние линии обечаекдолжны совпадать.

Допускаетсясовмещать обечайки по внутреннему диаметру, если выполняется условие п.3.2.1.3.

3.3. Трубыповерхностей нагрева и трубопроводов

#### 3.3.1. Расчеттолщины стенки прямых труб

3.3.1.1.Номинальная толщина стенки прямой трубы поверхности нагрева или трубопроводадолжна быть не менее определенной по формуле

$$
S_R = \frac{pD_a}{2\varphi_w[\sigma] + p}
$$

Формула пригоднапри соблюдении условия (s - c)/Da£0,25.

Коэффициентпрочности продольного или спирального сварного соединения ј<sub>и</sub> долженприниматься в соответствии с разделом 4. Для бесшовных<br>труб коэффициентпрочности и дитали в досторомитент прочности поперечных сварных соеди  $j_W$  =1,0.Коэффициент прочности поперечных сварных соединений в расчете на внутреннеедавление учитывать не следует.

3.3.1.2.Величина прибавки c должна приниматься всоответствии с п.3.2.1.4.

3.3.1.3.Номинальная толщина стенки труб при изготовлении и фактическая толщина стенкитруб при эксплуатации должны быть не менее значений, указанных в табл.3.3, ноне менее значений, полученных в результате расчетов на прочность.

Таблица 3.3

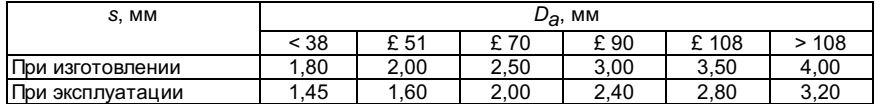

Номинальнаятолщина стенок труб, обогреваемых газами с температурой выше 900 °С, должнабыть не более 8 мм, а при непосредственном воздействии лучистого тепла топки -не более 6,5 мм.

Допускаетсяприменение обогреваемых труб с большей толщиной стенки, если это будетобосновано соответствующими расчетами, согласованными со специализированныминаучно-исследовательскими организациями, с учетом местных температурныхнапряжений на внутренней и наружной поверхности.

3.3.1.4. Наконцах прямых участков бесшовных труб, растачиваемых под стыковую сварку,допускается утонение стенки до минимальной расчетной толщины прямой трубы,определяемой по формуле

$$
s_0=\frac{pD_a}{2[\sigma]+p}
$$

Допускаетсяуменьшение толщины стенки в месте расточки прямых труб под сварку до 0,95s0 приусловии, что суммарная длина расточенного участка по продольной оси трубы послесварки не будет превышать меньшую из величин: 5s или 0,5Da.

#### 3.3.2. Расчеттолщины стенки колен и змеевиков

3.3.2.1.Расчетная толщина стенки на внешней, внутренней и нейтральной сторонах(участках) колена и змеевика должна быть не менее определенной по формуле

$$
s_{Ri}=s_R K_i Y_i \ \ (i=1,2,3).
$$

Расчетнаятолщина стенки прямой трубы sR должнаопределяться согласно п.3.3.1.1. Для участка колена, где продольный сварной шовотсутствует, коэффициент прочности сварного шва  $j_{W}$ = 1,0.

Расчеты напрочность колен по приведенной ниже методике являются обязательными при учетеизменения направления от прямолинейного более чем на 15°.

3.3.2.2.Торовый коэффициент для внешней, внутренней и нейтральной сторон колена долженопределяться соответственно по формулам:

$$
K_1 = \frac{4\frac{R}{D_a} + 1}{4\frac{R}{D_a} + 2} \quad K_2 = \frac{4\frac{R}{D_a} - 1}{4\frac{R}{D_a} - 2}
$$
\n
$$
K_3 = 1.
$$

Нейтральнаясторона колена составляет участок колена, расположенный под углом 15° в обанаправления от продольного среднего сечения колена.

3.3.2.3. Дляколен из углеродистой, легированной и аустенитной сталей, температура стенкикоторых не превышает 350, 400, 450 °С соответственно, значения коэффициентовформы следует определять по формулам:

$$
Y_1 = 0,12\left(1 + \sqrt{1 + 0.4\frac{\alpha}{\alpha}q}\right), \ Y_2 = Y_1; \ Y_3 = 0,12\left(1 + \sqrt{1 + 0.4\frac{\alpha}{\alpha}}\right),
$$

$$
\alpha = \frac{s_R}{D_a} = \frac{p}{2[\sigma] + p}
$$
\n
$$
q = 2\alpha \frac{R}{D_a} + \frac{1}{2}
$$

3.3.2.4. Дляколен из углеродистой, легированной и аустенитной сталей, температура которыхвыше 400, 450, 525 °С соответственно, значения коэффициентов формы следуетопределять по формулам:

$$
Y_1 = 0.4 \left( 1 + \sqrt{1 + 0.015 \frac{\alpha}{\alpha} q} \right)_{; \ Y_2 = Y_1;} \ Y_3 = 0.4 \left( 1 + \sqrt{1 + 0.015 \frac{\alpha}{\alpha}} \right)
$$

Значения a и q должныприниматься согласно п.3.3.2.3 с учетом п.3.3.2.6.

3.3.2.5. Дляколен, расчетная температура которых более указанной в п.3.3.2.3, но менееуказанной в п.3.3.2.4, коэффициенты Y1, Y2, Y3 должны определяться линейныминтерполированием в зависимости от значения температуры. При этом в качествеопорных величин должны приниматься значения коэффициентов, соответствующие указаннымграничным температурам.

3.3.2.6. Привыполнении расчетов по формулам, приведенным в пп.3.3.2.3 и 3.3.2.4, должнывыполняться следующие условия:

еслизначения коэффициентов Y<sub>i</sub> (i= 1, 2, 3) получаются по расчету менее единицы, то следует принимать Y<sub>i</sub>= 1;

есливычисленное значение  $q$  превышает единицу, тоследует принимать  $q = 1$ ;

при a< 0,03 значения коэффициентов формы Y<sub>i</sub> ипоправочного коэффициента q следует принимать равными ихзначению при a = 0,03;

допускаетсяпринимать Y<sub>i</sub> = 1 для труб поверхностейнагрева, если D<sub>a</sub> £ 76 мм и а £ 10%; если вуказанном случае D<sub>a</sub> £ 51 мм, тодопускается принимать  $Y = 0.95$ .

3.3.2.7.Номинальную толщину стенки колена следует принимать наибольшей из значений,полученных для указанных трех участков колена, согласно условию  $s_i$ <sup>3</sup>  $sR_i$ +  $c$  ( $i$  = 1, 2, 3).

Значениерасчетной толщины стенки s<sub>Ri</sub> следуетпринимать по пп.3.3.2.1-3.3.2.6.

Длясекторных колен, изготовленных из бесшовных труб, номинальную толщину стенкиследует выбирать по внутренней стороне колена, где s<sup>3</sup> sR2+ c.

Еслисекторное колено изготовляется из сварных труб и коэффициент прочности сварногошва  $j_W$ < 1, тоследует проверить значение номинальной толщины стенки по участку расположениясварного шва.

3.3.2.8.Значение прибавки следуетопределять согласно п.3.3.1.2, а прибавку с<sub>12</sub> для каждойиз указанных в п.3.3.2.2 трех сторон следует принимать по техническим условиям(ТУ) на изделие, согласованным со специализированными научно-исследовательскимиорганизациями.

В случаеотсутствия в ТУ на изготовление колен данных по технологическому утонениюстенки колен при определении прибавки c12 для колен,изготовляемых указанными широко известными способами, необходимо учестьследующее:

для гибов изтруб, изготовляемых на трубогибочном оборудовании методом наматывания насектор, прибавка с12 к sR1 должна бытьне менее определенной по формулам:

длянеобогреваемых труб

$$
c_{12} = s \left( \frac{1}{1 + 2 \frac{R}{D_a}} \right)_;
$$

для трубповерхностей нагрева

$$
c_{12} = s \left( \frac{1}{1 + 3\frac{R}{D_a}} \right)_;
$$

дляштампованных колен, изготовляемых в закрытых штампах, или для гибов, изготовляемыхна станках с нагревом токами высокой частоты и осевым поджатием, прибавка с12к sR1 должнаприниматься в пределах от 0,05s до 0,1s; в этихдвух случаях (для гибов из труб, изготовляемых на трубогибочном оборудованииметодом наматывания на сектор, и для штампованных колен) прибавка с12 к sR3 равна нулю,а расчет по внутренней стороне гиба не производится;

для колен,изготовляемых на рогообразном сердечнике, прибавка c12 равна нулю;

длясекторных колен прибавка c12 равна нулю;

дляштампосварных колен с расположением двух продольных сварных швов по внутреннейи внешней стороне колена прибавка c12 к sR2 должнаприниматься в пределах от 0,05s до 0,1s с учетом  $j_W$  если егозначение менее единицы;

дляштампосварных колен с расположением поперечного сварного шва в середине длиныколена прибавка c<sub>12</sub> к s<sub>R3</sub> равна нулю,а прибавка c<sub>12</sub> к sR<sub>1</sub> должнаприниматься в пределах от 0,05s до 0,1s; в этомслучае расчет по внутренней стороне колена не производится, так как на этойстороне колено имеет утолщение стенки более значительное, чем величинакоэффициента K2.

Еслиопределение прибавки c12производится, когда окончательно не выбрана номинальная толщина стенки колена,то следует задаться ее значением, например, равным значению номинальной толщиныстенки прямой трубы согласно пп.3.3.1.1-3.3.1.3, с последующей проверкой поокончательно выбранному значению номинальной толщины стенки колена.

3.3.2.9.Допустимая толщина стенки [s] должна быть не менееопределенной по формулам:

для колен [s]=  $s_{Ri}$  +  $c_{2}$ 

для прямыхтруб  $[s] = sR + c2$ .

Приопределении [s] в условиях эксплуатации значениеприбавки c2,определяемое согласно разделу 1, допускается уменьшить пропорциональнопланируемому ресурсу эксплуатации до замены детали или до очередного контролятолщины стенки.

Длятонкостенных колен паропроводов, трубопроводов и наружных перепускных трубдиаметром более 200 мм при а £ 0,03 прибавку с2 следуетпринимать в пределах от 1 до 3 мм в зависимости от опыта эксплуатации.Применение прибавки менее 3 мм для труб наружным диаметром 500 мм и болеедолжно быть согласовано со специализированными научно-исследовательскимиорганизациями.

#### 3.3.3. Допустимоедавление

3.3.3.1.Допустимое рабочее давление в коленах труб котлов и в прямых трубахтрубопроводов следует определять по формуле

$$
[p] = \frac{2\varphi_w[\sigma]}{D_a - \frac{s - c}{K_i Y_i}} \frac{s - c}{K_i Y_i}
$$

.

Привыполнении контрольных расчетов по данным измерений толщины стенки вместо s- с следует применять sf- c2.

Коэффициентпрочности jw следуетпринимать согласно разделу 1.

Коэффициенты $K_i$  и  $Y_i$  следуетопределять согласно пп.3.3.2.2-3.3.2.6.

Расчет поприведенным формулам следует производить для всех характерных участков колена ( $i=1, 2, 3$ ). Значение прибавки с следуетпринимать согласно пп.3.2.1.4 и 3.3.2.8. При этом прибавка с1 должнаопределяться по номинальной толщине стенки.

В качестведопустимого давления должно приниматься минимальное из вычисленных значений. Для прямых труб  $K_i = Y_i = 1$ .

3.3.3.2. Привыполнении контрольных расчетов фактическая толщина стенки для прямых трубдолжна определяться согласно п.3.2.2.2; для колен следует выявить наименьшеезначение толщины стенки в каждом характерном участке колена, т.е. на внешней,внутренней стороне и по нейтральной линии. Измерения следует производить неменее чем в трех поперечных сечениях колена, одно из которых должно делитьколено на две равные части; на каждом из участков следует производить измеренияне менее чем в четырех точках.

3.3.3.3.Величина пробного давления при гидравлическом испытании колен и прямых трубкотлов и трубопроводов не должна превышать значения, полученного согласноп.3.3.3.1 при замене допускаемого напряжения [s] на[s]h.

3.3.3.4.Величина допустимого рабочего или пробного давления в трубе или трубопроводедолжна приниматься равной минимальному значению соответственно рабочего ипробного давления, полученного для прямого участка трубы или рассматриваемыхучастков каждого из имеющихся колен.

3.3.4. Расчетнаятемпература стенки

3.3.4.1.Расчетная температура стенки труб поверхностей нагрева котлов всех системдолжна определяться по нормативным методам теплового и гидравлического расчетовкотлов. При этом должны быть рассмотрены различные участки пакета, имеющие какнаивысшую температуру пара, так и наибольшую тепловую нагрузку, а такжеучастки, конструктивные особенности которых могут обусловить наиболее высокую температурустенки. При установке за пакетом, для которого определяется температура стенки,пароохладителя следует ввести прибавку к расчетной температуре среды,учитывающую возможное повышение фактического тепловосприятия пакета надрасчетным. Величина прибавки должна выбираться конструкторской организацией впределах от 0 до 10 °С.

3.3.4.2.Допускается определение расчетной температуры стенки труб поверхностей нагревапо упрощенным формулам:

длявертикальных и слабонаклонных (до 30° от вертикали) котельных труб котлов сестественной и принудительной циркуляцией при рабочем давлении не более 16 МПаи при максимальных удельных тепловосприятиях поверхности нагрева по наружнойповерхности труб  $q_{\sf max}$ < 407 кВт/м $^2$ (350·10<sup>3</sup> ккал/(м<sup>2</sup>·ч))

$$
t = t_m + 60 \degree \text{C};
$$

для трубконвективных перегревателей котлов с рабочим давлением не более 2,5 МПа итемпературой пара не выше 425 °С при максимальных удельных значенияхтепловосприятия  $q_\mathsf{max}$ £70 кВт/м $^2$  (60·10 $^3$  ккал/м $^2$ ·ч))

$$
t = t_m + 70
$$
 °C;

для трубучастков первичных перегревателей, расположенных в зоне температур газов менее650 °С, независимо от рабочего давления котлов (если коэффициент гидравлическойразверки не менее 0,95)

$$
t = t_m + 50
$$
 °C;

дляэкономайзеров некипящего типа котлов с естественной и принудительнойциркуляцией

 $t=t_{m}+30$  °C;

дляконвективных экономайзеров прямоточных котлов

## $t=t_m + 40$  °C.

Температурусреды следует принимать равной определенной из теплового расчета температуре навыходе из пакета при номинальной производительности котла.

3.3.4.3. Длянеобогреваемых труб расчетную температуру стенки следует принимать равнойтемпературе среды на входе в трубу.

Длянеобогреваемых параллельно включенных труб (количество труб две и более)учитываемую разверку температур на входе следует принимать так же, как дляколлекторов (см. п.3.2.4.2).

3.3.4.4.Расчетную температуру стенки труб поверхностей нагрева пароводяныхтеплообменников (пароохладителей и др.) следует принимать:

дляохладителей, расположенных в коллекторах насыщенного пара, равной температуренасыщения;

дляохладителей, размещенных в коллекторах перегретого пара, равной температуреперегретого пара в данном коллекторе;

дляохладителей, расположенных в водяном пространстве барабана котла, а также длятеплообменников двухконтурных котлов равной температуре более горячей среды,определенной по тепловому расчету.

3.3.4.5.Расчетную температуру стенки труб поверхностей нагрева пароводяных игазопаровых теплообменников следует определять по общей методике тепловогорасчета.

# 3.3.5. Приведенноенапряжение

3.5.1.Приведенное напряжение от действия внутреннего давления в коленах труб и впрямых трубах котлов и трубопроводов следует определять по одной из следующихформул:

пономинальной толщине стенки

$$
\sigma = \frac{p}{2\varphi_w} \left( D_a - \frac{s-c}{K_i Y_i} \right) \frac{K_i Y_i}{s-c} ,
$$

пофактической толщине стенки

$$
\sigma\!=\!\frac{p}{2\varphi_w}\,(D_a-\frac{s_f-c_2}{K_iY_i})\frac{K_iY_i}{s_f-c_2}\,.
$$

Для коленследует принимать наибольшее из полученных трех значений s.

Значениявеличин ј<sub>м</sub>, K<sub>i</sub>, Y<sub>i</sub> и с следуетпринимать согласно п.3.3.3.1.

#### 3.3.6. Требованияк конструкции

3.3.6.1.Трубопроводы, имеющие неукрепленные и (или) укрепленные отверстия (тройниковыесоединения и т.п.), должны удовлетворять соответствующим требованиям кконструкции, изложенным в разделе 4.

# 3.3.7. Дополнительныенапряжения

3.3.7.1.Дополнительные напряжения от действия внешних нагрузок (осевой силы, изгибающихи крутящих моментов) и самокомпенсаций теплового расширения должны определятьсяи ограничиваться в соответствии с п.5.1.

3.3.8. Поверочныйрасчет на усталость

3.3.8.1.Поверочный расчет на малоцикловую усталость следует производить согласноп.5.1.5.

3.4.Конические переходы

## 3.4.1. Расчеттолщины стенки

3.4.1.1.Номинальная толщина стенки конического перехода должна быть не менееопределенной по одной из следующих формул:

длябесшовных (точеных, штампованных, обсаженных из труб, кованых и др.) коническихпереходов

$$
s = \frac{pD}{2[\sigma]\cos\alpha - p} + c
$$

дляконических переходов с продольным сварным швом

$$
S = \frac{pD}{2[\sigma]\varphi_w \cos\alpha - p} + c
$$

где D -внутренний диаметр большего основания конического перехода, мм;

a - уголконусности, равный половине угла у вершины конического перехода, град (рис. 3.1).

Формулыпригодны при соблюдении следующих условий:

для a £15°

$$
0.003 \leq \frac{s-c}{D} \leq 0.35
$$

$$
0.003 \le \frac{s-c}{D} \le 0.15 \frac{D_0}{p} \le \left[1 - 2 \frac{\sin \alpha}{\sqrt{\cos \alpha}} \sqrt{\left(1 + \frac{s-c}{D}\right) \frac{s-c}{D}}\right]
$$

где  $D_0$ -внутренний диаметр меньшего основания конического перехода, мм.

Рис.3.1. Схема конического переходного участка

3.4.1.2. Коэффициент прочности ј<sub>и</sub> продольногосварного соединения должен приниматься согласно разделу 4.

3.4.1.3. Величина прибавки с должна определяться согласноп.3.2.1.4. Производственная прибавка с1 должна приниматьсяравной:

длябесшовных конических переходов - значению, установленному соответствующимитехническими условиями для принятой технологии изготовления коническихпереходов;

дляконических переходов с продольным сварным швом, изготовленных из листа, -наибольшему минусовому отклонению по толщине листа.

3.4.1.4. Расчеты по приведенной методике применимы для кососимметричных коническихпереходов, у которых углы наклона образующей к диаметральной оси симметрии вразличных плоскостях различны (в том числе один из них может быть равен нулю).

В расчетныхформулах следует использовать наибольшее значение угла конусности.

# 3.4.2. Допустимоедавление

3.4.2.1. Допустимое рабочее давление при контрольных расчетах изготовленных коническихпереходов должно определяться по следующей формуле:

$$
[p] = \frac{2(s-c)[\sigma]\varphi_w \cos \alpha}{D+(s-c)}
$$

Длябесшовных переходов ји = 1.

Значениеприбавки с должно приниматься согласно п.3.4.1.3.

3.4.2.2. Величина пробного давления при гидравлическом испытании не должна превышатьзначения, полученного согласно п.3.4.2.1 при замене допускаемого напряжения [s] на[s]<sub>h</sub>.

3.4.2.3. Величина принятого рабочего или пробного давления в трубопроводе не должнапревышать наименьшего допустимого значения для каждой из деталей трубопровода, в частности для конических переходов.

## 3.4.3. Приведенноенапряжение

3.4.3.1. Приведенное напряжение от внутреннего давления в коническом переходе должноопределяться по следующей формуле:

$$
\sigma = \frac{p[D + (s - c)]}{2(s - c)\varphi_w \cos \alpha}
$$

 $\mathcal{L}$ 

Значениекоэффициента прочности ј<sub>и </sub>должноприниматься согласно п.3.4.1.2.

3.4.4.1.Расчетная температура стенки конического перехода должна приниматься равнойнаибольшей расчетной температуре стенки прямой трубы, к которой переходприваривается.

3.4.5. Требованияк конструкции

3.4.5.1. Приугле конусности а <sup>з</sup> 15° по концам конического перехода, приваренным к трубопроводу 1-йкатегории, рекомендуется обеспечить цилиндрические участки длиной не менеедвукратной толщины стенки перехода.

3.4.5.2.Сопряжения конической и цилиндрической частей по внутренней и наружнойповерхностям конического перехода, выполняемые механической обработкой, должныбыть плавными (по радиусу не менее 3 мм), за исключением переходов отконической к меньшей цилиндрической части по внутренней поверхности и отконической к большей цилиндрической части по наружной поверхности.

3.4.6. Поверочныйрасчет на усталость

3.4.6.1.Поверочный расчет на малоцикловую усталость следует производить согласноп.5.1.5.

3.5.Выпуклые днища

3.5.1. Расчеттолщины стенки эллиптического и полусферического днища

Рис.3.2.Выпуклые днища:

- глухоеэллиптическое днище; б - глухое полусферическое днище;

в -эллиптическое днище с лазовым отверстием

3.5.1.1.Номинальная толщина стенки днищ эллиптической или полусферической формы всоответствии с рис. 3.2 должна быть не менее определенной по формуле

 $s=sR+c$ ,

где при расчете по внутреннемудиаметру

$$
s_R=\frac{pD}{4\varphi[\sigma]-p}\frac{D}{2h}
$$

,

.

при расчете по наружному диаметру

$$
S_R = \frac{pD_a}{4\phi[\sigma] + p} \frac{D_a}{2h_a}
$$

Формулыпригодны при соблюдении следующих условий:

0,5<sup>3</sup> h/D<sup>3</sup>0,2; 0,5<sup>3</sup> h<sub>a</sub>/D<sub>a</sub><sup>3</sup>0,2; 0,1<sup>3</sup> (s-c)/D<sup>3</sup>0,0025.

3.5.1.2.Коэффициент прочности j должен определяться согласно разделу 4.

3.5.1.3.Значение прибавки c должноопределяться согласно п.3.2.1.4.

Технологическаяприбавка c12, компенсирующаяутонение листа при штамповке выпуклого днища, должна приниматься по данным НТДна изготовление днища.

Еслиноминальная толщина листа неизвестна, то для предварительной оценки прибивку c12 допускаетсяопределять по формуле

$$
c_{12} = \frac{\Delta_{12}}{100} \left( 1 + \frac{\Delta_{12}}{100} \right) s_R
$$

Еслиноминальная толщина листа известна или предварительно принята, то прибавка c12 должнаопределяться по формуле

$$
c_{12}=\frac{\Delta_{12}}{100}s
$$

где D12 - утонениевыпуклого днища при штамповке, принимаемое по НТД на изделие.

Допускаетсяне учитывать утонение днища, если оно не превышает 5% номинальной толщинылиста. Если утонение больше 5%, то при определении прибавки с12 учитываетсяразность между утонением D12 и утонением D, равным 5%номинальной толщины листа.

Соответственноформулы для определения прибавки c12 имеют вид:

$$
c_{12} = \frac{\Delta_{12} - \Delta}{100} \left( 1 + \frac{\Delta_{12}}{100} \right) s_{R}
$$

если номинальная толщина листанеизвестна, и

$$
c_{12}=\frac{\Delta_{12}-\Delta}{100}s
$$

,

если номинальная толщина листаизвестна или предварительно принята.

При расчетахмаксимальное утонение следует учитывать в средней части выпуклого днища(независимо от его формы) на площади, определяемой по внутренней поверхностивеличиной  $\sqrt{D_m(s-c)}$  откромки лазового отверстия или от центральной точки глухого днища, а также научастке перехода от цилиндрической части к выпуклой для эллиптических иторосферических днищ. Участок перехода должен рассматриваться по внутреннейповерхности днища на длине не менее определяемой по формуле

 $= 0.55$ pr.

где r= 0,095D для днищ эллиптической и торосферической формы.

Допускается участок переходарассматривать по наружной поверхности выпуклого днища. В этом случае формулаимеет вид

 $I<sub>a</sub>$ = 0,55p $r<sub>a</sub>$ ,

где  $r_a = r + s$  (или  $r_a = r + sf$ ).

Если попринятой технологии изготовления днища возможна потеря на окалину, то ееследует учесть при выборе толщины листа при толщине окалины более 0,5 мм.

3.5.1.4.Номинальная толщина стенки днища должна приниматься не менее номинальнойтолщины стенки цилиндрического борта, определенной по расчетной толщине при j= 1.

Номинальнаятолщина стенки днища должна быть не менее 6 мм.

Для днищ свнутренним диаметром менее 500 мм допускается толщина стенки не менее 3 мм.

3.5.1.5.Днища с переменной толщиной стенки из углеродистой стали (рис.3.3.) должнырассчитываться согласно п.3.5.1.1, при этом расчетная толщина стенки должнаприниматься равной среднеарифметическому значению из наименьшей и наибольшейтолщины:  $s = 0.5(s_1 + s_2)$ s2).

Формулаприменима при s2 > s1, при этом s2< 2s1.

Рис.3.3.Лазовое отверстие в выпуклом днище переменной толщины

При наличиив днище подреза для уплотнения лазового затвора остающаяся в месте подрезатолщина стенки s3 должна бытьне менее s.

3.5.1.6. Дляднищ с постоянной толщиной стенки минимальная толщина стенки в месте подрезадля уплотнения лазового затвора s3 (см.рис.3.3) должна быть не менее расчетной толщины стенки днища, определеннойсогласно п.3.5.1.1, при j = 1.

Для днищ спостоянной и переменной толщиной стенки указанное значение толщины стенки s3 допускаетсяуменьшить, если это подтверждено поверочным расчетом на прочность собоснованием ресурса эксплуатации.

3.5.2.1.Толщина стенки торосферического днища выполняется по формулам для эллиптическихднищ настоящих Норм.

Допускаетсярасчет на прочность торосферического днища производить по формулам ГОСТ 14249.

3.5.2.2.Коэффициент прочности днища j должен определяться согласно разделу 4.

3.5.2.3.Величина прибавки днища c должна определяться согласноп.3.2.1.4.

#### 3.5.3. Допустимоедавление

3.5.3.1.Допустимое рабочее давление при контрольных расчетах изготовленныхэллиптических, полусферических и торосферических днищ должно быть не менееопределенного по формулам:

$$
[p] = \frac{4(s-c)\varphi[\sigma]}{D+(s-c)\frac{2h}{D}} \frac{2h}{p}
$$

если номинальным является внутреннийдиаметр,

$$
[p] = \frac{4(s-c)\varphi[\sigma]}{D_a - (s-c)\frac{2h_a}{D_a}} \frac{2h_a}{D_a}
$$

если номинальным является наружныйдиаметр.

Значениекоэффициента прочности j и значение прибавки c должныопределяться согласно пп.3.5.1.2 и 3.5.1.3.

3.5.3.2.Допустимое рабочее давление для торосферических днищ может определятьсясогласно ГОСТ 14249.

3.5.3.3. Величинапробного давления при гидравлическом испытании не должна превышать значения,полученного согласно пп.3.5.3.1. и 3.5.3.2 при замене в расчетных формулахдопускаемого напряжения [s] на [s]<sub>h</sub>.

#### 3.5.4. Приведенноенапряжение от внутреннего давления

3.5.4.1.Приведенное напряжение от внутреннего давления эллиптических, полусферических иторосферических днищ должно определяться по формулам:

$$
\sigma = \frac{P\left[D + (s - c)\frac{2h}{D}\right]}{4\varphi(s - c)} \frac{D}{2h}
$$

,

,

если номинальным является внутреннийдиаметр,

$$
\sigma = \frac{P\left[D_a - (s - c)\frac{2h_a}{D_a}\right]_{D_a}}{4\varphi(s - c)} \frac{D_a}{2h_a}
$$

если номинальным является наружныйдиаметр.

Значения коэффициента прочности ивеличины прибавки должныопределяться согласно пп.3.5.1.2 и 3.5.1.3.

## 3.5.5. Расчетнаятемпература стенки

3.5.5.1.Расчетная температура стенки необогреваемого днища должна приниматься равнойтемпературе стенки детали, к которой днище приваривается.

3.5.5.2. Дляобогреваемого днища температура стенки должна приниматься согласно пп.3.2.4.1 и3.2.4.2, но не должна быть менее температуры стенки детали, к которой днищеприваривается.

## 3.5.6. Требованиек конструкции

3.5.6.1.Наибольший диаметр отверстия в выпуклых днищах должен удовлетворять условию d/D £0,61, если номинальным является внутренний диаметр днища, и условиюd/D £ 0,6, еслиноминальным является наружный диаметр.

3.5.6.2. Длявыпуклых днищ толщина стенки цилиндрического борта должна быть не менеерасчетной толщины стенки обечайки, рассчитанной в соответствии с пп.3.2.1.1 или3.3.2.1 при  $j = 1$ .

Если длинацилиндрической отбортованной части днища удовлетворяет условию:  $l > 0.8\sqrt{D_m(s-c)}$  - дляэллиптического и торосферического

днища или условию  $l > 0.3 \sqrt{D_m(s-c)}$  -для полусферического днища, то толщина цилиндрического борта должна быть неменее толщины стенки обечайки, рассчитанной в соответствии с пп.3.2.1.1 или3.3.1.1 при j= 1.

Если длинацилиндрического борта равна указанным величинам или менее их, то допускаетсятолщина стенки цилиндрического борта, принятая согласно пп.3.5.1 и 3.5.2.

3.5.6.3.Допускается применение полусферических днищ без цилиндрического борта, т.е. приl = 0.

3.6. Плоскиекрышки и днища

3.6.1. Расчеттолщины круглых плоских днищ

3.6.1.1.Номинальная толщина круглого днища должна быть не менее определенной по формуле

 $S1 = S1R + C$ 

$$
s_{1R} = \frac{KD}{K_0} \sqrt{\frac{p}{[\sigma]\varphi_w}}
$$

Для днищ сотбортованной цилиндрической частью, которые соответствуют рис.3.4,е,вместо D в формулу следует подставлять величину (D-r). Коэффициент K следуетпринимать равным:

для днищ,конструкция которых дана на рис.3.4, ,при  $\sqrt[l]{D_m s} \;$   $K$  = 0,42K<sub>1</sub>, но неменее 0,35;

для днищ тойже конструкции, но при  $l < \sqrt{D_m s}$ , а также для днищ конструкции, данной на рис.3.4, б, в, K= 0,45K<sub>1</sub>, но не менее 0,35;

для днищ,конструкция которых дана на рис.3.4, г, при полномпроваре толщины днища односторонним швом K= 0,55K1 и двусторонним швом K=  $0,45K_1;$ 

для днищ, конструкция которых дана на рис. 3.4,  $\partial$ ,  $K = 0.53$ ;

для днищ, конструкция которых дана на рис. 3.4, е,  $K = 0.35$ .

## Рис.3.4.Типы плоских днищ

Коэффициент K<sub>1</sub> следуетопределять по формуле

$$
K_1 = 0.5 + \sqrt{0.25 - \frac{s - c}{s_0} \frac{0.5\sqrt{p[\sigma]}}{2[\sigma]_z - p}} \ ,
$$

где [s]<sub>z</sub> -номинальное допускаемое напряжение для металла цилиндрической детали, МПа.

Рис.3.5. Номограмма для определения коэффициента  $K_1$  при расчетекруглых плоских днищ

Значениекоэффициента K1 должно бытьне менее 0,76.

Приотрицательном значении подкоренного выражения следует принять  $K_1$ = 0,76.

Минимальнаятолщина стенки s<sub>0</sub> должнаопределяться по формуле

$$
s_0 = \frac{pD}{2[\sigma]-p}
$$

Толщинастенки цилиндрической детали в месте присоединения плоского днища илицилиндрической части плоского днища должна быть не менее  $S<sub>0</sub>$ 

Коэффициент K0 следуетпринимать равным следующим значениям:

для днищабез отверстия  $K_0$ = 1,0;

для днищ сотверстием

$$
K_0=\frac{1}{\sqrt{1+\frac{d}{D}+\left(\frac{d}{D}\right)^2}}\ ,
$$

для днища сдвумя и более отверстиями

$$
K_0 = \frac{1}{\sqrt{1 + \frac{\sum d_i}{D} + \left(\frac{\sum d_i}{D}\right)^2}}
$$

.

Величина Sd; должнаприниматься как максимальная сумма диаметров отверстий или их хорд в наиболееослабленном диаметральном сечении днища (рис.3.6):

$$
\sum d_i = \max \begin{cases} b_2 + b_3 + b_4; \\ d_1 + d_2. \end{cases}
$$

Прибавка c должнаприниматься согласно разделу 1.

3.6.1.2. Дляднищ, сваренных из двух частей, коэффициент прочности сварного соединения ј<sub>и</sub> следуетопределять согласно разделу 4.

3.6.1.3.Толщина плоского днища должна быть не менее толщин стенки цилиндрической части,определенной согласно п.3.3.1.1.

3.6.1.4. Дляднищ, конструкция которых изображена на рис.3.4, б и в,толщина днища в месте кольцевой выточки должна удовлетворять условию

$$
s_2 \ge \frac{p}{0.77[\sigma]} \left(\frac{D}{2} - r\right) + c
$$

Указания повыбору величины r приведены на рис.3.4, б.

Рис.3.6.Выбор максимальной суммы диаметров отверстий и их хорд

вдиаметральном сечении днища

3.6.2. Расчеттолщины круглых плоских крышек

3.6.2.1.Номинальная толщина круглой крышки должна быть не менее определенной по формуле

 $s_1 = s_1R + c$ ,

$$
s_{1R} = K_m D_k \sqrt{\frac{p}{[\sigma]}}
$$

Для крышек,конструкция которых соответствует рис.3.7, расчетный диаметр  $D_k$  икоэффициент  $K_m$  следует принимать согласнотабл.3.4.

Прибавка c должнаприниматься согласно разделу 1.

3.6.2.2.Толщина крышки по кольцевому участку действия усилия от болтов должна удовлетворятьусловию

s3 30,7s1.

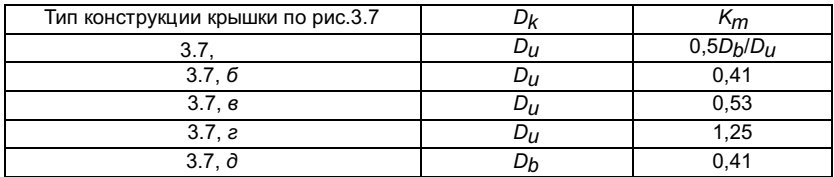

3.6.2.3. Конструкция крышки, показанная на рис.3.7, г, при  $D_U$  > 500 мм кприменению не рекомендуется.

3.6.2.4. Длякрышек, конструкция которых соответствует рис.3.7, д, усилиезатяга болтов не должно превышать двукратного усилия от внутреннего давления.

3.6.3. Расчеттолщины овальных и прямоугольных крышек

3.6.3.1.Номинальная толщина овальной или прямоугольной крышки (рис.3.8) должна быть неменее определенной по формуле

 $s_1 = s_1R + c$ ,

 $s_{1R} = K_m Y m \sqrt{\frac{p}{[\,\sigma]}}$ где

Рис.3.8.Овальная (прямоугольная) плоская крышка

Коэффициент  $K_m$  следуетпринимать согласно п.3.6.2.1.

Коэффициент Y следуетопределять по формуле

$$
Y = \frac{1.41}{\sqrt{1 + \left(\frac{m}{n}\right)^2}}
$$

.

Прибавка c должнаприниматься согласно разделу 1.

3.6.3.2. Дляовальных и прямоугольных крышек должны выполняться условия пп.3.6.2.2-3.6.2.4,при этом в п.3.6.2.3 вместо среднего диаметра прокладки  $D_{IJ}$  следуетпринимать  $n + b$ , где  $b$  - ширинапрокладки.

## 3.6.4. Допустимоедавление

3.6.4.1.Допустимое рабочее давление изготовленных днищ и крышек при контрольныхрасчетах следует определять по одной из следующих формул:

для круглыхднищ

$$
[p] = \left(\frac{K_0}{K} \frac{s_1 - c}{D}\right)^2 \varphi_w[\sigma]
$$

$$
[p] = \left(\frac{1}{K_m} \frac{s_1 - c}{D_k}\right)^2 [\sigma]
$$

для овальныхи прямоугольных крышек

$$
[p] = \left(\frac{1}{K_m Y} \frac{s_1 - c}{m}\right)^2 [\sigma]
$$

Привыполнении контрольных расчетов по данным измерений толщины стенки вместо s1- с следует применять s1f- c2.

3.6.4.2.Величина пробного давления при гидравлическом испытании не должна превышатьзначения, полученного согласно п.3.6.4.1 при замене [s] на $[s]_h$ .

3.6.4.3.Величина принятого рабочего или пробного давления в расчетном элементе(например, коллекторе) не должна превышать наименьшего допустимого значения дляплоских днищ, крышек и цилиндрической части расчетного элемента.

## 3.6.5. Расчетнаятемпература стенки

3.6.5.1.Расчетная температура стенки плоского днища или крышки должна приниматься также, как для выпуклых днищ, согласно п.3.5.5.

## 3.6.6. Требованияк конструкции

3.6.6.1.Радиусы закругления, глубина выточки, сечение сварных швов и другие величиныдля круглых плоских днищ должны удовлетворять требованиям, указанным нарис.3.4.

3.6.6.2.Расстояние между кромками соседних отверстий в плоском днище должно быть неменее полусуммы диаметров этих отверстий; расстояние от кромки отверстия довнутренней поверхности цилиндрической части днища должно быть не менее 2r для днищконструкции по рис.3.4, е, 3r - для днищ конструкции по рис.3.4, б и 0,1D дляостальных конструкций днищ.

3.6.6.3.Применение круглых плоских днищ из аустенитной стали допускается только привыполнении их по типу, изображенному на рис.3.4, a и б,с соблюдением условия  $l \geq \sqrt{D_m s}$ 

3.6.6.4.Разделка кромок штуцера под сварку должна обеспечить соединение его с плоскимднищем по всей толщине штуцера. Приварка штуцера односторонним угловым швом безразделки кромок допускается только при толщине стенки штуцера не более 10 мм;минимальное сечение сварного шва приварки штуцера к днищу должно быть не менеетолщины стенки штуцера.

3.6.6.5.Толщину стенок днищ, к которым присоединяются трубы при помощи развальцовки,следует принимать не менее 13 мм.

3.6.6.6. Дляднищ, конструкция которых соответствует рис.3.4, е, радиусзакругления должен приниматься в соответствии с табл.3.5, но не менее  $r \geq s/3$ 

Таблица 3.5

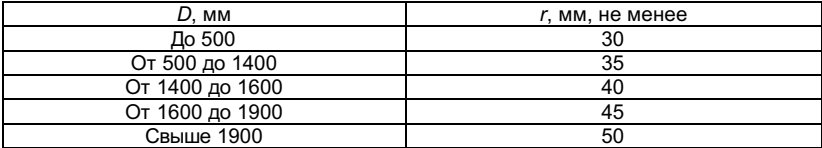

# 4.ОПРЕДЕЛЕНИЕ КОЭФФИЦИЕНТОВ ПРОЧНОСТИ

#### 4.1. Общиеположения

# 4.1.1. Условныеобозначения

4.1.1.1. Вформулах приняты следующие обозначения, представленные в табл.4.1.

Таблица 4.1

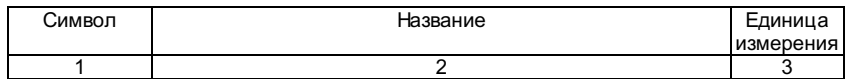

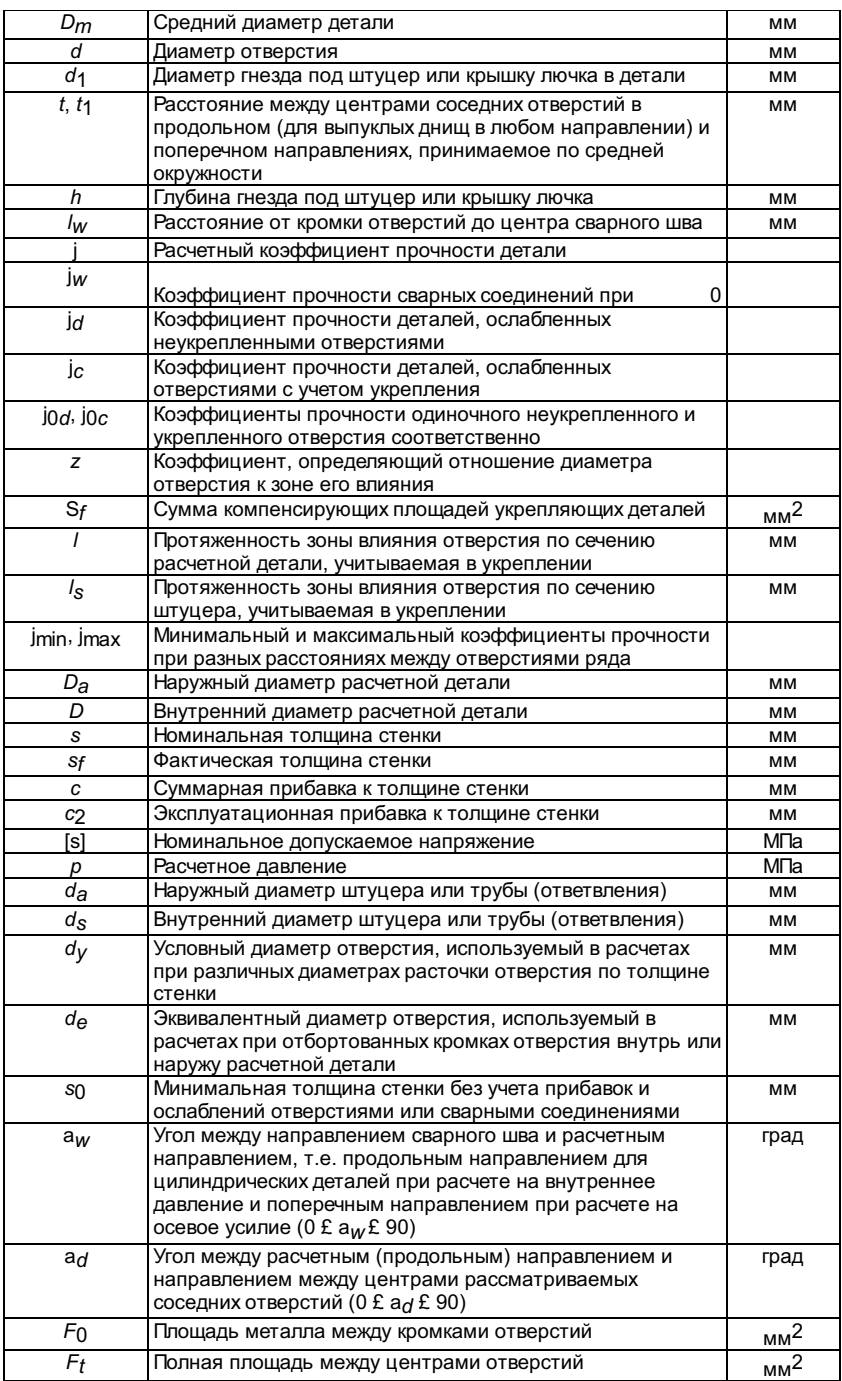

4.1.1.2. Вслучае необходимости приведенные в п.4.1.1.1 обозначения следует дополнитьиндексами s, n и b, относящимися соответственно к штуцерам, накладкам и воротникам,а также к вытянутым горловинам.

4.1.1.3. Всезначения используемых в расчетах величин следует принимать номинальными безучета допускаемых отклонений.

4.1.2. Среднийдиаметр цилиндрической детали или выпуклого днища

4.1.2.1. Если номинальным диаметром детали является наружный диаметр, то средний диаметрследует определять по формуле  $D_m = D_a - s$ .

4.1.2.2. Если номинальным диаметром детали является внутренний диаметр, то среднийдиаметр следует определять по формуле  $D_m = D_a + s$ .

4.1.3. Расчетныйкоэффициент прочности

4.1.3.1.Расчетный коэффициент прочности j представляет собой относительнуювеличину, используемую в формулах для определения толщины стенки расчетнойдетали и учитывающую ослабление отверстиями и сварными соединениями.

4.1.3.2.Коэффициент прочности сварных соединений jwпредставляет собой отношение предельной нагрузки, действующей в направлении,перпендикулярном к направлению сварного соединения (т.е. при а<sub>W</sub>= 0), к предельной нагрузке бесшовной детали.

4.1.3.3. Коэффициент прочности сроили ј<sub>а</sub> или ј<sub>с</sub>,учитывающий отверстия, представляет собой отношение предельной нагрузки деталис отверстиями к предельной нагрузке детали без отверстий.

Указанноеотношение нагрузок допускается заменять отношением среднего напряжения в деталибез отверстий к среднему напряжению детали с отверстиями или отношениемсоответствующих площадей тех же самых сечений (см. п.4.3.3.10). При этомрассматриваются напряжения или сечения между отверстиями или по отверстию, перпендикулярные направлению действия расчетной нагрузки или приведенные кэтому направлению.

4.1.3.4. Расчетный коэффициент прочности детали ј принимается равным либоминимальному из значений коэффициентов прочности сварных соединений ј<sub>и</sub> и отверстий ј<sub>о</sub>, либо ихпроизведению в зависимости от расстояния между кромкой ближайшего к сварномушву отверстия и центром сварного шва /м.

4.1.3.5. Если расстояние /м равно или менее0,5  $\sqrt{D_m (s-c)}$ , или менее50 мм, или кромка отверстия пересекает (полностью или частично) сварной шов(рис.4.1), то расчетный коэффициент прочности следует определять по формуле

$$
\phi\!=\!\phi_d\,\frac{\phi_w}{\sqrt{1-0.75\textrm{sin}^4\alpha_w}}
$$

Рис.4.1: *I-1* - расчетное направление (для цилиндрической детали при расчете навнутреннее давление - продольная ось); // - // - средняя линия сварного соединения; III- III - направление расчетной нагрузки

В остальныхслучаях для расчетного коэффициента прочности должно выполняться условие

$$
\varphi = \min \left\{ \varphi_d ; \frac{\varphi_w}{\sqrt{1 - 0.75 \sin^4 \alpha_w}} \right\}
$$

При наличииукрепленных отверстий в формулах следует принимать ј<sub>с</sub> взамен ј<sub>а</sub>.

4.1.3.6. Длябесшовных деталей расчетный коэффициент прочности і следуетпринимать равным коэффициенту прочности деталей, ослабленных отверстиями ј<sub>а</sub> или ј<sub>с</sub>.

4.1.3.7. Длядеталей, не имеющих отверстий, или с одиночным отверстием, размеры которого должныудовлетворять условию  $d\leq 0.25\sqrt{D_m\left(s-c\right)}$ или с рядами полностью укрепленных отверстий (j<sub>c</sub>= 1), расчетный коэффициент прочности ј следует принимать равнымкоэффициенту прочности,

сварного соединения 
$$
\sqrt{1 - 0.75\sin^4\alpha_w}
$$

$$
\frac{\varphi_w}{\sqrt{\frac{2.75 \sin 4}{1.025}}}
$$

4.1.3.8. Вовсех случаях коэффициенты прочности j, j<sub>w</sub>, j<sub>c</sub>, а также  $\sqrt{1-0.75\sin^4\alpha_w}$  недолжны приниматься более единицы.

Сварныесоединения с коэффициентом прочности ј<sub>и</sub> менее 0,5не допускаются.

4.1.3.9.Линейным рядом отверстий (который для упрощения называется рядом отверстий)являются отверстия в количестве двух и более, расположенные в одном направлении (по одной линии) на поверхности детали. Отверстия, центры которых отстоят отуказанного направления на Отверстие Ав направлении слева направо входит в ряд отверстий, так как угол a < 15°,

и расчетдопускается производить без учета угла как для продольного ряда.

Отверстие Ав направлении справа налево не входит в продольный ряд отверстий,

так как уголg > 15°, ирасчет производят как для косого ряда.

# Рис.4.2

4.1.3.10.Рядом одиночных отверстий называется ряд отверстий, расстояния между кромкамикоторых составляют не менее  $\sqrt[2]{D_m(s-c)}$ 

# 4.2.Коэффициенты прочности сварных соединений

# 4.2.1. Коэффициентыпрочности стыковых соединений

4.2.1.1.Коэффициент прочности стыковых сварных соединений, выполненных любым допущеннымспособом (автоматической, полуавтоматической или ручной дуговой сваркой),обеспечивающим полный провар по всей длине стыкуемых элементов, при проведенииконтроля качества шва радиографией или ультразвуком по всей длине шва дляпродольного шва под давлением и поперечного шва при растяжении долженприниматься следующим:

дляуглеродистой, низколегированной марганцовистой, хромомолибденовой (в том числе10СгМо910) и аустенитной сталей ј<sub>м</sub>= 1,0;

дляхромомолибденованадиевой и высокохромистой сталей при ресурсе до 2·10<sup>5</sup> ч:

приэлектрошлаковой сварке jw = 1,0;

при ручнойдуговой сварке, контактной стыковой сварке, автоматической стыковой сварке подфлюсом:

длярасчетной температуры 510 °С и менее j<sub>w</sub>=1,0;

длярасчетной температуры 530 °С и более j<sub>w</sub>=0,7;

приэлектронно-лучевой сварке:

длярасчетной температуры 510 °С и менее  $j_W$  = 1,0;

длярасчетной температуры 530 °С и более ј<sub>и</sub> =0,9.

Прирасчетной температуре от 510 до 530 °С значение коэффициента прочности сварногосоединения j<sub>м</sub>определяется линейным интерполированием между указанными значениямикоэффициента прочности.

4.2.1.2.Коэффициент прочности стыкового сварного соединения, контроль качества которогоУЗД или радиографией допускается производить не по всей длине каждого шва,следует принимать равным значению, приведенному в п.4.2.1.1 и умноженному навеличину: 0,8 - при выборочном контроле не менее 10% длины данного шва; 0,7 -при отсутствии контроля или при выборочном контроле менее 10%.

4.2.1.3. Приналичии смещения кромок сварных труб коэффициент прочности сварного соединения,определенный в соответствии с пп.4.2.1.1 и 4.2.1.2, должен быть уменьшенпропорционально смещению кромок, например, при смещении кромок на 15% значениекоэффициента должно быть умножено на 0,85.

4.2.1.4. Если направление нагрузки совпадаете направлением сварного шва или отличаетсяот него на угол не более 15° (90° - а<sub>W</sub> £15°), то коэффициент прочности сварного соединения при расчете наданную нагрузку не учитывается. Так, при расчете на внутреннее давлениецилиндрических деталей не учитывается поперечный шов, а при расчете на осевоеусилие не учитывается продольный шов.

4.2.1.5.Усиление сварного шва при определении коэффициента прочности не учитывается.

4.2.1.6.Если сварное соединение нагружено изгибающими нагрузками, то при определенииизгибных напряжений, действующих в поперечном направлении сварного соединения,должны применяться коэффициенты прочности сварного соединения при изгибе ј<sub>рии</sub> значениякоторых для катаных и кованосверленых или центробежнолитых труб с механическиобработанной внутренней поверхностью должны приниматься не более приведенных втабл.4.2.

# Значениякоэффициента јым

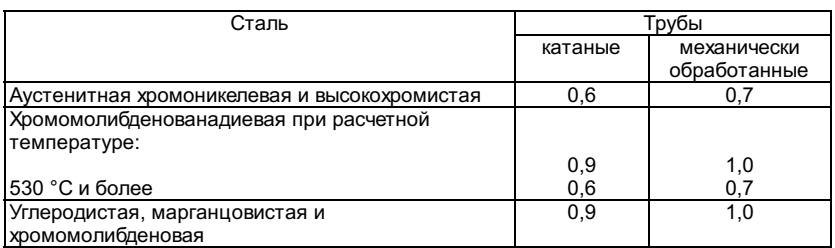

Примечание. При расчетной температуреот 510 до 530 °С коэффициент прочности сварного соединения при изгибеопределяется линейным интерполированием между указанными значениями.

Еслирасчетная деталь изготовлена из листа, то значения коэффициентов прочностисварного соединения при изгибе допускается принимать по табл.4.2 как длямеханически обработанных труб.

Приизготовлении деталей из полуфабрикатов с полем допусков толщины стенки более10% коэффициенты прочности сварного соединения при изгибе следует принимать потабл.4.2 как для катаных труб.

4.2.1.7. Дляхромомолибденованадиевых и высокохромистых сталей при расчетной температуреболее 510 °C и ресурсе 3·10<sup>5</sup> ч значениякоэффициентов прочности должны быть уменьшены на 0,1 и составят 0,6 и 0,8вместо 0,7 и 0,9 согласно п.4.2.1.1 и 0,5 и 0,6 вместо 0,6 и 0,7 согласноп.4.2.1.6. Для ресурса от 2·10<sup>5</sup> до 3·10<sup>5</sup> ч значениякоэффициентов прочности сварного соединения определяются линейныминтерполированием между указанными значениями.

4.2.1.8. Дляхромомолибденованадиевых и высокохромистых сталей при расчетной температуреболее 510 °C и ресурсе 4·10<sup>5</sup> ч значениякоэффициентов прочности должны быть уменьшены на 0,1 по сравнению созначениями, указанными при ресурсе 3·10<sup>5</sup> ч вп.4.2.1.7. Значения коэффициентов прочности могут уточняться по мере накопленияэкспериментальных данных.

4.2.2. Коэффициентыпрочности угловых сварных соединений и соединений внахлестку

4.2.2.1. Прирасчете угловых и тавровых сварных соединений на все виды нагрузок (кромесжатия) коэффициент прочности ј<sub>и</sub> следуетпринимать не более 0,8 при контроле радиографией или УЗК по всей длине шва и неболее 0,6 при выборочном контроле или при отсутствии контроля.

4.2.2.2. Прирасчете сварных соединений внахлестку на все виды нагрузок коэффициент прочностиј<sub>и</sub> следуетпринимать не более 0,6.

4.3.Коэффициенты прочности, учитывающие наличие отверстий

4.3.1. Диаметротверстия

4.3.1.1. Приопределении коэффициентов прочности ј<sub>а</sub> или ј<sub>с</sub> диаметротверстия для каждого расчетного сечения следует принимать:

дляотверстий, в которых трубы развальцованы или приварены к наружной поверхностидетали без расточки гнезда или с углублением для установки штуцера менее 30%толщины стенки или с углублением 30% и более, но с обеспечением полногопроплавления толщины стенки штуцера и заполнением гнезда наплавленным металлом,а также для лючковых отверстий - равными диаметру отверстия в соответствии срис.4.3;

Рис.4.3.Типы соединения труб (штуцеров) с расчетной деталью:

a - отверстиес завальцованной трубой (штуцером); б - отверстие с приварным штуцером(трубой) без полного проплавления толщины стенки штуцера (конструктивныйзазор);

в - отверстиес приварным штуцером (трубой) при полном проплавлении толщины

дляотверстий, имеющих по толщине стенки расточки с несколькими разными диаметрами,например с тремя диаметрами согласно рис.4.4, равными условному диаметру,определенному по формуле

$$
d_y = \frac{\sum d_i h_i}{s},
$$

где  $i= 1, 2, 3, \ldots, n$ . В случае если штуцерустанавливается в гнезде с полным проплавлением на глубину не менее h3, расчетусловного диаметра отверстия  $(d_V)$ допускается производить по значениям двух расточек  $(d_1,h_1 \wedge d_2,h_2)$ ;

Рис.4.4.Отверстие с различными диаметрами по толщине стенки

для овальныхотверстий - равными размеру отверстия в направлении ряда, рассматриваемого приопределении коэффициента прочности;

для соседнихотверстий ряда, имеющих разные диаметры, - равными среднеарифметическомузначению диаметров;

дляцилиндрических деталей и выпуклых днищ с отбортованным внутрь или наружуворотником или с вытянутой горловиной - равными эквивалентному диаметру,определенному по формуле

$$
d_e = d + 0.25r
$$

,

где r - радиус закругления воротника илигорловины по внутренней поверхности (по отношению к отверстию), мм (рис.4.5,4.6); должно быть r 3 5 мм;

дляотверстий, имеющих резьбу, - равными среднему диаметру резьбы.

4.3.1.2.Снятие фасок или округление кромок с внутренней поверхности детали допускаетсяне учитывать.

Рис.4.5.Вытянутая горловина

#### Рис.4.6.Отбортованный воротник

4.3.1.3.Если одиночное отверстие в барабане, коллекторе или коническом переходе имеетформу, отличающуюся от круговой с максимальным размером d1, расположеннымпод углом w кпродольному направлению, то при расчете коэффициента прочности или укрепленияотверстия за расчетный диаметр одиночного отверстия должно приниматьсянаибольшее из следующих значений:

размера,расположенного в продольном направлении;

размера,приведенного к продольному направлению и определенного по формуле

$$
d = d_1 \sqrt{1 - 0.75 \mathrm{sin}^4 \omega}
$$

.

Приэллиптической (или близкой к ней овальной) форме отверстия с максимальнымразмером  $d_1$  и сминимальным  $d_2$  (рис.4.7)за расчетный диаметр одиночного отверстия должно приниматься наибольшее изследующих значений, определяемых по формулам:

$$
d = d_1 \cos^2 \omega + d_2 \sin^2 \omega
$$
<sub>MIN</sub> 
$$
d = d_1 \sqrt{1 - 0.75 \sin^4 \omega}
$$

Дляодиночных отверстий некруговой формы, расположенных в выпуклых днищах, зарасчетный диаметр отверстия следует принимать наибольший размер независимо отего направления.

Рис.4.7

4.3.2. Коэффициентпрочности деталей с одиночным отверстием

4.3.2.1.Одиночным следует считать отверстие, кромка которого удалена от кромкиближайшего отверстия на расстояние не менее  $2\sqrt{D_m(s-c)}$ .

4.3.2.2.Коэффициент прочности цилиндрической детали или выпуклого днища, ослабленныходиночным неукрепленным отверстием, следует определять по формуле

$$
\varphi_{od} = \frac{2}{z + 1.75}
$$

$$
z = \frac{d}{\sqrt{D_m}(s-c)}.
$$

4.3.2.3.Коэффициент прочности цилиндрической детали или выпуклого днища, ослабленныходиночным укрепленным отверстием, следует определять по формуле

$$
\varphi_{oc} = \varphi_{od} \left[ 1 + \frac{\sum f}{2(s-c)\sqrt{D_m(s-c)}} \right]
$$

Величинукоэффициента jod следуетопределять согласно п.4.3.2.2.

Суммукомпенсирующих площадей Sf следует определять согласноп.4.3.6.

4.3.2.4.Если деталь ослаблена рядом одиночных отверстий, то за расчетный коэффициентпрочности следует принимать наименьшее из значений коэффициентов прочности дляодиночного отверстия согласно пп.4.3.2.2 и 4.3.2.3, а для ряда отверстийсогласно пп.4.3.3-4.3.7.

4.3.3. Коэффициентпрочности цилиндрических деталей,

ослабленныхнеукрепленными отверстиями

4.3.3.1.Коэффициент прочности деталей, ослабленных продольным рядом или коридорнымполем отверстий с одинаковым шагом, следует определять по формуле

$$
\varphi_d = \frac{t - d}{t}
$$

4.3.3.2.Коэффициент прочности цилиндрической детали, ослабленной поперечным рядом илиполем отверстий с одинаковым шагом, следует определять по формуле

$$
\varphi_d = 2\frac{t_1 - d}{t_1}
$$

4.3.3.3. Пришахматном равномерном расположении отверстий должны быть вычислены три значениякоэффициента прочности:

в продольномнаправлении (для шага  $t = 2a$ ) - поп.4.3.3.1;

в поперечномнаправлении (для шага  $t_1 = 2b$ ) - по п.4.3.3.2;

в косомнаправлении - по формуле

$$
\varphi_d = \frac{1 - \frac{d}{a} \frac{1}{\sqrt{1 + m^2}}}{\sqrt{1 - 0.75 \left(\frac{m^2}{1 + m^2}\right)^2}}
$$

где  $m = b/a$ .

Окончательнымдолжно приниматься наименьшее из трех найденных значений.

4.3.3.4. Если деталь ослаблена рядом, состоящим из двух неукрепленных отверстий срасстоянием между их кромками менее  $2\sqrt{D_m(s-c)}$ токоэффициент прочности следует принимать по формуле

ù.

$$
\varphi_d = \frac{2(1-\phi_{min}) + z\phi_{min}}{2(1+z) - (2+z)\phi_{min}}.
$$

Для ряда изчетырех отверстий (рис.4.8), в котором минимальное значение коэффициентапрочности jmin имеет местоу средней пары отверстий, а по обоим направлениям от этих двух отверстийрасполагаются отверстия на расстояниях, определяемых коэффициентами прочности ј1 и ј2, значениякоторых удовлетворяют условию j1>j2<sup>3</sup>jod, расчетныйкоэффициент прочности допускается определять по формуле

$$
\varphi_d = \frac{(\varphi_1 + \varphi_2)(1 - \varphi_{\min}) + z\varphi_{\min}}{(\varphi_1 + \varphi_2 + 2z) \cdot (\varphi_1 + \varphi_2 + z)\varphi_{\min}}
$$

.

$$
\varphi_{\min} = \frac{t_{\min} - d}{t_{\min}} \cdot \varphi_1 = \frac{t_1 - d}{t_1} \cdot \varphi_2 = \frac{t_2 - d}{t_2}.
$$

Примечание. При разных значенияхдиаметров соседних отверстий, различной их форме или наличии расточек следуетруководствоваться п.4.3.1.1.

Для ряда изтрех отверстий, расположение которых удовлетворяет указанным выше условиям jmin< j0d; 3 j0d; расчетныйкоэффициент прочности допускается определять по формуле

$$
\varphi_d = \frac{(1+\varphi)(1-\varphi_{\min}) + z\varphi_{\min}}{(1+\varphi+2z) - (1+\varphi+z)\varphi_{\min}}
$$

Если условиедля коэффициентов прочности ј1, ј2 или дляодного из них не соблюдается, т.е. ј1 и ј2< ј0d, торасчетный коэффициент прочности следует определять по минимальному значению сучетом указаний пп.4.3.2.4, 4.3.3.1-4.3.3.3, 4.3.3.6, 4.3.3.7.

Коэффициентпрочности i<sub>min</sub> для ряда стем же шагом следует определять по пп.4.3.3.1-4.3.3.3 соответственно.

4.3.3.5. Длядеталей, ослабленных отверстиями с неравномерным шагом, расчетный коэффициентпрочности ја долженприниматься равным минимальному значению коэффициента прочности, вычисленномупо отверстиям данного ряда.

4.3.3.6. Если деталь из углеродистой стали ослаблена рядом из трех неукрепленныхотверстий с неравномерным шагом, то коэффициент прочности допускается приниматьравным среднеарифметическому значению из коэффициентов прочности для каждогошага:

$$
j_d = 0.5(j_{min} + j_{max})
$$

При косомнесимметричном расположении отверстий коэффициенты прочности jmin и jmax должнывычисляться по формуле, приведенной в п.4.3.3.3 соответственно при а = а1, и а = а2. Крометого, должен быть вычислен коэффициент прочности в продольном направлении дляшага t = а1 + а2 и должнобыть окончательно принято наименьшее из значений для продольного шага или длянесимметричного косого ряда.

Приведенныйкоэффициент прочности для ряда с неравномерным шагом, вычисленный по формуледанного пункта, не должен приниматься больше коэффициента прочности для ряда издвух отверстий, определенного согласно п.4.3.3.4.

4.3.3.7. Если деталь из углеродистой стали ослаблена рядом с неравномерным периодическиповторяющимся шагом, то коэффициент прочности следует определять как наименьшееиз двух значений: среднеарифметического коэффициента прочности согласноп.4.3.3.6 для наихудшего сочетания двух соседних шагов и коэффициента прочностидля двух смежных отверстий с минимальным шагом согласно п.4.3.3.4.

4.3.3.8. Если деталь ослаблена рядом отверстий одинакового диаметра, частичноукрепленных приваренными штуцерами, то величина коэффициента прочности должнаопределяться по формуле

$$
\varphi_c = \varphi_d + (1 - \varphi_d) \frac{\sum f}{(s - c)d}
$$

Величинукоэффициента прочности ја следуетопределять согласно пп.4.3.3.1-4.3.3.5.

Суммукомпенсирующих площадей Sf, отнесенную к одному отверстиюряда, следует определять согласно п.4.3.6.

4.3.3.9. Коэффициенты прочности детали с отверстиями равномерного или неравномерногоряда не должны превышать значения коэффициента прочности, определенного дляодиночного отверстия данного ряда.

4.3.3.10. Если между отверстиями в расчетном сечении имеет место расточка или выборкаметалла, а также изменение толщины стенки за счет скоса внутренней или наружнойповерхности, коэффициент прочности следует определять по общему правилу какотношение площади металла в сечении между кромками отверстий F<sub>0</sub> к полнойплощади между центрами отверстий F<sub>f</sub>. В общемслучае расчетный коэффициент прочности ј<sub>d</sub> следуетопределять по формуле

$$
\varphi_d = \frac{F_0}{F_t} \frac{1}{\sqrt{1 - 0.75 \sin^4 \alpha_d}}
$$

4.3.3.11. Коэффициенты прочности цилиндрической детали при различных вариантахрасположения отверстий следует определять по табл.4.3 с учетом требованийп 4.3.3.9.

4.3.3.12.Для криволинейных коллекторов расчет расстояний между центрами соседнихотверстий как в продольном, так и в поперечном направлении должен производитьсяпо среднему радиусу поперечного сечения коллектора.

4.3.3.13. Для криволинейных коллекторов с кривизной R/D<sub>a</sub>£5следует выявить значение расчетного коэффициента прочности, определяющего наименьшуювеличину номинальной толщины стенки с учетом требований п.3.3.

Таблица 4.3

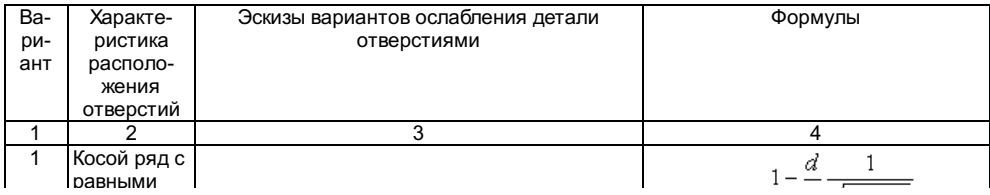
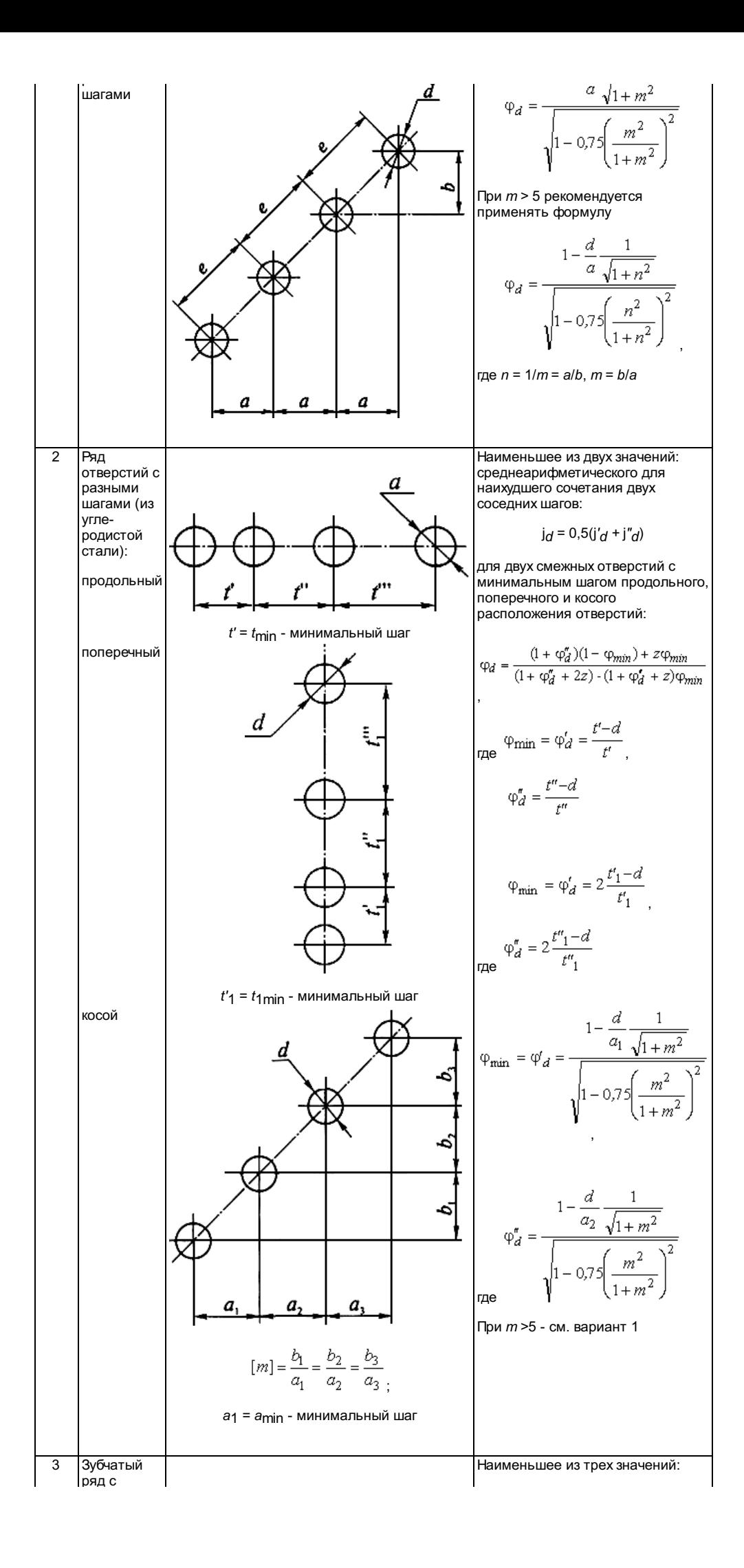

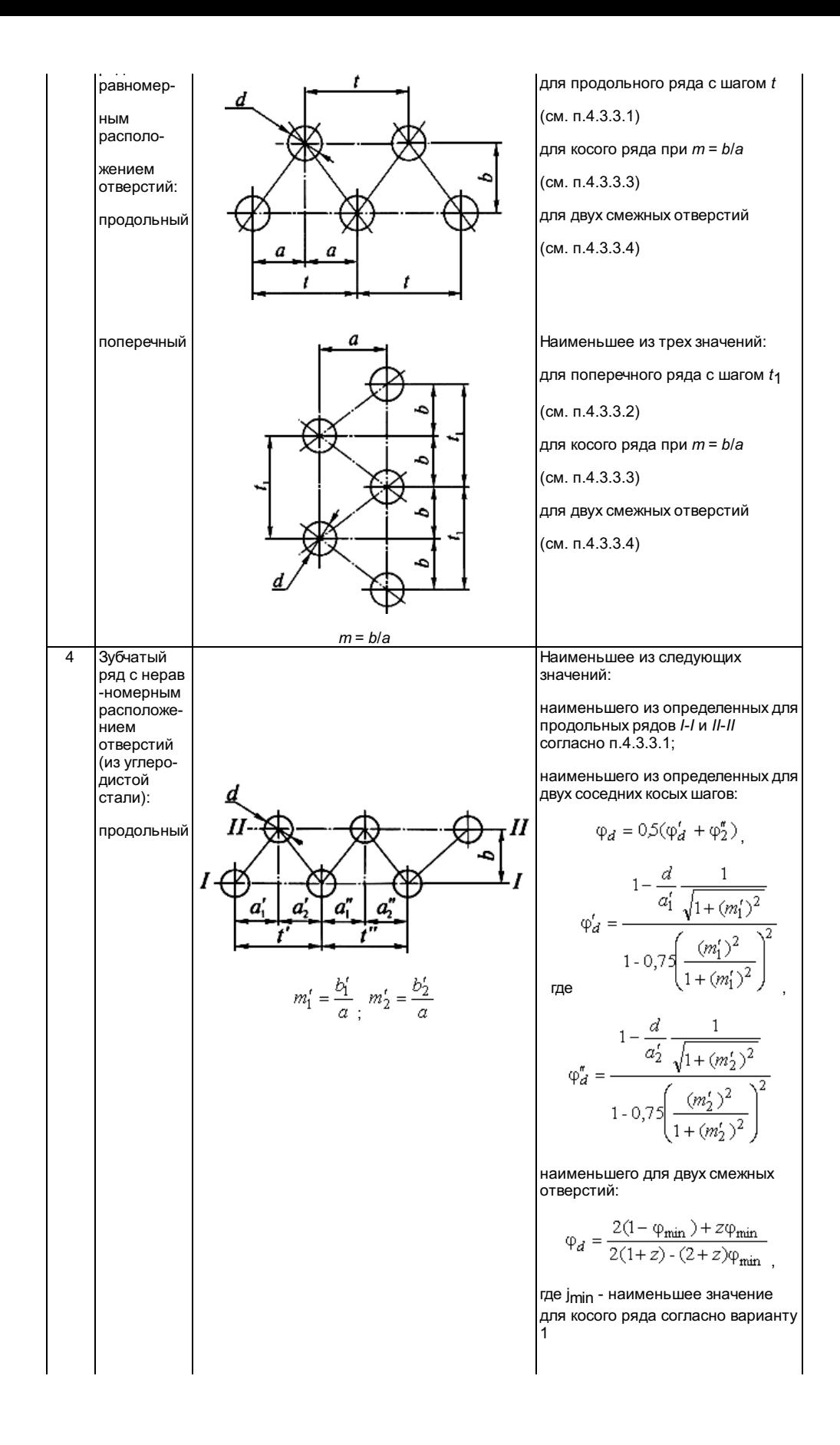

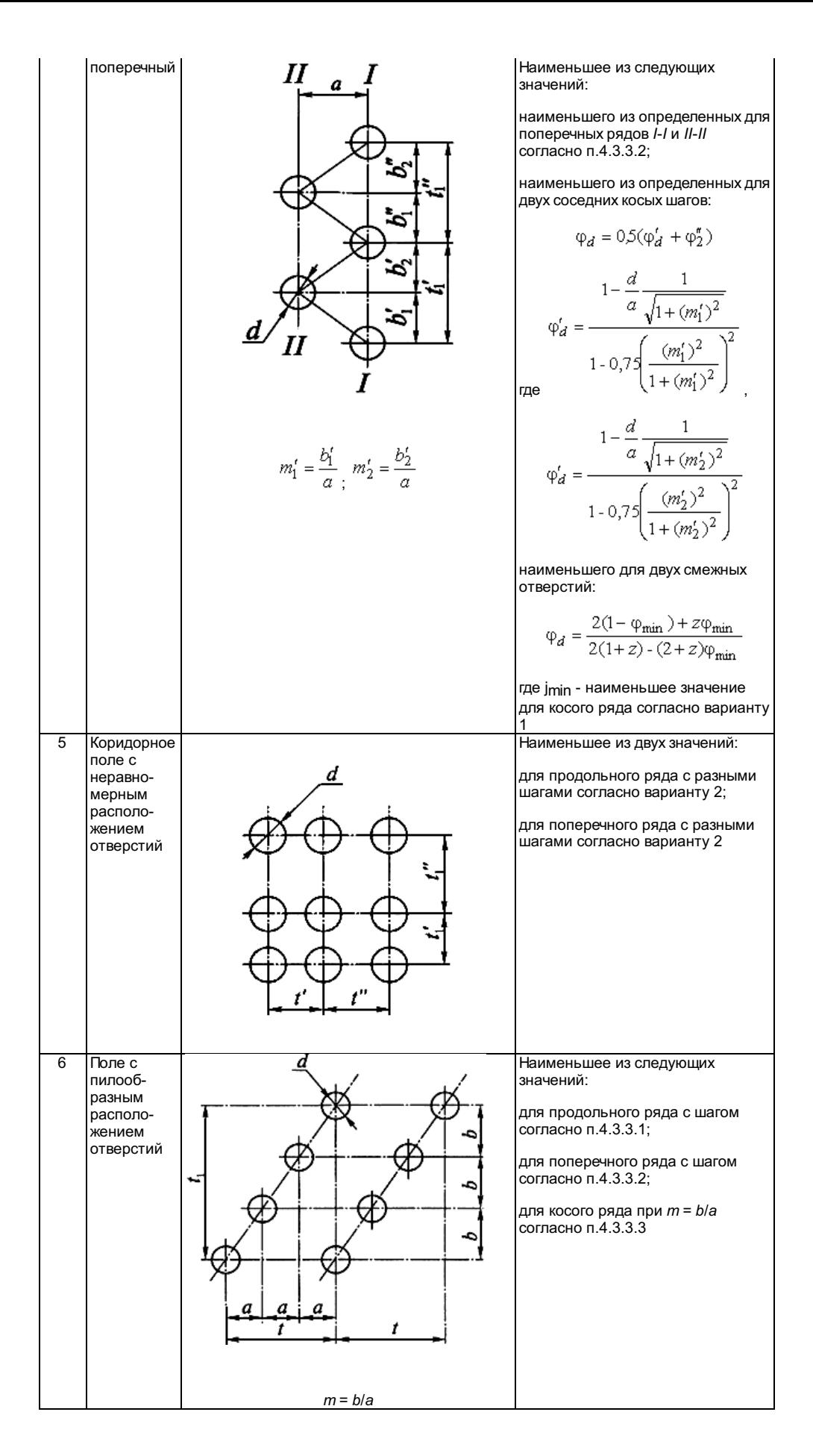

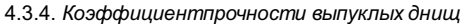

4.3.4.1. Длявыпуклых днищ, имеющих кроме лаза другие отверстия, коэффициент прочностидопускается определять по диаметру лазового отверстия, если удовлетворяютсяусловия:

расстояниеот кромки ближайшего отверстия до кромки лазового отверстия

$$
l_1\geq \frac{d+d_1}{z},
$$

расстояниемежду кромками любых других отверстий

$$
l_2\geq \frac{d_1+d_2}{z}\, ,
$$

где z- коэффициент, вычисляемый длялазового отверстия в выпуклом днище:

$$
z = \frac{d}{\sqrt{D_m(s-c)}}.
$$

d1,d2 - диаметры отверстий в днище, кроме отверстия для лаза, мм.

4.3.4.2.Коэффициент прочности эллиптического, торосферического и полусферическогоднища, ослабленного одним неукрепленным лазовым отверстием, или при наличиидругих неукрепленных отверстий, если выполняются условия п.4.3.4.1, следуетопределять согласно п.4.3.2.

4.3.4.3.Коэффициент прочности эллиптического, торосферического и полусферического днищабез лаза, а также с лазовым отверстием, если не выполняются условия п.4.3.4.1,ослабленного двумя или несколькими отверстиями, должен определяться так же, какдля продольного направления цилиндрической детали, независимо от направленияотверстий в днище.

#### 4.3.5. Наибольшийдопустимый диаметр неукрепленного отверстия

4.3.5.1.Наибольший допустимый диаметр неукрепленного отверстия в цилиндрических деталяхи выпуклых днищах следует определять по формуле

$$
d_0 = \left(\frac{2}{\left[\varphi_d\right]} - 1.75\right) \sqrt{D_m\left(s - c\right)}.
$$

где [jd] -минимальное допустимое значение коэффициента прочности детали, ослабленнойотверстиями, определяется по соответствующей формуле для вычисления толщиныстенки конкретной детали.

Дляцилиндрических деталей, у которых номинальным является наружный диаметр:

$$
[\varphi_d] = \frac{p(D_a - s + c)}{2(s - c)[\sigma]}
$$

,

,

если расчет производится пономинальной толщине стенки;

$$
[\varphi_d]=\frac{p(D_a-s_f+c_2)}{2(s_f-c_2)[\,\sigma]}
$$

если расчет производится пофактической толщине стенки.

Дляцилиндрических деталей, у которых номинальным является внутренний диаметр:

$$
[\varphi_d] = \frac{p(D+s-c)}{2(s-c)[\sigma]},
$$

если расчет производится пономинальной толщине стенки;

$$
[\varphi_d]=\frac{p(D+s_f-c_2)}{2(s_f-c_2)[\circ]}
$$

если расчет производится пофактической толщине стенки.

Дляэллиптических, торосферических и полусферических днищ

$$
[\varphi_d] = \frac{p \left[ \frac{D^2}{2h} + (s - c) \right]}{4(s - c)[\sigma]}
$$

где c,c2 - суммарная и эксплуатационная прибавки, определяемые согласноразделам 1 и 3.

4.3.5.2.Используемое в расчетах значение наибольшего допустимого диаметранеукрепленного отверстия следует принимать (независимо от результатов расчетапо формуле п.4.3.5.1):

дляцилиндрической детали - не более внутреннего диаметра с учетом указанияп.4.3.8.7;

длявыпуклого днища - не более 0,61 внутреннего диаметра;

дляконической детали - не более внутреннего диаметра меньшего основанияконического элемента.

4.3.6.1.Приводимая методика расчета укрепления отверстий применима, если отклонение осиштуцера от перпендикуляра к поверхности детали не превышает 15°.

4.3.6.2.Если диаметр отверстия превышает наибольший допустимый диаметр неукрепленногоотверстия, определенный согласно п.4.3.5, то должна быть увеличена толщинастенки детали или укреплено отверстие при помощи усиленных штуцеров, накладок,отбортовок или разными способами одновременно.

Неукрепленнымследует считать отверстие, не имеющее усиливающих деталей в виде штуцера илитрубы с толщиной стенки, превышающей необходимую по расчету на прочность навнутреннее давление, или приварной накладки, вытянутой горловины илиотбортованного воротника. Использование других способов укрепления может бытьдопущено по согласованию со специализированными научноисследовательскимиорганизациями.

4.3.6.3.Сумма компенсирующих площадей Sf укрепляющихдеталей должна удовлетворять условию

$$
Sf = f_S + f_R + f_W^3(d - d_0)s_0,
$$

где  $f_{\mathcal{S}}$  -компенсирующая площадь штуцера, мм $^2;$ 

 $f_{\boldsymbol{\mathcal{H}}}$  -компенсирующая площадь накладки, мм $^2;$ 

 $f_W$ -компенсирующая площадь наплавленного металла сварных швов, мм $^2;$ 

 $\text{so}$  -минимальная расчетная толщина стенки детали при  $i = 1$  и  $c = 0$ , мм;определяется по формулам раздела 3.

Дляотверстия, укрепленного отбортовкой, в формулах, определяющих сумму укрепляющихплощадей Sf, вместокомпенсирующей площади штуцера  $f_{\rm S}$  следуетиспользовать компенсирующую площадь отбортованного элемента  $f_b$  или  $f_{\rm DS}$ .

4.3.6.4. Приукреплении одиночного отверстия детали до заданного значения коэффициентапрочности  $\iint_{C}$  суммакомпенсирующих площадей укрепляющих деталей должна удовлетворять условию

$$
\sum f = f_s + f_n + f_w \ge \frac{\varphi_{0c} - \varphi_{0d}}{1 - 0.875\varphi_{0d}} (s - c)d
$$

,

;

,

где j0d - коэффициент прочностидетали, ослабленной неукрепленным одиночным отверстием; определяется согласноп.4.3.2.

4.3.6.5. Приукреплении отверстий в ряду с одинаковыми диаметрами до заданного значениякоэффициента прочности ј<sub>с</sub> суммакомпенсирующих площадей укрепляющих деталей должна удовлетворять условию

$$
\sum f = f_s + f_n + f_w \ge \frac{\varphi_c - \varphi_d}{1 - \varphi_d} (s - c)d
$$

где ј<sub>а</sub> -коэффициент прочности детали, ослабленной рядом неукрепленных отверстий; определяетсясогласно пп.4.3.3 и 4.3.4.

Если из двухсоседних отверстий при равных значениях диаметров укрепляется до заданногозначения  $j_c$  только одноотверстие, то сумма компенсирующих площадей должна быть удвоена.

4.3.6.6.Величину компенсирующих площадей укрепляющих деталей следует определять поформулам:

для наружныхштуцеров, конструкция которых соответствует рис.4.9, a:

$$
f_s = 2h_s[(s_s - c) - s_{0s}],
$$

дляпропущенных штуцеров, конструкция которых соответствует рис.4.9, б:

$$
f_s = 2h_s[(s_s - c) - s_{0s}] + 2h_{s1}(s_s - c)
$$

для накладок,конструкция которых соответствует рис.4.9, в:

$$
f_n = 2b_n s_n;
$$

дляотбортованного внутрь воротника в выпуклом днище, конструкция которогосоответствует рис.4.6:

$$
f_b = 2h_{b1}[(0,7s_b - c) - s_{0b}]
$$

где минимальная расчетная толщинастенки воротника должна быть определена по формуле

$$
s_{0b} = \frac{pd_e}{2[\sigma] - p},
$$

дляотбортованного наружу воротника в выпуклом днище или для вытянутой горловиныцилиндрической детали, конструкция которых соответствует рис.4.9, г:

$$
f_{bs} = 2(h_{bs} - h_b)[(s_s - c) - s_{0s}] + 2h_b[(s_b - c) - s_{0b}].
$$

Рис.4.9.Укрепление отверстий:

- укреплениенаружным штуцером; б - укрепление проходным штуцером;

в -укрепление накладкой; г - укрепление вытянутой горловиной;

 $s_{0b}$ =  $s_{0s}$  при одинаковой марке стали

Для сварныхшвов, присоединяющих штуцера или накладки с укрепляемой деталью, компенсирующаяплощадь  $f_W$ принимается равной сумме площадей выступающихучастков наплавленного металла без учета усиления шва в соответствии срис.4.10, a, б, в.

- шовнаружного штуцера; б - шов утопленного штуцера; в - шовпроходного штуцера

Компенсирующаяплощадь шва накладки, удаленного от края отверстия на расстояние, превышающее  $b_n = \sqrt{D_m(s + s_n - c)}$ , не должнаучитываться в расчете.

Приодновременном использовании двух штуцеров (наружного и вваренного с внутреннейстороны) или двух накладок (наружной и внутренней) компенсирующая площадь этихдеталей должна суммироваться.

Используемоепри расчете значение высоты штуцера h<sub>S</sub> должноприниматься равным размеру по чертежу на конкретный штуцер, но не болееопределенного по формуле

$$
h_s=h_{bs}=1.25\sqrt{(d_a-s_s)(s_s-c)}\enspace.
$$

Приодновременном укреплении отверстия штуцером и накладкой высота укрепленнойчасти штуцера h<sub>s</sub> принимается без учетатолщины накладки.

Используемоепри расчете значение высоты штуцера  $h_{S1}$  или высотыворотника  $h_{D1}$  со сторонывнутренней поверхности детали должно приниматься равным размеру по чертежу наконкретный штуцер или воротник, но не более определенного по формулам:

$$
h_{s1} = 0,5\sqrt{(d_a - s_s)(s_s - c)};
$$
  

$$
h_{b1} = 0,5\sqrt{(d + s_b)(s_b - c)};
$$

Используемоепри расчете значение ширины накладки  $b_n$  должноприниматься равным размеру по чертежу на конкретную накладку, но не болееопределенного по формуле

$$
b_n = \sqrt{D_m(s + s_n - c)}.
$$

Если металлукрепляющей детали (штуцера или накладки) обладает меньшей прочностью, чемметалл укрепляемой детали (барабана, коллектора, трубы, выпуклого днища), токомпенсирующая площадь укрепляющей детали должна быть увеличена пропорциональноотношению допускаемого напряжения укрепляемой детали к допускаемому напряжениюукрепляющей детали.

Болеевысокая прочность укрепляющей детали в расчет не должна приниматься.

Избыточнаятолщина штуцера (трубы) может учитываться в компенсирующей площади штуцера  $f_s$ только в томслучае, если штуцер приваривается швом с полным проваром толщины стенкибарабана (коллектора, днища или самого штуцера).

Значенияминимальных расчетных толщин штуцеров  $s_{0s}$  при  $= 1$  и  $c = 0$  следуетопределять по разделу 3.

4.3.6.7. Прирасчете укрепления двух отверстий, имеющих разные размеры укрепляющих деталей,компенсирующие площади  $f_S, f_D$  и  $f_D$  следует определять поформулам п.4.3.6.6 для каждой кромки отверстий, причем коэффициент 2 вуказанных формулах следует заменить на 1. При определении суммы компенсирующихплощадей Sf следуетиспользовать среднеарифметическое значение площадей, вычисленных для каждойкромки.

4.3.6.8.Минимальные размеры сечения сварных швов D<sub>min</sub>,D<sub>1min</sub>,D<sub>2min</sub>,(поГОСТ 2601 - расчетные высоты углового шва), соединяющих приварные штуцера илинакладки с расчетными деталями, должны удовлетворять следующим условиям:

для штуцеровв соответствии с рис.4.10, a, б

$$
\Delta_{\min} \ge 2.1 \frac{h_s s_s}{d_a}
$$
;  
BO BCEX CIIYAAX  $\Delta_{\min} \ge s_s$ 

высоташтуцера  $h_s$  - по п.4.3.6.6;

для накладокв соответствии с рис.4.9, в

$$
\Delta_{1\min} + \frac{D_n - 2b_n}{D_n} \Delta_{2\min} \ge \frac{2,1b_n s_n}{D_n}.
$$

Ширинунакладки  $b_n$  и ее наружный диаметр  $D_n$  следует принимать согласно рис.4.9,в.

В формулахиспользованы значения коэффициентов прочности сварных соединений, значениякоторых указаны в п.4.2.2.

### 4.3.7. Коэффициентпрочности конических деталей

4.3.7.1.Коэффициент прочности конической детали, ослабленной одиночным отверстием, следуетопределять согласно пп.4.3.2, 4.3.5 и 4.3.6 при условии, что средний диаметрдетали должен приниматься по сечению, по которому проходит продольная осьотверстия или штуцера. Согласно рис.4.11 условный диаметр конической деталиследует определять по формуле

 $D_m=2B_k + s$ ,

где B<sub>k</sub> - расстояние от точкипересечения продольных осей отверстия или штуцера с осью детали до условнойточки пересечения продольной оси отверстия с внутренней образующей детали.

#### Рис.4.11. Коническая деталь

4.3.7.2. Коэффициент прочности конической детали, ослабленной поперечным рядомотверстий, следует определять согласно пп.4.3.3.2, 4.3.3.8 и 4339

4.3.7.3. Коэффициент прочности конической детали, ослабленной продольным или косым рядомотверстий, следует определять согласно пп.4.3.3.1, 4.3.3.3, 4.3.3.8 и 4.3.3.9при условии, что во внимание принимаются два соседних отверстия, находящиеся научастке с наибольшими значениями диаметров детали.

4.3.7.4. Наибольший диаметр неукрепленного отверстия конической детали следует определятьсогласно п.4.3.5 с учетом п.4.3.7.1.

Минимальноедопустимое значение коэффициента прочности конической детали должноопределяться по формуле

$$
[\varphi] = \frac{p(D_k + s - c)}{2(s - c)[\sigma]\cos\alpha}
$$

где а - угол конусности, равный половинеугла у вершины конической детали, град;

 $D_k$  - внутреннийдиаметр наибольшего основания конической детали, мм.

4.3.7.5. Укрепление радиальных отверстий конической детали должно рассчитыватьсясогласно п.4.3.6 с учетом п.4.3.7.1.

#### $\triangle$  3.8  $T$ ne бованцяк конструкции

4.3.8.1. Расчетные детали, имеющие неукрепленные и (или) укрепленные отверстия, а такжеответвления и тройниковые соединения трубопроводов, должны удовлетворятьтребованиям к конструкции детали, обусловленным используемыми методами расчетови приведенным в разделе 3.

4.3.8.2. Расстояние между центрами двух соседних отверстий одинакового диаметра,измеряемое по поверхности среднего диаметра расчетной детали, должно быть неменее 1,4 диаметра расчетного отверстия или 1,4 полусумм расчетных диаметровотверстий, если диаметры разные.

Прирасположении отверстий в один продольный или поперечный ряд допускаетсяуказанное расстояние уменьшить до 1,3 диаметра. При установке в этом ряду трубгазоплотной мембранной панели с приваркой к поверхности коллектора труб ипроставок между ними (или плавников) по всей протяженности стыкуемой сколлекторами панели расстояние между отверстиями допускается уменьшить до 1,2диаметра отверстия.

Рекомендуетсявыполнять поверочный расчет на прочность с обоснованием ресурса эксплуатации,если расчетное значение коэффициента прочности ін £0.3.

Расстояниемежду кромками двух соседних отверстий на внутренней поверхности барабана,коллектора или днища должно быть не менее 5 мм.

4.3.8.3. Толщина стенки штуцера или накладки не должна превышать толщины стенки детали. Допускаются двухсторонние накладки.

Допускаетсяприменение штуцера или накладки толшиной до двух толшин детали, если этоопределяется технологией изготовления, но в укреплении отверстия это утолщениене должно учитываться.

4.3.8.4. Длявыпуклых днищ расстояние от кромки отверстия до внутренней поверхностицилиндрического борта, измеряемое по проекции, должно быть не менее 0,1D. Допускается уменьшение этого расстояния по согласованию со специализированныминаучно-исследовательскими организациями

Требованиене распространяется на полусферические днища с радиальными штуцерами.

4.3.8.5. Расстояние от кромки отверстия в днище до начала закругления отбортованноговоротника, измеряемое по проекции, должно быть не менее толшины стенки дниша.

4.3.8.6. Расстояние от кромки отверстия конической детали до ближайшего цилиндрическогооснования по поверхности среднего диаметра должно

быть не менее  $\sqrt{D_m(s-c)}$  , гдесредний диаметр определяется согласно п.4.3.7.1.

4.3.8.7. Максимального значение диаметра отверстия в цилинарической летали должноудовлетворятьх сповию 
$$
\frac{d}{D_a - 2s_0} ≤ 0.75
$$

Этоограничение не относится к коллекторам и тройниковым соединениям, у которыхотверстие является вытянутой горловиной с высотой выступающей части не менее 10мм.

Для сварныхтройниковых соединений из углеродистых и низколегированных марганцовистых икремнемарганцовистых сталей, работающих при температурах, при которыхдопускаемые напряжения не зависят от величины расчетного ресурса (см. табл.2.2 раздела 2), допускается увеличение диаметра отверстия, определяемого изсоотношения

$$
1 > \frac{d}{D_a - 2s_0} > 0.75
$$

.

При этомследует выполнить поверочный расчет данного элемента на дополнительные нагрузкисогласно п.5.1.

4.4. Учетвлияния нерадиальных отверстий

## 4.4.1. Общиеположения

4.4.1.1. Поднерадиальными отверстиями или ответвлениями следует понимать отверстия илиштуцера (трубы) расчетной детали, направления продольной оси которых отличаютсяот радиального направления более чем на 15°.

4.4.1.2. Вданном разделе рассматриваются конструкции деталей, у которых угол отклоненияпродольной оси отверстия (ответвления) от радиального направления g непревышает 45°.

4.4.1.3.Расчетный диаметр отверстия следует принимать согласно п.4.3.1, т.е. так же,как для радиальных отверстий.

4.4.1.4.Зону укрепления отверстия следует принимать по средней поверхности детали отнаружной поверхности штуцера (в любом направлении). Длину указанной зоны b следуетопределять по формуле

$$
b=\sqrt{D_m(s-c)}.
$$

4.4.1.5.Зону укрепления отверстия наружным штуцером или наружной частью пропущенногоштуцера следует принимать по средней поверхности штуцера от наружнойповерхности детали (точнее - от условной линии пересечения указанныхповерхностей).

Длинууказанной зоны  $h<sub>S</sub>$  следует определять поформуле

$$
h_{s} = \left(1,0+0,25\frac{90-\gamma}{90}\right)\sqrt{(d_{s}+s_{s})(s_{s}-c)}
$$

.

4.4.1.6.Зону укрепления отверстия внутренней частью пропущенного штуцера следуетпринимать по средней поверхности штуцера от внутренней поверхности детали(точнее - от условной линии пересечения указанных поверхностей). Длинууказанной зоны hs1 следуетопределять по формуле  $h_{s1} = 0.5\sqrt{(d_s + s_s)(s_s - c)}$ 

### 4.4.2. Проверкатолщины стенки тройниковых соединений

4.4.2.1.Выбранные размеры тройниковых соединений с нерадиальным ответвлением должныудовлетворять условию

$$
p\left(\frac{A_p}{A_0 + A_s + \mu A_n} + \frac{1}{2}\right) \leq [\sigma]
$$

Длянаклонного штуцера, конструкция которого соответствует рис.4.12, следуетпроверить выполнение данного условия для обоих участков детали (левая и праваясторона на рис.4.12).

Длятангенциального штуцера, конструкция которого соответствует рис.4.13,достаточно проверить выполнение указанного условия только на одном участке(правая сторона на рис.4.13).

4.4.2.2. Площадь нагружения  $A_p$  и площадисопротивления ( $A_0$  - длядетали,  $A_s$  - для штуцера и  $A_p$  - для накладки) следует определятьсогласно рис.4.12 и 4.13.

Еслинаклонный штуцер располагается в плоскости под углом к продольной плоскостидетали (в которой находится проекция продольной оси штуцера), то следуетпроверить выполнение условия, приведенного в п.4.4.2.1, для каждой проекциисечения на продольное и поперечное сечения детали.

Рис.4.13.Схема детали с тангенциальным вводом штуцера

4.4.2.3. Длятройниковых соединений, конфигурация которых характеризуется плавнымипереходами от поверхности детали к ответвлению и которые, как правило,изготовляются ковкой (рис.4.14) или литьем (рис.4.15), допускается вычислениеплощадей сопротивления производить по усредненным площадям прямоугольнойконфигурации при условной толщине стенки s- c и ответвления s<sub>s</sub> - c.

4.4.2.4. Приукреплении детали наружной накладкой в условии, приведенном в п.4.4.2.1,следует принимать коэффициент m = 0,7, для внутренней накладкиm= 0,3.

Рис.4.12.Схема детали с наклонным штуцером

Рис.4.14.Схема кованого тройника

Рис.4.15.Схема литого тройника

4.4.3. Проверкатолщины стенки развилок

4.4.3.1. Подразвилками следует понимать тройниковое соединение Y - образноготипа, предназначенное для разделения потока среды в трубе на два симметричныхпотока, направление которых располагается под углом b кпродольному направлению основной трубы.

В настоящемподразделе рассматриваются конструкции развилок с углом 30° £ b £60°.

4.4.3.2.Выбранные размеры развилок, конструкция которых соответствует рис.4.16, должныудовлетворять условию

$$
p\left(\frac{A_p}{A_0 + A_s} + \frac{1}{2}\right) \leq [\sigma]
$$

Условиепроверяется отдельно для каждого из указанных на чертежах участков  $A_{p1}$  и  $A_{p2}$ ,  $A_{s1}$  и  $A_{s2}$ ,  $A_{01}$  и  $A_{02}$ .

Длинаукрепляющих зон определяется согласно пп.4.4.1.4, 4.4.1.5, 4.4.2.3.

Рис.4.16.Схема развилки

4.4.3.3. Длясварных развилок толщина стенки по сварному соединению должна превышать толщинустенки основного металла по данному участку (сечению) развилки не менее чем на20%

# 5. МЕТОДИКАПОВЕРОЧНОГО РАСЧЕТА НА ПРОЧНОСТЬ

5.1. Расчетбарабанов, коллекторов и труб поверхностей нагрева

надополнительные нагрузки и малоцикловую усталость

5.7.7. Условныеобозначения

5.1.1.1. Вформулах раздела приняты условные обозначения, представленные в табл.5.1.

Таблица 5. 1

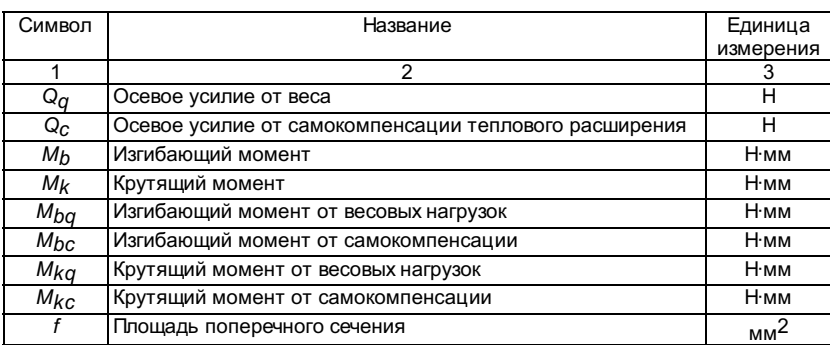

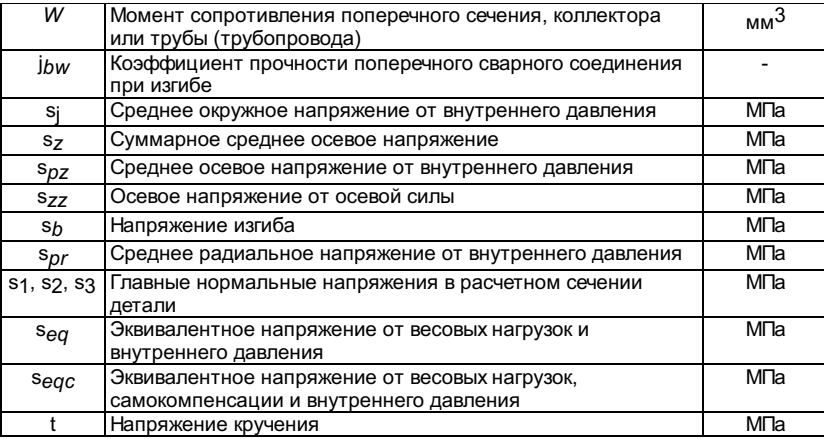

#### 5.1.2. Дополнительныенагрузки

5.1.2.1.Поверочный расчет на прочность от дополнительных нагрузок производится длябарабанов, коллекторов и труб поверхности нагрева после выбора основныхразмеров.

Дополнительныенагрузки - изгибающие моменты, осевые усилия и крутящие моменты от веса исамокомпенсации - определяются отдельными расчетами.

5.1.2.2.Поверочный расчет на прочность барабанов и коллекторов от весовых нагрузокпроизводится с учетом следующих положений:

приопределении изгибающего момента Mb<sub>Q</sub> коллекторрассматривается как балка, свободно лежащая на опорах. При незначительныхместных нагрузках изгибающий момент вычисляется в предположении равномерногораспределения нагрузки по длине барабана и коллектора;

поверкунапряжений изгиба в барабанах и коллекторах следует производить в случаях,когда наружный диаметр барабана или коллектора не превышает 800 мм и расстояниемежду опорами превышает 6 м или когда на барабан или коллектор передаютсязначительные дополнительные усилия: вес присоединенных к коллектору деталей,реакции трубопроводов и реакции струи при открытии предохранительных клапанов.

5.1.3. Расчетныенапряжения

5.1.3.1.Среднее окружное напряжение от внутреннего давления следует определять поформуле

$$
\sigma_{\varphi} = \frac{pD}{2s\varphi}
$$

Коэффициентпрочности j при наличииотверстий или сварных швов должен приниматься с наименьшим значением длякаждого расчетного сечения согласно разделу 4.

5.1.3.2.Суммарное среднее осевое напряжение от внутреннего давления, осевой силы иизгибающего момента определяется по формуле

$$
\sigma_z = \sigma_{pz} \pm \sigma_{zz} \pm 0.8 \sigma_{b}
$$

где среднееосевое напряжение от внутреннего давления

$$
\sigma_{pz}=\frac{pD^2}{4(D+s)s\varphi}\,,
$$

среднееосевое напряжение от осевой силы

$$
\sigma_{zz} = \frac{Q}{f\varphi}
$$

Коэффициентпрочности при наличии отверстий и поперечного сварного соединения принимаетсяравным меньшему значению коэффициента прочности в поперечном направлении иликоэффициента прочности поперечного сварного соединения.

Осевоенапряжение от изгибающего момента

$$
\sigma_b = \frac{M_b}{\varphi_{bw}W}
$$

.

Длябарабанов или коллекторов следует выявить наиболее ослабленное сечение,обусловленное наибольшим изгибающим моментом  $M_b$ , наименьшиммоментом сопротивления W или наименьшимикоэффициентами прочности j и jbw.

5.1.3.3.Среднее радиальное напряжение от внутреннего давления определяется по формуле

$$
\sigma_{pr}=-\frac{p}{2}
$$

$$
\tau = \frac{M_k}{2W}
$$

5.1.3.5. Напряжения определяются по номинальной толщине стенки, выбранной при расчете навнутреннее давление.

5.1.3.6. Приопределении напряжений от весовых нагрузок в формулы подставляются усилия Q<sub>q</sub> и моменты Mbq, Mkq, а приопределении напряжений от действия весовых нагрузок и самокомпенсации в формулыподставляются суммарные усилия Q<sub>a</sub>+ Q<sub>c</sub> и моменты Mba+ Mbc, Mka +  $M_{k}$ 

5.1.3.7. Длярасчетного сечения цилиндрических барабанов, коллекторов и труб вычисляются триглавных нормальных напряжения s1, s2,s3, которыепредставляют собой алгебраическую сумму действующих в одном направлениинапряжений от приложенных к расчетному сечению нагрузок.

Главныенапряжения вычисляются по следующим формулам:

при наличиикрутящего момента

$$
\sigma_1 = 0.5 \left[ \sigma_{\varphi} + \sigma_z + \sqrt{(\sigma_{\varphi} - \sigma_z)^2 + 4\tau^2} \right],
$$
  

$$
\sigma_2 = 0.5 \left[ \sigma_{\varphi} + \sigma_z - \sqrt{(\sigma_{\varphi} - \sigma_z)^2 + 4\tau^2} \right],
$$
  

$$
s_3 = s_f;
$$

приотсутствии крутящего момента

 $s_1 = s_j$ ;  $s_2 = s_z$ ;  $s_3 = s_r$ ,  $e$ сли $s_j$ >  $s_z$ >  $s_r$ ;

$$
s_1 = s_z; s_2 = s_j; s_3 = s_r, e \text{cm} s_z > s_j > s_r.
$$

Дляобеспечения условия s1 > s2> s3 индексы приобозначениях главных напряжений окончательно устанавливаются после определениячисленных значений напряжений si и sz.

5.1.3.8.Эквивалентные напряжения s<sub>eq</sub> и s<sub>eqc</sub> длярасчетного сечения цилиндрического барабана, коллектора и трубы принимаютсяравными:

$$
s_{eq} = s_1 - s_3,
$$

где s1, и s3 определеныпо весовым нагрузкам  $Q_q$ ,  $M_{bq}$  и  $M_{kq}$ ;

 $s_{\theta qC}$ = s<sub>1</sub>- s<sub>3</sub>,

где s1 и s3 определеныпо суммарным нагрузкам  $Qq + Q_c$ ,  $M_{bq} + M_{bc}$ ,  $M_{kq} + M_{kc}$ .

5.1.4. Допускаемоеэквивалентное напряжение

5.1.4.1. Величина эквивалентного напряжения в цилиндрических барабанах, коллекторах итрубах от действия внутреннего давления и весовых нагрузок должна удовлетворять условию

 $s_{eq}$ £1,1[s].

5.1.4.2. Величина эквивалентного напряжения в трубах от действия внутреннего давления, весовых нагрузок и самокомпенсации тепловых расширений должна удовлетворять условию

 $s_{\text{encl}}$ £1,5[s].

Длятрубопроводов и труб, расчетные температуры которых обусловливают использованиедля определения допускаемых напряжений .<br>кратковременных характеристик пределовпрочности и текучести, допускается несоблюдение указанного условия, еслиповерочный расчет на усталость по п.5.2 показывает, что заданное число цикловрассчитываемой детали меньше допустимого.

5.1.5. Расчетна малоцикловую усталость

5.1.5.1. Условные обозначения

5.1.5.1.1. Вформулах приняты условные обозначения, представленные в таблице 5.2.

## Таблица 5.2

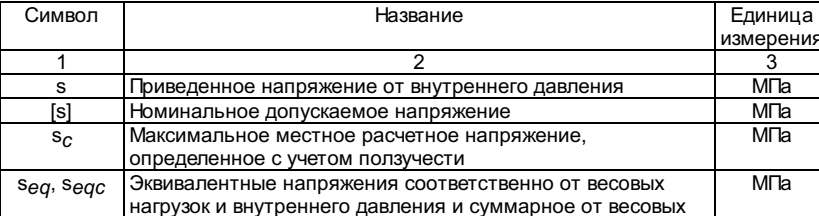

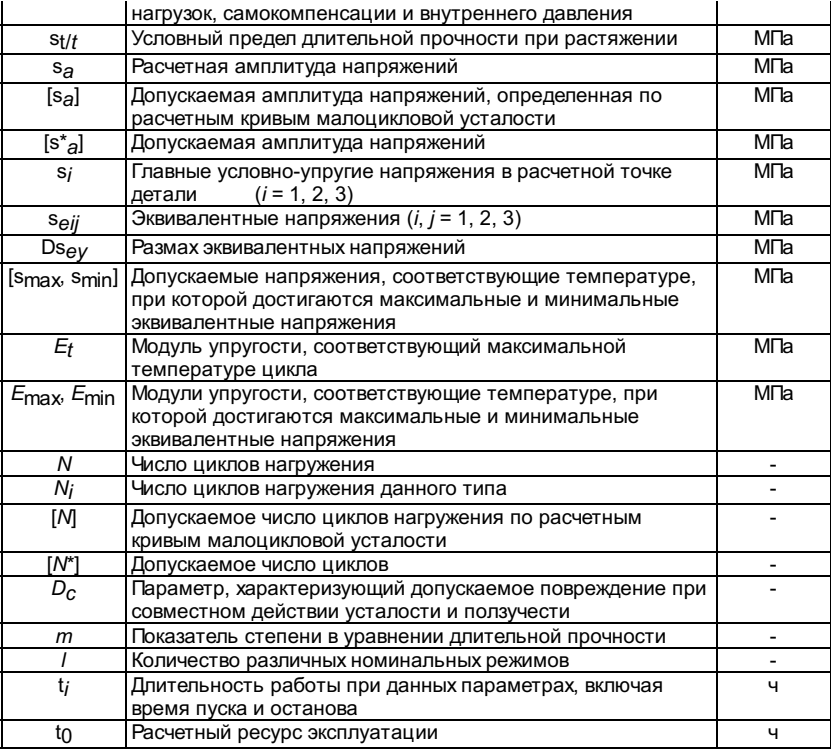

#### 5.1.5.2. Общие положения

5.1.5.2.1. Расчет на малоцикловую усталость является поверочным и выполняется после выбораосновных размеров детали.

5.1.5.2.2. Поверочный расчет производится с учетом всех нагрузок (основных идополнительных) для всех расчетных режимов работы.

5.1.5.2.3. Расчетные кривые малоцикловой усталости приведены для материалов, допущенных кприменению Госгортехнадзором России и<br>перечисленных в табл.2.2, 2.3, 2.4 раздела 2.

5.1.5.2.4. Методика применима для расчета деталей, работающих при малоцикловой усталостиво всем диапазоне изменения расчетных температур. Уровень температур, обусловливающих необходимость учета ползучести, устанавливается согласноразделу 2.

5.1.5.2.5. Поверочный расчет на малоцикловую усталость допускается не производить, еслиповреждаемость от действия всех видов нагрузок удовлетворяет одновременно двумусловиям:

$$
\sum \frac{N_i}{[N]_i} \leq 1 \frac{\sigma_{eqc}}{[\,\sigma]} \leq 1
$$

При расчетевеличины [N]; в этом случае амплитуды напряженийпринимаются равными:

 $s_{a}$ = 3s - для цикловпуск-останов;

$$
\sigma_a = 3 \frac{\Delta p}{p} \sigma
$$

-для циклов колебания давления с размахом Dp не менее30% р (исключая пуск-останов);

s<sub>a</sub>= 2EaDt - длятемпературных циклов всех видов, где Dt - перепадтемпературы по толщине стенки, периметру и длине детали, включая колебаниятемпературы среды во времени.

Суммарноеэквивалентное напряжение s<sub>eqc</sub>onpeделяется для номинального режима эксплуатации.

5.1.5.2.6. Расчет напряжений в элементах котлов и трубопроводов производится по методикам, изложенным в разделах 6, 7, 8, 9 и 10.

Допускаетсяиспользование других расчетных методик, а также экспериментальных значенийнапряжений, определенных в условиях, соответствующих условиям эксплуатации.

# 5.1.5.3. Переменныенагрузки

5.1.5.3.1.За цикл нагружения принимается повторяющееся изменение нагрузки (как силовой,так и температурной) от первоначального значения до максимального(минимального) и возврат к первоначальной нагрузке. Цикл нагруженияхарактеризуется амплитудой напряжения, числом циклов нагружения и уровнеммаксимальной температуры цикла.

5.1.5.3.2. При расчете на усталость учитываются следующие нагружающие факторы:

изменениедавления при пуске-останове котла;

колебаниярабочего давления при эксплуатации (более 15% от номинального значения);

изменениевнешних нагрузок при эксплуатации (весовые нагрузки, наддув и т.п.);

температурныеперепады при пуске-останове котла, включая компенсационные нагрузки притепловых расширениях трубопроводов;

дополнительныеперепады температур, вызывающие колебания температуры среды или тепловогопотока при эксплуатации.

## 5.1.5.4. Переменные напряжения

5.1.5.4.1. Расчет на усталость основывается на условно-упругих напряжениях, действующих ввыбранной точке рассчитываемой детали, где ожидаются наибольшие напряжения. Расчет производится для всех основных этапов эксплуатации: пуска, рабочегорежима, останова.

5.1.5.4.2. Для каждой выбранной точки детали определяют три главных нормальных напряжения s1,s2,s3,представляющихсобой алгебраическую сумму действующих в одном направлении напряжений от всехприложенных в данный момент нагрузок с учетом местных концентраторов напряжений (отверстий, галтелей и т.п.). Значения коэффициентов концентрации следуетпринимать по расчету напряжений в соответствии с  $n.5.1.5.2.6.$ 

Примечание. До разработкисоответствующей методики расчета для барабанов и коллекторов коэффициентконцентрации окружных напряжений от действия внутреннего давления на кромкахцилиндрических отверстий допускается принимать равным 3, для выпуклых днищ 2,2,а коэффициент концентрации окружных и осевых напряжений от действиятемпературного перепада по толщине стенки для цилиндрических и сферическихдеталей равным 2.0.

5.1.5.4.3. Для цилиндрических деталей главные нормальные напряжения s; определяютсяв соответствии с п.5.1.

5.1.5.4.4. По значениям главных нормальных напряжений определяют эквивалентные напряжениядля расчетных точек детали в заданные моменты времени как алгебраическую разность главных нормальных напряжений:

5.1.5.4.5. Напряжения, вызываемые технологическими отклонениями при изготовлении детали(разностенность труб, смещение кромок и т.п.), не учитываются, если величинаотклонений не превышает нормы, установленной в Правилах госгортехнадзора.

### 5.1.5.5. Размахи амплитуда переменных напряжений

5.1.5.5.1. Для каждого цикла нагружения существуют режимы, при которых принимаютмаксимальные и минимальные значения величины:

$$
\frac{\sigma_{\textit{eij},\max}}{E_{\max}}\cdot\frac{\sigma_{\textit{eij},\min}}{E_{\min}}\cdot
$$

В расчетвводится размах условно-упругих эквивалентных напряжений Dseiji, равныйнаибольшему значению:

$$
\Delta \sigma_{eij} = E_t \left( \frac{\sigma_{eij, \text{max}}}{E_{\text{max}}} - \frac{\sigma_{eij, \text{min}}}{E_{\text{min}}} \right)
$$

5.1.5.5.2. Расчетная амплитуда напряжений принимается наибольшей из следующих величин, определяемых по формулам:

$$
\sigma_a = \frac{\Delta \sigma_{eij}}{2}
$$

$$
\sigma_a = \frac{\Delta \sigma_{eij}}{2} \frac{\Delta \sigma_{eij}}{1.5([ \sigma]_{\text{max}} + [\sigma]_{\text{min}})}
$$

5.1.5.5.3. Если деталь подвергается действию циклов разного типа, то величина расчетнойамплитуды s<sub>a</sub>onpeделяется отдельно для каждого типа цикла.

### 5.1.5.6. Допускае маяамплитуда переменных напряжений

5.1.5.6.1.Для оценки допускаемой амплитуды переменных напряжений  $[\sigma_a^{\circ}]$  призаданном числе циклов N или допускаемого числа циклов [N\*] призаданной амплитуде напряжений sa используется принцип суммированияповреждений в виде

$$
\frac{N}{[N^*]} + \left(1,25\frac{\sigma_c}{\sigma_{\tau/t}}\right)^m \le D_c
$$

где топределяется согласноп.2.6.

Значенияпараметра  $D_c$  приведены на рис.5.1. Рекомендуется принимать  $s_{t/f}$  = 1,5[s].

#### вызваннойползучестью

5.1.5.6.2.Допускаемая амплитуда переменных напряжений [sа] длязаданного числа циклов N илидопускаемое число циклов [N] длязаданной амплитуды переменных напряжений sа без учетавлияния повреждения от ползучести определяются по кривым малоцикловойусталости, приведенным на графиках для максимальной температуры цикла (рис.5.2,5.3, 5.4).

Расчетныекривые откорректированы в целях учета влияния среднего напряжения (асимметриицикла). Поскольку при испытаниях, по результатам которых построены усталостныекривые, не учитывалось влияние коррозии при нарушениях водного режима иконсервации котлов и трубопроводов, влияние этих факторов должно учитываться введениемдополнительного коэффициента запаса по напряжениям не менее 4 или подолговечности не менее 50.

Рис.5.2.Расчетные кривые малоцикловой усталости углеродистых сталей

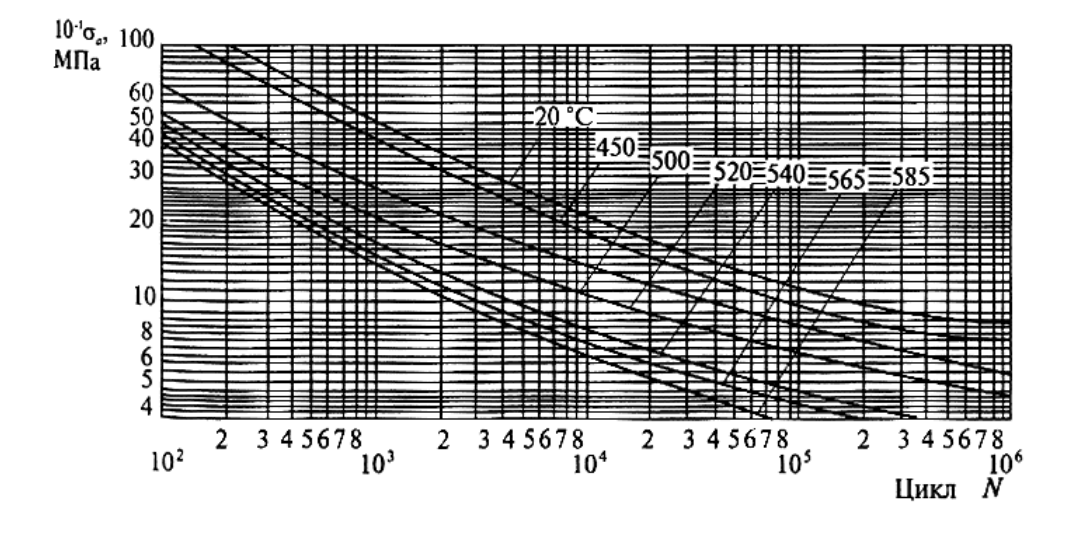

Рис.5.3.Расчетные кривые малоцикловой усталости низколегированных сталей марок12Х1МФ, 15Х1М1Ф, 12МХ и 15ХМ

Рис.5.4. Расчетные кривые малоцикловой усталости аустенитных хромоникелевых сталей

5.1.5.6.3. При максимальных температурах металла, отличающихся от приведенных на графиках(см. рис.5.2, 5.3, 5.4), допускаемая амплитуда напряжений[sa]илидопускаемое число циклов [М]определяются линейной интерполяцией; экстраполяция кривых не допускается.

5.1.5.6.4. Расчетное напряжение при ползучести s<sub>c</sub>представляет собой максимальное главное нормальное напряжение, определенное сучетом пластичности и ползучести материала при номинальном режиме эксплуатации.

Примечание. До разработкисоответствующей методики расчета барабанов и коллекторов допускается принимать s<sub>c</sub> наибольшим из значений, вычисленных по формулам:

$$
s_c = K s_{eq}
$$
;  $s_c = K s_{eqc}$ ,

$$
\frac{\Delta \sigma_{\text{ej}}}{\text{rge K= 1,4\text{ при}}}\frac{\Delta \sigma_{\text{ej}}}{1.5\big([\sigma]_{\text{max}}+[\sigma]_{\text{min}}\big)}\leq 1\,,
$$

$$
\frac{\Delta \sigma_{eij}}{K=1,5 \text{ при}} \frac{\Delta \sigma_{eij}}{1.5 \left( [\sigma]_{\text{max}} + [\sigma]_{\text{min}} \right)} > 1
$$

Значения s<sub>ea</sub> и s<sub>eac</sub> следуетопределять, принимая значения коэффициента ослабления отверстиями j= 1. 11

5.1.5.6.5. Если 1,25(s<sub>c</sub>/st/c)<sup>3</sup>1, то допускается не более 1000 расчетных циклов пуск-останов; если1,25(sc/st/c)£0,5, то повреждаемость от ползучести не учитывается.

5.1.5.6.6. Если в расчетной точке детали имеются сварные швы, то допускаемое число цикловуменьшается в два раза по сравнению с полученным по кривым малоцикловойусталости при отсутствии швов.

5.1.5.6.7. Если деталь подвергается циклам нагружения различного типа при неизменныхзначениях параметров номинального режима, то для оценки долговечности следуетиспользовать формулу

$$
\sum_{i=1}^n \frac{N_i}{[N^*]_i} + \left(1, 25 \frac{\sigma_c}{\sigma_{\tau/t}}\right)^m \leq D_c
$$

Если впроцессе работы значения температуры и нагрузок при номинальном режимеизменяются, то для оценки долговечности следует использовать формулу

$$
\sum_{i=1}^{n} \frac{N_i}{[N^*]_i} + \sum_{i=1}^{l} \frac{\tau_i}{\tau_0} \left[ 1.25 \frac{\sigma_{ei}}{\sigma_{(\tau/f)i}} \right]^m \le D_0
$$

 $\tau_0 = \sum_{i=1}^l \tau_i$ 

5.1.5.6.8. Если заданное число циклов менее 1000, то расчет рекомендуется производить на 1000 циклов.

### 5.2. Расчеттрубопроводов пара и горячей воды

надополнительные нагрузки и малоцикловую усталость

5.2.1.1.Предполагается, что рабочие параметры транспортируемой среды в течение полногосрока службы трубопровода не изменяются.

Длявыполнения расчета прочности трубопровода необходимо предварительно определитьвозникающие в нем внутренние силовые факторы. Применяющиеся для этой целиметодики и программы основываются на различных классических и специальныхметодах раскрытия статической неопределимости.

5.2.1.2.Предусматривается выполнение расчета прочности трубопровода как на статическое,так и на циклическое нагружение. Предусмотрены различные требования к расчетамвысокотемпературных и низкотемпературных трубопроводов. К высокотемпературнымотносятся трубопроводы из углеродистых, низколегированных марганцовистых,хромомолибденовых и хромомолибденованадиевых сталей, эксплуатирующихся притемпературе среды в них выше 370 °С, и трубопроводы из аустенитных мароксталей, эксплуатирующихся при температуре среды в них выше 450 °С. Остальныетрубопроводы относятся к низкотемпературным.

5.2.1.3.Расчет низкотемпературных трубопроводов на статическое нагружение производитсяпо формулам, полученным по методу предельного состояния (формулы для расчетатрубопровода на совместное действие давления, весовой нагрузки и рабочихнагрузок промежуточных опор). Расчет же таких трубопроводов на циклическоенагружение производится по методике, основанной на исследованиях в областималоцикловой усталости и учитывающей результаты экспериментального исследованияразрушения элементов трубопровода при циклическом нагружении (формулы длярасчета на совместное действие давления, самокомпенсации и усилий сопротивленияпромежуточных опор).

5.2.1.4.Расчет высокотемпературных трубопроводов на совместное статическое нагружениедавлением, весовой нагрузкой и усилиями опор в рабочем состоянии такжевыполняется по формулам предельного состояния. Для расчета таких трубопроводов настатическое действие всех нагружающих факторов в рабочем состоянии применяетсяметод максимальных напряжений при учете релаксации напряжений самокомпенсации.Цикличность нагружения высокотемпературных трубопроводов учитывается в расчетенедопущением пластических перегрузок в холодном и рабочем состоянии.

5.2.2.Условные обозначения

#### 5.2.2.1. Вформулах приняты обозначения, представленные в табл.5.3

Таблица 5.3

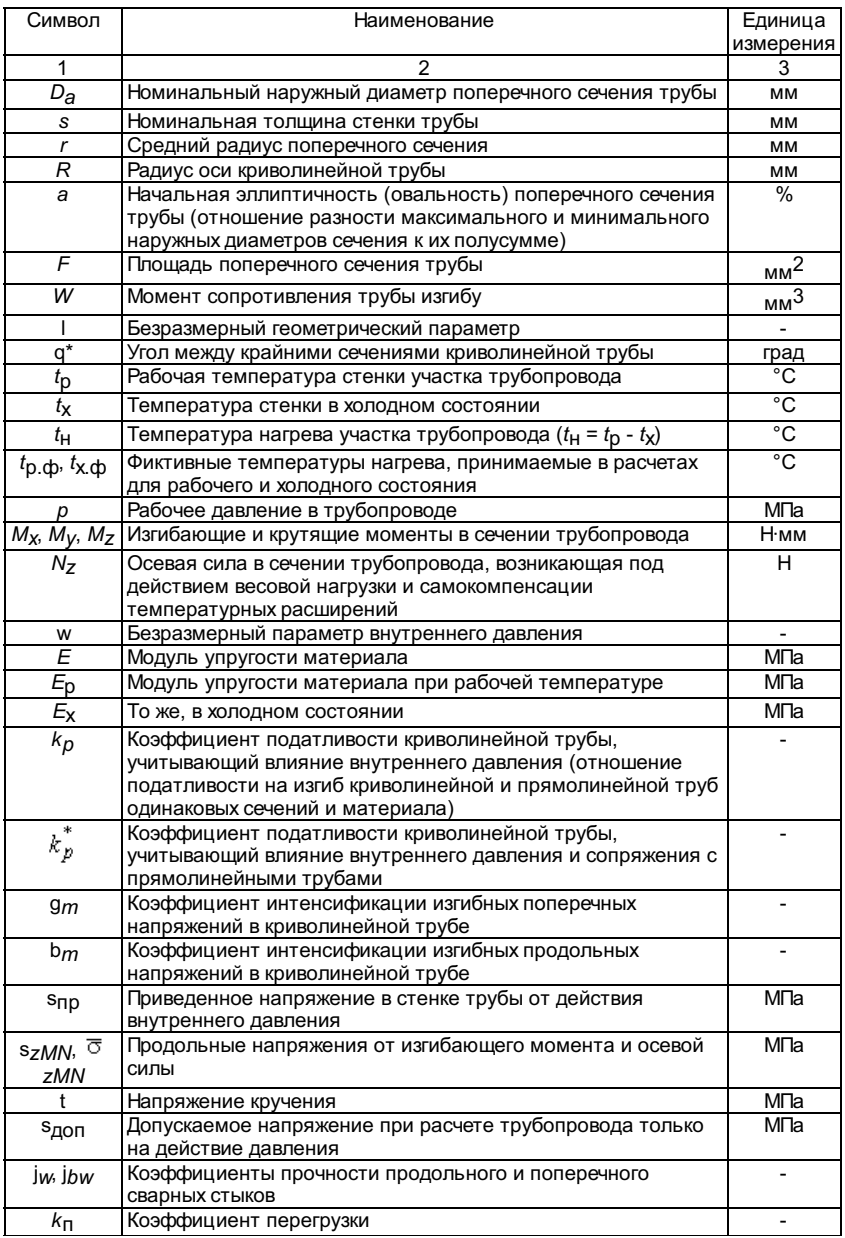

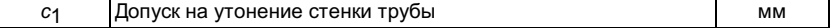

## 5.2.3. Этапыполного расчета трубопровода

5.2.3.1. Дляоценки прочности трубопровода, а также для определения передаваемых им усилийна оборудование и перемещений его сечений при нагреве производится полныйрасчет трубопровода. Он складывается из ряда расчетов (этапов), каждый изкоторых выполняется на совместное действие определенного частного сочетаниянагружающих факторов (табл.5.4).

Таблица 5.4

#### Этапыполного расчета трубопровода

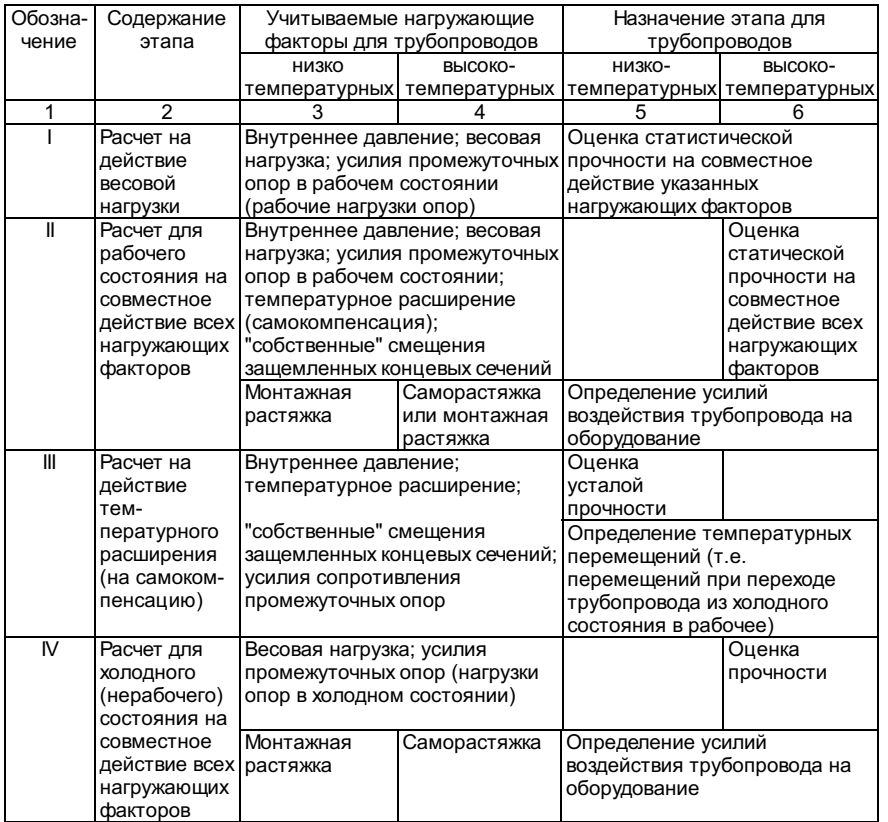

Как видно изтабл.5.4, оценка прочности не требуется:

длявысокотемпературного трубопровода в расчете по этапу III;

длянизкотемпературного трубопровода в расчетах по этапам II и IV.

5.2.3.2. Наэтапах I, II, III полного расчета внутреннее давление на участке трубопроводапринимается равным максимальному рабочему давлению транспортируемой среды наэтом участке.

5.2.3.3.Рабочая температура стенки участка трубопровода  $t_0$  принимаетсяравной максимальной рабочей температуре транспортируемой среды в пределах этогоучастка.

5.2.3.4. Врасчете по этапу III в качестве температуры нагрева участка трубопроводапринимается разность его температур в рабочем и холодном состоянии, т.е.  $t_H = t_p - t_x$ . Значение коэффициента линейного расширения металла в расчете поэтапу III принимается в зависимости от рабочей температуры  $t<sub>p</sub>$ .

5.2.3.5.Расчет по этапу I производится при нулевом значении температуры нагреватрубопровода (или при нулевом значении коэффициента линейного расширения) инулевых значениях "собственных" смещений концевых защемленных сечений(эти смещения вызываются температурным расширением корпуса оборудования).

5.2.3.6.Расчет низкотемпературных трубопроводов по этапу II производится при введениизначений действительной температуры нагрева участков  $t_{\rm H}$ .

При расчетевысокотемпературных трубопроводов по этапу II в целях оценки прочностидопускается учет саморастяжки, обусловленной релаксацией напряженийсамокомпенсации. В этом случае вместо значений действительной температуры нагревавводятся значения фиктивной (условно заниженной) температуры нагрева,определяемые по формуле

 $t_{\rm p, dp} = 0,5c t_{\rm H}$ ,

где c - коэффициент усреднениякомпенсационных напряжений, принимаемый по рис.5.5 в зависимости от рабочейтемпературы tр.

#### Рис.5.5.Коэффициент усреднения компенсационных напряжений:

#### 1 - сталь 20;15ГС; 16ГС; 2 - 12Х1МФ; 15Х1М1Ф; 15ХМ; 12МХ; 3 - Х18Н10Т; Х18Н12Т

При этомвводимые в расчет значения "собственных" смещений концевых сеченийтакже должны быть уменьшены умножением на коэффициент 0,5c.

Во всехслучаях расчет по этапу II производится при значениях коэффициента линейногорасширения, соответствующих рабочей температуре участков  $t<sub>D</sub>$ .

5.2.3.7.Расчет по этапу IV низкотемпературных трубопроводов выполняется при нулевомзначении температуры нагрева (или нулевом значении коэффициента линейногорасширения).

Расчет поэтапу IV высокотемпературных трубопроводов производится при введении в качествезначений температуры нагрева участков фиктивной отрицательной температуры,определяемой по формуле

## $t_{\text{X.} \text{D}}$  = -d $t_{\text{H}}$ ,

где d - коэффициент релаксации компенсационных напряжений принимаетсяпо рис.5.6, а также при введении значений фиктивных "собственных"смещений концевых сечений, получающихся в результате умножения значенийдействительных смещений на величину d со знаком "минус". Приэтом принимаемые значения коэффициента линейного расширения должнысоответствовать рабочей температуре tр.

Рис.5.6.Коэффициент релаксации компенсационных напряжений:

1 - сталь 20;15ГС; 16ГС; 2 - 12Х1МФ; 15Х1М1Ф; 15ХМ; 12МХ; 3 - Х18Н10Т; Х18Н12Т

5.2.3.8.Расчет по этапам I и II производится при модулях упругости материала,соответствующих рабочей температуре  $t_0$ , а расчетпо этапам III и IV при модулях упругости, соответствующих температурехолодного состояния tx. Значениемодуля упругости следует принимать согласно приложению.

5.2.3.9.Коэффициент линейного расширения материала следует принимать согласноприложению.

5.2.3.10.Расчеты по этапам I, II, IV выполняются при введении соответствующих значенийусилий промежуточных упругих опор (их нагрузок в рабочем и холодном состояниитрубопровода).

Усилиясопротивления промежуточных упругих опор, учитываемые на этапе III полногорасчета, возникают в результате деформирования трубопровода при нагреве.

Эти усилия(приращения нагрузок опор) автоматически учитываются, если расчет выполняетсяпо схеме нагреваемого трубопровода, опирающегося на упругие опоры, причем врасчет вводятся фактические жесткости этих опор.

Воздействиена трубопровод опор скольжения и направляющих опор учитывается на всех этапахполного расчета трубопровода; при этом в точках установки опор вводятся жесткиесвязи, исключающие недопустимые опорой перемещения.

5.2.3.11.Величины сил трения, возникающих при перемещениях трубопровода от нагрева, приопределении напряжений в низкотемпературных трубопроводах учитываются на этапеIII, в высокотемпературных - на этапе II и при определении усилий на опоры иоборудование - на этапе II для всех трубопроводов.

5.2.3.12. Обучете монтажной растяжки в расчетах по этапам II и IV см. пп.5.2.8.5-5.2.8.8.

5.2.3.13.Если трубопровод эксплуатируется не в единственном варианте температурногосостояния всех его участков, то полный расчет его следует выполнять для тоговарианта температурного состояния, которому соответствуют наиболее тяжелыеусловия нагружения. Если такой вариант температурного состояния невозможноустановить без полного расчета, то расчет выполняется для различных вариантовсостояния.

5.2.3.14.Если трубопровод состоит из низкотемпературных и высокотемпературных участков,допускается расчет его прочности производить с учетом саморастяжкивысокотемпературных участков (см. пп.5.2.3.6 и 5.2.3.7).

### 5.2.4.Определение усилий воздействия трубопровода на оборудование

5.2.4.1.Усилия воздействия трубопровода на оборудование (нагрузки на оборудование), ккоторому он присоединен, определяются расчетами по этапам II (для рабочегосостояния) и IV (для холодного состояния). Расчетом по этапу III определяютсяприращения усилий трубопровода при переходе его из холодного состояния в рабочее.

5.2.4.2.Если имеются результаты расчета трубопровода по этапу II с учетом саморастяжкипо способу фиктивной температуры нагрева (см. п.5.2.3.6) и если рабочаятемпература и материал всех его участков одинаковы, то передаваемые нагрузки наоборудование в рабочем состоянии могут быть определены по формуле

$$
X_{\rm II}^0 = \frac{1}{0.5\chi} (X_{\rm II} - X_{\rm I}) + X_{\rm I}
$$

где  $X_{\text{II}}^{\text{U}}$  -какой-либо силовой фактор (вертикальная сила, момент в горизонтальной плоскостии т.д.) из совокупности искомых усилий;

XII - тот жесиловой фактор, определяемый на этапе II расчета при введении коэффициентаусреднения c;

XI - тот жесиловой фактор, вычисляемый на этапе I расчета.

В противномслучае требуется выполнить специальный расчет высокотемпературного трубопроводапо этапу II с введением температуры нагрева tн.

5.2.4.3.Если температура и материал всех участков низкотемпературного трубопроводаодинаковы, усилия воздействия его на оборудование в холодном состоянии можноопределить без выполнения расчета по этапу IV. При этом используется формула

$$
X_{\rm IV} = (X_{\rm II} - X_{\rm I}) \frac{E_{\rm x}}{E_p} + X_{\rm I} - X_{\rm III}
$$

где X<sub>IV</sub> - какой-либо силовой фактор из совокупности искомых усилий;

X<sub>II</sub>,X<sub>III</sub> - тот же силовой фактор, вычисляемый на этапах II и III расчета.

5.2.4.4. Обучете монтажной растяжки см. пп.5.2.8.5-5.2.8.9.

5.2.4.5.Допустимые нагрузки на оборудование устанавливаются заводом-изготовителем.

5.2.5.Определение коэффициента податливости криволинейных труб и секторных колен

5.2.5.1. Прираскрытии статической неопределимости трубопровода учитывается повышеннаяподатливость на изгиб криволинейных труб и секторных колен, для чего необходимоопределять коэффициенты податливости этих элементов.

5.2.5.2.Коэффициент податливости криволинейной трубы  $\overline{k}_P^{\top}$  вычисляетсякак произведение коэффициента податливости  $k_D$ определяемого без учета стесненности деформации ее концов от влиянияпримыкающих прямолинейных труб, на коэффициент z,учитывающий эту стесненность

деформации, т.е.  $k_p^p = k_p z$ .

5.2.5.3. Дляопределения коэффициента податливости  $k_p$ используется формула

$$
k_p = 1 + \frac{1,125}{b} \tag{1}
$$

Величина b вычисляетсяпо следующим формулам:

 $a_1 = 1,010 + 1633\lambda^2 + 99\omega,$  $a_1 = 1,010 + 1633\lambda^2 + 99\omega$ ;<br>  $a_2 = 1,016 + 661\lambda^2 + 63\omega - \frac{0,2316}{a_1}$ ;<br>  $a_3 = 1,028 + 204\lambda^2 + 35\omega - \frac{0,2197}{a_2}$ ;  $a_4 = 1,062 + 37.5\lambda^2 + 15\omega - \frac{0,1914}{a_3};$ <br> $b = 0,125 + 1,5\lambda^2 + 3\omega - \frac{0,0977}{a_4}.$ 

Параметры l и w вычисляютсяпо формулам:

$$
\lambda = \frac{Rs}{r^2}; \quad \omega = 1.82 \frac{p}{E_p} \frac{R^2}{sr}.
$$

5.2.5.4. Длятруб, значения l и w которых удовлетворяют условиям 1,6<sup>3</sup> l <sup>3</sup>0,1 и w £ 0,001, коэффициент  $k_p$  можноопределять по формуле

$$
k_p = \frac{1.65}{\lambda}
$$

5.2.5.5.Коэффициент z можноопределить по графику на рис.5.8 в зависимости от геометрического параметратрубы l, угла q\* между крайними сечениями трубы и отношения радиусов R/r (рис.5.7).Для промежуточных значений угла q\* и отношения R/r коэффициентzопределяется по методу линейной интерполяции, при этом значение z для угла q\*=0 принимается по формуле

$$
\zeta = \frac{\lambda}{1.65}
$$

Рис.5.7.Криволинейная труба

(2)

# Рис.5.8.Коэффициент z

Присоставлении программы расчета трубопроводов для вычисления коэффициента z можноиспользовать данные табл.5.5.

Таблица 5.5

#### Значениякоэффициента z

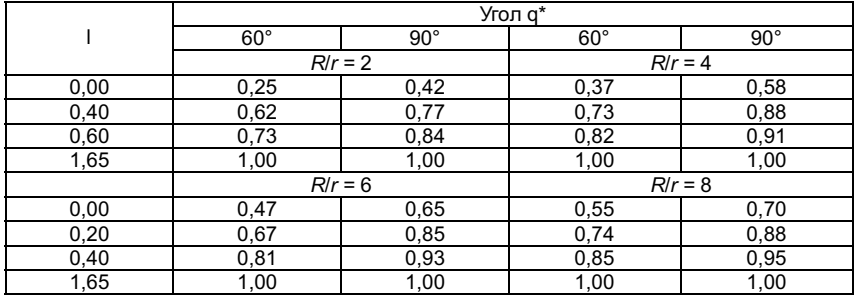

 $5.2.5.6$ . Длятруб с  $1^{3}2,2$  можно принимать  $z = 1$ .

Для труб,имеющих значение геометрического параметра l = 1,65 или значение угла q\*> 90°, принимается z = 1.

5.2.5.7. Длярасчета трубопровода по этапу IV коэффициент податливости следует определятьпри  $p = 0$ .

5.2.5.8.Коэффициент податливости колена, сваренного из прямолинейных секторов(секторного колена), определяется согласно указаниям пп.5.2.5.2-5.2.5.7. Приэтом радиус вычисляется по формуле (см. рис.5.9)

$$
R = \frac{l_{\rm cp}}{2 \,\rm tg} \frac{\theta_c}{2}
$$

где  $l_{\text{CD}}$  - длинасектора по центральной оси;

qс - уголмежду его крайними сечениями.

Рис.5.9.Колено, выполненное сваркой из прямых секторов (секторное колено)

5.2.6.Определение напряжений

крутящий момент M<sub>Z</sub> и осеваясила N<sub>Z</sub>), принимаемые для расчета напряжений, определяются расчетом трубопровода посоответствующему этапу.

## 5.2.6.2. Определениенапряжений на этапе I полного расчета

5.2.6.2.1. На этапе I полного расчета трубопровода определяются эффективные напряжения вего поперечных сечениях. Формулы, служащие для вычисления этих напряжений, получены по методу предельного состояния и характеризуют напряженное состояниепоперечного сечения в целом.

5.2.6.2.2. Для поперечных сечений прямолинейных и криволинейных труб эффективноенапряжение определяется по формуле

$$
\sigma_{\text{3}\varphi} = \sqrt{0.75\sigma_{\text{mp}}^2 + \overline{\sigma}_{\text{zMN}}^2 + 3\tau^2}
$$

(см. такжеп.5.2.6.2.3).

Приведенноенапряжение от внутреннего давления вычисляется по формуле

$$
\sigma_{\rm mp} = \frac{p[D_{\rm H} - (s - c_1)]}{2\varphi_{\rm w}(s - c_1)}
$$
\n(3)

 $(4)$ 

 $\tau = \frac{k_\mathrm{H} M_z}{2W}$ 

Значениедопуска на утонение стенки с1 принимаетсяпо техническим условиям на поставку труб, идущих на изготовление трубопровода.

Величинакоэффициента прочности при ослаблении сварными соединениями ј<sub>и</sub> принимаетсяв соответствии с данными раздела 4.2 Норм.

Продольноенапряжение от изгибающего момента и осевой силы и напряжение кручениявычисляются по формулам:

$$
\overline{\sigma}_{zMN} = k_{\rm T} \left( \frac{0.8 \sqrt{M_x^2 + M_y^2}}{\varphi_{bw} W} + \frac{|N_z|}{F} \right) ,
$$

Моментсопротивления W и площадь поперечного сечения *F*определяются по формулам:

$$
W = 0.0982D_{\rm H}^{3} \left[ 1 - \left( \frac{D_{\rm H} - 2s}{D_{\rm H}} \right)^{4} \right]
$$
  
 
$$
F = \text{ps}(D_{\rm H} - s).
$$

Коэффициентпрочности поперечного сварного стыка при изгибе ј<sub>ри</sub> принимаетсяв соответствии с разделом 4.2 Норм.

Коэффициентперегрузки  $k_{\Pi}$  принимается по п.5.2.6.2.4.

5.2.6.2.3. Для криволинейных труб, геометрический параметр которых удовлетворяет условию I £ 1,4, дополнительно к расчету по п.5.2.6.2.2 вычисляется эффективное напряжение поформуле

$$
\sigma_{3\varphi}=k_{\pi}\frac{\Omega}{\Psi}\frac{\sqrt{M_{x}^{2}+M_{y}^{2}}}{W}
$$

Значениявеличин W и Y принимаютсяпо графикам на рис.5.10 и 5.11. Значение sпропределяется по формуле (3), а значение [s] - по даннымраздела 2 Норм. При I<sup>3</sup> 0,05 значение W можноопределять также по формуле

$$
W = 0.931^{-0.755}
$$
.

Коэффициентперегрузки k<sub>П</sub> принимается согласно п.5.2.6.2.4.

Рис.5.10.Коэффициент W

## Рис.5.11.Коэффициент Y

5.2.6.2.4.При выполнении расчета трубопровода без существенных упрощений (учтены всеответвления и опоры и т.д.) и при его монтаже по действующим инструкциямкоэффициент перегрузки  $k_{\Pi}$  принимаетсяравным 1,4.

Еслидополнительно к указанным условиям производится специальная корректировказатяжки пружин промежуточных опор для учета отклонений фактических значенийвесовой нагрузки, жесткости пружин опор и температурных перемещений от принятыхв расчете значений, а также выполняется наладка трубопровода, может бытьпринято  $k_{\Pi}$  = 1,2.

Длянесложных малогабаритных трубопроводов, когда не применяются промежуточныеопоры, а напряжения от весовой нагрузки малы (не более 10 МПа), также можнопринимать  $k_{\Pi} = 1,2.$ 

5.2.6.2.5.Для равнопроходного или почти равнопроходного тройникового узла (отношениенаружного диаметра к меньшему не более 1,3) вычисляется эффективное напряжениепо формуле п.5.2.6.2.3, причем геометрический коэффициент трубы lв данномслучае определяется как отношение толщины стенки к среднему радиусу поперечногосечения (l = s/r).

Расчет понастоящему пункту выполняется для сечений всех трубопроводных участков,сходящихся в данном тройниковом узле (рис.5.12).

Рис.5.12. Расчетные сечения тройникового узла

#### 5.2.6.3. Определениенапряжений на этапе II полного расчета

5.2.6.3.1. На этапе II полного расчета определяются эквивалентные напряжения, соответствующие наиболее напряженным точкам поперечных сечений трубопровода.

5.2.6.3.2. Для прямолинейных труб и криволинейных труб с l<sup>3</sup>1,0 используется формула

$$
\sigma_{\text{min}} = \sqrt{0.75\sigma_{\text{mp}}^2 + \sigma_{\text{zMN}}^2 + 3\tau^2}
$$

Напряжение s<sub>пр</sub> и t вычисляютсясоответственно по формулам (3) и (4), а напряжение s<sub>ZMN</sub> - поформуле

$$
\sigma_{zMN} = k_{\rm m} \left( \frac{\sqrt{M_x^2 + M_y^2}}{\varphi_{bw}W} + \frac{|N_z|}{F} \right) \tag{5}
$$

Коэффициентперегрузки  $k_{\Pi}$  принимается по п.5.2.6.2.4, а коэффициент прочности сварногосоединения при изгибе ј $_{bw}$ - по даннымраздела 4.2 Норм.

5.2.6.3.3. Для криволинейных труб (при любом значении I) вычисленияпроизводятся по следующим четырем формулам:

$$
\sigma_{\text{SKB}} = \frac{1}{W} \sqrt{\left[ \left\langle 0, 6k_{\text{II}}^{*} M_{x} + \chi_{\text{B}} M_{\text{B}} \right\rangle \right\vert \gamma_{m} + \left\vert 0, 6k_{\text{II}} M_{y} \right\vert \beta_{m} + 0, 5W \sigma_{\text{mp}} \right\vert^{2} + \left\langle k_{\text{II}} M_{z} \right\rangle^{2}} \cdot \sigma_{\text{SKB}} = \frac{1}{W} \sqrt{\left[ \left\langle 0, 6k_{\text{II}}^{*} M_{x} + \chi_{\text{B}} M_{\text{B}} \right\rangle \right\vert \beta_{m} + \left\vert 0, 6k_{\text{II}} M_{y} \right\vert \gamma_{m} + 0, 5W \sigma_{\text{mp}} \right\vert^{2} + \left\langle k_{\text{II}} M_{z} \right\rangle^{2}} \cdot \sigma_{\text{SKB}} = \frac{1}{W} \sqrt{\left[ \left\langle 0, 6k_{\text{II}}^{*} M_{x} + \chi_{\text{B}} M_{\text{B}} \right\rangle \right\vert \gamma_{m} + W \sigma_{\text{mp}} \right\vert^{2} + \left\langle k_{\text{II}} M_{z} \right\rangle^{2}} \cdot \sigma_{\text{SKB}} = \frac{1}{W} \sqrt{\left[ \left\langle 0, 6k_{\text{II}}^{*} M_{y} \right\rangle \gamma_{m} + W \sigma_{\text{mp}} \right\vert^{2} + \left\langle k_{\text{II}} M_{z} \right\rangle^{2}} \cdot \left\langle k_{\text{II}} M_{z} \right\rangle^{2}} \cdot \left\langle k_{\text{II}} M_{z} \right\rangle \cdot \left\langle k_{\text{II}} M_{z} \right\rangle^{2} \cdot \left\langle k_{\text{II}} M_{z} \right\rangle^{2}} \cdot \left\langle k_{\text{II}} M_{z} \right\rangle^{2} \cdot \left\langle k_{\text{II}} M_{z} \right\rangle^{2} \cdot \left\langle k_{\text{II}} M_{z} \right\rangle^{2} \cdot \left\langle k_{\text{II}} M_{z} \right\rangle^{2} \cdot \left\langle k_{\text{II}} M_{z} \right\rangle^{2} \cdot \left\langle k_{\text{II}} M_{z} \right\rangle^{2} \cdot \left\langle k_{\text{
$$

Для оценкипрочности берется большее из четырех значений.

Величина М<sub>э</sub>определяется по формуле

$$
M_{\rm b} = -pW\frac{R}{r}\frac{D_{\rm H}}{s}\frac{a}{100}
$$

где а - начальная эллиптичность (овальность) поперечногосечения, %; значение ее принимается согласно п.5.2.6.8.

Изгибающиймомент М<sub>Х</sub> действует вплоскости оси криволинейной трубы, а момент М<sub>У</sub> - вплоскости, перпендикулярной к плоскости оси трубы (рис.5.13). Момент М<sub>х</sub> считаетсяположительным, если направлен в сторону увеличения кривизны оси трубы.

## Рис.5.13. Изгибающие моменты в сечении криволинейной трубы

Коэффициент сэиспользуется для учета уменьшения напряжений, обусловленных начальнойэллиптичностью сечения, вследствие ползучести. Его можно определять по формуле

 $c_3 = 0.6c$ 

причем с принимаетсяпо рис.5.5.

Коэффициент  $k_{\Pi}$  принимаетсясогласно п.5.2.6.2.4, а коэффициент  $k_{\Pi}^{*}$  при $M_{\chi}$ > 0 и  $\frac{\left|M_{_2}\right|}{M_{_X}}$  >  $\frac{1}{2\chi_{_2}}\left(k_{\Pi}+\frac{1}{k_{\Pi}}\right)$  принимается  $k_{\Pi}^{*}=\frac{1}{k_{\Pi}}$ ; в остальныхслучаях  $k_{\text{m}}^* = k_{\text{m}}$ .

Коэффициентыд<sub>т</sub>и b<sub>m</sub>onpeделяются по п.5.2.6.6. Напряжение s<sub>пр</sub>подсчитывается по формуле (3).

5.2.6.3.4. Для равнопроходного или почти равнопроходного тройникового узла (отношениебольшего наружного диаметра к меньшему не более 1,3) вычисляется эквивалентноенапряжение по формуле

$$
\sigma_{\text{SKB}} = \frac{1}{W} \sqrt{\left(0.6k_{\text{H}} \gamma_m \sqrt{M_x^2 + M_y^2} + W \sigma_{\text{TP}}\right)^2 + (k_{\text{H}} M_z)^2}
$$
\n(7)

причемкоэффициент д<sub>/1</sub> находитсяпо п.5.2.6.6 в зависимости от геометрического параметра I,определяемого в данном случае как отношение толщины стенки к среднему радиусупоперечного сечения (I = s/r), ипараметра w, определяемого по формуле

$$
\omega = 1.82 \frac{p}{E_p} \frac{r}{s}
$$

Расчет поформуле (7) выполняется для сечений всех трех трубопроводных участков,сходящихся в данном тройниковом узле (эти сечения обозначены на рис.5.12).

Входящее вформулу (7) значение напряжения sпропределяется по формуле (3).

Подсчет s<sub>пр</sub>, W,F производится по геометрическим размерам, соответствующим расчетнымсечениям. Значения силовых факторов принимаются в соответствии с рис.5.14.

## Рис.5.14.Силовые факторы в поперечном сечении тройникового узла

## 5.2.6.4. Определениенапряжений на этапе III полного расчета

5.2.6.4.1.На этапе III полного расчета определяются эквивалентные максимальные условныенапряжения цикла <sup>∽утах</sup> (размахиэквивалентных напряжений, соответствующие переходу трубопровода из холодногосостояния в рабочее и обратно).

5.2.6.4.2.Для прямолинейных труб и криволинейных труб с l ³1,0 применяется формула

$$
\sigma_{\text{ymax}}^3 = \sqrt{0.75\sigma_{\text{mp}}^2 + \sigma_{\text{zMM}}^2 + 3\tau^2}
$$
 (8)

Напряжения  $s_{\text{PD}}$ , t,  $s_{ZMN}$  вычисляются соответственно по формулам (3), (4), (5).

5.2.6.4.3.Для криволинейных труб (при любом значении l) вычисленияпроизводятся по следующим формулам:

$$
\sigma_{\text{ymax}}^{3} = \frac{1}{W} \sqrt{\left[ \left| \left\langle k_{\text{m}}^{*} M_{x} + 2 M_{x} \right\rangle \right| \gamma_{m} + \left| k_{\text{m}} M_{y} \right| \beta_{m} + W \sigma_{\text{mp}} \right]^{2} + \left( 2 k_{\text{m}} M_{z} \right)^{2}} \right]},
$$
\n
$$
\sigma_{\text{ymax}}^{3} = \frac{1}{W} \sqrt{\left[ \left| \left\langle k_{\text{m}}^{*} M_{x} + 2 M_{x} \right\rangle \right| \beta_{m} + \left| k_{\text{m}} M_{y} \right| \gamma_{m} + W \sigma_{\text{mp}} \right]^{2} + \left( 2 k_{\text{m}} M_{z} \right)^{2}} \right]},
$$
\n
$$
\sigma_{\text{ymax}}^{3} = \frac{1}{W} \sqrt{\left[ \left| \left\langle k_{\text{m}}^{*} M_{x} + 2 M_{x} \right\rangle \right| \gamma_{m} + 2 W \sigma_{\text{mp}} \right]^{2} + \left( 2 k_{\text{m}} M_{z} \right)^{2}} \right]},
$$
\n
$$
\sigma_{\text{ymax}}^{3} = \frac{1}{W} \sqrt{\left[ \left| k_{\text{m}} M_{y} \right| \gamma_{m} + 2 W \sigma_{\text{mp}} \right]^{2} + \left( 2 k_{\text{m}} M_{z} \right)^{2}} \right]}.
$$
\n(8a)

Для оценкипрочности принимается наибольшее из значений, получаемых по этим формулам.

$$
\text{I} \text{D} \text{M} \text{M} \times \text{O} \text{ (cm.n.5.2.6.3.3)} \text{ M} \frac{|M_3|}{M_x} > \frac{1}{4} \left( k_{\text{H}} + \frac{1}{k_{\text{H}}} \right) k_{\text{H}}^* = \frac{1}{k_{\text{H}}} \text{ (B) } k_{\text{H}}^* = k_{\text{H}}.
$$

Величины  $M_3$ ,  $g_m$ ,  $b_m$ ,  $s_{\text{np}}, k_{\text{fl}}$ ,  $W$  определяютсятак же, как при расчете по формулам (6).

5.2.6.4.4.Для равнопроходного или почти равнопроходного тройникового узла (отношениебольшего наружного диаметра к меньшему не более 1,3) также производится расчетдля сечений всех трех участков, сходящихся в тройниковом узле (рис.5.12), поформуле

$$
\sigma_{\text{ymax}}^3 = \frac{1}{W} \sqrt{\left(k_{\text{m}} \gamma_m \sqrt{M_x^2 + M_y^2} + 2W \sigma_{\text{mp}}\right)^2 + \left(2k_{\text{m}} M_z\right)^2}
$$
\n(9)

Определениевходящих сюда величин выполняется так же, как при вычислении их по формуле (7).

5.2.6.5. Определениенапряжений на этапе IV полного расчета

5.2.6.5.1. На этапе IV полного расчета определяются эквивалентные напряжения, соответствующие наиболее напряженным точкам сечений трубопровода.

5.2.6.5.2. Для прямолинейных труб и криволинейных труб с  $1^3$  1,0 используется формула

$$
\sigma_{\text{max}} = \sqrt{\sigma_{\text{zMM}}^2 + 3\tau^2} \tag{10}
$$

Значения t и s<sub>ZMN</sub>oпределяются по формулам (4) и (5).

5.2.6.5.3. Для криволинейных труб (при любом значении I) вычисленияпроизводятся по формулам:

$$
\sigma_{\text{SKB}} = \frac{1}{W} \sqrt{\left[ \left[ \left( 0, 6k_{\text{II}}^{*} M_{x} + \chi_{\text{SI}} M_{y} \right) \Big| \gamma_{m} + \left[ 0, 6k_{\text{II}} M_{y} \Big| \beta_{m} \right]^{2} + \left( k_{\text{II}} M_{z} \right)^{2} \right] },
$$
\n
$$
\sigma_{\text{SKB}} = \frac{1}{W} \sqrt{\left[ \left[ \left( 0, 6k_{\text{II}}^{*} M_{x} + \chi_{\text{SI}} M_{y} \right) \Big| \beta_{m} + \left[ 0, 6k_{\text{II}} M_{y} \Big| \gamma_{m} \right]^{2} + \left( k_{\text{II}} M_{z} \right)^{2} \right] },
$$
\n
$$
\sigma_{\text{SKB}} = \frac{1}{W} \sqrt{\left[ \left[ \left( 0, 6k_{\text{II}}^{*} M_{x} + \chi_{\text{SI}} M_{y} \right) \Big| \gamma_{m} \right]^{2} + \left( k_{\text{II}} M_{z} \right)^{2} \right] },
$$
\n
$$
\sigma_{\text{SKB}} = \frac{1}{W} \sqrt{\left( 0, 6k_{\text{II}} M_{y} \gamma_{m} \right)^{2} + \left( k_{\text{II}} M_{z} \right)^{2} }.
$$
\n(10a)

Для оценкипрочности берется большее из получаемых по этим формулам значений.

Коэффициент с<sub>э1</sub>определяется по формуле

$$
c_{31} = -0.7d
$$

где d - коэффициент, принимаемый порис. 5.6.

B

спучаемогда 
$$
M_X
$$
 < 0  $u$   $\frac{M_2}{M_X}$  >  $-\frac{1}{2\chi_{21}}\left(k_\pi + \frac{1}{k_\pi}\right)$ ,принимается  $k_\pi^* = \frac{1}{k_\pi}$ ; впротивном спучае  $k_\pi^* = k_\pi$ 

Величины, входящие в приведенные формулы, определяются так же, как при расчете поформулам (6). Величина М<sub>э</sub> определяется при рабочем давлении.

5.2.6.5.4. Для равнопроходного или почти равнопроходного тройникового узла (отношениебольшего наружного диаметра к меньшему не более 1,3) определяются такжезквивалентные напряжения для сечений всех трех участков, сходящихся втройниковом узле (см. рис.5.12), по формуле

$$
\sigma_3 = \frac{1}{W} \sqrt{\left(0.6k_{\rm H} \gamma_m \sqrt{M_x^2 + M_y^2}\right)^2 + (k_{\rm H} M_z)^2}
$$
\n(11)

Определениевходящих сюда величин выполняется так же, как при вычислении их по формуле (7);см. также п.5.2.6.7.

5.2.6.6. Коэффициенты интенсификации напряжений д<sub>т</sub>и b<sub>m</sub>onpeделяются по формулам:

$$
\gamma_m = 0.75\lambda \sum_{i=2,4...}^{10} A_{i2} (1 - i^2) \n\beta_m = k_p + 1.5 \sum_{i=2,4...}^{10} \frac{A_{2}}{i}
$$

КоэффициентыАр вычисляютсяпо следующим формулам:

$$
A_{22} = -\frac{1}{b}
$$
  
\n
$$
A_{42} = \frac{0.3125}{a_4} A_{22}
$$
  
\n
$$
A_{62} = \frac{0.4375}{a_3} A_{42}
$$
  
\n
$$
A_{82} = \frac{0.4687}{a_2} A_{62}
$$
  
\n
$$
A_{102} = \frac{0.4812}{a_1} A_{82}
$$

Величины  $k<sub>D</sub>$ , а1, а2, а3, а4, b определяются по формулам (1) и (2).

5.2.6.7. Длярасчета трубопровода по этапу IV коэффициенты д<sub>т</sub>и b<sub>m</sub> должныопределяться при  $p = 0$ .

5.2.6.8. Втом случае, когда отсутствуют данные о фактической величине начальнойэллиптичности сечений криволинейных труб, расчет напряжений в них попп.5.2.6.3.3, 5.2.6.4.3, 5.2.6.5.3 производится как при а = 0, так и привозможном наибольшем значении а,принимаемом по техническим условиям на изготовление или по согласованию сзаводом-изготовителем.

Есливеличина начальной эллиптичности а £ 3%, то врасчете напряжений эллиптичность не учитывается (в расчетных формулахприменяется а = 0).

Длянизкотемпературных трубопроводов значение начальной эллиптичности сечения следуетпринимать с увеличением в 1,8 раза.

5.2.6.9.Напряжения в секторных коленах с числом секторов более двух можно определять поприведенным формулам для криволинейных труб. При определении значениягеометрического параметра l для секторного колена величина радиуса R вычисляетсяпо п.5.2.5.8.

## 5.2.7.Критерии прочности

5.2.7.1.Эффективные напряжения, вычисляемые на этапе I полного расчета трубопровода(п.5.2.6.2), должны удовлетворять условию

sэф £ 1,1[s].

Напряжение [s]определяется по данным раздела 2 Норм в зависимости от рабочей температуры t<sub>p</sub>соответствующего участка трубопровода.

5.2.7.2.Эквивалентные напряжения, вычисляемые на этапах II и IV полного расчета(пп.5.2.6.3, 5.2.6.5), должны удовлетворять условию:

sэкв £ 1,5[s].

Величина [s] принимаетсяпо данным раздела 2 Норм в зависимости от соответствующей температуры участкатрубопровода (to - длярасчета по этапу II и  $t_x$  - длярасчета по этапу IV).

5.2.7.3.Эквивалентные максимальные условные напряжения, вычисляемые на этапе IIIполного расчета (см. п.5.2.6.4), должны удовлетворять условию

$$
\frac{1}{2} \sigma_{\textnormal{ymax}}^M \leq [\sigma_a]
$$

.

Значение допускаемойамплитуды напряжения [sa] принимаетсяпо рис 5.15 в зависимости от числа циклов нагружения (пусков) трубопровода завесь период эксплуатации.

Рис.5.15.Амплитуды допускаемых напряжений:

1 -прямолинейные и криволинейные трубы и секторные колена (при расчете  $\sigma^{\check{\rm y}{}_{\rm max}}$  поформуле (8)) и тройниковые узлы (при расчете  $\sigma^{\check{\rm y}{}_{\rm max}}$ поформуле (9)) из углеродистой или легированной (не аустенитной) стали прирабочей температуре до 370 °С; 1 - те же элементы из аустенитной

стали при рабочей температуре до 450 °С; 2- криволинейные трубы и секторные колена (при расчете поформулам (8а)) из углеродистой или легированной (не аустенитной) стали прирабочей температуре до 370 °С; 2 - те же элементы из аустенитной стали при рабочей температуре до 450<sup>°</sup>С

Длятрубопроводов с рабочей температурой 150-250 °С число циклов нагружения следуетпринимать с запасом (с превышением над ожидаемым действительным значением) неменее 50%, а при более высокой температуре - с запасом не менее 100%. Еслирасчетное число циклов нагружения трубопровода менее 3000, то принимаетсязначение [sa] при 3000циклах.

Под цикломнагружения трубопровода понимается периодически повторяющийся режим его работы,включающий нагрев, эксплуатацию при постоянной температуре и отключение сполным охлаждением. Следовательно, количество циклов нагружения трубопроводаравно числу включений его в работу из холодного состояния или числу отключенийего на длительное время.

5.2.8.1. Ввысокотемпературных трубопроводах монтажная (холодная) растяжка применяется дляповышения их прочности и уменьшения передаваемых усилий на оборудование врабочем состоянии, а в низкотемпературных трубопроводах - для уменьшениянагрузки на оборудование в рабочем состоянии.

5.2.8.2.Применять монтажную растяжку необязательно. Вопрос о целесообразности ееприменения, а также о ее величине и месте выполнения следует решать с учетомконкретных особенностей трубопровода.

5.2.8.3.Рекомендуется применять монтажную растяжку в высокотемпературных трубопроводах,обладающих локализаторами ползучести, т.е. элементами, в которых можетпроисходить интенсивное накопление деформации ползучести.

5.2.8.4.Величину монтажной растяжки в низкотемпературных трубопроводах рекомендуетсяназначать не более 60% от воспринимаемого (компенсируемого) температурногорасширения, а в высокотемпературных трубопроводах - не более 100d %, где d -коэффициент, представленный графически на рис.5.6.

5.2.8.5. Учетмонтажной растяжки в расчете трубопровода допускается лишь в том случае, когдагарантируется выполнение ее в строгом соответствии с данными проекта. Длянизкотемпературного трубопровода монтажная растяжка учитывается на этапах II иIV полного расчета, а для высокотемпературного трубопровода - только на этапеII (исключение см. п.5.2.8.8).

5.2.8.6. Приприменении монтажной растяжки с негарантируемым качеством выполнениярекомендуется производить расчет трубопровода без учета монтажной растяжки (ееположительный эффект относится к неучитываемым факторам, повышающим запаснадежности). При этом требуется, однако, обосновать положительное значениеприменяемой монтажной растяжки.

5.2.8.7.Учет монтажной растяжки в расчете высокотемпературного трубопровода по этапу IIдопускается только при определении передаваемой нагрузки на оборудование. Вэтом случае расчет должен выполняться в двух вариантах:

с учетоммонтажной растяжки и при введении действительной температуры нагрева t<sub>H</sub> (расчет дляопределения усилий воздействия на оборудование);

без учетамонтажной растяжки и при введении фиктивной температуры  $t_{D,0}$  согласноп.5.2.3.6 (расчет для оценки прочности трубопровода).

При этомтребуется обосновать благоприятное воздействие монтажной растяжки нанапряженное состояние трубопровода в рабочем состоянии.

5.2.8.8.Если для высокотемпературного трубопровода величина монтажной растяжкипревышает величину, указанную в п.5.2.8.4, то необходимо (независимо откачества выполнения монтажной растяжки) выполнить дополнительный расчеттрубопровода по этапу IV с учетом монтажной растяжки, но без учета саморастяжки(т.е. при тех же расчетных условиях, которые принимаются при выполнении расчетанизкотемпературного трубопровода по этапу IV).

5.2.8.9.Усилия воздействия низкотемпературного трубопровода на оборудование в холодномсостоянии можно определять по формуле п.5.2.4.3 и при учете монтажной растяжки.

5.2.8.10.Учет монтажной растяжки в расчете трубопровода производится путем введениясоответствующих взаимных смещений стыкуемых сечений (т.е. смещений стыкуемыхсечений при выполнении растяжки).

ПРИЛОЖЕНИЕ

Справочное

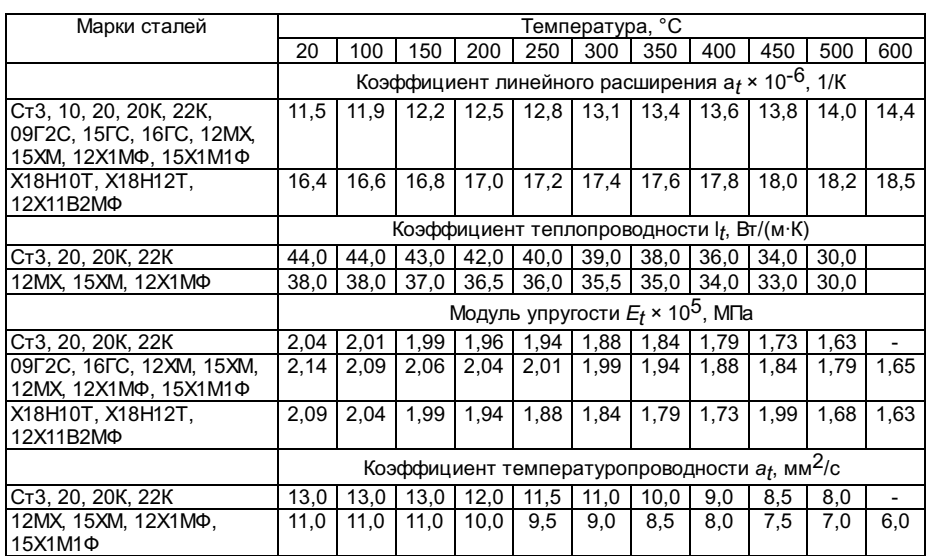

Значениекоэффициента линейного расширения, коэффициента теплопроводности, модуляупругости и коэффициента температуропроводности

ПРИЛОЖЕНИЕ

Справочное

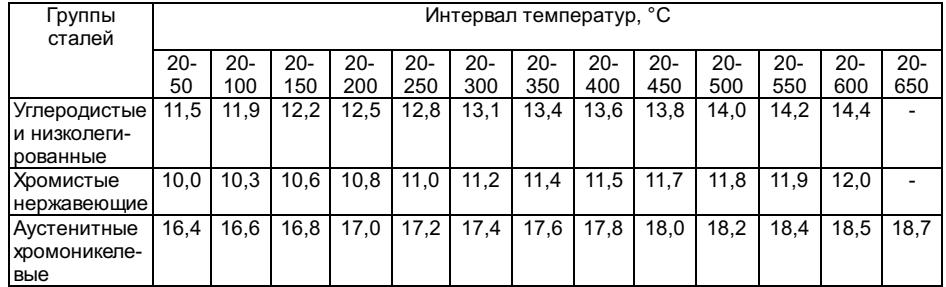

## ПРИЛОЖЕНИЕ

Справочное

## Модуль упругости  $E \cdot 10^6$ . МПа

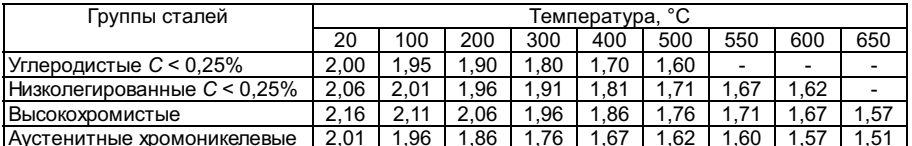

### ПРИЛОЖЕНИЕ

Справочное

## Средниезначения коэффициента теплопроводности It, Bт/(м·К)

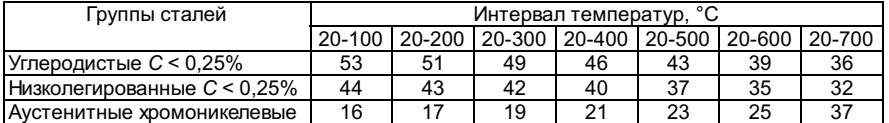

## **ПРИПОЖЕНИЕ**

Справочное

Среднеезначение коэффициента температуропроводности  $a_t$ , мм $^2$ /с

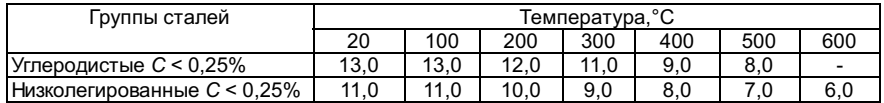

6. РАСЧЕТ НАПРОЧНОСТЬ ЖАРОТРУБНЫХ И ДЫМОГАРНЫХ КОТЛОВ

## 6.1. Общиеположения

6.1.1. Настоящая методика распространяется на горизонтальные и вертикальныеконструкции котлов с двумя фиксированными трубными решетками, в которых имеютсяжаровые трубы, жаровые и газовые трубы одновременно или газовые трубы, покоторым проходят продукты сгорания топлива или отходящие газы химического, металлургического и других производств.

Нормыустанавливают методы расчета трубных решеток, жаровых труб, огневых поворотныхкамер, дымогарных труб, днищ, деталей укрепления при<br>проектировании новыхкотлов; они могут быть использованы для проведения поверочных рас также для оценки ихдолговечности при переменных режимах работы.

В нормахучитывается действие двух основных нагружающих факторов: внутреннего давлениясреды в межтрубном пространстве и различных температурных расширений деталейкотла. Для трубных решеток толщиной до 30 мм температурные напряжения могут неучитываться.

6.1.2. Основой расчета является оценка прочности по следующим предельным состояниям:

6.1.3. Всеформулы для расчета основаны на гипотезе о линейно-упругом деформированииметалла. Вследствие этого напряжения, превышающие по величине предел упругостии текучести материала, являются условно-упругими.

6.1.4.Расстояния между укрепляющими элементами трубной решетки (рис.6.1)устанавливаются с учетом двух основных нагружающих факторов:

действиявнутреннего давления на неукрепленные участки плоской стенки трубной решетки;

усилияизгиба от разности температурных удлинений соседних труб или других элементов.

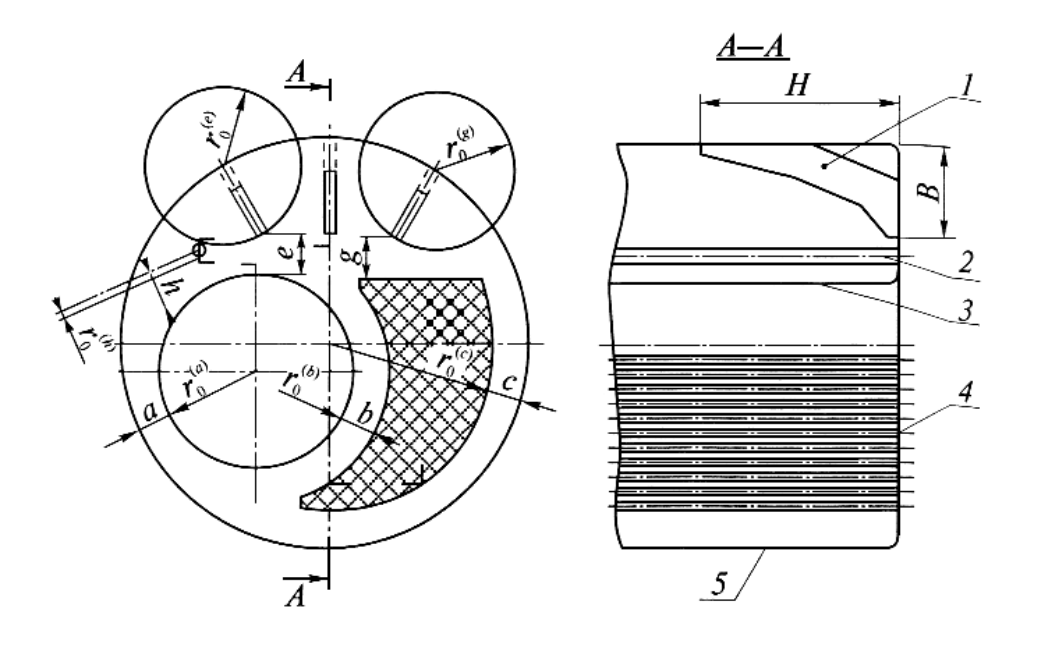

Рис.6.1: 1- угловая связь; 2 - анкерная тяга; 3 - жаровая труба;

4 -дымогарные трубы; 5 - обечайка корпуса

6.1.5.Расчетные формулы, связывающие максимальные напряжения в зоне просветов а,b, e, h, c, g (см.рис.6.1) с толщиной трубной решетки, с размерами указанных просветов и стемпературными смещениями, получены на основании следующей упрощенной расчетнойсхемы: кольцевая пластина жестко защемлена по наружному и внутреннему контурами испытывает относительное смещение кромок от температурных расширенийсоответствующих продольных связей на величину w.

## 6.2.Условные обозначения

6.2.1.Основные обозначения параметров, используемых при расчете на прочность(расчетное давление, допускаемое напряжение, номинальная толщина стенки,прибавки к расчетной толщине), указаны в подразделе 1.1.

6.2.2.Просветы - это наименьшие расстояния между укрепляющими элементами трубнойрешетки (см. рис.6.1); их обозначения представлены в табл.6.1.

Таблица 6.1

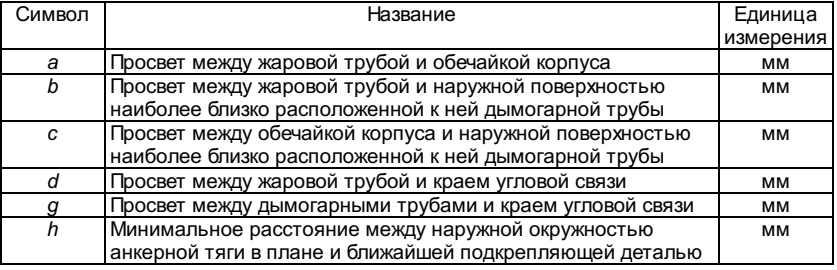

6.2.3.Обозначение параметров расчетной кольцевой пластины представлены в табл.6.2.

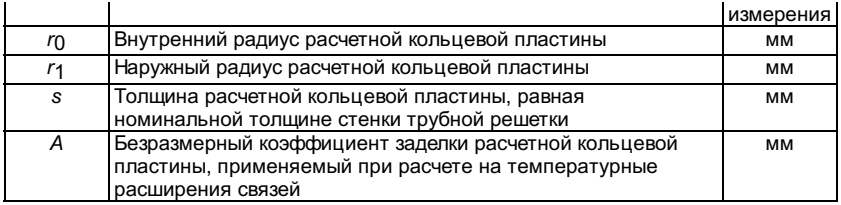

6.2.4.Обозначения расчетной нагрузки и деформации, а также физические константыметалла рассматриваемых элементов представлены в табл.6.3.

Таблица 6.3

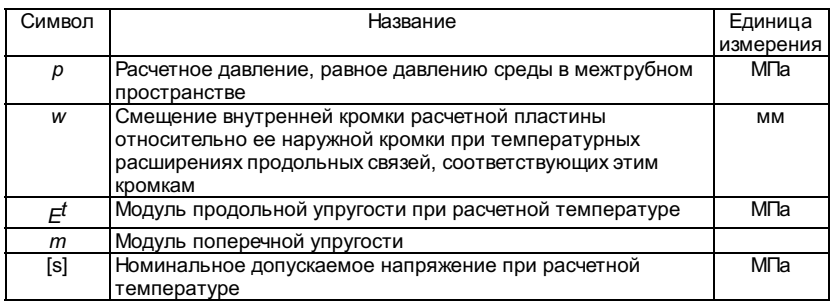

## 6.3.Расчетная температура

## 6.3.1.Область применения

6.3.1.1.Температура металла трубной решетки и связей определяется на основанииуравнений теплопередачи и данных теплового расчета котла, который производитсяв соответствии с нормами теплового расчета.

6.3.1.2.Формулы и графики для определения средних и максимальных температур металлатрубной решетки получены для труб Da's= 32'3 и 50'3 мм с разбивкой отверстий потреугольнику. Для других диаметров вводится поправочный коэффициент на диаметртруб.

6.3.1.3.Расчетная и максимальная температуры металла трубной решетки определяются длябезнакипного режима работы котла.

При наличиинакипи вычисленные согласно п.6.3.4 значения температур должны быть увеличенына 40%.

6.3.1.4.Расчетная и максимальная температуры металла труб поверхностей нагреваопределяются с учетом накипи согласно п.6.3.3.

## 6.3.2.Условные обозначения

Приопределении температурного состояния плоских днищ используются следующиепараметры, представленные в табл.6.4.

Таблица 6.4

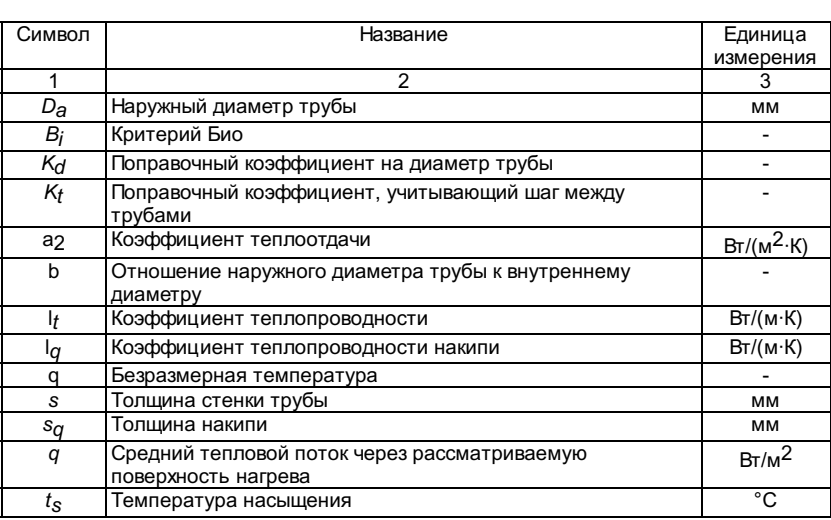

# 6.3.3.1. Зарасчетную температуру принимается средняя температура стенки трубы.

6.3.3.2.Расчетная температура стенки трубы определяется по формуле

$$
t_{\rm p} = t_{s} + \frac{q}{\beta} \left( \frac{s_{\rm p} 10^{-3} \beta}{\lambda_{\rm p} (1 + \beta)} + \frac{s_{q} 10^{-3}}{\lambda_{q}} + \frac{1}{\alpha_{2}} \right)
$$

где q и a2определяются из теплового расчета котла;

 $I<sub>q</sub> = 1,163 B<sub>T</sub>/(M·K);$ 

 $s_q$ = 0,5 мм (при нормальных условиях эксплуатации);

 $s_q$ = 1,5 мм (при нарушении нормальных условий эксплуатации).

6.3.3.3.Максимальная температура стенки трубы

$$
t_{\rm pmax} = t_s + \frac{q_{\rm max}}{\beta} \left( \frac{s_{\rm p} 10^{-3} \beta}{\lambda_{\rm p}} + \frac{s_q 10^{-3}}{\lambda_q} + \frac{1}{\alpha_2} \right)
$$

6.3.3.4.Температура металла корпуса и сплошных анкерных тяг принимается равнойтемпературе насыщения.

## 6.3.4.Температура металла трубной решетки

6.3.4.1. Зарасчетную температуру металла трубной решетки принимается среднеарифметическоезначение температур наружной и внутренней поверхностей плоского днища.

6.3.4.2. Расчетная температура  $t_{D}$  трубнойрешетки определяется по формуле

$$
t_{\rm pl} = \frac{s}{20} K_d K_t [\Theta_m(t_h - t_c) + t_c],
$$

где  $K_d$ = 1 - для труб диаметром  $D_d$ = 32 мм;

 $K_{0}$ = 0,875 - для труб диаметром  $D_{\theta}$ = 50 мм;

 $K<sub>d</sub>= 0,8$  - для труб диаметром  $D<sub>d</sub>= 60$  мм.

Величины  $K_t$  и  $q_m$ определяются по рис.6.2. и 6.3.

Рис.6.2

Критерий Биодля трубной решетки определяется по формуле

$$
Bi_{\rm pl} = \frac{\alpha_{\rm pl} s_{\rm pl} 10^{-3}}{\lambda_{\rm pl}}
$$

.

.

Критерий Биодля трубы определяется по формуле

$$
Bi_{\mathbf{p}} = \frac{\alpha_{\mathbf{p}} D \cdot 10^{-3}}{2\lambda_{\mathbf{p}}}
$$

6.3.4.3.Внутренняя поверхность трубы в сечении входа газов имеет максимальнуютемпературу.
6.3.4.4.Максимальная температура трубной решетки равна

$$
t_{\rm pl\,max} = \frac{s}{20} K_d K_t [\Theta_{\rm max}(t_h - t_c) + t_c],
$$

где значение q<sub>max</sub> находим порис.6.4.

6.3.4.5. Приналичии изоляции расчет средней температуры и максимальной температуры  $t$ р<sub>/max</sub>производится согласно пп.6.3.4.2 и 6.3.4.4, в которых q<sub>m</sub> и q<sub>max</sub>определяются по рис.6.3 и 6.4 при Bi<sub>p/</sub> = 0.

6.3.4.6. Приналичии выступающих в газовый объем концов труб высотой Dhмаксимальная температура трубной решетки определяется по формуле

$$
t_{\rm pl\,max}^h=1,14K_d\,K_t\Bigl[\Theta_{\rm max}^h(t_h-t_c)+t_c\,\Bigl]\frac{s}{20}\Bigr]
$$

где  $\theta_{\text{max}}^{h}$  находимпо рис.6.5;

 $K_d, K_t$  определяются согласно п.6.3.4.2. b  $\mathcal{S}$  $\vec{g}_{\sigma}$ Ò ٩ì  $0.05$ o,  $0,01$  $0.04$ ററ  $0,029$ B\pi  $.02$  $|0,02$  $0,01$  $0,04$  $\theta_{\text{max}}^h$  0,6  $0,5$  $0,4$  $0,3$  $0,2$  $0,1$  $\overline{\mathbf{3}}$  $\overline{\mathbf{6}}$  $\overline{9}$  $12$   $15$   $18$  $21 - 24 Bi<sub>p</sub>10<sup>2</sup>$ 

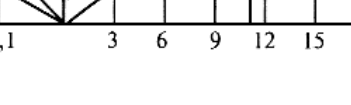

Рис.6.5

$$
t_{\rm pl}^h = 1,14K_d\,K_t\Big[\Theta_m^h\,(t_h-t_c)+t_c\Big]\frac{s}{20}\,,
$$

где  $\biguplus^h_m$  находимпо рис.6.6.

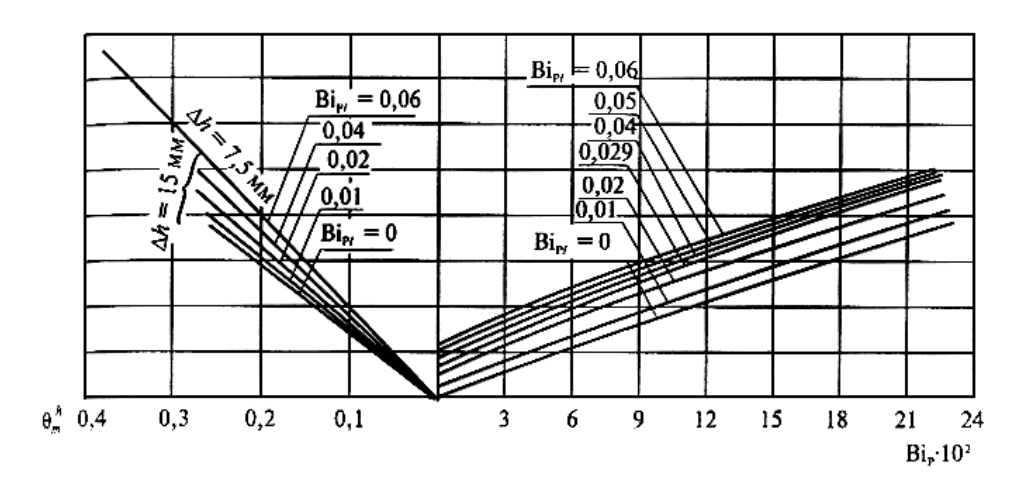

### Рис.6.6

6.3.4.8.Максимальные температуры стенок, вычисленные согласно пп.6.3.3.3, 6.3.4.4,6.3.4.6, сравниваются с предельно допустимой температурой для выбранной маркистали, установленной Правилами устройства и безопасной эксплуатации паровых иводогрейных котлов.

6.3.4.9.Если при определении расчетных температур стенок трубной решетки температураокажется ниже температуры среды, то в этом случае принимается температурасреды.

### 6.3.5.Температура металла жаровой трубы и огневой поворотной камеры

6.3.5.1. Зарасчетную температуру принимается средняя температура стенки, вычисляемая последующим приближенным формулам:

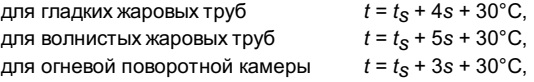

В топках,работающих на газообразном или жидком топливе, не допускается превышатьтепловую нагрузку жаровой трубы:

теплонапряжениесечения топки  $q_{\textsf{\textsf{F}}}$  = 250 кВт/м $^2$ ;

теплонапряжениетопочного объема  $q_{V}$ = 1000 кВт/м $^{2}$ .

6.3.5.2.Вычисленные согласно пп.6.3.3, 6.3.4 и 6.3.5 расчетные температуры металла труби трубной решетки используются для определения допускаемого напряжения [s] согласноразделу 2 Норм.

6.4. Выборосновных размеров трубной решетки, днищ, обечаек и труб

6.4.1.Условные обозначения

6.4.1.1. Вформулах для расчета трубных решеток приняты обозначения, представленные втабл.6.5.

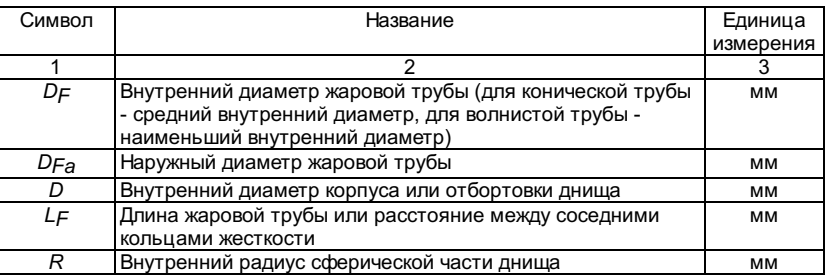

Таблица 6.5

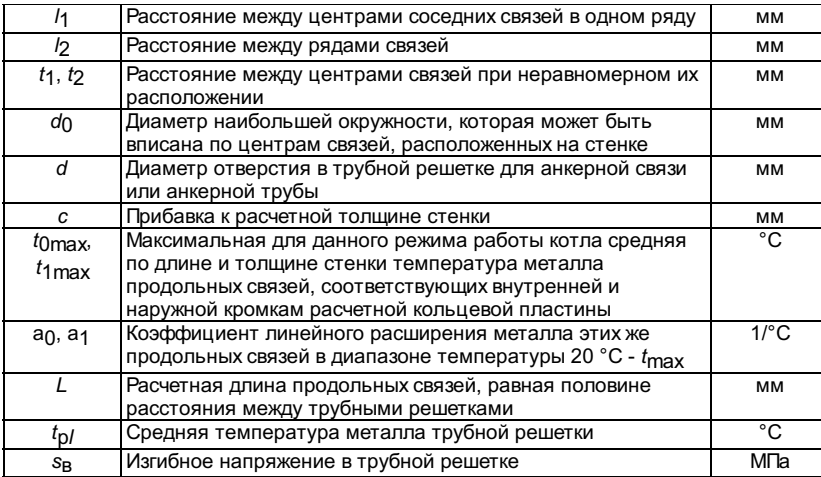

6.4.2.Расчет плоских стенок и трубной решетки

6.4.2.1.Номинальная толщина плоской стенки, укрепленной распорными болтами, связями,анкерными трубами или косынками, должна быть не менее определенной по одной изследующих формул:

приравномерном размещении анкерных болтов, связей или труб (рис.6.7)

$$
s=K\sqrt{\frac{p(l_1^2+l_2^2}{[\sigma]}}+c\Bigr|_j
$$

Рис.6.7

при неравномерномразмещении анкерных болтов, связей или труб (рис.6.8)

$$
s=K\frac{t_1+t_2}{2}\sqrt{\frac{p}{[\sigma]}}+c\Bigg|;
$$

приукреплении плоской стенки угловыми или иного вида креплениями

$$
s=0,45d_0\sqrt{\frac{p}{[\sigma]}}+c
$$

Коэффициент K принимаетсяравным:

0,45 - приодносторонней приварке болтов, связей или труб к стенке (рис.6.9);

0,42 - придвухсторонней приварке болтов, связей или труб к стенке;

0,39 - еслираспорные болты или связи имеют снаружи шайбу толщиной не менее 0,8 толщиныукрепляемой стенки и наружным диаметром не менее 0,6 расстояния между центрамисоседних связей (рис.6.10);

0,36 - еслираспорные болты или связи, ввернутые на резьбе, имеют снаружи гайку и шайбутолщиной не менее толщины укрепляемой стенки и наружным диаметром не менее 0,8расстояния между центрами соседних укреплений.

Если плоскаястенка имеет разные виды укреплений, то толщина ее должна приниматьсянаибольшей из вычисленных для разного вида укреплений.

6.4.2.2.Прибавка к расчетной толщине стенки должна приниматься в соответствии с подразделом1.5.

6.4.2.3. Призакреплении труб в трубной решетке с применением вальцовки толщина плоскойстенки должна быть не менее определенной по формуле s = 0,125d+ 5 мм, но не менее 13 мм.

6.4.2.4.После выбора толщины стенки проверяются максимально и минимально допустимыеразмеры просветов согласно пп.6.4.3 и 6.4.4.

Еслизначение просветов не соответствует установленным максимальным и минимальнымзначениям, то толщина стенки должна быть увеличена или уменьшена.

6.4.3.Наибольшие допустимые размеры неукрепленных участков трубной решетки

6.4.3.1.Диаметр наибольшей окружности, которая может быть вписана касательно красположенным на трубной решетке связям, корпусу или трубам (рис.6.12), долженудовлетворять условию

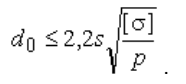

Рис.6.12: 1- для просветов *a* и *b*; 2 - для просветов *e* и *h* 

6.4.3.2.Размеры просветов (см. рис.6.1) между волнистой жаровой трубой и корпусом a, дымогарными трубами b, угловойсвязью e или анкерной тягой h должныудовлетворять условию

$$
a(u n u b, e, h) \leq K_1 s \sqrt{\frac{1, 5[\sigma]}{p}}.
$$

6.4.3.2.1. Коэффициент K<sub>1</sub> при 0,1£  $r_0/r_1$ < 0,8 определяется по рис.6.12 в зависимости от вида просвета (см.рис.6.1).

При 0,8 £  $r_0/r_1$ <1коэффициент  $K_1$  дляпросветов *a*, *b*, *e* и *h* равен 0,58.

6.4.3.2.2. Вслучае укрепления трубной решетки анкерной тягой как при волнистой, так и пригладкой жаровой трубе для просвета h должновыполняться условие (см. рис.6.1)

$$
\frac{r_0^{(h)}}{r_1^{(h)}} \ge 0.1
$$

где  $r_1^{(h)} = r_0^{(h)} + h$ 

6.4.3.3.Расчет по п.6.4.3.2 производится в зависимости от назначения расчета.

6.4.3.3.1. Если размеры а (или b, e, h), го и г1 заданы, топроизводится проверка выполнения условия п.6.4.3.2.

6.4.3.3.2. Втом случае, когда при проектировании новых котлов требуется определитьнаибольшие допустимые размеры указанных просветов, расчет по п.6.4.3.2 ведетсяметодом последовательных приближений.

Приопределении размеров а или b задается(или задано) значение г $0$ .

В первомприближении размер просвета а или *b* принимаетсяравным

$$
a^{(1)}
$$
 (или  $b^{(1)}$ ) =  $s \sqrt{\frac{1,5[\sigma]}{p}}$ .

Определяетсянаружный радиус в первом приближении:

$$
r_1^{(1)} = r_0 + a^{(1)} \pmod{b^{(1)}}
$$

 $K^{(1)}$  по отношению  $K^{(2)}$  вовтором приближении:  $K^{(1)}$  иопределяют размер просвета и радиус  $K^{(2)}$  вовтором приближении:

$$
a^{(2)} \text{ (или } b^{(2)} \text{)} = K_1^{(1)} s \sqrt{\frac{1,5[\sigma]}{p}}
$$
\n
$$
r_1^{(2)} = r_0 + a^{(2)} \text{ (или } b^{(2)} \text{)}.
$$

По отношению го $r_1^{(2)}$  определяют новые значения  $K_1^{(2)}$  ,  $a^{(3)}$ ,  $r_1^{(3)}$  и т.д.

Дляпросветов е и h в первом приближении принимают

$$
e^{(1)}
$$
 (или  $h^{(1)}$ ) = 0,5% $\sqrt{\frac{1,5[\sigma]}{p}}$ 

и расчетпроизводят последовательными приближениями аналогично предыдущему случаю; приэтом задано значение г1.

 $\mu^{(e)}$ ,  $\mu^{(h)}$ , изображенные на рис.6.1, определяются на основании величин просветов, найденныхв каждом приближении:

$$
r_0^{(1)} = r_1 - e^{(1)} \text{ (with } h^{(1)} \text{)};
$$
  

$$
r_0^{(2)} = r_1 - e^{(2)} \text{ (with } h^{(2)} \text{)}.
$$

Процессприближения быстро сходится.

6.4.3.3.3. Вместо последовательных приближений можно задаваться меньшими размерамипросветов по сравнению с их первоначальными значениями и производить проверкусогласно п.6.3.3.2.

6.4.4. Наименьшее допустимое расстояние между укрепляющими деталями

#### трубнойрешетки

6.4.4.1. Дляпросветов а, b, е, h (гладкаяжаровая труба), с, g (см.рис.6.1) должно выполняться условие

$$
\frac{E^t sAw}{2.5\eta^2 K_2} \leq [\,\varphi]
$$

где К2 - коэффициент, зависящий от отношения го/г1;

при 0,1£r0/r1< 0,8 K2 определяется по рис.6.13;

при 0,8£r0/r1< 1 K2 вычисляется по формуле

$$
K_2 = \frac{1}{3}(1 - \mu^2)\left(1 - \frac{r_0}{r_1}\right)^2\,,
$$

w- относительное смещение кромок расчетной кольцевой пластины,определяемое по формуле

$$
w = L \Big| \Big[ \alpha_0 \left( t_{0\,\text{max}} - 20 \right) - \alpha_1 \left( t_{1\,\text{max}} - 20 \right) \Big] \Big|,
$$

здесь  $\left| \alpha_0 (t_{0 \max} - 20) - \alpha_1 (t_{1 \max} - 20) \right|$  - знакабсолютной величины.

6.4.4.1.1. Температуры  $t_{0\text{max}}$ , $t_{1\text{max}}$ ,  $t_{p}$ определяются согласно п.6.3.

Величины  $\bm{\mathcal{E}}^t$ , а $_0$ ,а $_1$  определяютсогласно приложению к главе 5;  $\bm{\mathcal{E}}^t$  берется дляметалла решетки при температуре  $t$ р/; а $_0$  и а $_1$ определяются для металла продольных связей в интервале температур (20-t0max) и (20-t1max)соответственно.

6.4.4.1.2. Допускаемое напряжение [s]определяется для металла трубной решетки согласно разделу 2 при температуре $t_0$ .

6.4.4.1.3.При определении размеров просветов a, b, c,e, g, h следует выбрать положение условной кольцевойпластины для каждого случая. Указания по выбору радиуса внутренней кромкипластины r<sub>0</sub> приведенына рис.6.1. Например, для просвета а внутреннейкромке пластины соответствует гладкая жаровая труба, а наружной кромке пластины- обечайка корпуса, для просвета g - кромкакосынки и дымогарные трубы соответственно и т.д.

6.4.4.1.4.Значения коэффициента A в зависимости от видапросвета принимаются: 0,80 для просветов a, b; 0,75 для просвета c; 1,50 для просветов e, g; 1,00 для просвета h.

6.4.4.2. Припроектировании новых котлов минимально допустимые размеры просветов проверяютпо формуле

$$
a_{\min \text{ (или } 6, c, e, g, h)_{\min}} = \frac{K_3 \sqrt{\frac{B^t s A w}{2, 5[\sigma]}}}{1.5 \times 10^{13} \text{ m}^2}
$$

6.4.4.2.1. Коэффициент K3, зависящийот отношения  $r_0/r_1$ , при 0,1 £  $r_0/r_1$  <0,9определяетсяпо рис.6.14.

При 0,9£  $r_0/r_1$  <1коэффициент  $K_3$ = 1,8.

6.4.4.2.2.После того как определены размеры просветов, определяют радиусы расчетнойкольцевой пластины:

 $r_0$ =  $r_1$  - а (или b, c, e, g, h), если заданнаружный радиус;

 $r_1$ =  $r_0$  + а (или b, c, e, g, h), если заданвнутренний радиус.

6.4.4.2.3.Для полученных размеров расчетных пластин проверяется выполнение условияп.6.4.4.1. Если это условие не выполняется, то размер

просвета несколькоувеличивают, определяют радиус расчетной кольцевой пластины согласноп.6.4.4.2.2 и повторяют проверку.

6.4.4.3.Если условие п.6.4.4.1 не выполняется, то производится расчет на малоцикловуюусталость согласно подразделу 6.6.

6.4.5.Толщина стенки выпуклых днищ

6.4.5.1.Номинальная толщина стенки выпуклого днища газотрубного котла должна быть неменее определенной по формуле

 $s=sR + c$ ,

где  $s_{R}$ =  $pR/[s]$ .

Формулапригодна при соблюдении условия R = 1,2D.

6.4.5.2.Величина прибавки должнаопределяться согласно подразделу 1.5 Норм.

Утонениестенки при штамповке днища не должно учитываться в том случае, если оно непревышает 5% расчетной толщины.

В случаепревышения расчетная толщина днища должна быть увеличена на разницу междуфактической толщиной и пятипроцентным допускаемым утонением.

6.4.5.3.Толщина стенки, вычисленная по п.6.4.5.1, должна округляться до ближайшегобольшего размера листа, имеющегося в стандарте на сортамент.

Во всехслучаях номинальная толщина стенки днища должна приниматься не менее 6,0 мм.

6.4.6.Расчет жаровых труб

6.4.6.1.Номинальная толщина стенки гладкой жаровой трубы должна быть не менееопределенной по формуле

 $s=s_R+c$ ,

$$
s_R = \frac{pD_F}{2[\sigma]} \left( 1 + \sqrt{1 + \frac{K_F L_F[\sigma]}{100p(D_F + L_F)}} \right)
$$

Значениекоэффициента К<sub>F</sub> следует принимать:

#### 3,10 - длягоризонтальных жаровых труб;

1,85 - длявертикальных жаровых труб.

При наличиижестких креплений в поперечном направлении за расчетную длину LF следуетпринимать наибольшее расстояние между соседними креплениями (рис.6.15).

Рис.6.15

Вычисленнаясогласно п.6.4.6.1 номинальная толщина стенки должна округляться до ближайшегобольшего размера листа, имеющегося в стандарте на сортамент.

Номинальнаятолщина стенки волнистой жаровой трубы должна быть не менее определенной поформуле

 $s=sR+c$ ,

где  $s_{R}$ =  $pD_{F}/[s]$  (для волн высотой 50 мм и более).

Прибавка cдолжна определяться согласно подразделу 1.5 Норм, но должна бытьне менее 2 мм.

6.4.6.2.Номинальная толщина стенки жаровых труб должна приниматься не менее 7 мм и неболее 20 мм.

6.4.6.3.Допустимое рабочее давление при контрольных расчетах жаровых труб определяетсяпо следующим формулам:

для гладкихтруб

$$
[p] = \frac{(s-c)[\sigma]}{D_p \left[1 + \frac{K_F L_F D_F}{400(s-c)(D_F + L_F)}\right]}
$$

дляволнистых труб ( с высотой волны 50 мм и более)

$$
[p] = \frac{(s-c)[\sigma]}{D_F}
$$

#### 6.4.7.Расчет дымогарных труб

6.4.7.1.Номинальная толщина стенки прямой трубы с наружным диаметром не более 200 мм,находящейся под наружным давлением, должна быть не менее определенной поформуле

$$
s=\frac{pDa}{1\text{,4}\phi[\,\text{\o}]+p}+c\,\text{\quad ,}
$$

где величина прибавки c должнаприниматься согласно подразделу 1.5 Норм.

6.4.7.2.Номинальная толщина стенки труб, находящихся под внутренним давлением,определяется согласно разделу 3 Норм.

6.4.7.3.Номинальная толщина стенки труб с учетом наружного давления должна быть неменее значений, приведенных в табл. 6.6.

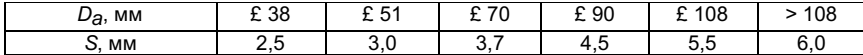

### 6.4.8.Расчет обечаек корпуса

6.4.8.1.Номинальная толщина стенки обечаек корпуса определяется согласно разделу 3Норм.

6.5. Выборосновных размеров анкерных и угловых связей

# 6.5.1.Условные обозначения

Дополнительныеобозначения представлены в табл. 6.7.

Таблица 6.7

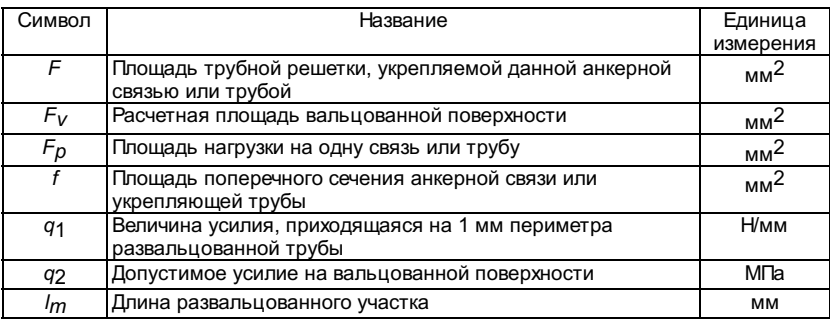

6.5.2.Расчет анкерных связей и труб

6.5.2.1.Площадь сечения анкерной связи или анкерной трубы, подвергающейся растяжению,должна удовлетворять условию

$$
f \ge \frac{2,5\left(F - \frac{\pi D_a^2}{4}\right)p}{[\sigma]}
$$

Если трубаподвергается сжатию, то вместо наружного диаметра трубы  $D_a$  следуетиспользовать внутренний  $D$ .

6.5.2.2.Площадь сечения угловой анкерной связи должна удовлетворять условию

$$
f \ge \frac{1.7 \, Fp}{[\,\sigma\,] \sin \alpha},
$$

где a - угол между угловой анкернойсвязью и трубной решеткой.

6.5.2.3.Площади F, укрепляемые анкернымисвязями или трубами, определяются по рис.6.16.

6.5.2.4. Если плоская стенка укрепляется только развальцованными трубами, то величинаусилия q1определяется по формуле

$$
q_1 = 0,25p(1,27\frac{t_1t_2}{D} - D)
$$

которая должна удовлетворятьусловию:

q1= 30 Н/мм при развальцовке труб без отбортовки концов и без канавок;

q1= 50 Н/мм при развальцовке труб без отбортовки концов, но приналичии двух канавок с общей высотой не менее толщины стенки трубы;

q1= 70 Н/мм при развальцовке труб с отбортовкой обоих концов.

6.5.2.5. Необходимая длина развальцованного участка трубы  $l_m$  должнаопределяться из условия

$$
\frac{Fp}{F_m} \le q_2
$$

где  $F_{m}=(D_{a}-D)I_{m}$ ;

q2 - допустимоеусилие на вальцованной поверхности:

150 МПа -при развальцовке труб без отбортовки и без канавок;

300 МПа - при развальцовке труб без отбортовки, но при наличииканавок с общей высотой не менее толщины стенки трубы;

400 МПа -при развальцовке труб с отбортовкой.

6.5.2.6.Расчетная площадь вальцованной поверхности должна удовлетворять условию

 $F_m$ £0,1 $D_q$ l<sub>m</sub>.

Длинаразвальцованного участка l<sub>m</sub> должна бытьне менее 12 мм; в расчете должна приниматься не более 40 мм.

6.5.2.7. Прииспользовании сварки для закрепления труб и анкерных связей в трубной решеткерасчетное сечение сварного шва D (рис.6.17) должно быть не менее определенного по формуле

$$
\Delta = 0, 6 \frac{pF}{D_a[\sigma]} \; ,
$$

где [s] - должна приниматься по материалутрубы или решетки с наименьшим значением расчетной характеристики прочности прирасчетной температуре стенки.

6.5.2.8.Если закрепление трубы осуществляется на вальцовке с использованием сварногошва по типу 1 (рис.6.17) для обеспечения дополнительной плотности, то сечениешва D должно быть не более 5 мм.

#### 6.5.3.Размеры угловых связей

Размерыугловых связей (косынок) должны удовлетворять соотношению (см. рис.6.1)  $H^3$  1,8B.

Допускаетсяприменение косынок без уменьшения ширины средней части.

6. 6.Поверочный расчет на усталость

6.6.1.Условные обозначения

6.6.1.1.Условные обозначения при расчете на малоцикловую усталость принимаются согласноподразделу 5.1.5 Норм.

Дополнительныеобозначения:

t0min,t1min - температура металла продольных связей соответственно внутреннейи наружной кромок расчетной кольцевой пластины (минимальная для данного режимаработы котла, средняя по длине и толщине стенки), °С.

Остальныеобозначения - согласно подразделу 6.2.

6.6.2.Требования к расчету на усталость

6.6.2.1. Расчет на усталость производится с учетом всех режимов эксплуатации котла, характеризующихся минимальными (t0min,t1min) и максимальными (t<sub>0max</sub>,t<sub>1max</sub>) температурами металла продольных связей в начале и конце циклаколебаний, а также числом циклов каждого типа.

Примеромциклического нагружения котла являются циклы типа пуск-останов, при которыхнагрузка изменяется от нуля, а температура металла от 20 °С до номинальнойвеличины и обратно.

Цикламивторого типа могут служить циклические изменения нагрузки от заданногопромежуточного значения до номинальной величины и обратно.

6.6.2.2.Расчет производится для всех просветов, имеющихся на трубной решетке иповоротной огневой камере.

6.6.2.3.Местные температурные напряжения в данном методе расчета не учитываются;интенсивность напряжений определяется только по изгибной составляющейнапряжения Dse= sB. Однако понятие интенсивности напряжений сохраняется для болееудобного применения при оценке долговечности трубной решетки.

6.6.3.Определение размаха интенсивностей напряжений

6.6.3.1.Размах интенсивностей напряжений вычисляется по формуле

$$
\Delta \sigma_e = \frac{E^t s A w}{r_1^2 K_2 \varphi_w},
$$

где j<sub>w</sub> = 0,8-коэффициент снижения циклической прочности для углового сварного соединениявварки плоского днища в обечайку корпуса котла, плоского днища в обечайкуогневой поворотной камеры, а также соединения плоского днища с жаровой трубой.

6.6.3.1.1.Относительное смещение кромок в рассматриваемом режиме

$$
w = L[(\alpha_0(t_{0\,\text{max}} - t_{0\,\text{min}}) - \alpha_1(t_{1\,\text{max}} - t_{1\,\text{min}})],
$$

где  $\left[\alpha_0(t_{0\,\text{max}}-t_{0\,\text{min}})-\alpha_1(t_{1\,\text{max}}-t_{1\,\text{min}})\right]$  - знакабсолютной величины.

6.6.3.1.2. Температуры  $t_{0max}$ ,  $t_{0min}$ ,  $t_{1max}$ ,  $t_{1min}$  определяются согласно подразделу 6.3.

6.6.3.1.3.Остальные величины в формуле п.6.6.3.1 определяются согласно п.6.4.4.1.

На основаниинайденной величины размаха интенсивностей напряжений Ds<sub>e</sub>производится оценка долговечности в соответствии с подразделом 5.1.5 Норм.

6.7.Допустимое давление в котле при наличии отклонений

от круглостижаровой трубы

6.7.1.Условные обозначения

Дополнительныеобозначения:

DFmax,DFmin - максимальный и минимальныйнаружные диаметры поперечного сечения жаровой трубы, мм;

a -коэффициент некруглости,%;

e -максимальный размер уплощения (рис.6.18) поперечного сечения жаровой трубы, мм.

sf -фактическая толщина стенки жаровой трубы, мм.

Остальныеобозначения - согласно табл.6.1 и 6.2.

#### Рис.6.18

#### 6.7.2.Определения

В Нормахрассматриваются следующие отклонения от круглого поперечного сечения трубы:

овальностьпоперечного сечения, определяемая коэффициентом некруглости:

$$
a = 2\frac{D_{F\max} - D_{F\min}}{D_{F\max} + D_{F\min}} 100
$$

уплощениепоперечного сечения (см. рис.6.18), определяемое приведенным коэффициентомнекруглости:

$$
a = \frac{4e}{D_F} 100
$$

### 6.7.3.Допустимое отклонение от круглости (овальность)

6.7.3.1. Приизготовлении новых котлов коэффициент некруглости поперечного сечениярассматриваемых деталей не должен быть более 1% ,т.е. a £ 1% .

6.7.3.2. Притехническом диагностировании котлов, находящихся в эксплуатации, допускаетсянекруглость поперечного сечения жаровых труб более 1%.

Допустимоерабочее давление для жаровой трубы с учетом овальности не должно быть более

$$
[p] = [\sigma] \frac{s-c}{D_F} \frac{1}{1 + \frac{K}{400} \frac{D_F}{s-c} \frac{a}{\frac{D_F}{L_F} + 1}},
$$

где K= 3,10 - для горизонтальных жаровых труб;

K= 1,85 - для вертикальных жаровых труб.

Привыполнении контрольных расчетов по данным измерений толщины стенки вместо s- с следует применять sf - с. Величина sf должнаприниматься равной наименьшему значению из четырех измерений толщины по концамдвух взаимно перпендикулярных диаметров в одном сечении при числе проверяемыхсечений не менее одного на каждой метр длины жаровой трубы.

6.7.3.2.1. Если при измерении поперечного сечения получено  $a<1$ , в расчете принимается  $a = 1, 0$ .

6.7.3.2.2.Эксплуатация жаровых труб с некруглостью поперечного сечения более 3% недопускается.

6.8.Основные требования к конструкции

6.8.1.Расстояние между двумя соседними кольцами жесткости жаровой трубы не должнопревышать 2DF.

6.8.2. Дляволнистых жаровых труб высота волны должна быть не менее 50 мм.

6.8.3. Нерекомендуется устанавливать конусные переходы на жаровых трубах.

6.8.4.Наличие зазора между трубами и трубной решеткой при некачественной вальцовкетруб вызывает перегрев металла трубы и способствует развитию щелевой коррозии.Поэтому для увеличения надежности и срока службы котла рекомендуетсяподвальцовка труб после приварки их к трубной решетке.

6.8.5.Наружный сварной шов (рис.6.19, а) повышает температуру металла трубнойрешетки, которая у решеток с трубами, заделанными заподлицо, ниже, чем урешеток с наружными сварными швами (рис.6.19, б).

Рис.6.19

6.8.6.Изоляция толщиной более 50 мм неэффективна, так как дальнейшее увеличениетолщины изоляции практически не снижает температуру металла трубной решетки.

6.8.7.Распорные анкерные связи должны быть расположены так, чтобы уменьшить изгибныенапряжения. Анкерные связи должны иметь засверления с обеих сторон на длину неменее 30 мм и должны входить в водяное пространство (рис.6.20).

Продольныеанкерные связи, соединяющие трубные решетки, должны иметь подкладные шайбыдиаметром не менее 4Da.

Если врезультате расчета анкерной связи по п.6.3.2 наружный диаметр связи получаетсятаким, что не выполняется условие п.6.2.3.2.2, то диаметр концов связей долженбыть увеличен (рис.6.20).

# 7. РАСЧЕТ НАПРОЧНОСТЬ КОЛЛЕКТОРОВ ОТ ДЕЙСТВИЯ НАГРУЗОК

#### В ОПОРАХИПОДВЕСКАХ

#### 7.1.Условные обозначения

7.1.1. Вэтом разделе приняты следующие условные обозначения, представленные в табл.7.1.

Таблица 7.1

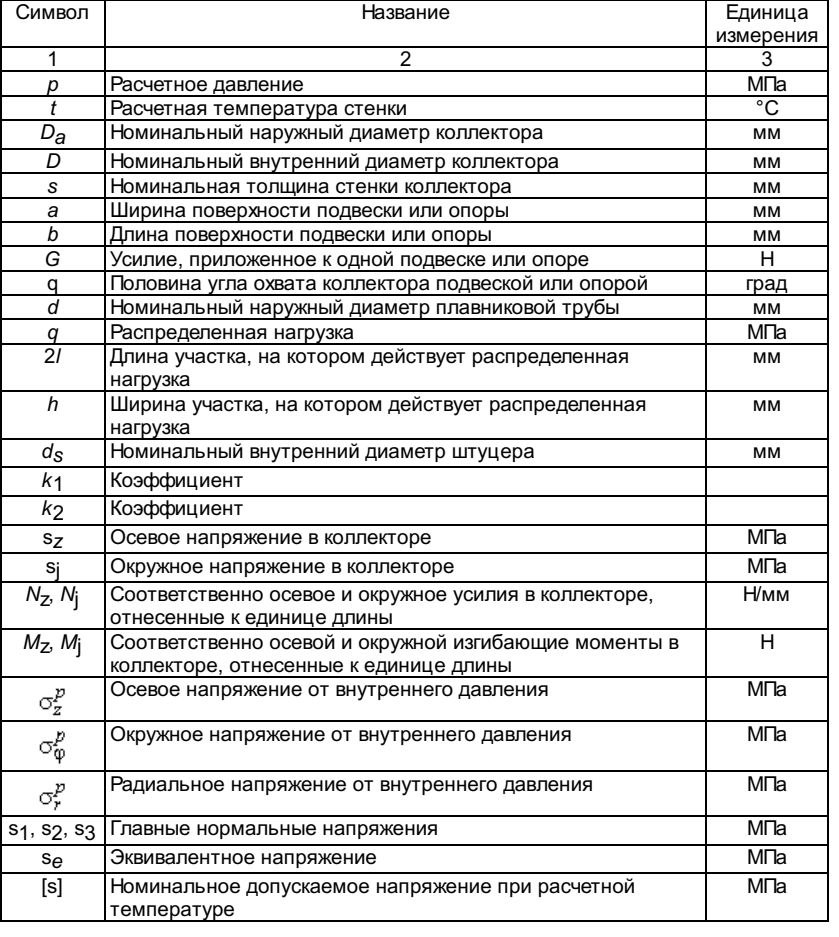

### 7.2. Общиеположения

7.2.1.Расчет на прочность коллекторов под действием весовых нагрузок являетсяповерочным и выполняется после выбора основных размеров коллектора всоответствии с подразделом 3.2 Норм.

7.2.2.Используемые материалы и полуфабрикаты, а также технология изготовления иконтроль коллекторов, штуцеров и деталей опор и подвесок должны соответствоватьтребованиям Правил Госгортехнадзора России.

7.2.3. Отношение наружного диаметра коллектора к толщине стенки должно удовлетворятьусловию Da/s = 9-35.

Дляколлекторов с отношением Da/s< 9 расчет на прочность от действия весовой нагрузки долженпроводиться в соответствии с подразделом 5.1 Норм.

7.2.4.Настоящие Нормы рассматривают коллекторы с вертикальным подвесом экранов(рис.7.1, 7.2).

7.2.5. Схемырасположения подвесок или опор и нагружения коллектора указаны на рис.7.1, 7.2.

7.2.6. Дляподвесных конструкций коллекторов направление действия усилия G, а также распределенной нагрузки q,приложенной к коллектору, совпадает с направлениями, указанными на рис.7.1, 7.2, 7.3.Для опорных конструкций направление усилия G ираспределенной нагрузки q противоположно направлениям,указанным на рис.7.1, 7.2, 7.3.

Рис.7.1.Общий вид коллектора газоплотного экрана

Рис.7.3.Распределенная нагрузка, действующая на коллектор со стороны экрана

#### 7.3. Местныенапряжения

7.3.1.Усилие G, действующее на подвеску илиопору (см. рис.7.1, 7.2, 7.3), определяется как суммарный вес коллектора, егосодержимого и присоединенного оборудования, приходящийся на одну подвеску илиопору.

7.3.2. Дляколлекторов цельносварных газоплотных экранов реактивная нагрузка q, действующая со стороны экрана на коллектор (см. рис.7.3),определяется по номограммам в зависимости от диаметра коллектора. Реактивнаянагрузка, действующая на газоплотный экран со стороны  $k$ оллектора, по величинеравна  $q$  и противоположна по направлению.

7.3.3.Ширина участка h, на котором действуетраспределенная реактивная нагрузка q, прирасчете напряжений в коллекторе принимается равной h = 0,85d.

Длинаучастка 2l воздействия нагрузки для коллектора и газоплотного экранаопределяется по кривым, приведенным на рис.7.3.

7.3.4. Поразмерам подвесок или опор a и b вычисляютсякоэффициенты

$$
k_1 = \frac{b}{D+s} \sqrt{\frac{2s}{D+s}} \, , \quad k_2 = \frac{a}{D+s} \, .
$$

7.3.5. Дляподвесных конструкций расчет максимальных усилий N<sub>z</sub>,N<sub>j</sub> и моментов M<sub>z</sub>,M<sub>j</sub> в коллекторе, вызванных действием весовых нагрузок, ведется покривым, приведенным на рис.7.4-7.11.

Для опорныхконструкций значения усилий N<sub>Z</sub>,N<sub>i</sub> и моментов M<sub>Z</sub>,M<sub>i</sub> в коллекторе, найденные по кривым рис.7.4-7.11, берутся со знаком"минус".

7.3.6. Дляподвесок или опор, удовлетворяющих условию a > b, значения N<sub>Z</sub>,N<sub>i</sub>, M<sub>Z</sub>, M<sub>i</sub> в коллектореопределяются по кривым, приведенным на рис. 7.4-7.7, с использованием параметров $k_1$  и q.

7.3.7. Дляподвесок или опор, удовлетворяющих условию b > a, значения усилий и моментовN<sub>Z</sub>, N<sub>j</sub>, M<sub>j</sub>, Действующих в стенкажоллектора, определяются по кривым, приведенным на рис. 7.8-7.11, сиспользованием коэффициентов  $k_1$  и  $k_2$ .

Рис.7.4. Номограммы для вычисления усилий  $N_Z, N_j$  в коллекторе

при Da/s= 9 ¸ 13 и a> b

Рис.7.5. Номограммы для вычисления моментов  $M_Z, M_j$  в коллекторе

при Da/s= 9 ¸ 13 и a> b

Рис. 7.6. Номограммы для вычисления усилий  $N_Z, N_j$  в коллекторе

при D<sub>a</sub>/s= 14, 35 и a> b

при Da/s= 14 ¸ 35 и a> b

Рис.7.8. Номограммы для вычисления усилий  $N_Z, N_j$  в коллекторе

при Da/s= 9 ¸ 13 и a< b

Рис.7.9. Номограммы для вычисления моментов  $M_Z, M$ ј в коллекторе

при D<sub>a</sub>/s=9, 13 и a> b

Рис. 7.10. Номограммы для вычисления усилий  $N_Z, N_j$  в коллекторе

при D<sub>a</sub>/s= 14, 35 и a< b

Рис.7.11. Номограммы для вычисления моментов  $M_Z, M$ ј в коллекторе

при  $D_{a}/s$ = 14, 35 и  $a$ <  $b$ 

7.3.8. Вслучае подвеса коллектора за штуцер при определении максимальных усилий имоментов в коллекторе по п.7.3.4-7.3.7 принимается a = b =  $0,85d_S$ .

7.3.9. Наибольшие местные напряжения возникают в коллекторе (у краев подвесок илиопор) в точках *А или А' при a> b и* в точках *В или В' при b> a* (см. рис.7.1, 7.2).

7.3.10.Значения максимальных местных окружных s<sub>i</sub> и осевых s<sub>z</sub> напряженийв стенках коллектора определяются по формуле

$$
\sigma_{\varphi} = \frac{N_{\varphi}}{s} \pm \frac{M_{\varphi}}{s^2}.
$$

Знак"минус" относится к внутренней поверхности (точки A' или B'), знак плюс - к наружной (точки A или B).

7.3.11.Напряжения от внутреннего давления вычисляются по формулам:

$$
\sigma_z^p = \frac{pD^2}{4s(D+s)};
$$
  

$$
\sigma_{\varphi}^p = \frac{pD}{2s};
$$
  

$$
\sigma_{\varphi}^p = -\frac{p}{2}.
$$

### 7.4. Условияпрочности

$$
\sigma_1 = \sigma_{\varphi} + \sigma_{\varphi}^p, \ \sigma_2 = \sigma_z + \sigma_z^p, \ \sigma_3 = \sigma_r^p,
$$
  

$$
\text{ecnu } \sigma_{\varphi} + \sigma_{\varphi}^p, \ \sigma_z + \sigma_z^p, \ \sigma_z^p;
$$
  

$$
\sigma_1 = \sigma_z + \sigma_z^p, \ \sigma_2 = \sigma_{\varphi} + \sigma_{\varphi}^p, \ \sigma_3 = \sigma_r^p
$$
  

$$
\text{ecnu } \sigma_z + \sigma_z^p, \ \sigma_{\varphi} + \sigma_{\varphi}^p, \ \sigma_z^p.
$$

7.4.2.Эквивалентное напряжение для рассматриваемой точки коллектора принимаетсяравным

 $s_e = s_1 - s_3$ .

7.4.3.Величина эквивалентного напряжения в коллекторе от действия весовых нагрузок ивнутреннего давления должна удовлетворять условию

se £1,5[s].

Величинаноминального допускаемого напряжения принимается в соответствии с разделом 2Норм.

# 8. РАСЧЕТ НАПРОЧНОСТЬ ФЛАНЦЕВ ТЕПЛООБМЕННЫХ АППАРАТОВ

# ИТРУБОПРОВОДОВ

8.1.Условные обозначения

8.8.1. Вразделе приняты следующие условные обозначения, представленные в табл.8.1.

Таблица 8.1

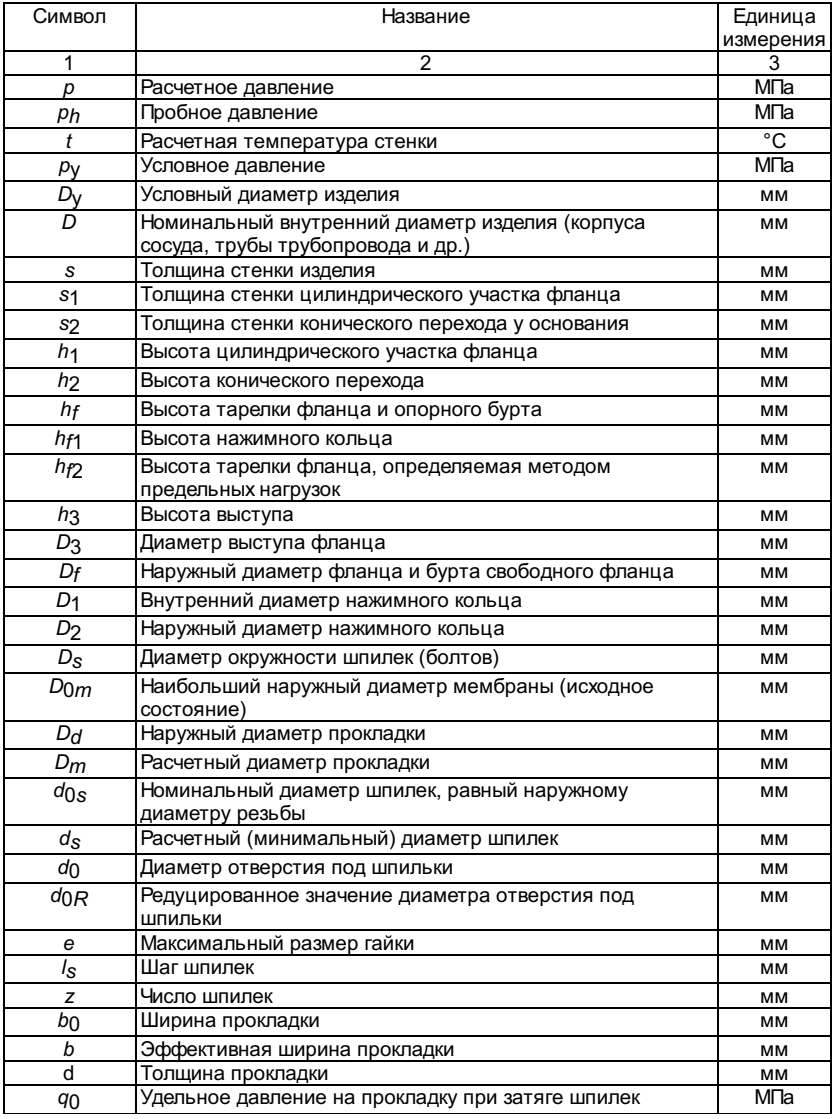

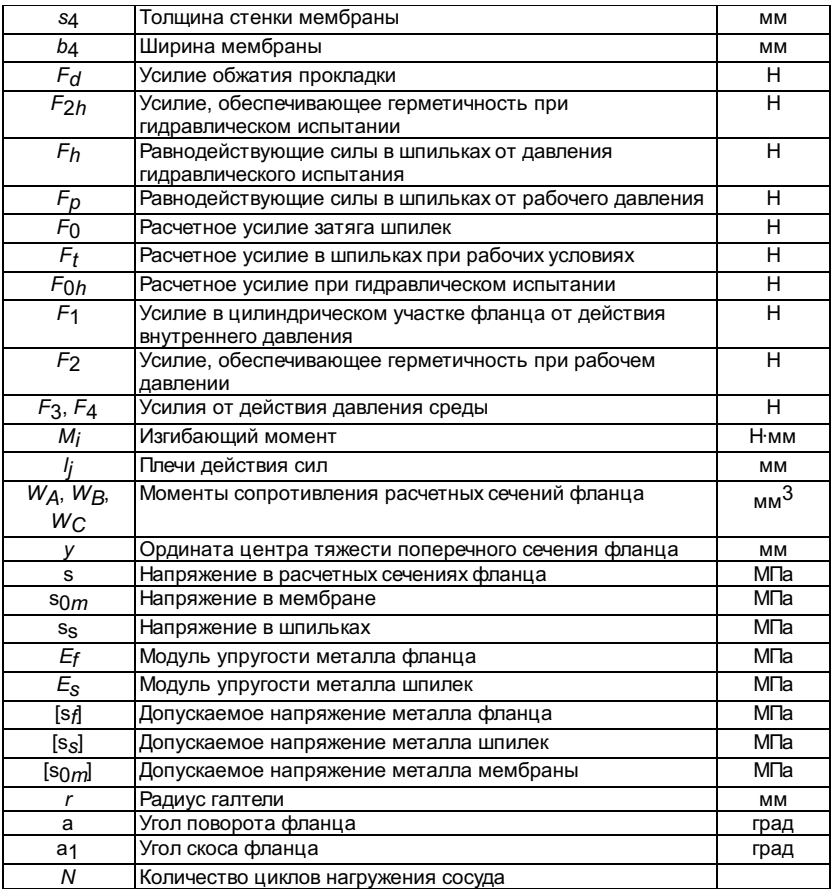

Обозначениягеометрических размеров фланцевых соединений приведены на рис.8.1 и 8.2.

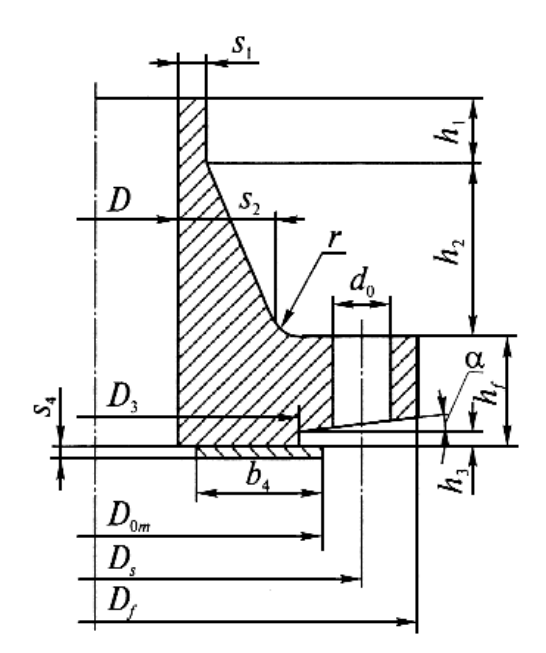

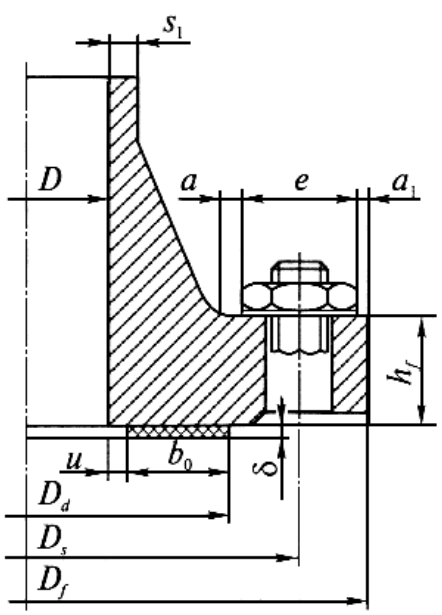

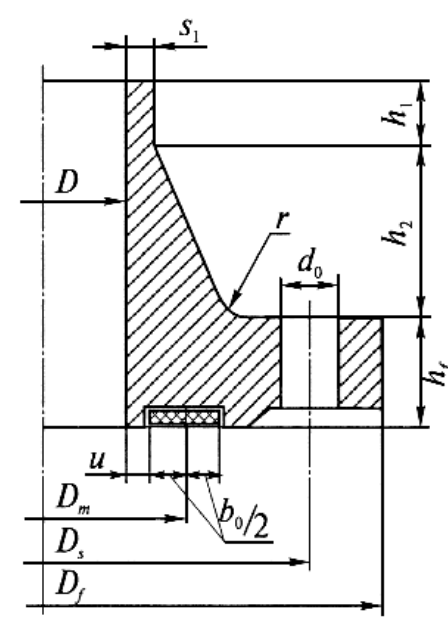

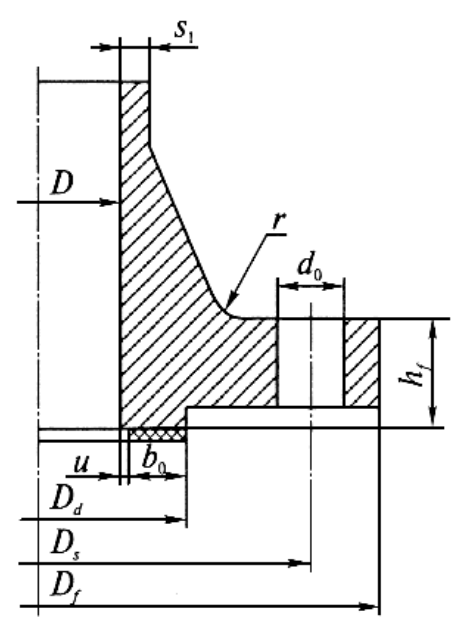

Рис.8.1.Фланцы с коническим переходом

Рис.8.2.Плоские фланцы

8.2. Общиеположения

8.2.1. ВНормах рассматриваются фланцы с коническим переходом (конической втулкой) иплоские фланцы, а также жесткие фланцы и свободные.

8.2.2.Деталями фланцевого соединения являются фланцы, кольцо свободного фланца,прокладка, мембрана, шпильки (болты), гайки, шайбы.

Подэлементами фланца понимаются цилиндрическая часть фланца, конический переход,тарелка фланца, бурт свободного фланца, нажимное кольцо, отверстия под шпильки,выступы, впадины и др.

8.2.3.Применение болтов допускается до давления 3,0 МПа и температуры 300 °С, дляболтов по ГОСТ 20700 предельная температура допускается до 400 °С.

8.2.4.Требования к конструкции, материалам и полуфабрикатам, а также к изготовлению иконтролю качества рассматриваемых фланцев должны соответствовать требованиямсоответствующих Правил Госгортехнадзора России (т.е. по котлам, сосудам илитрубопроводам ТЭС в зависимости от назначения изделия, к которому привариваютсярассматриваемые фланцы).

Дополнительнодолжны соблюдаться следующие условия:

расположениеи конструкция опор на корпусе, днище или трубопроводе должны обеспечиватьотсутствие передачи внешних нагрузок на фланцевое соединение, превышающихвеличину, приведенную в п.8.7.6.5;

расстояниеот конического перехода фланца или тарелки плоского фланца до кромки сварногошва приварки опоры должно быть более величины,

рассчитанной по формуле  $\sqrt{Ds_1}$ , но не менее100 мм;

величинапредварительного затяга фланцев с приварным мембранным уплотнением не должнапревышать 30% расчетного усилия на шпильки при действии внутреннего давления;

величинаподгрузки шпилек от разности температур между фланцами и шпильками не должнапревышать 30% расчетного усилия на шпильки при действии внутреннего давления.

8.2.5. Нормысодержат методику расчета на прочность фланцев с прокладочным и мембраннымуплотнением для обоснования их основных размеров.

В основурасчета на прочность фланцевого соединения заложен метод предельных нагрузок спроверкой напряжений по наиболее напряженным сечениям фланца.

Поверочныйрасчет на усталость деталей фланцевого соединения должен выполняться дляоборудования ТЭС в соответствии с требованиями раздела 5 Норм.

8.2.6.Допускается использование фланцевых соединений без расчета по обоснованиювыбора основных размеров при изготовлении их в соответствии с ГОСТ 12815 - ГОСТ12822.

8.2.7.Фланцевые соединения, рассчитанные по настоящей методике, гарантируют не менее1000 циклов подъема и сброса давления при сроке службы 100 тыс.ч.

### 8.3.Расчетное давление

8.3.1. Подрасчетным давлением фланцевого соединения следует понимать избыточное давление,на которое производится расчет на прочность фланцевого соединения.

8.3.2.Расчетное давление фланцевого соединения следует принимать не менее расчетногодавления изделия.

8.3.3. Еслидавление гидравлического испытания изделия  $p_h$  превышает1,3 расчетного давления изделия, то следует выполнить расчет фланцевогосоединения на условия гидравлического испытания. Если  $p_h$  < 1,3p, то такойрасчет можно не выполнять.

#### 8.4.Расчетная температура

8.4.1. Подрасчетной температурой металла рассчитываемой детали фланцевого соединенияследует понимать температуру, по которой принимается значение допускаемогонапряжения.

8.4.2.Расчетную температуру металла фланца следует принимать равной расчетнойтемпературе металла изделия в рабочих условиях. Если выполняется расчет наусловия гидравлического испытания согласно п.8.3.3, то в качестве расчетнойтемпературы принимается температура гидравлического испытания.

Расчетнуютемпературу металла фланцевого соединения, необогреваемого горячими газами илинадежно изолированного от обогрева извне, следует принимать равной температуре,содержащейся в нем рабочей среды без учета допусков по отклонению температурыот номинального значения, установленных ГОСТ 3619, ГОСТ 21563, ГОСТ 22530.

8.4.3. Еслитемпература металла ниже 80 °С, то за расчетную принимается температура 20 °С.

8.4.4.Расчетную температуру шпилек, в том числе ввертных, следует принимать равной0,95 от расчетной температуры фланца.

8.4.5.Расчетную температуру металла мембран следует принимать равной расчетнойтемпературе фланца.

8.5.Допускаемые напряжения

8.5.1.Допускаемое напряжение металла фланца следует принимать согласно разделу 2Норм.

Допускаемыенапряжения для шпилек, изготовленных из широко используемых для крепежныхизделий сталей, следует принимать по табл.8.2.

Таблица 8.2

Допускаемоенапряжение для шпилек из углеродистых

#### инизколегированных сталей, МПа

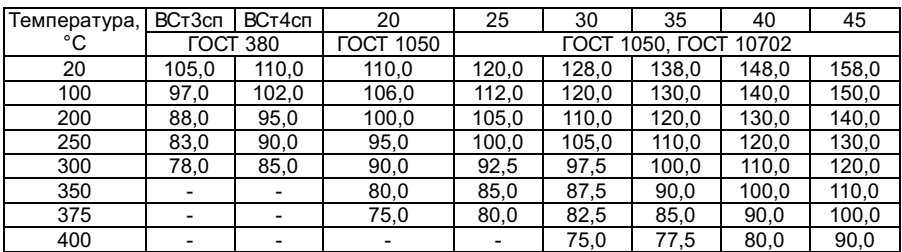

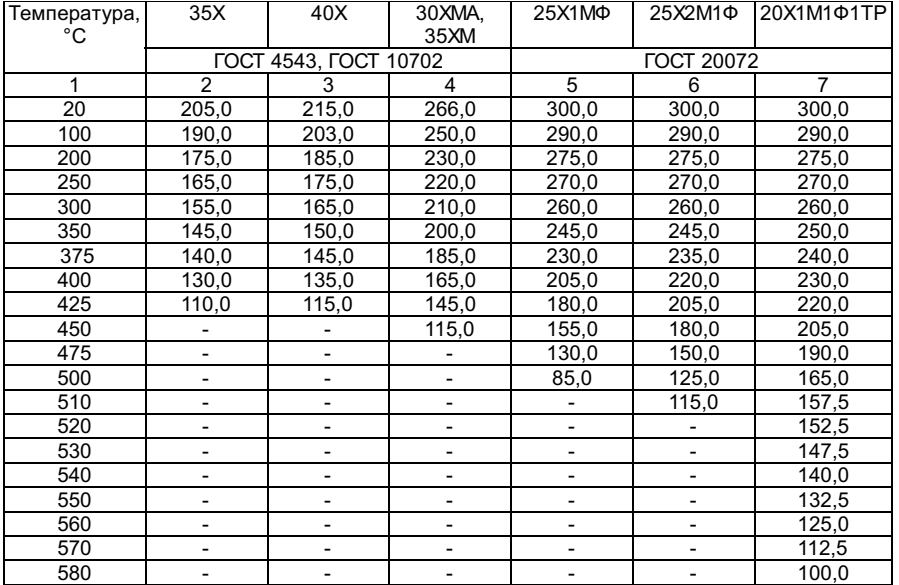

Для шпилекдиаметром менее 24 мм допускаемые напряжения [ss],принимаемые по табл.8.2, необходимо умножить на величину

поправочногокоэффициента K<sub>0</sub>,принимаемого по табл.8.3 или по формуле  $\frac{d_{0s}}{20}$  –  $0,2$  .

Таблица 8.3

Выборпоправочного коэффициента

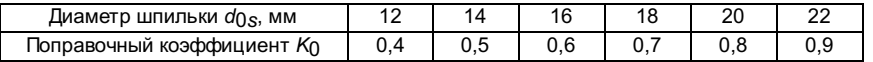

Шпилькидиаметром менее 24 мм рекомендуется применять с контролируемым затягом.

8.5.2.Допускаемые напряжения для шпилек, изготовленных из марок сталей, не указанныхв табл.8.2, или по которым имеются специальные технические требования и данныепо гарантированным характеристикам кратковременной и длительной прочности,следует определять по формуле

$$
[\sigma_{s/t}] = \min\left\{\frac{\sigma_{0,2/t}}{2}, \frac{\sigma_{10} S_{ft}}{3}, \frac{\sigma_{210} S_{ft}}{3}\right\}
$$

где s<sub>0,2/t</sub> -минимальное значение условного предела текучести при остаточной деформации 0,2%при расчетной температуре металла шпилек (в том числе при  $t= 20 °C$ ), МПа;

s10 $^5$ /t,s $_2$ x10 $^5$ /t - среднеезначение предела длительной прочности на заданный ресурс (10 $^5$  или 2·10 $^5$  ч) прирасчетной температуре металла шпилек, МПа.

8.5.3.Допускаемые напряжения металла фланца и шпилек, имеющие номинальный диаметррезьбы, больше номинального диаметра гладкой части, в условиях гидравлическогоиспытания и монтажа принимаются равными

$$
[\sigma_s]_h = \frac{\sigma_{s0,2/20}}{1,1} \left[ \sigma_f \right]_h = \frac{\sigma_{f0,2/20}}{1,1}
$$

при наличии гарантированныххарактеристик металла или  $1\sigma_s$  Ј $_h$  = 1,8Ч $\sigma_s$  Ј и $1\sigma$  /  $\sigma_s$  Ј и  $1\sigma$  – 1, $\sigma$ ч $\sigma$  / 1, $n$ е [s $_{\rm s}$ ] и [s $f$ ] принимаютсяв соответствии с п.8.5.1.

Допускаемыенапряжения металла шпилек с одинаковыми номинальными диаметрами резьбы игладкой части в условиях гидравлического испытания принимаются равными

$$
[\sigma_s]_h = \frac{\sigma_{s0,2/20}}{1,25} \frac{\sigma_{\text{H}}}{\sigma_s} [\sigma_s]_h = 1,6[\sigma_s]
$$

8.6.Номинальные и фактические размеры деталей фланцевого соединения

8.6.1.Номинальные размеры деталей фланцевого соединения и фактические размеры должныбыть не менее расчетных.

8.6.2. Еслипри контроле фактических размеров фланцев обнаруживается отклонение какого-либорасчетного параметра в сторону понижения запаса

прочности более чем на 5%, тоследует выполнить расчет фланцевого соединения по фактическим размерам.

Фактическоезначение шага между отверстиями не должно отличаться от принятого в расчетеболее чем на 5% в обе стороны.

8.7. Предварительный выбор размеров деталей фланцевого соединения

8.7.1 Исходные данные

8.7.1.1. Геометрические размеры изделия: толщина стенки ивнутренний диаметр D. Внутренний диаметр фланцаследует принимать равным внутреннему диаметру изделия.

8.7.1.2. Расчетное давление фланцевого соединения р.

8.7.1.3. Допускаемые напряжения при расчетной температуре, при 20 °С и при условиигидравлического испытания для металла фланца и шпилек, принимаемые по заданнойили выбранной марке стали, обозначаются [sf/t],[sf],[sf]h,[ss/t],[ss],[ss]h.

8.7.1.4. Толщинастенки цилиндрического участка фланца с коническим переходом s1, а такжецилиндрическая часть плоского фланца

 $s_1 = s + Ds$ .

rде Ds - плюсовоеотклонение на толщину стенки. Во всех случаях s1 должно бытьне менее 5 мм.

8.7.1.5.Высота цилиндрического участка фланца с коническим переходом h1 должнаприниматься равной s1, но неменее 10 мм.

Допускаетсяпри s1 320 мм принимать h<sub>1</sub> 30,8s<sub>1</sub> при условии, что уменьшение цилиндрического участка не будетпрепятствовать контролю сварного соединения фланца с изделием.

8.7.1.6.Диаметры шпилек и отверстий под шпильки принимаются по табл.8.4. Таблицасоставлена на основе применения шпилек с крупным шагом по ГОСТ 24705. Прииспользовании других резьб следует внести соответствующие изменения в табл.8.4.

Таблица 8.4

Размерышпилек, рекомендуемые для фланцевых соединений

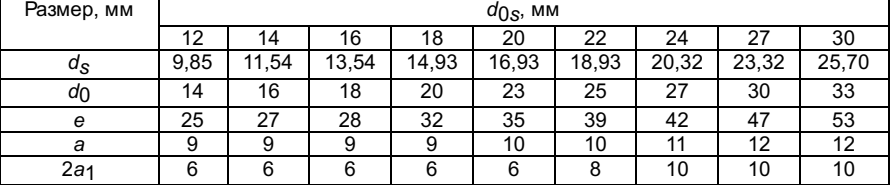

Продолжениетабл. 8.4

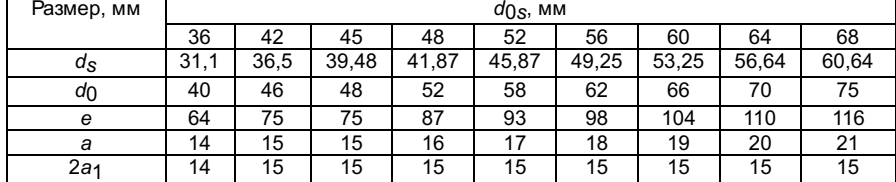

8.7.1.7. Рекомендуемые значения диаметров шпилек в зависимости от условного давления ру и условногодиаметра Dy приведены втабл.8.5.

Таблица 8.5

#### Рекомендуемыедиаметры шпилек

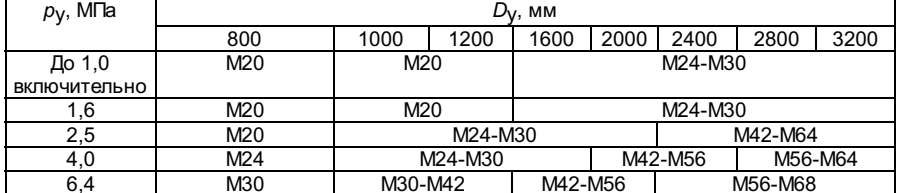

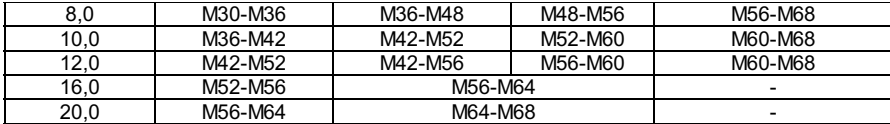

Привыполнении расчетов на ПЭВМ рекомендуется выбор диаметра шпилек начать сменьшего значения  $d_{0s}$ .

8.7.1.8.Тип, конструкция, материал и основные размеры прокладок, а также иххарактеристики принимаются по табл.8.6, 8.7, 8.8 в соответствии с типом иконструкцией фланца.

Таблица 8.6

# Значениепределов текучести s0,2 для металлов плоских, профильных

# и зубчатыхпрокладок

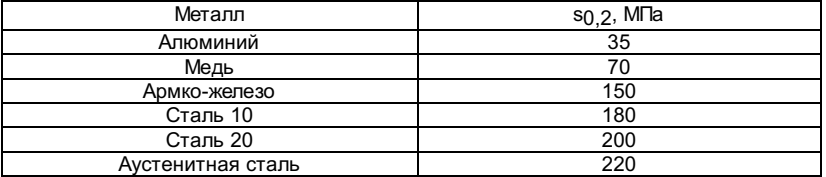

Таблица 8.7

#### Размерыпрокладок

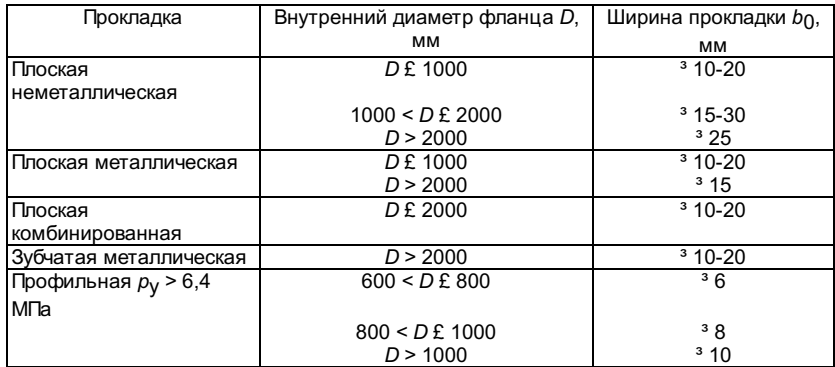

Таблица 8.8

### Эффективнаяширина прокладок,

удельноедавление на прокладку и коэффициент m

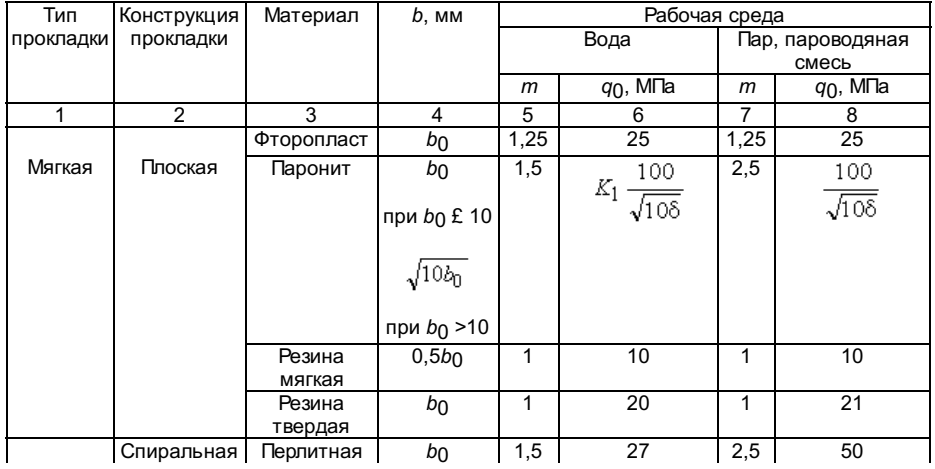

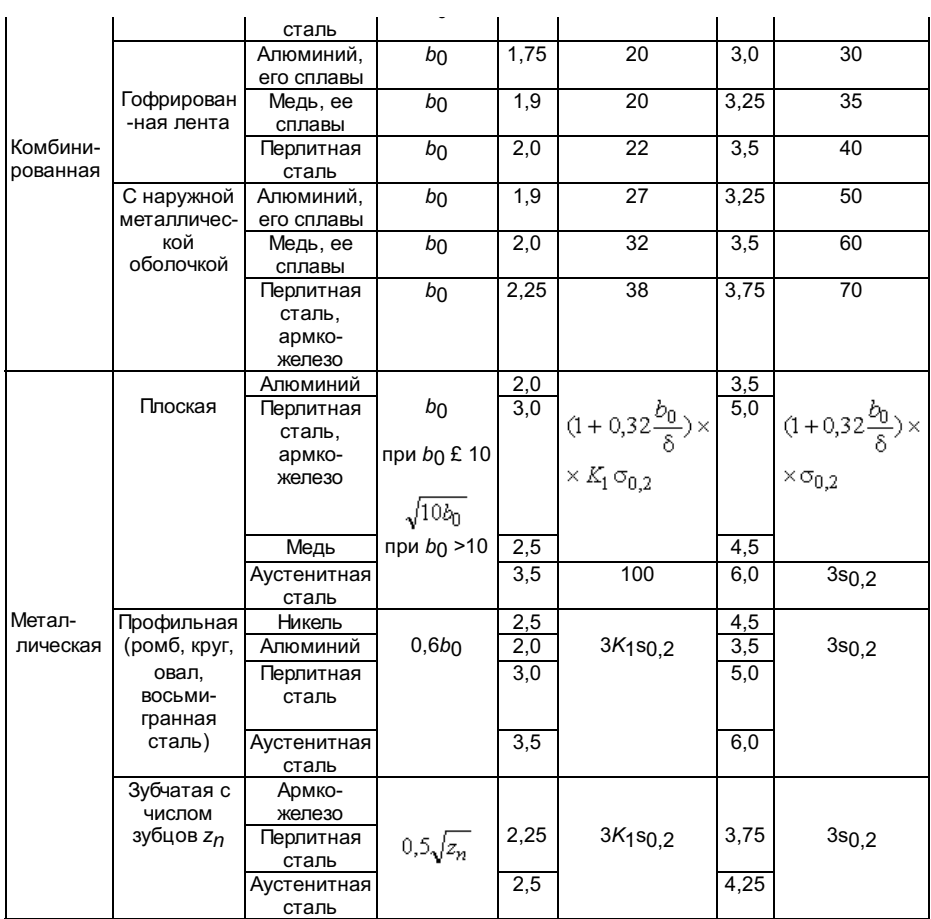

Примечание. Напряжение s<sub>0,2</sub> принимается при температуре20 °С;  $K_1 = 0.8$ .

8.7.2.Определение размеров прокладки

8.7.2.1.Расстояние от внутренней кромки фланца до внутреннего диаметра прокладки u принимаетсяпо табл.8.9.

Таблица 8.9

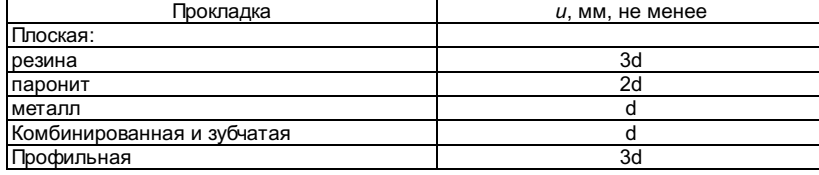

Примечание. d - толщина прокладки, высотазубца, диаметр прутка или наибольшая высота профильной прокладки, мм.

8.7.2.2.Наружный диаметр прокладки определяется по формуле

$$
D_{\rm d}\!\!=D+2b_{\rm 0}+2u.
$$

Дляпрофильных прокладок b0 - ширинапрофиля (наибольший размер).

Для плоскихприварных фланцевых соединений

 $D_d = D + 2s_1 + 2b_0 + 2u$ .

### 8.7.3. Выборразмеров конического перехода

8.7.3.1.Относительная толщина конического перехода у основания фланцевого соединения Kпредварительно принимается согласно табл.8.10.

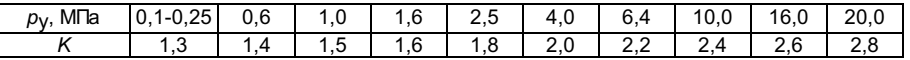

Примечание.  $K = s_2/s_1$ .

8.7.3.2. Толщина конического перехода определяется по формуле s<sub>2</sub>= Ks<sub>1</sub>.

Привыполнении расчетов на ПЭВМ рекомендуется первоначально принимать sy =2s1..

8.7.3.3. Высота конического перехода предварительно принимается равной h2=3s1.

8.7.4. Геометрия размещения шпилек и выбор наружного диаметра фланца

8.7.4.1. Диаметр окружности шпилек и наружный диаметр фланца определяются по формулам:

с дляфланцев с коническим переходом

 $D_S$ <sup>3</sup>max(D + 2s<sub>2</sub> + 2a + e;  $D_d$ + d<sub>0</sub> + 10),  $D_f = D_s + e + 2a_1$ ;

для плоскогофланца

 $D_S$ <sup>3</sup>max(D + 2s<sub>1</sub> + 2a + e;  $D_d$ + d<sub>0</sub> + 10),

$$
D_f = D_S + e + 2a_1;
$$

 $D_S$ <sup>3</sup>max(D + 4s<sub>1</sub> + 2a + e;  $D_d$ + d<sub>0</sub> + 10),  $D_f = D_s + e + 2a_1;$ 

для плоскогоприварного фланца

длянажимного кольца

 $D_S$ <sup>3</sup>max(D + 2s<sub>1</sub> + 2a + e; D<sub>d</sub>+ d<sub>0</sub> + 10),  $D_1 = D + 2s_1 + 2a$  $D_2 = D_s + e + 2a_1;$ 

для опорногобурта

 $D_f = D_S - d_0 - (2,8),$ 

гдегеометрические размеры а, а1,е, do (см. рис.8.1) принимаются в зависимости отвыбранного наружного диаметра шпильки (см. табл.8.4). Геометрический размер а принимаетсяне менее радиуса перехода г от шейки фланца или отцилиндрического участка фланца к тарелке фланца.

Радиусперехода г рекомендуется принимать в пределах (0,6-0,8)s1, но неменее 6 мм при D£600 мм; 10 мм при 600< D < 1000 мм; 12 мм при D<sup>3</sup> 1000 мм.

Примечание. Допускается уменьшениедиаметра окружности шпилек и наружного диаметра фланца при условии обеспечениявозможности сборки и затяга шпилек.

8.7.4.2.3начение шага шпилек должно находиться в пределах, указанных в табл.8.11, ивыбирается исходя из опыта эксплуатации аналогичных фланцевых соединений.

**Таблица 8.11** 

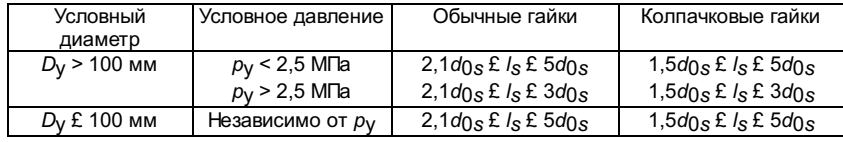

 $l'_s = 45 d_{0s} (pD)^{-0.43}$ .

Рекомендуемоезначение шага шпилек из условия местного раскрытия фланцевого соединенияпринимается:

при pD £1200

при pD > 1200

$$
l_s' = 2,1d_{0s} - \text{для обычных гаек}
$$
\n
$$
l_s' = 1,5d_{0s} - \text{для колпачковых гаек.}
$$

8.7.4.3. Число шпилек

$$
z' = \frac{\pi D_s}{l_s'}
$$

Принимаетсязначение числа шпилек z, округленное в большуюсторону. Рекомендуется принимать число шпилек кратным четырем.

Допускаетсяпри z' > 8 принимать значения числа шпилек,округленные до ближайшего большего целого числа, при z'< 8 число шпилек должно быть кратно двум, но не менее четырехшпилек.

8.7.4.4. Уточненное значение шага шпилек

$$
l_s = \frac{\pi D_s}{z}
$$

8.7.4.5. Расчетный диаметр прокладки определяется по формуле

 $Dm = Dd - b0$ .

8.7.4.6. Наружный диаметр мембраны определяется по формуле

$$
D_{0m} < D_S - d_{0s} - 10.
$$

8.7.5. Определение усилий на шпильки

8.7.5.1. Минимальное усилие, необходимое для обжатия прокладки

 $F<sub>d</sub>=pD<sub>m</sub>bq<sub>0</sub>$ 

где b,bo, qo принимаются согласно п.8.7.1.8.

Приуплотнении мембранного типа F<sub>d</sub>=0.

8.7.5.2. Минимальное усилие на прокладку, необходимое для сохранения плотности прирабочем давлении и давлении гидравлического испытания

 $F_2 = pD_m bq$ ,  $F_{2h} = pD_m bq$ <sub>h</sub>,

где q = тхр - удельное давление на прокладку в рабочих условиях МПа;

q<sub>h</sub> - удельноедавление на прокладку при гидравлическом испытании, МПа;

 $q_h$ = 0,8mxp<sub>h</sub>,

здесьпроизведение тх выбирается по табл.8.12.

Таблица 8.12

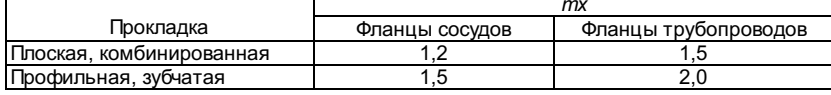

Дляметаллических прокладок коэффициент х принимаетсяравным единице. Для остальных прокладок коэффициент х выбираетсяпо табл.8.13.

Таблица 8.13

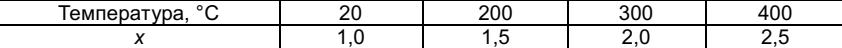

Приуплотнении мембранного типа  $F_2 = 0$ ,  $F_{2h} = 0$ .

приуплотнении мембран

8.7.5.3. Растягивающие усилия в шпильках от рабочего давления и давления гидравлическогоиспытания определяются по формулам:

приуплотнении прокладочного типа 
$$
F_p = \frac{\pi}{4} D_m^2 p \int_a F_h = \frac{\pi}{4} D_m^2 p_h
$$
;

$$
F_p = \frac{\pi}{4} D_{0m}^2 P, \ F_h = \frac{\pi}{4} D_{0m}^2 P_h
$$

8.7.5.4. Расчетные усилия, воспринимаемые шпильками, следующие:
приуплотнении прокладочного типа

 $F_0 = \max\{F_d, F_t\}$  - усилиезатяга,

 $F_{0h}$ =  $F_{2h}$  +  $F_h$  - усилиепри гидравлическом испытании,

 $F_0 = F_2 + F_p$  - усилие в рабочих условияхпри расчетной температуре ниже 400 °С,

 $F_t = \max\Bigl\{F_2+(1,0+n)F_p\Bigr,\,F_d-0,5(n-0,2)F_p\Bigr\}$  -усилия в рабочих условиях при расчетной температуре, равной или более 400 °C;

приуплотнении мембранного типа

 $F_0$ = 0,3 $F_p$  - усилие затяга во фланцевом соединении, работающем при расчетнойтемпературе ниже 400 °С,

 $F_0$ = (0,3+0,5n) $F_p$  - усилие затяга во фланцевомсоединении, работающем при расчетной температуре, равной или более 400 °С,

 $F_{0h}$ =  $F_h$  - усилие при гидравлическом испытании,

 $F_f$ = 1,3 $F_p$  - усилие в рабочих условиях.

Коэффициент n, учитывающий влияние ползучести, следует принимать по табл.8.14.

#### Таблица 8.14

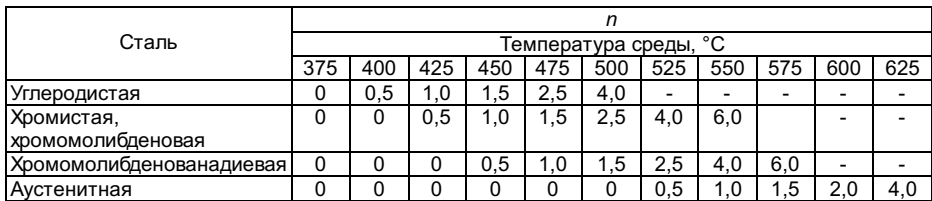

Допускаетсяпринимать меньшее значение коэффициента n, если этообосновано расчетом релаксации напряжений в шпильках и резьбе.

8.7.6.Проверка условий прочности в шпильках

8.7.6.1.Напряжение растяжения в шпильках при затяге определяется по формуле

$$
\sigma_{0s/20} = \frac{4}{\pi} \frac{F_0}{z d_s^2} \leq [\sigma_s]
$$

8.7.6.2.Напряжение растяжения в шпильках при гидравлическом испытании определяется поформуле

$$
\sigma_{0sh}=\frac{4}{\pi}\frac{F_{0h}}{z d_s^2}\leq [\sigma_s]_h
$$

8.7.6.3.Напряжение в шпильках в рабочих условиях определяется по формуле

$$
\sigma_{0s/t} = \frac{4}{\pi} \frac{F_t}{z d_s^2} \leq [\sigma_{s/t}]
$$

8.7.6.4. Приневыполнении одного из условий прочности расчет следует повторить с п.8.7.4.3,последовательно увеличивая число шпилек z на величинуz + 4 и проверяя условия попп.8.7.6.1-8.7.6.3. Окончательное число шпилек z не должнопревышать значение

 $z= zK_3$ 

где K<sub>3</sub> -коэффициент, определенный экономическим расчетом для конкретных условийпроизводства. При отсутствии такого расчета K<sub>3</sub> =1,07-1,12. Если при числе шпилек z = zK<sub>3</sub> условияпрочности не выполняются, то расчет повторить с п.8.7.1.6, приняв большеезначение диаметра шпилек.

8.7.6.5.Изгибающий момент от внешних нагрузок допускается без дополнительных расчетов,если его значение удовлетворяет условию:

$$
M_b \leq \frac{\pi}{16} z D_s d_s^2 [\sigma_{s/t}] \left(1 - \frac{F_t}{z d_s^2 [\sigma_{s/t}]}\right)
$$

.

## 8.7.7.Предварительный выбор толщины тарелки фланца

8.7.7.1.Предварительно толщина тарелки фланца выбирается исходя из опыта эксплуатациианалогичных фланцевых соединений.

8.7.7.2. Дляоценки толщины тарелки фланца могут быть использованы следующие формулы. Дляфланцев с коническим переходом:

 $h$  $\in$  s<sub>2</sub>;

еслипроизведение pD > 1100, то приприменении прокладочного уплотнения

$$
h_f = s_2 \left(\frac{pD}{1100}\right)^{0,14};
$$

еслипроизведение pD > 1100, то приприменении мембранного уплотнения

$$
h_f = s_2 \bigg(\frac{pD}{1100}\bigg)^{0,354}
$$

.

Примечание. Конструкции фланцевыхсоединений с hf < s2 не рекомендуются к применению и не рассматриваются.

Для плоскихфланцев, опорного бурта и нажимного кольца следует принять

$$
h_f = \lambda \sqrt{Ds_1} \Bigg[ h_{f1} = \lambda \sqrt{Ds_1} \Bigg]
$$

где  $l = 0,25(p/10+1)$ .

8.8.Обоснование выбранных размеров фланца

8.8.1.Изгибающие моменты во фланцах

8.8.1.1.Расчетные схемы фланцев даны на рис.8.3-8.6.

8.8.1.2.Изгибающий момент от усилия обжатия прокладки опреляется по формулам:

во фланцах сконическим переходом и в плоских фланцах

 $Md = Fd/2$ ,

где  $F_d$  - усилие, которое принимается согласно п.8.7.5.1, Н;

 $l2= 0.5(D_s - D_m)$  - плечодействия усилия при затяге, мм;

в нажимномкольце

 $M_d$ =  $F_d/4$ ,

 $l_4 = 0,5 \left(D_s - \frac{D_1 + D_f}{2}\right)$ 

в опорномбурте

где  $I_5 = 0,5(D_f - D_m)$ .

 $M_d$ =  $Fd/5$ ,

Рис.8.3.Фланец с коническим переходом

Рис.8.4.Фланец с нажимным кольцом

Рис.8.5.Фланец с мембранным уплотнением

Рис.8.6.Плоский фланец

8.8.1.3.Изгибающий момент от усилий, действующих в рабочем состоянии, определяется поформулам:

во фланцах сконическим переходом и в плоских фланцах с прокладочным уплотнением

$$
M_p = F_1 l_1 + F_2 l_2 + F_3 l_3,
$$

где  $F_{\rm l}=\frac{\pi D^2}{4}\,p\,$ -усилие от действия давления внутри корпуса, Н;  $l_1$ = 0,5[D<sub>S</sub> - (D + s<sub>1</sub>)] - плечодействия усилия F<sub>1</sub>, мм;

F2 - усилие,которое принимается согласно п.8.7.5.2, Н;

 $l$ 2 - плечодействия усилия  $F$ 2, котороепринимается согласно п.8.8.1.2, мм;

 $F_3 = \frac{\pi}{4} (D_m^2 - D^2) p$  -усилие от действия давления на внутренний участок тарелки фланца, Н;

$$
l_3 = 0.5 \left( D_s - \frac{D + D_m}{2} \right)_{\text{-m}}
$$

лечодействия усилия F3, мм;

во фланцах смембранным уплотнением

$$
M_p = F_1 l_1 + F_4 l_8,
$$

где 
$$
F_4 = \frac{\pi}{4} (D_{0m}^2 - D^2) p
$$
 -усилие от действия давления на внутренний участок тарелки фланца и мембраны, Н;  

$$
l_8 = 0.5 (D_s - \frac{D + D_{0m}}{2})
$$

$$
\mathcal{D}\left(\frac{D_s - \frac{1}{2}}{2}\right) = \text{пленодействия усилия } F_4 \text{, им } ;
$$

в нажимномкольце

 $M_p = (F_1 + F_2 + F_3)/4;$ 

в опорномкольце

Mp= F1l6 + F2l5 + F3l7,

$$
l_7 = 0.5 \left( D_f - \frac{D + D_m}{2} \right)
$$
  
 
$$
l_7 = 0.5 \left( D_f - \frac{D + D_m}{2} \right)
$$

8.8.1.4.Изгибающие моменты  $M_h$  во фланцах,в нажимном кольце и опорном бурте от давления гидравлического испытания  $p_h$ , определяются по формуламп.8.8.1.3. При этом в формулах определения усилий F1,F2, F4 вместо расчетного давления рподставляется давление гидравлического испытания ph, усилие F2 отрасчетного давления заменяется на усилие F2h от давлениягидравлического испытания, определяемые согласно п.8.7.5.2.

8.8.2.Определение напряжений по расчетным сечениям

#### 8.8.2.1.Моменты сопротивления фланца с коническим переходом определяются по формулам:

для сечения А-А

$$
W_A = \frac{\pi}{4} \left[ (D_f - D - 2d_{0R}) h_f^2 + (D + s_2) \left( s_2^2 - \frac{p^2 D^2}{16 |\sigma_{f/t}|^2} \right) \right],
$$

для сечения B-B

$$
W_B = \pi \left[ (D_f - D - 2d_{0R}) y^2 + 0,25(D + s_1) \left[ s_1^2 - \frac{p^2 D^2}{16 \sigma_{f/t}^2} \right] \right]_{,\text{ecmu y E hf}}
$$
  
\n
$$
W_B = 2\pi \left[ \frac{s_2 - \frac{pD}{2(\sigma_{f/t})p}}{3h_2} (h_f + h_2 - y)^2 + s_1 (h_f + h_2 - y)^2 +
$$
  
\n+ 0,125(D + s\_1) \left[ s\_1^2 - \frac{p^2 D^2}{16 \sigma\_{f/t}^2} \right] \right]\_{,\text{ecmu y > hf}}  
\n
$$
y = \frac{(s_1 + s_2)h_f h_2 + 0,33h_2^2 (s_2 + 2s_1) + 0,5h_f^2 (D_f - D - 2d_{0R})}{(s_1 + s_2)h_2 + (D_f - D - 2d_{0R})h_f};
$$

$$
\overline{m}
$$

для сечения C-C

 $W_C = \frac{\pi}{4} (D_f - 2d_{0R}) h_f^2 \label{eq:W_C}$ 

Расчетпроизводится, если  $hf = s2$ .

Примечание. Если в рассматриваемомсечении расположен сварной шов, то расчет производится с введением коэффициентапрочности сварного шва на изгиб согласно разделу 4.

$$
W = \frac{\pi}{4} \left[ (D_f - D - 2d_{0R})h_f^2 + (D + s_1) \left( s_1^2 - \frac{p^2 D^2}{16(s_{f/t})^2} \right) \right]
$$

\* Приварка плоскогоприварного фланца к изделию (труба, сосуд) одним сварным швом не допускается.

8.8.2.3.Момент сопротивления фланца с нажимным кольцом определяется по формулам:

для опорногобурта

 $\overline{\phantom{a}}$ 

$$
W = \frac{\pi}{4} \left[ (D_f - D)h_f^2 + (D + s_1) \left( s_1^2 - \frac{p^2 D^2}{16 \sigma_{f/t}^2} \right) \right],
$$

длянажимного кольца

$$
W = \frac{\pi}{4} (D_f - D - 2d_{0R}) h_{\hat{J_1}}^2
$$

8.8.2.4. Дляфланцевых соединений значение редуцированного диаметра отверстия следуетпринимать:

 $d$ 0R= 0,5 $d$ 0 при  $D_V$ <sup>3</sup>500 мм;

## $d_{0}R = d_{0}(1 - 0.001D_{V})$ при $D_{V}$  < 500 мм.

8.8.2.5.Напряжение во фланцах во всех сечениях определяется по формуле

 $s = M/W$ 

где M - изгибающиймомент для трех состояний фланцевого соединения, Н·мм; определяется согласнопп.8.8.1.2-8.8.1.4;

 $W$  - моментсопротивления, мм $^3$ ;определяется в соответствии с пп.8.8.2.1-8.8.2.3.

Проверканапряжений производится во всех расчетных сечениях при всех видах нагружения.

8.8.2.6. Длявсех сечений и всех видов нагружения должно выполняться условие прочности

s £[sf ].

Допускаетсяпревышение расчетного напряжения в сечениях над допускаемым на 5%.

8.8.2.7. Дляоптимизации размеров фланцев рекомендуется:

дляфланцевого соединения с коническим переходом

изменитьзначение s<sub>2</sub> в  $\sqrt{\sigma_A / [\sigma_f]}$  <sub>раз,но s<sub>2</sub> должно бытьне менее чем 1,1s<sub>1</sub>, еслирасчетные напряжения по сечению A-A отличаются от</sub> допускаемых более чемна 5%. Расчет фланцевого соединения при новом значении s2 следуетповторить начиная с п.8.7.4.1 до выполнения условия прочности;

изменитьзначение s<sub>2</sub> в  $\sqrt{\sigma_{C}/[\sigma_{f}]}$  рази повторить расчет начиная с п.8.7.4.1, если расчетные напряжения по сечению С-Сотличаются от допускаемых более чем на 5%;

изменитьзначение h<sub>2</sub> в  ${^{(\sigma_B/[\sigma_f])}}^{2/3}$ раз,и расчет при новом значении следует повторить начиная с п.8.8.2.1 до выполненияусловия прочности, если расчетные напряжения по сечению В-В отличаютсяот допускаемых более чем на 5%.

По окончаниипроверки выполнения условия прочности необходимо проверить условия

$$
2 \le \frac{h_2}{s_2 - s_1} \le 5
$$

Если  $h_2/(s_2-s_1)$  > 5, то расчет фланца следует повторить начиная сп.8.7.4.1 при значении  $s_2 = s_1 + h_2/5$ . Если  $h_2/(s_2 - s_1) < 2$ , то расчетфланца следует повторить начиная с п.8.8.2.1 при значении  $h_2 = 2(s_2 - s_1)$ ;

для плоскогофланцевого соединения

увеличитьзначение  $h_f$ в  $\sqrt{\phantom{a}}^{C}$  (  $\sqrt{\phantom{a}}^{C}$  )  $\phantom{a}$  раз,при этом 2 $h_f$ должно быть не более чем значение выражения  $D_f$  D - 2s1, если расчетные напряжения посечению А-А превышают допускаемые более чем на 5%. Расчет плоскогофланца при новом значении *h<sub>f</sub>* следуетповторить начиная с п.8.8.2.2 до выполнения условия прочности.

Еслиобеспечить выполнение условия  $2h_f E D - D - 2s_1$  не удается, то рекомендуетсяперейти на фланец с коническим переходом.

8.8.3.Проверка толщины тарелки фланцев по предельному состоянию

$$
A = 0,33 \left( z \frac{l_2[\sigma_s]}{l_1[\sigma_f]} + 0,7 \psi \frac{p}{[\sigma_f]} \frac{D_m^2}{d_{0s}^2} \right)
$$

$$
\psi = \left(1 - \frac{l_2}{l_1}\right) \left[ \left(\frac{D + s_1}{m}\right)^2 + 1 \right] + 0.2 \frac{l_2}{l_1} \nC = 1 + \frac{D_f - D}{D_s - D - s_1} - \frac{D_f}{D_s}.
$$

для фланцевс коническим переходом

$$
B = \frac{D}{2l_1} \frac{s_2^2}{d_{0s}^2}
$$

$$
B = \frac{D}{2l_1} \frac{s_1^2}{d_{0s}^2} \left[ 1 + \sqrt{\frac{s_2^2}{s_1^2} - 1} \right]
$$
  
npu g < 1,0

$$
\gamma = \frac{2h_2}{\sqrt{D(s_2 - s_1)}}\,,
$$

для плоскихфланцев

$$
B=\frac{D}{2l_1}\frac{s_1^2}{d_{0s}^2}\ ,
$$

для опорногобурта

в формулах вычислениявспомогательных величин A, y,B заменить  $l_1$  на  $l_6$ ,  $l_2$  на  $l_5$ :

$$
C = \frac{D_f - D}{D_f - D - s_1}
$$
;

длянажимного кольца

$$
A = 0,33z \frac{D_2 - D_1}{D_2 - D_1 - d_0} \frac{\lbrack \sigma_s \rbrack}{\lbrack \sigma_f \rbrack}.
$$

Если призатяге шпилек используется гидравлическое или другое устройство (без применениякрутящего момента), обеспечивающее надежный контроль за усилием затяга, товместо допускаемого напряжения [s<sub>s</sub>] в формулувычисления коэффициента A подставляется максимальноерасчетное напряжение в шпильках, по которому выбран диаметр шпилек;

для фланцевс коническим переходом и мембранным уплотнением

$$
A = \frac{0,33p}{\left[\sigma_f\right]} \left\{ 1,3\frac{D_{0m}^2}{d_{0s}^2} \frac{l_8}{l_1} + 0,7\frac{\left[0,5(D+D_{0m})\right]}{d_{0s}^2} \times \left[ \left(1 - \frac{l_8}{l_1}\right) \left(1 + \frac{(D+s_1)^2}{\left[0,5(D+D_{0m})\right]^2} \right) + 0,2\frac{l_8}{l_1} \right] \right\}
$$

КоэффициентыB, Y, Cопределяются по формулам для фланцев с коническим переходом и прокладочнымуплотнением.

8.8.3.2.Толщина тарелки фланца, определяемая методом предельных нагрузок, равна

$$
h_{f_2}=d_{0s}\sqrt{\frac{A-B}{C}}\,.
$$

Если A £ B, топринимается  ${}^{h}f_2 = {}^{h}f$ .

Толщинанажимного кольца, определяемая методом предельных нагрузок, равна

$$
h_{f_2}=d_{0s}\sqrt{\frac{A}{C}}\,.
$$

8.8.3.3. Вовсех случаях окончательная толщина тарелки фланца должна быть не менее толщинытарелки, определенной расчетом по предельному состоянию (см. п.8.8.3.2).

Дляоптимизации размеров фланца производится проверка ранее полученной толщинытарелки фланца сопоставлением значения  ${}^{\,h}f_2$ сокончательным значением  $h$ , рассчитанным в соответствии с п.8.8.2.6:

$$
L = h_{f_2} / h_f
$$

При *L* £1,03 для дальнейшего расчета принимается ранее полученное значениетолщины тарелки фланца, равное hғ. Если *L* > 1,03, то расчетследует

повторить начиная с п.8.7.4.1 при значении 1,05s $_2$  для фланцевс коническим переходом и начиная с п.8.8.2.2 при значении  $\eta_f$ , равном  $^{\prime}$ дляплоских фланцев до тех пор, пока не будет получено L £1,03.

## 8.9.Проверка прочности шпилек на растяжение и изгиб

8.9.1. Уголповорота фланца с коническим переходом под действием внутреннего давления иусилия со стороны шпилек

$$
\alpha = \frac{5,44M}{E_f} \frac{\left(\frac{h_f}{s_1 + s_2}\right)^3 \sqrt{\frac{s_1 + s_2}{D + s_1}}}{h_f^3 \left[1 + 6,56\left(\frac{h_f}{s_1 + s_2}\right)^3 \frac{D_f}{16} \sqrt{\frac{s_1 + s_2}{D + s_1}}\right]}
$$

,

где M -максимальный изгибающий момент (определенный в п.8.8.) при температурегидравлического испытания, при 20 °С и рабочей температуре. Уголповорота плоского фланца определяется по этой же формуле с заменой суммы s1+ s2 на 2s1.

8.9.2.Напряжение в шпильках от изгиба фланца

$$
\sigma_{sB}=\frac{d_sE_s\alpha}{2h_f}
$$

Окончательныезначения  $d_S$  и  $h_f$  принимаютсяв соответствии с пп.8.7.6 и 8.8.3.

8.9.3. Дляпроверки условия прочности определяется суммарное приведенное напряжение отрастяжения (определенное в п.8.7) и изгиба

$$
\sigma_s = \sigma_{0s} + 0.6 \sigma_{sB} ,
$$

котороесопоставляется с допускаемым напряжением

 $\sigma_s \leq 1.3 [\sigma_s]$ 

8.10. Выборразмеров и расчет мембраны

8.10.1.Исходные данные

Длина(ширина) мембраны принимается равной

 $\overline{\phantom{a}}$ 

$$
b_4 = 0.5 (D_{0m} - D) - 10
$$

Толщинамембраны  $(S_4)_{j}$  принимаетсяв соответствии с рекомендуемым рядом размеров 4, 5, 6, 7, 8, 10 мм\*.

<sup>\*</sup> Значения толщины мембраны s4 приняты по опытным данным ПО"Красный котельщик".

Нерасчетныеразмеры фланца, обеспечивающие возможность уплотнения мембран (приварка ее кфланцу и сварка мембран между собой), рекомендуется принимать следующими: уголскоса фланца а<sub>1</sub> = 9°, высотавыступа фланца h<sub>3</sub> =10 мм.

Мембраныдолжны изготовляться из листа конструкционной стали марки 20К по ГОСТ 5520.Конструкция мембранного уплотнения представлена на рис.8.7.

Рис.8.7

8.10.2.Вычисление вспомогательных величин

$$
\mu_{\Delta} = \frac{s_4}{b_4} \frac{3 + 4,21 \frac{s_4}{b_4}}{\left(1 + 1,07 \frac{s_4}{b_4}\right)^2 + 3,12 \left(\frac{s_4}{b_4}\right)^2},
$$
\n
$$
\mu_{\alpha} = 0,5 \frac{s_4}{b_4} \frac{2\left(1 + 1,07 \frac{s_4}{b_4}\right)^2 - 3,12 \left(\frac{s_4}{b_4}\right)^2 + \frac{s_4}{b_4} \left(1 + 1,07 \frac{s_4}{b_4}\right)}{\left[\left(1 + 1,07 \frac{s_4}{b_4}\right)^2 + 3,12 \left(\frac{s_4}{b_4}\right)^2\right] \left(1 + 1,07 \frac{s_4}{b_4}\right)},
$$
\n
$$
\mu_p = \frac{0,5}{\frac{s_4}{b_4}} \left(1 + 1,07 \frac{s_4}{b_4}\right) \left[1 + \frac{1}{\frac{s_4}{b_4}} \left(1 + 1,07 \frac{s_4}{b_4}\right)\right].
$$

8.10.3.Напряжение от внутреннего давления

$$
\sigma_{0mp} = p \left[ \frac{E_f}{E_s} \frac{1}{4z} \frac{D_{0m}^2}{d_{0s}^2} \frac{2h_f + 20}{b_4 \left(1 + 1.07 \frac{S_4}{b_4}\right)} 2\mu_\Delta + \mu_p \right]
$$

8.10.4.Напряжение от поворота и раскрытия фланца

$$
\sigma_{0m\alpha} = E_f \alpha \left[ \frac{D_s - D_{0m}}{2b_4} \mu_\Delta + (\mu_\Delta - \mu_\alpha) - \mu_\alpha 1,07 \frac{s_4}{b_4} \right]
$$

8.10.5.Суммарное напряжение в мембране

$$
\sigma_{0m}=\sigma_{0mp}+\sigma_{0m\alpha}
$$

Задаваясьзначениями отношения s4/b4 от 0,2 до0,1 с интервалом 0,01 для каждого из значений толщины мембраны (см. п.8.10.1),следует найти минимальное значение напряжения  $s_{0m}$ , которое иопределит оптимальную толщину мембраны  $s_4$ .

8.10.6. Дляуглеродистых сталей расчетное число циклов мембраны определяется по формуле

$$
N = 6,010^9 \,\sigma_{0m}^{-2,65}
$$

Цикломнагружения мембраны следует считать пуск-останов сосуда, гидравлическоеиспытание и любую разгрузку с последующим нагружением, если при этом величинадавления снижается более чем на 30% по сравнению с величиной рабочего давления.

Принеобходимости выполнения уточненного расчета следует определять напряжения покаждому из указанных трех видов циклов нагружения. Допустимое число цикловкаждого вида нагружения может быть установлено по принципу линейногосуммирования повреждаемости согласно разделу 5 Норм. Напряжение, приведенное вп.8.10.3, определяется только по расчетному давлению в рабочих условиях.

Расчетноечисло циклов соответствует минимальному количеству циклов до разуплотнениямембраны на отдельном участке сварного шва (определенному с запасом 10 по числуциклов) при сохранении плотности на всем остальном периметре шва.

Разуплотнениеотдельного участка сварного шва мембраны устраняется сваркой в соответствии синструкциями предприятия-изготовителя.

Еслирасчетное число циклов лежит в пределах 100-200, это значение должно бытьспециально занесено в паспорт сосуда.

Во всехслучаях расчетное число циклов должно быть не менее 100. При невозможностиобеспечить указанное число циклов должна быть применена другая конструкциямембранного уплотнения.

# 9. МЕТОДИКАРАСЧЕТА НА ПРОЧНОСТЬ ЦЕЛЬНОСВАРНЫХ ГАЗОПЛОТНЫХ КОНСТРУКЦИЙ

#### 9.1.Основные понятия и определения

9.1.1.Цельносварная газоплотная конструкция (рис.9.1) образована мембраннымиэкранами, представляющими собой сваренные друг с другом плавниковые трубы илигладкие трубы с проставками (рис.9.2). Конструкция может быть как опертой, таки подвесной и в соответствии с компоновкой котла иметь П-, Т-, Г-образную илибашенную конфигурацию.

Рис.9.1: 1- жесткий диск каркаса; 2 - тарельчатые пружины; 3 - хребтоваябалка;

4 - подвески; 5 - потолоккотла; 6 - фестон; 7 - пояса жесткости; 8 - площадкаобслуживания; 9 - переходный газоход; 10 - конвективная шахта; 11 трубы вертикальные; 12 - горелки;

13 - колоннакаркаса; 14 - холодная воронка

Рис.9.2: а- мембранный экран из плавниковых труб; б - мембранный экран из гладкихтруб;

в - схемаприложения усилий и моментов к оребренной трубе

Под термином''оребренная труба'' в дальнейшем понимается либо плавниковая труба, т.е.труба, изготовленная металлургическим способом вместе с плавниками как единоецелое, либо гладкая труба с приваренными к ней ребрами.

Условныеобозначения представлены в табл.9.1.

Таблица 9.1

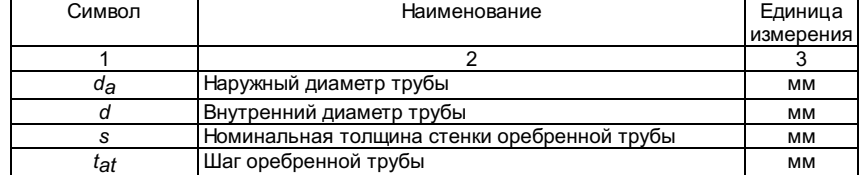

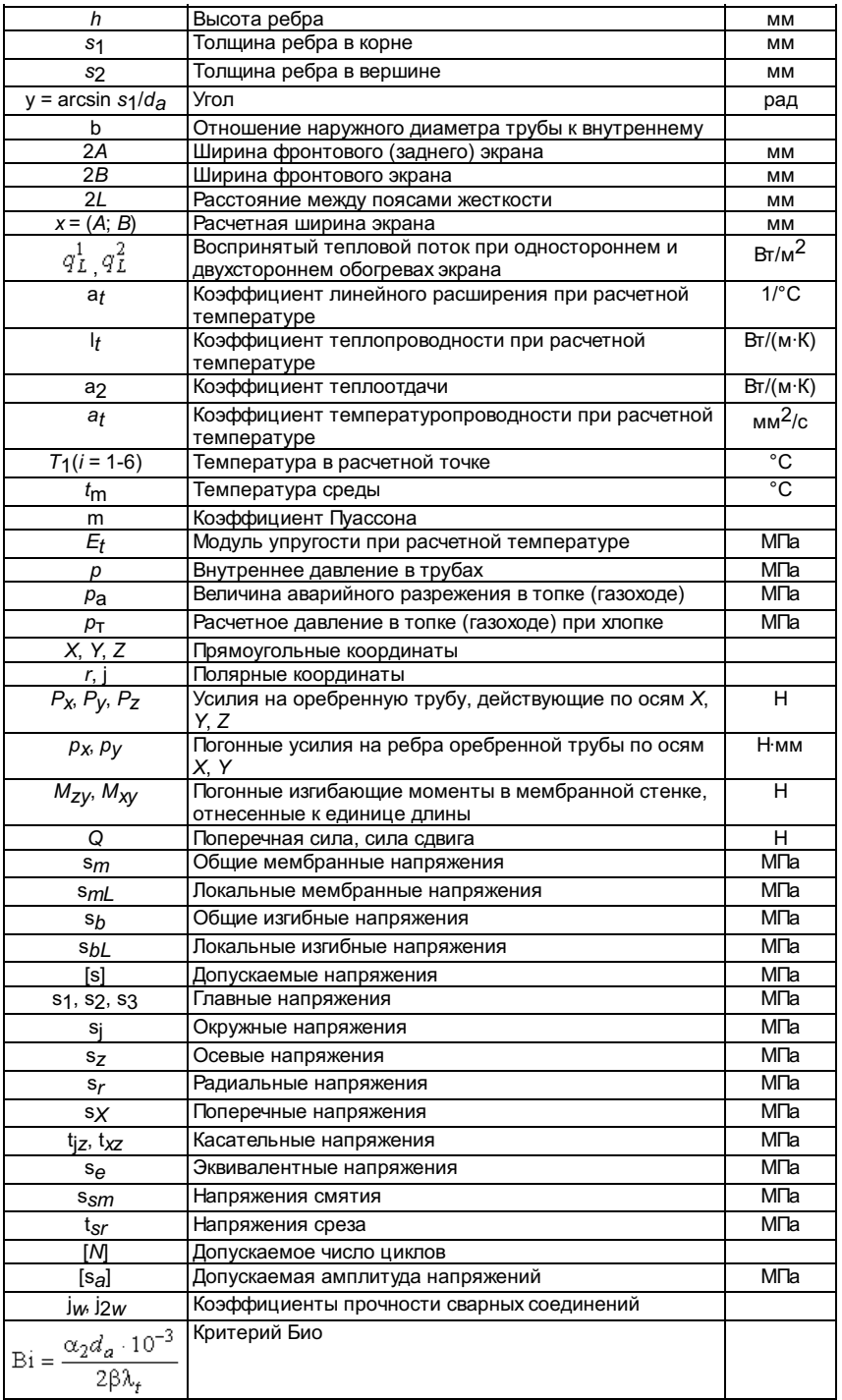

## 9.2. Общиеположения

9.2.1. Воснову расчета положен принцип оценки прочности конструкции по несущейспособности, которая определяется предельным состоянием перехода наиболеенагруженного сечения из упругого состояния в пластическое. При этом напряженноесостояние определяется по гипотезе Треска-Сен-Венана наибольшими касательныминапряжениями. Характеристики пластичности сталей, применяемых при изготовленииоребренных труб, позволяют проводить оценку прочности по упругопластическимнапряжениям, т.е. выполнять расчет по упругой схеме.

Обычно подрасчетом на прочность понимается поверочный расчет, служащий для проверкивыполнения условий прочности при заданных основных размерах конструкции ирасчетных нагрузках.

9.2.2.Допускается использование других методов расчета на прочность цельносварныхмембранных конструкций при условии согласования метода расчета с разработчикоми при обеспечении нормативных запасов прочности.

## 9.2.3.Последовательностьвыполнения расчетов на прочность

Расчет напрочность мембранных конструкций выполняется после выбора основных размеров.Исходя из сложившейся практики проектирования и расчетов котлов, а также из-занеобходимости последовательного учета основных видов нагрузок, определяющихнадежность эксплуатации, в основу методики положен принцип разделенияповерочного расчета прочности мембранных конструкций на два этапа: расчет настатическую прочность и расчет на циклическую прочность.

Для опертыхмембранных конструкций выполняется расчет на устойчивость.

Выполняетсярасчет на статическую прочность от воздействия механических нагрузок, причем наэтом этапе должны быть учтены не только статические нагрузки, но и максимальныезначения нагрузок от хлопка, аварийного разрежения и сейсмики, одноразовоевоздействие которых может привести к недопустимым пластическим деформациям илик разрушению всей мембранной конструкции.

В результатерасчета определяются условно-упругие мембранные напряжения в стенках труб и вребрах (проставках), а также изгибные напряжения, условно приведенные кмембранным, с учетом соотношения между упругим и пластическим моментомсопротивления и производится проверка условий прочности для расчетных сечений 1-2,3-4, 5-6 оребренных труб (см. рис.9.2).

Расчет на циклическуюпрочность предназначен для оценки усталостной прочности при механических итемпературных воздействиях. В результате расчета определяются амплитудызнакопеременных условно-упругих напряжений в расчетных точках 1, 2,3, 4 и 5 (см. рис.9.2) оребренных труб и производитсяпроверка условий прочности. На основании поверочного расчета определяетсярасчетный ресурс мембранных поверхностей нагрева котла в соответствии сзаданным числом пусков из холодного и горячего состояний. При проведенииповерочного расчета на прочность мембранных экранов необходимо учитыватьдопуски на изготовление, а также утонение стенок труб откоррозионно-эрозионного износа и влияние внутренних отложений в трубах.

#### 9.2.4.Расчетные режимы

Основнымрасчетным режимом при оценке статической прочности (этап 1) являетсястационарный режим при номинальной производительности и параметрах пара котла.

Дополнительныережимы: работа при повышенной теплопроизводительности котла до 110%, свыключенными подогревателями высокого давления (ПВД), на скользящем давлении.

Расчетнымирежимами при оценке циклической прочности (этап 2) являются нестационарныережимы, вызванные циклическими изменениями расчетных параметров в период работыкотла, в том числе пусками из холодного, горячего и промежуточных состояний иостановами, включая аварийные.

#### 9.2.5.Расчетные зоны и узлы

Расчетнымизонами являются наиболее напряженные зоны топки (газохода): зоны стыковыхсварных соединений, разъемы экранов, сопряжения панелей с разной температуройсреды, места расположения и размеры отверстий под горелки, лазы, смотровыелючки, обдувочные аппараты, зоны опорных и подкрепляющих элементов (включаяантисейсмические), места расположения подвесок, а также другие конструктивныеособенности.

Проверкеподлежат сечения с наибольшими весовыми нагрузками: верхний ярус горелок,разъемы экранов, места крепления подвесок, сечения с максимальными тепловымипотоками, а также сечения на уровнях антисейсмического раскрепления котла.Расчетные сечения, как правило, принимаются на уровне пояса жесткости ипосредине между поясами.

Прииспользовании ЭВМ расчет выполняется для всей конструкции с автоматическимконтролем напряжений в наиболее нагруженных элементах и с последующимуточнением результатов для отдельных зон.

#### 9.2.6.Расчетные температуры

На первомэтапе расчета на прочность для оребренной трубы вводятся три расчетных сечения(1-2, 3-4 и 5-6 на рис.9.2). Под расчетной температурой вкаждом сечении следует понимать среднюю температуру, по которой определяетсядопускаемое напряжение, а также принимаются характеристики металла a ${}_t$ , $E_{t}$ , I ${}_t$ ,а ${}_2$  дляоребренной трубы.

На второмэтапе рассматриваются напряжения в расчетных точках 1, 2, 3,4 и 5 оребренной трубы(указанных трех расчетных сечений). Под расчетной температурой в каждой точкеследует понимать максимальную температуру в каждом расчетном цикле, при которойпроизводится расчет на циклическую прочность.

Значениярасчетных температур определяются на основании тепловых расчетов или порезультатам испытаний с учетом повышения этих температур за счет внутреннихотложений в межпромывочный период.

Поддопустимой температурой металла следует понимать наибольшее значениетемпературы, для которой допустимо применение в оребренной трубе данной маркистали.

Для металлатруб допустимая температура установлена в разделе 1 Норм.

Для металларебра (проставки) допустимая температура указана в табл.9.2.

Таблица 9.2

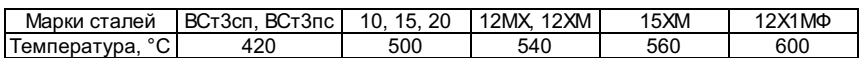

В случаевыполнения оребрения вваркой проставки электродуговой сваркой или токамивысокой частоты допускается использование для трубы и ребра стали разных марокодной группы.

9.2.7.1. Подрасчетными нагрузками, действующими на оребренную трубу, понимают внутренниеусилия (силы и моменты) в мембранных экранах, возникающие в результате действияна мембранную конструкцию силовых и температурных нагружающих факторов.

К основнымнагружающим факторам относятся:

внутреннеедавление в трубах;

весовыенагрузки (с учетом присоединенного оборудования);

избыточноедавление или разрежение в топке (газоходе);

температурныевоздействия.

Кромеуказанных могут иметь место дополнительные нагружающие факторы, возникающие принарушении нормальных условий эксплуатации и учитываемые отдельно: хлопок,аварийное разрежение, вибрация, ветер, сейсмическое воздействие.

Взависимости от характера воздействия и конструктивных особенностей расчетныенагрузки подразделяются на общие, действующие по всему поперечному сечению и(или) по всей длине труб мембранной конструкции, и на локальные, действующие наограниченном участке.

Неравномерноераспределение температуры по площади мембранной конструкции приводит квозникновению общих нагрузок в плоскости экранов, а температурный градиентмежду лобовой и тыльной поверхностями экрана - к возникновению общих изгибныхнагрузок. Неравномерное распределение температуры по сечению оребренной трубыприводит к возникновению локальных нагрузок в плоскости трубы и локальныхизгибных нагрузок.

Взависимости от характера изменения нагружающих факторов расчетные нагрузкимогут иметь статический или циклический характер.

Кстатическим относятся нагрузки, изменения которых в процессе эксплуатации непревосходят 15% средних значений; к циклическим относятся нагрузки, размахколебаний которых превышает 15%.

Приповерочном расчете принимается такое сочетание одновременно действующихнагрузок, при котором возникают наибольшие суммарные напряжения.

9.2.7.2. Взависимости от работы котла - под избыточным давлением (наддувом) или подразрежением - следует проверить мембранную конструкцию на заданное избыточноедавление или разрежение. Эти расчеты проводятся для основного расчетного режимапри расчетных температурах, соответствующих номинальной теплопроизводительностикотла.

Есливеличина в топке (газоходе) не более 5·10<sup>-4</sup> МПа, торасчет мембранной конструкции на разрежение допускается не производить.

При работекотла под разрежением расчетное давление в топке (газоходе) принимается как дляхлопка.

При работекотла под избыточным давлением расчетное давление в топке (газоходе) для хлопкапринимается увеличенным по сравнению с максимальным рабочим давлением навеличину, указанную в табл.9.3.

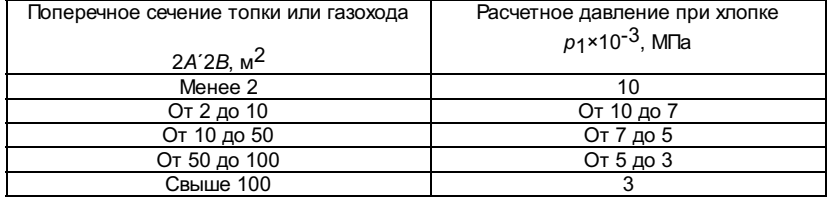

В обоихслучаях проверка прочности мембранной конструкции при хлопке производится набазе расчетной температуры, равной температуре среды при номинальнойтеплопроизводительности котла.

Величинааварийного разрежения, возникающего в топке (газоходе) при аварийном остановекотла 300, 500, 800 и 1200 МВт в момент отключения горелок, принимается равной:

длягазомазутных котлов  $\rho_{\mathbf{a}}$  =6,5·10<sup>-3</sup> МПа;

дляпылеугольных котлов  $\rho_{\bm{a}}$  =5,0·10<sup>-3</sup> МПа.

9.3.Напряжения в мембранной конструкции

9.3.1.Классификация напряжений

Длямембранной конструкции используется декартовая система координат X,Y, Z (см. рис.9.1). Компоненты напряжений обозначаются в соответствиис принятыми индексами координатных осей.

Припроведении расчетов на прочность используются категории общих (мембранных иизгибных) и локальных (мембранных и изгибных) напряжений, т.е. соответственнонапряжений, распределенных по всему сечению экрана, и напряжений,сосредоточенных в некоторой ограниченной зоне экрана и перераспределяющихся вслучае перегрузки на внешнюю его область, окружающую данную локальную зону.

Подмембранными понимаются напряжения в расчетном сечении мембранной конструкции,равномерно распределенные (средние) по толщине стенки оребренной трубы.

Под общимимембранными напряжениями s<sub>m</sub> понимаютсянапряжения, действующие по всему сечению и (или) по всей высоте мембранногоэкрана и равные средним напряжениям по сечению мембранной конструкции.Например, напряжения, возникающие в углу топки от хлопка, относятся к

категорииобщих, так как действуют по всей высоте конструкции; напряжения, возникающие вразъемах экранов, относятся к категории общих, так как действуют по всей ширинеэкрана.

Подлокальными мембранными напряжениями s<sub>m</sub> понимаютсянапряжения, действующие в локальной области: в одной или нескольких оребренныхтрубах или на некотором ограниченном участке по длине труб мембраннойконструкции. Локальными считаются напряжения, возникающие в оребренных трубах,расположенных в зонах приложения локальных нагрузок или в зонах возникновенияместных реактивных усилий, а также в зонах неравномерного действия механическихнагружающих факторов, если их максимальные (минимальные) значения отличаются отсредних по всему сечению долее чем на 15% (на основании практики проведениярасчетов). Так, например, к категории локальных относятся напряжения,возникающие в экранах в зоне крепления подвесок, в районах приварки косынок,поясов жесткости, опорных элементов и др.

Подизгибными общими sh илокальными sh напряжениями следует понимать соответственно напряжения, возникающие во всемсечении экрана в результате общего и (или) локального изгиба. Изгибныенапряжения в рассматриваемом расчетном сечении оребренной трубы изменяются отмаксимального положительного значения до минимального отрицательного.

Расчетнапряжений от усилий должен производиться с учетом коэффициентов прочностисварных соединений, которые принимаются согласно п.9.3.3.

#### 9.3.2.Допускаемые напряжения

9.3.2.1.Основным допускаемым напряжением, которое используется для оценки прочноститрубы при статическом нагружении, является номинальное допускаемое напряжение[s]т, значениякоторого принимаются по характеристикам прочности с соответствующим запасомпрочности согласно разделу 2 Норм.

9.3.2.2. Прирасчете мембранных стенок, выполненных из гладких труб со вставками из сталиразных марок, допускаемые напряжения следует принимать отдельно для трубы иребра (проставки).

Номинальныедопускаемые напряжения для ребра (проставки) [s]<sub>D</sub>длярасчетного срока службы 10<sup>5</sup> чпринимаются по табл.9.4.

Таблица 9.4

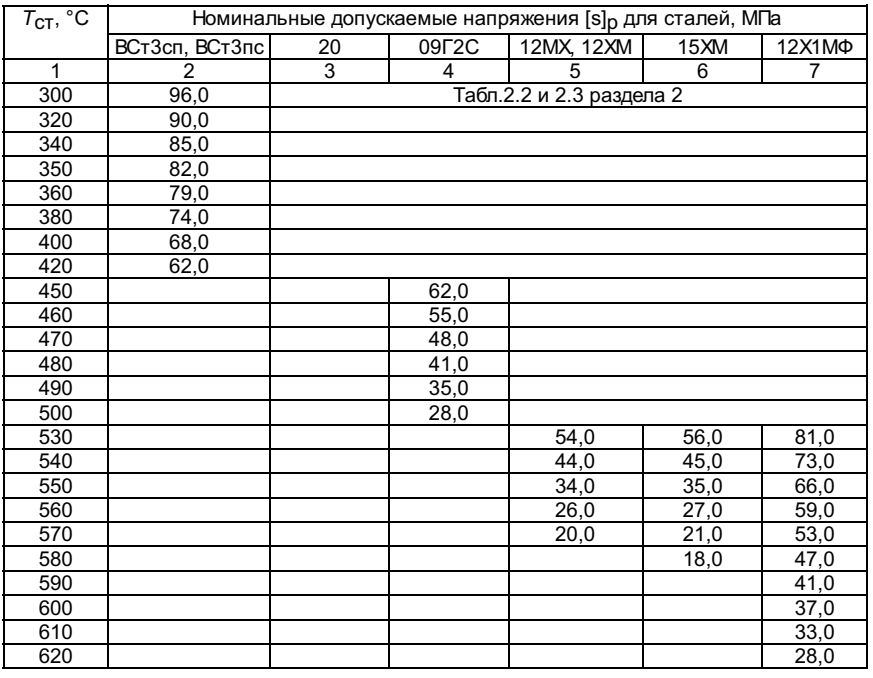

Коэффициентзапаса устойчивости nу при расчетемембранной конструкции на устойчивость по нижним критическим напряжением впределах упругости следует принимать равным 2,4 для рабочих условий.

9.3.3.Коэффициенты прочности сварных соединений

На первомэтапе поверочного расчета при определении напряжений в расчетных сечениях 3-4и 5-6 оребренной трубы и в поперечных сварных швах принимаются следующиезначения коэффициентов прочности сварных соединений  $\mathsf{I}_{\mathsf{W}}$ 

для сталейВСт3сп, ВСт3пс, 10, 20, 12XМ, 12МХ, 15ХМ, хролой:

приопределении напряжений от внутреннего давления, а также усилий  $P_z$ ,  $P_x$ ,  $j_w=1$ ;

приопределении напряжений от изгибающих моментов  $M_{ZV}$ ,  $M_{XV}$ ,  $j_W = 0.9$ ;

для стали12Х1МФ:

приопределении напряжений от внутреннего давления, а также от усилия P<sub>z</sub> длярасчетных температур до 510 °С ј<sub>W</sub> =1,для расчетной температуры 530 °С и выше jw= 0,7;

приопределении напряжений от усилия  $P_x$ длярасчетной температуры до 510 °С  $\omega$ = 1,0, для расчетной температуры 530 °С и выше  $\omega$ = 0,8;

приопределении напряжений от изгибающих моментов  $M_{ZY}$ ,  $M_{XY}$  для расчетной температуры до 510 °С ј<sub>W</sub>= 0,9, для расчетной температуры 530 °С и выше  $j<sub>w</sub> = 0,6$ .

В интервалетемператур между 510 и 530 °С коэффициенты прочности определяются линейнойинтерполяцией между указанными значениями.

На второмэтапе поверочного расчета коэффициенты прочности j2w сварныхсоединений при определении напряжений si (sx) врасчетных точках 3, 4 и 5 оребренной трубы и поперечныхсварных швах принимаются согласно табл.9.5.

Таблица 9.5

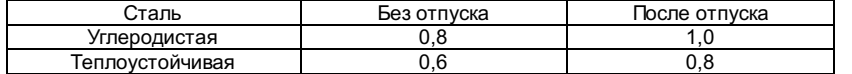

9.4. Выборосновных размеров

## 9.4.1.Оребренная труба

9.4.1.1.Номинальная толщина стенки оребренной трубы определяется согласно разделу Нормиз заданных значений расчетного внутреннего давления и номинальногодопускаемого напряжения. В качестве номинальной толщины стенки принимаетсямаксимальное из двух значений, соответствующих расчетным сечениям 1-1 и 3-4оребренной трубы.

9.4.1.2.Допустимая высота [h] ребра (проставки) при одностороннем  $\overset{(1)}{qL}$  идвухстороннем  $\overset{(2)}{L}$  обогревахэкрана должна определяться по номограмме (рис.9.3). На чертеже принятыследующие обозначения:

 $s^* = \begin{cases} s_1 - \textit{dna naesuwoseux mpy6;} \\ s_2 - \textit{dna saa\textit{doxx mpy6 c esapxoŭ nonoca;} \end{cases}$  $q_L^* = \begin{cases} 1{,}3q_L^{(1)} - npu$  одностороннем обогреве жрана;<br> $q_L^* = \begin{cases} 1{,}3(q_L^{(1)}+q_L^{(2)}) - npu$  двухстороннем обогреве экрана.

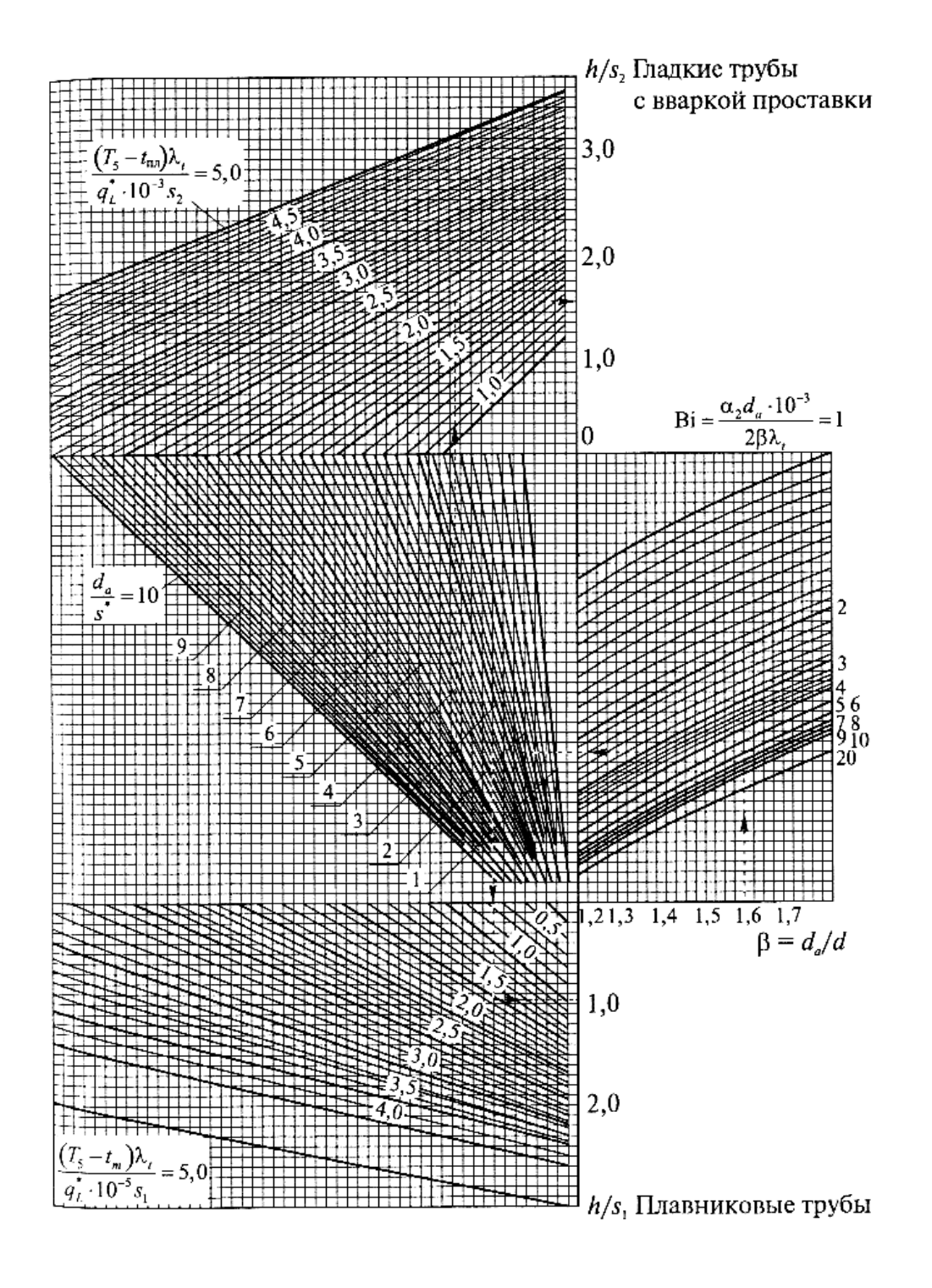

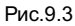

## 9.4.2. Поясажесткости

9.4.2.1.Пояса жесткости воспринимают изгибную нагрузку, возникающую в мембранном экранеот действия избыточного давления или разрежения в топке (газоходе).

9.4.2.2.Расстояние между поясами жесткости 2L при ихрасположении перпендикулярно направлению экранных труб должно приниматься понаименьшему из двух значений:

в серединеэкрана для расчетного сечения 1-2 оребренной трубы

$$
2L \leq \xi_1 d_a \sqrt{\left(\left[\sigma\right] - \sigma_{pz}\right)/p^*} \ ,
$$

в углу топки(газохода) для расчетного сечения 5-6 оребренной трубы

$$
2L \le \xi_2 d_a \sqrt{[\sigma]/p^*},
$$

где x1,x2 -коэффициенты, определяемые по рис.9.4 и 9.5;

 $\sigma_{pz} = \frac{pd^2}{4(d+s)s}$  - среднееокружное напряжение от внутреннего давления в трубе, МПа.

Рис.9.4

Рис.9.5

Профиль иразмеры балок поясов жесткости определяются из условия прочности допустимогопрогиба. 9.4.2.3. Максимальные изгибные напряжения  $s_b$  в балкежесткости мембранного экрана определяются по формуле

$$
\sigma_b = \frac{M_b}{W_b} \, ,
$$

где  $\,M_{\,b}=p_T\,x^2\,L\,$  -максимальный изгибающий момент в балке при шарнирных связях в углу топки, Н·мм;

$$
M_{bg} = \frac{2p_t L}{3} \frac{A^2 + kB^2}{k + 1}
$$
максимальный изгибаюций момент в бандаже (в жестко связанных между собой балкахжесткости), Ним;

$$
k = \frac{I_A B}{I_B A}
$$
козффициент;

 $I$ д, $I$ B- момент инерции балок жесткости по ширине экрана A и B, мм $^{\rm 4}$ .

По условиямпрочности изгибные напряжения должны быть:

принормальных условиях эксплуатации  $s_b$  £1,7[s];

при хлопке иаварийном разрежении  $s_b$  £2,2[s].

9.4.2.4.Касательные напряжения в балке жесткости определяются по формуле

$$
\tau = \frac{\mathcal{Q} S_{\text{max}}}{I_b b} \,,
$$

где b - ширинасечения балки, мм.

Длядвутавровых балок жесткости максимальные касательные напряжения в стенкеопределяются по формуле

$$
\tau_{\text{max}} = \frac{1.5Q}{t_2} \frac{b(h_1^2 + h_2^2)}{bh_1^3 - (b - t_2)h_2^3},
$$

где Q=  $2p$ *TxL* - поперечная сила, Н;

b - ширинаполки, мм;

 $h_1$  - высотабалки, мм;

h2 - высотастенки, мм;

 $t_2$  - топшинастенки, мм.

Условиепрочности по касательным напряжениям:

принормальных условиях эксплуатации t £0,7[s];

при хлопке иаварийном разрежении t £ [s].

Если балкажесткости находится под изоляцией, то температура стенки принимается равнойтемпературе среды t<sub>m</sub>, а есливынесена за изоляцию, то температура стенки принимается равной 20 °С.

9.4.2.5. Максимальный относительный прогиб wy/2x балкижесткости при шарнирных связях в углу топки не должен превышать:

$$
\frac{w_b}{2x} = \frac{1}{200}
$$

 $w_b = 0.42 \frac{p_T x^4 L}{E_t I_b}$ 

В случаеиспользования бандажей проверка величины относительного прогиба может непроизводиться. При применении бандажей необходимо выполнение конструктивныхрешений, позволяющих компенсировать разницу температурных расширений балки имембранного экрана.

9.4.2.6.Устойчивость плоской формы изгиба двутавровых балок жестко обеспечивается привыполнении условия

$$
P_{\rm KP} < \frac{1.1 E_t \sqrt{I_b I_k}}{x^2} ,
$$

где  $P_{KD} = p \uparrow xL$  -критическое усилие, Н;

$$
I_k = \frac{2bt_1^3 + h_2t_2^3}{3}
$$

-геометрический фактор жесткости при чистом кручении, мм;

b - ширинаполки, мм;

 $t_1$  - средняятолщина полки, мм;

h2 - высотастенки, мм;

t2 - толщинастенки, мм.

Для котловсверхкритического давления допускается использование ферм в качестве поясовжесткости. В этом случае относительные прогибы поясов жесткости и максимальныенапряжения в элементах определяются расчетными методами; кроме того,производится проверка устойчивости сжатых элементов.

Располагатьпоперечные сварные соединения труб под поясом жесткости не допускается.Расстояние между сварным стыком панелей и средним сечением пояса жесткостирекомендуется принимать не менее 1 м. Расстояние от потолочного экрана или подадо ближайшего пояса жесткости должно быть не больше расстояния между поясамижесткости, вычисленного по приведенным формулам.

9.4.2.7.Растягивающая погонная нагрузка от избыточного давления (хлопка), а такжесжимающая от разрежения передаются на экраны, при этом должно выполнятьсяусловие

$$
p_x = xp_{\mathsf{T}} \le [p_x] = 1.5ys[\sigma],
$$

где y- коэффициент, определяемый из уравнения

$$
y_i^2 \left[ 0,25 + \frac{p(d_a - s)}{[p_x]_i} \right] - y_i \frac{0,36(d_a - s)}{s} - 1 = 0
$$

Приведенноетрансцедентное уравнение решается методом последовательного приближениязаданием величины  $[\![p_x]\!]_i$  спогрешностью

$$
\varepsilon = [p_x]_i - 1.5y_i s[\sigma] \le 0.05
$$

где  $y_i$ -минимальное значение положительного корня квадратного уравнения при  $\left[ \begin{smallmatrix} P_X \end{smallmatrix} \right]_i$ 

Первымприближением  $[p_x]_{i=1}$  можетслужить значение  $[p_x]$ ,соответствующее решению квадратного уравнения без учета внутреннего давления( $p =$ 0).

Еслиуказанное условие не выполняется, то погонная нагрузка должна передаваться настягивающую полосу, необходимое сечение которой определяется по формуле

$$
F_p = \frac{2xp_iL}{[\sigma_p]}
$$

где [s<sub>p</sub>] - номинальноедопускаемое напряжение для стали полосы, МПа; принимается согласно табл.9.4 прирасчетной температуре стенки, равной максимальной температуре среды в экране.

9.4.2.8. Впрямоточных котлах имеют место разверки температур, вызванные многоходовымдвижением среды. Разность температур среды в соседних трубах в любом израсчетных сечений мембранной конструкции регламентируется расчетом суммарныхнапряжений, определяемых по

#### этапу 2 поверочного расчета.

При выбореосновных размеров принимается, что указанная разность не должна превышать 70 °Спри номинальной теплопроизводительности котла и 90 °С притеплопроизводительности от 70% и ниже. Разности температур, превышающиеприведенные значения, должны быть обоснованы расчетом на циклическую прочность,выполняемым на этапе технического проектирования.

9.5.Требования к этапу 1 поверочного расчета на прочность

9.5.1.Определяются условно-упругие напряжения от расчетных нагрузок в расчетныхсечениях стенки трубы (сечения 1-2 и 3-4 на рис.9.2) и ребра(сечение 5-6). Расчет производится для основного расчетного режима наресурс 10<sup>5</sup> ч.

9.5.2.Напряжения для выбранных зон конструкций определяются в зависимости отнагружающих факторов с учетом коэффициента неравномерности и суммируются поосновным направлениям:

для трубы -по окружному j, осевому Z и радиальному r;

для ребра -по поперечному X и осевому Z.

9.5.3.Значения коэффициентов неравномерности в каждом конкретном случае зависят отконструктивных особенностей рассматриваемых узлов и определяются расчетными илиэкспериментальными методами.

Коэффициентнеравномерности осевых напряжений от действия нагрузок от массы на кромкахотверстий горелок в экранах мощных котлов принимается равным  $K_H = 3.0$ .

Коэффициентнеравномерности осевых напряжений от действия нагрузок от массы в разъемеэкрана принимается:

придвухступенчатой схеме  $K_H = 2.01$ ;

притрехступенчатой схеме  $K_H = 1.5$ .

9.5.4. Посуммарным напряжениям в расчетных сечениях оребренной трубы определяютсяглавные напряжения s1, s2, s3.

9.5.5. Длярасчетных сечений 1-2 и 3-4 с учетом радиального напряжения sr в трубеглавные напряжения определяются по формулам:

при наличииусилий сдвига

$$
\sigma_1 = 0,5\left[\sigma_{\phi} + \sigma_z + \sqrt{(\sigma_{\phi} - \sigma_z)^2 + 4\tau_{\phi z}^2}\right],
$$
  

$$
\sigma_2 = 0,5\left[\sigma_{\phi} + \sigma_z - \sqrt{(\sigma_{\phi} - \sigma_z)^2 + 4\tau_{\phi z}^2}\right],
$$

 $s_3 = s_f;$ 

приотсутствии усилий сдвига

$$
s_1 = s_j
$$
,  $s_2 = s_z$ ,  $s_3 = s_r$ ecnu  $s_j$ <sup>3</sup>  $s_z$ <sup>3</sup> $s_r$ ;

$$
s_1 = s_2
$$
,  $s_2 = s_j$ ,  $s_3 = s_r$  *ecли*  $s_2$ <sup>3</sup>  $s_j$ <sup>3</sup>  $s_r$ .

9.5.6. Длярасчетного сечения 5-6 ребра главные напряжения определяются поформулам:

при наличииусилий сдвига

$$
\sigma_1 = 0,5\left[\sigma_x + \sigma_z + \sqrt{(\sigma_x - \sigma_z)^2 + 4\tau_{xz}^2}\right],
$$
  

$$
\sigma_2 = 0,5\left[\sigma_x + \sigma_z - \sqrt{(\sigma_x - \sigma_z)^2 + 4\tau_{xz}^2}\right],
$$
  

$$
s_2 = 0;
$$

приотсутствии усилий сдвига

$$
s_1 = s_x s_2 = s_z s_3 = s_r ecnw s_x^3 s_z^3 0;
$$
  

$$
s_1 = s_z s_2 = 0, s_3 = s_x ecnw s_z^3 0 s_x.
$$

9.5.7.Эквивалентные напряжения s<sub>e</sub>,сопоставляемые с допускаемыми по соответствующей категории напряжений,определяются по главным напряжениям. Для каждой категории напряжений следуетнайти наибольшее значение эквивалентного напряжения при возможных сочетанияхизгибных напряжений с учетом знаков:

 $s_e = s_1 - s_3$ .

9.5.8.Условия прочности для рассматриваемого этапа расчета в зависимости отнагружающих факторов и расчетных сечений 1-2, 3-4 и 5- 6оребренной трубы представлены в табл.9.6.

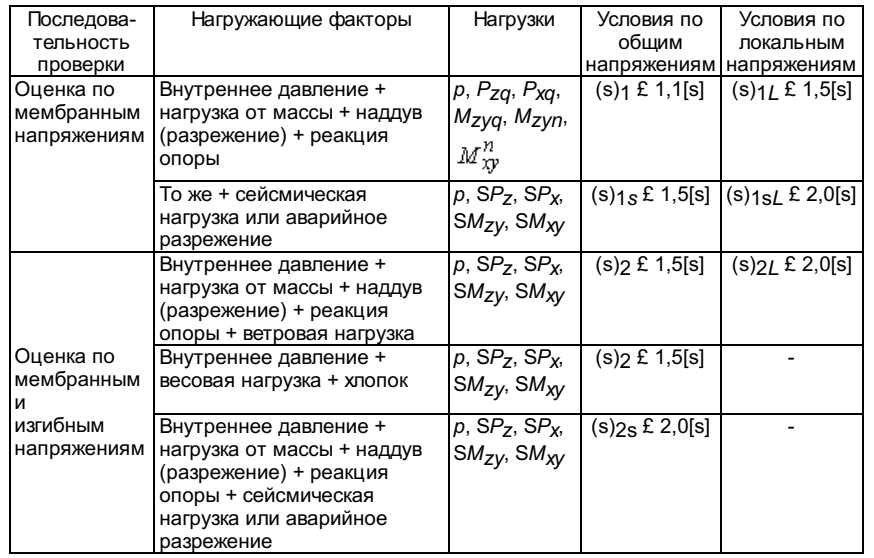

9.5.9. Накаждой стадии оценки статической прочности в соответствии с табл.9.6 и 9.7проводится проверка условия по общим напряжениям, а затем при наличии локальныхнапряжений - проверка условия по локальным напряжениям.

Таблица 9.7

## Последовательностьоценки статической прочности

длярасчетного сечения 5-6 оребренной трубы

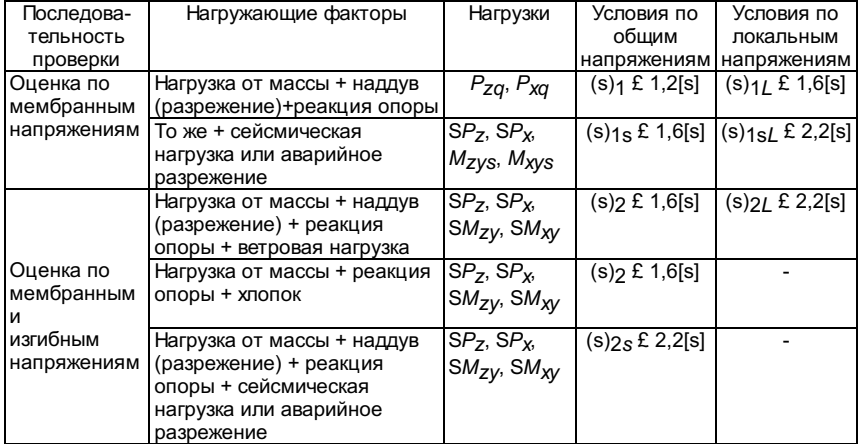

9.5.10.Котлы, сооружаемые в сейсмических районах, должны быть дополнительно рассчитаныс учетом воздействия сейсмических нагрузок. Расчет проводится на статическоенагружение при совместном действии внутреннего давления в трубах, нагрузок отмассы, избыточного давления или разрежения в топке (газоходе) и сейсмическихсил.

Расчетмембранных конструкций от ветровых и сейсмических сил производится раздельно(см. табл.9.6. и 9.7).

9.5.11. Длядеталей опорно-подвесной системы котла и элементов крепления мембраннойконструкции, а также каркаса, которые не нагружены непосредственно внутреннимдавлением и температура которых превышает 50 °С, расчет на прочностьдопускается выполнять только по этапу 1.

Условияпрочности для этих деталей должны выполняться в соответствии с табл.9.6 сувеличением коэффициента при номинальном допускаемом напряжении на 10% и сокруглением в меньшую сторону.

При проверкедеталей на смятие средние напряжения не должны превышать:

дляподвижных шарниров, катков  $s_{\text{S}}m$ £1,5[s];

длянеподвижных шарниров, катков  $s_{5}m$  £2,5[s].

При проверкедеталей на срез от действия нагрузок в шарнирах, сварных швах, болтах и пр.средние касательные напряжения не должны превышать  $t_{sr}$  £0,7[s].

При расчетеуказанных деталей с учетом сейсмических нагрузок разрешается увеличениедопускаемых напряжений: смятие на 50% и срез на 20%.

9.6.1. Приповерочном расчете на циклическую прочность (малоцикловую усталость)определяются местные условно-упругие напряжения в расчетных точках 1, 2,3, 5 оребренной трубы (см. рис.9.2).

Напряжениямогут определяться либо численными методами, либо с использованием приближенныхзависимостей согласно рекомендуемым приложениям.

Расчетдолжен проводиться с учетом всех расчетных нагрузок и температурных полей длявсех расчетных режимов.

9.6.2. Прирасчете на малоцикловую усталость должны учитываться следующие нагружающиефакторы:

изменениевнутреннего давления в трубах при пуске-останове котла;

колебаниявнутреннего давления в трубах при изменении эксплуатационных режимов;

изменениеизбыточного давления, включая хлопки, или разрежения в топке и газоходе припуске-останове котла;

колебанияизбыточного давления или разрежения в топке и газоходах при измененииэксплуатационных режимов;

изменениенагрузки от массы на трубы от влияния подвесок и при зашлаковке пылеугольныхкотлов;

температурныеизменения при пуске-останове, включая колебания при изменении эксплуатационныхрежимов;

температурныеколебания при пульсации факела, шлаковании экранов и водяной очистке экранов;

вибрациямембранной конструкции.

9.6.3.Расчетные напряжения вычисляются в зависимости от нагружающих факторов исуммируются по основным направлениям. Главные напряжения s1,s2,s3 следуетопределять в расчетных точках оребренной трубы. По вычисленным главнымнапряжениям определяются эквивалентные напряжения в заданные моменты временидля каждого расчетного режима согласно разделу 5 Норм.

9.6.4.Составляющие главных напряжений s1,s2,s3 в расчетныхточках оребренной трубы определяются с учетом местных концентраторов. Значениякоэффициентов концентрации в каждом конкретном случае зависят от конструктивныхособенностей рассматриваемых оребренных труб и узлов и определяются расчетнымиили экспериментальными методами.

9.6.5.Расчет на малоцикловую усталость производится по амплитудам условных напряженийсогласно разделу 5 Норм.

9.6.6. Еслитемпература металла в расчетных точках оребренной трубы ниже температуры началаинтенсивной ползучести металла (для углеродистых сталей до t £400°С и теплоустойчивых сталей до 480 °С), допустимая амплитуданапряжений определяется по графикам (рис.5.2 и 5.3 раздела 5 Норм).

Еслитемпература металла в расчетных точках оребренной трубы выше температуры началаинтенсивной ползучести металла, оценку долговечности следует производить поформуле, учитывающей ползучесть согласно разделу 5 Норм.

9.6.7. Еслив процессе эксплуатации при изменении каких-либо нагружающих факторов,перечисленных в п.9.6.2, возникают дополнительные колебания, частота которыхбольше частоты рассматриваемого цикла, то оценку долговечности следуетпроизводить согласно разделу 12 Норм.

9.6.8.Цельносварная топка котла должна быть рассчитана на общее количество [N] пусков иостановов за весь срок службы, которое не должно быть меньше значений,указанных в табл.9.8, если в техническом задании на проектирование неустановлено другое количество циклов.

Таблица 9.8

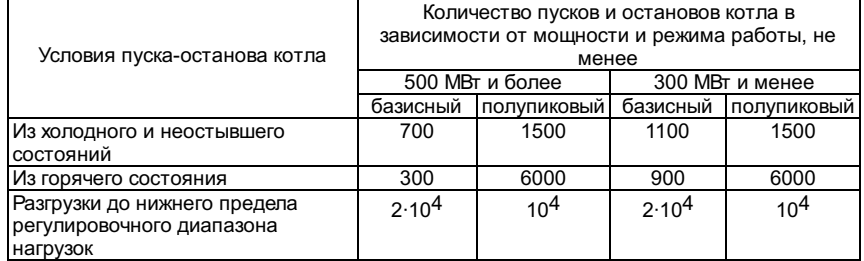

Примечания: 1. Для содорегенерационныхкотлов (СРК) и котлов для сжигания твердых бытовых отходов (ТБО) за весь срокслужбы принимается:

при пуске из холодного инеостывшего состояний - 800пусков-остановов;

разгрузки до нижнего пределарегулировочного диапазона нагрузок - 1000 циклов.

2. Для котлов охладителейконверторных газов (ОКГ) за срок службы принимается:

для подъемного и опускногогазоходов - 80 $\cdot$ 10 $^3$  плавок;

для кессона - 40·10<sup>3</sup> плавок при 40 плавках в сутки.

3. Цельносварная топка игазоходы должны быть рассчитаны на 1500 хлопков за весь срок службы, если в техническомзадании на проектирование не установлено другое количество хлопков.

4. Под числомпусков-остановов из неостывшего и горячего состояний понимается числопусков-остановов после остановки котла на нерабочие дни (24-55 ч) и на ночь (5-8 ч) соответственно припоследующем пуске без расхолаживания оборудования.

9.6.9.Допускаемая амплитуда напряжений для расчетной точки 3 (см. рис.9.2) в случаевварки вставок между гладкими трубами и для точки 5 для

# $[\sigma_a]_w = \varphi_{2w}[\sigma_a]$ .

# ПРИЛОЖЕНИЕ 1

Рекомендуемое

## РАСЧЕТУСЛОВНО-УПРУГИХ НАПРЯЖЕНИЙ В ОРЕБРЕННОЙ ТРУБЕ

ОТ СИЛОВЫХВОЗДЕЙСТВИЙ

## 1. Обозначения

1.1.Условные обозначения, принятые в формулах приложения, приведены в таблице.

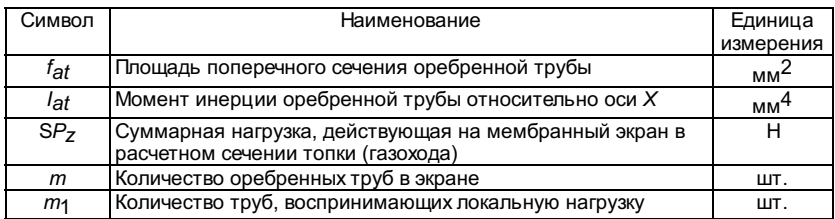

2. Расчетныенапряжения для этапа 1 поверочного расчета

2.1. Средниеосевые, окружные и радиальные напряжения в трубе определяются согласно разделу5 Норм.

2.2. Напряжения от действия усилия P<sub>z</sub> в расчетныхсечениях 1-2, 3-4 и 5-6 на рис.9.2 оребренной трубыопределяются по формулам:

$$
\sigma_{zm} = \frac{\sum P_z}{f_{at}m\varphi_w} \sigma_{zL} = \frac{\sum P_{zL}}{f_{at}m_1\varphi_w}.
$$

2.3. Напряжения от действия момента  $M_{ZV}$ определяются по формулам:

в расчетномсечении 1-2 оребренной трубы

$$
\sigma_{zm} = \frac{(d_a - s)t_{at}M_{zy}}{2I_{at}\varphi_w}, \quad \sigma_{\varphi m} = \mu \sigma_{zm},
$$

в расчетномсечении 3-4 оребренной трубы

$$
\sigma_{zm} = \frac{(d_a - s)t_{at}s_1 M_{zy}}{2I_{at}d_a\varphi_w}, \sigma_{\varphi m} = \mu\sigma_{zm},
$$

$$
I_{at} = \frac{\pi}{64} (d_a^4 - d^4) + \frac{h s_1^3}{24} \left( 1 + \frac{s_2}{s_1} \right) \left[ 1 + \left( \frac{s_2}{s_1} \right)^2 \right]
$$
  
The

2.4. Напряжения от действия момента  $M_{XY}$ определяются по формулам:

в расчетномсечении 1-2 оребренной трубы

$$
\sigma_{\varphi b} = \pm \frac{0.55M_{xy}}{s^2} \Big|_{s} \sigma_{zb} = \mu \sigma_{\varphi b} \Big|_{s}
$$

$$
\sigma_{\varphi m} = -\frac{1.27M_{xy}}{(d_a - s)s} \Big|_{s} \sigma_{zm} = \mu \sigma_{\varphi m} \Big|_{s}
$$

в расчетномсечении 3-4 оребренной трубы

$$
\sigma_{\varphi b} = \pm \frac{2M_{xy}}{s^2 \varphi_w} \left( 1.27 \frac{s_1}{d_a} - 1 \right)_{; \sigma_{Zb} = \mu \sigma_{\varphi b} ;}
$$
  

$$
\sigma_{\varphi m} = -\frac{4s_1 M_{xy}}{\pi d_a (d_a - s) \varphi_w} , \sigma_{Zm} = \mu \sigma_{\varphi m} ;
$$

в расчетномсечении 5-6 оребренной трубы

$$
\sigma_{xb} = \pm \frac{4M_{xy}}{s_2^2 \varphi_w}, \sigma_{zb} = \mu \sigma_{xb}.
$$

2.5. Напряжения от действия усилия  $P_{\text{X}}(P_{\text{V}})$  определяютсяпо формулам:

в расчетномсечении 1-2 оребренной трубы

$$
\sigma_{\varphi m} = \frac{P_x}{2s}; \sigma_{zm} = \mu \sigma_{\varphi m};
$$

$$
\sigma_{\varphi b} = \pm \frac{0.73(d_a - s)P_x}{2s^2}; \sigma_{zb} = \mu \sigma_{\varphi b};
$$

в расчетномсечении 3-4 оребренной трубы

$$
\sigma_{\varphi m} = \frac{P_x s_1}{2s d_a \varphi_w} ; \sigma_{zm} = \mu \sigma_{\varphi b} ;
$$

$$
\sigma_{\varphi b} = \pm 0.7 \left( 1 - \frac{1.5s_1}{d_a} \right) \frac{(d_a - s)P_x}{s^2 \varphi_w}, \sigma_{zb} = \mu \sigma_{\varphi b} \;,
$$

в расчетномсечении 5-6 оребренной трубы

$$
\sigma_{xm} = P_x / s_2 \cdot \sigma_{zm} = \mu \sigma_{xm}.
$$

2.6. Знаки ввыражениях для мембранных составляющих напряжений соответствуют положительномунаправлению усилий и моментов, указанных на рис.9.2.

#### 3. Расчетныенапряжения для этапа 2 поверочного расчета

3.1.Напряжения, возникающие в расчетных точках прямой трубы при изменениивнутреннего давления при пуске-останове котла, следует определять по формулам:

окружные вточках 1 и 3:  $\sigma_{\phi} = \frac{2p}{(\beta^2 - 1)}$ .

$$
\sigma_{\varphi} = \frac{p(\beta^2 + 1)}{(\beta^2 - 1)}.
$$

окружные вточках 2 и 4:  $(\beta^2 - 1)$ ;

осевые вточках 1, 2, 3:  $\sigma_z = \frac{P}{(\beta^2 - 1)}$ .

радиальные вточках 2 и 4:  $s_r$  = -p;

радиальные вточках  $1$  и  $3$ :  $s_r = 0$ .

При учетеколебания внутреннего давления в трубах при изменении эксплуатационных режимовнапряжения в расчетных точках оребренной трубы определяются по тем же формуламс заменой p на Dp. В случае если колебания Dp непревосходят 10% номинального, расчет допускается не проводить.

3.2. Осевыенапряжения в расчетных точках 1, 2, 3 и 5оребренной трубы от усилия DP<sub>Z</sub>определяются по формуле

$$
\sigma_z = \frac{\Delta P_z}{f_{at}} \, .
$$

3.3. Осевыеи окружные напряжения в расчетных точках оребренной трубы от действия момента DMzyопределяются по формулам:

$$
\sigma_z = \frac{t_{at}d_a\Delta M_{zy}}{2I_{at}}\sigma_\varphi = \mu\sigma_z
$$

 $\sigma_z=-\frac{d_a-2s}{2}\frac{t_{at}\Delta M_{zy}}{I_{at}}\cdot \sigma_\phi=\mu\sigma_z\,.$ в точке 2

 $\sigma_z = -\frac{t_{at}s_1\Delta M_{zy}}{2I_{at}}\,, \sigma_\phi = \mu\sigma_z\,,$ в точке 3

$$
\sigma_z=-\frac{d_a-2s}{2}\frac{t_{at}s_1\Delta M_{zy}}{d_a I_{at}}\,,\sigma_\phi=\mu\sigma_z\,,
$$

$$
\sigma_z=-\frac{t_{at} s_2 \Delta M_{zy}}{2 I_{at}}\,, \sigma_x=\mu\sigma_z\,.
$$
в точке 5

$$
\sigma_{\varphi} = \left(\frac{0.82}{s} - \frac{1.27}{d_a - s}\right) \frac{\Delta M_{xy}}{s}, \sigma_z = \mu \sigma_{\varphi};
$$

$$
\sigma_{\varphi} = -\left(\frac{0.82}{s} - \frac{1.27}{d_a - s}\right) \frac{\Delta M_{xy}}{s}, \sigma_z = \mu \sigma_{\varphi};
$$

$$
\sigma_{\varphi} = -\left[\frac{3}{s} \left(1 - 1, 27 \frac{s_1}{d_a}\right) - \frac{1, 27 \frac{s_1}{d_a}}{d_a - s}\right] \frac{\Delta M_{xy}}{s} \frac{\sigma_z = \mu \sigma_{\varphi}};
$$

$$
\sigma_{\varphi} = \left[ \frac{3}{s} \left( 1 - 1, 27 \frac{s_1}{d_a} \right) - \frac{1, 27 \frac{s_1}{d_a}}{d_a - s} \right] \frac{\Delta M_{xy}}{s} \frac{\sigma_z}{\sigma_z} = \mu \sigma_{\varphi};
$$

L.

в точке  $4$ 

$$
\sigma_x = -\frac{6\Delta M_{xy}}{s_2^2}, \sigma_z = \mu \sigma_x
$$

3.5. Окружные и осевые напряжения в расчетных точках оребренной трубы от усилия DP<sub>X</sub>определяются по формулам:

$$
\sigma_{\varphi} = \pm \frac{2\Delta P_x}{d_a} \left( \frac{1}{\gamma_1} - \frac{\cos \psi \beta \gamma_2}{\frac{\pi}{2} - \psi} \right)_{;\ \sigma_z = \mu \sigma_{\varphi}};
$$

$$
\sigma_{\varphi} = \pm \frac{2\Delta P_x}{d_a} \left( -\frac{1}{\gamma_1} + \frac{\cos \psi \gamma_3}{\frac{\pi}{2} - \psi} \right)_{;\ \sigma_z = \mu \sigma_{\varphi};}
$$

$$
\sigma_{\varphi} = \pm \frac{2\Delta P_x}{d_a} \left( \frac{\sin \psi}{\gamma_1} - \frac{\cos \psi \beta \gamma_2}{\frac{\pi}{2} - \psi} \right)_{;\,\sigma_z = \mu \sigma_{\varphi};}
$$

$$
\sigma_{\varphi} = \pm \frac{2\Delta P_x}{d_a} \left( -\frac{\sin \psi}{\gamma_1} + \frac{\cos \psi \gamma_3}{\frac{\pi}{2} - \psi} \right)_{;\,\sigma_z = \mu \sigma_{\varphi};}
$$

$$
\sigma_x = \pm \frac{\Delta P_x}{s_2}, \sigma_z = \mu \sigma_x
$$

Коэффициентыg1,g2,g3 вычисляютсяпо формулам:

$$
\gamma_1 = \frac{\beta^2 + 1}{\beta^2 - 1} \ln \beta - 1
$$
\n
$$
\gamma_2 = \frac{\left[1, 257(\beta + 1) + 5, 2\frac{\beta^2}{(\beta + 1)^3} + 0, 7\frac{\beta^2 + 1}{\beta + 1}\right] - 2\ln \beta + \beta^2 - 1}{2(\beta^2 - 1)\left[-(\beta^2 - 1) + (\beta^2 + 1)\ln \beta\right]}
$$
\n
$$
\gamma_3 = \frac{\left[1, 257(\beta + 1) + 5, 2\frac{\beta^2}{(\beta + 1)^3} + 0, 7\frac{\beta^2 + 1}{\beta + 1}\right](-2\beta^2 \ln \beta + \beta^2 - 1)}{2(\beta^2 - 1)\left[-(\beta^2 - 1) + (\beta^2 + 1)\ln \beta\right]}
$$

ПРИЛОЖЕНИЕ 2 Рекомендуемое

РАСЧЕТУСЛОВНО-УПРУГИХНАПРЯЖЕНИЙ В ОРЕБРЕННОЙ ТРУБЕ МЕМБРАННОГОЭКРАНА ОТ ВЕСОВЫХНАГРУЗОК

#### 1.Обозначения

1.1.Условные обозначения, принятые в формулах приложения, приведены в таблице.

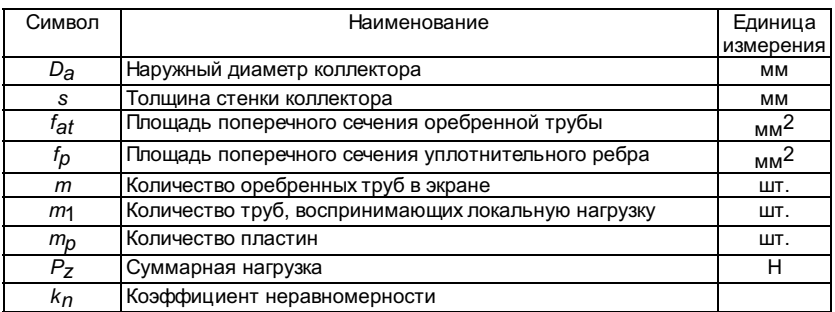

2. Расчетнапряжений от весовых нагрузок

2.1. Длярассматриваемого сечения топки (газохода) должен быть определен суммарный вес экрановс водой, изоляцией, поясами жесткости, горелками, шлаком и т.д., а такженагрузка от действия избыточного давления на под топки Pz. Усилие Pz следуетпринимать равномерно распределенным по поперечному сечению труб экрана топки(газохода). В оребренных трубах от этой нагрузки возникают осевые растягивающиенапряжения s<sub>m</sub>,относящиеся к категории общих мембранных.

При расчетеместных напряжений необходимо учитывать неравномерность распределения весовыхнагрузок. От действия локальных нагрузок  $P_{zI}$  в отдельныхоребренных трубах возникают осевые напряжения s<sub>z</sub> ,относящиеся к категории местных мембранных напряжений.

2.2. Осевыенапряжения в расчетных сечениях 1-2, 3-4 и 5-6 оребренныхтруб экрана определяются по формулам:

$$
\sigma_{zm} = \frac{P_z}{f_{at}m\varphi_w} \frac{\sigma_{zL}}{\int_{at}m_1\varphi_w} = \frac{P_{zL}}{f_{at}m_1\varphi_w}.
$$

2.3. Осевыенапряжения в расчетных сечениях 1-2, 3-4 и 5-6 оребренныхтруб в разъеме экранов определяются по формуле

$$
\sigma_{zm} = \frac{P_z K_{\rm H}}{(f_p + f_{at})m\varphi_w}
$$

,

где К<sub>Н</sub>принимается: 2 при двухступенчатой схеме разъема; 1,5 при трехступенчатой схемеразъема.

Напряжениясреза в вертикальных несущих сварных швах определяются по формуле

$$
\tau_s = \frac{P_{\rm z} K_{\rm H}}{f_{\rm w} m \varphi_{\rm w}},
$$

где  $f_{\bm{W}}$ = 0,7 $k l_{\bm{W}}$ - площадь сечения сварного шва, мм $^2;$ 

здесь  $k$  - катетсварного шва, мм;

 $l_W$  - длинасварного шва, мм.

2.4. Осевыенапряжения в зоне крепления подвесок должны определяться в зависимости отспособа крепления подвесок к поверхностям нагрева.

В случаекрепления за коллектор максимальные осевые напряжения возникают в местестыковки гладкой трубы с коллектором. При этом напряжения в сечении 1-2определяются по формуле

$$
\sigma_{zL} = \frac{P_{zL}}{f_t \varphi_w} ,
$$

$$
P_{zL} = k \frac{t_m Q}{D - 2s}
$$

где  $\overline{D}_a - 2s$  -максимальная нагрузка на одну трубу, Н;

 $k$  -коэффициент, принимаемый по табл.2.

Таблица 2

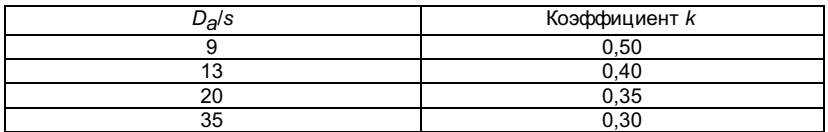

Расстояниемежду подвесками должно быть

$$
l_p \geq (D_a - 2s) \left(1 + \sqrt{\frac{D_a}{s}}\right)
$$

В случаекрепления подвесок за экран осевые напряжения в расчетных сечениях 1-2, 3-4и 5-6 оребренной трубы определяются по формуле

$$
\sigma_{zL} = \frac{P_z k_n}{(2f_t + f_r)m_p \varphi_w},
$$

где  $k_n$ -коэффициент неравномерности, определяемый по табл.3.

Таблица 3

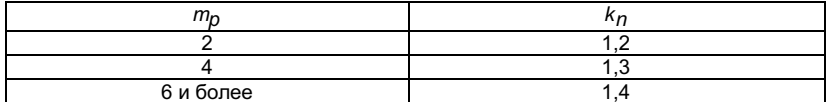

ПРИЛОЖЕНИЕ 3

Рекомендуемое

## РАСЧЕТУСЛОВНО-УПРУГИХ НАПРЯЖЕНИЙ ОТ ДЕЙСТВИЯ ИЗБЫТОЧНОГО ДАВЛЕНИЯ (ХЛОПКА) ВМЕМБРАННЫХ ЭКРАНАХ ТОПКИ (ГАЗОХОДА)

## 1.Обозначения

1.1.Условные обозначения, принятые в формулах данного приложения, приведены втаблице.

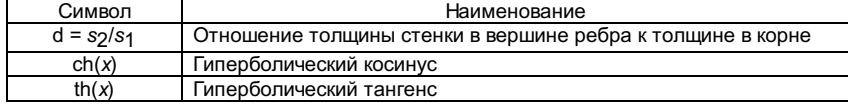

2. Расчетнапряжений от избыточного давления (хлопка) и

разрежения втопке (газоходе)

2.1. Вмембранных экранах топки (газохода) от избыточного давления и разрежениявозникают:

изгибающиймомент M<sub>ZY</sub>, которыйприводит к изгибу оребренной трубы и возникновению осевых напряжений s<sub>m</sub>,относящихся к категории общих мембранных;

изгибающиймомент  $M_{XY}$ , приводящийк образованию в расчетных сечениях оребренной трубы общих напряжений s $m_s$ sb, наибольшиезначения которых приходятся на ребра в углу топки;

поперечныерастягивающие (или сжимающие) усилия P<sub>X</sub>, P<sub>V</sub>, которые приводят к возникновению врасчетных сечениях оребренной трубы напряжений, относящихся к категории общих.

2.2. Максимальные значения изгибающего момента  $M_{ZY}$  в серединеэкрана определяются по формуле

$$
M_{zy} = \frac{p_{\rm T} L^2}{k} \left[ 1 - \frac{\text{nch}\left(\lambda_2 \frac{x}{L}\right)}{\text{ch}\left(\lambda_1 \frac{x}{L}\right)} \right]
$$

$$
\text{Ecnu} \ \ \lambda_2 \frac{x}{L} \ge 2.5 \ \ \text{to} \ \ M_{zy} = p \frac{L^2}{k}.
$$

 $k = \begin{cases} 3-no \delta~no s.com~~secm k.com;\\ 6-ne \epsilon \sigma \delta \gamma~no sca \kappa a~sec~cm \kappa \sigma cm \omega ; \end{cases}$ Здесь

$$
\eta = \lambda_2 \frac{\varepsilon}{\lambda_1}
$$
  
\n
$$
\varepsilon = \frac{\ln\left(\lambda_2 \frac{A}{L}\right) + \ln\left(\lambda_2 \frac{B}{L}\right)}{\ln\left(\lambda_1 \frac{A}{L}\right) + \ln\left(\lambda_1 \frac{B}{L}\right)} \bigg|_{\text{;ecrn/}} \lambda_2 \frac{x}{L} \ge 2.5 \bigg|_{\text{;ro e= 1}} \text{ to } \lambda_1
$$
  
\n
$$
\lambda_{1,2} = \pm \sqrt{3\left(\frac{K_{xz}}{K_{xx}} + \mu\right) \pm \sqrt{3\left(\frac{K_{xz}}{K_{xx}} + \mu\right)^2 - \frac{63}{2} \frac{K_{zz}}{K_{xx}}}} \bigg|_{\text{;c}}
$$
  
\n
$$
K_{xx} = \frac{E_t t_{at}}{24(1 - \mu)^2 \left[\frac{h}{s_1^3} \frac{1 + \delta}{2\delta^2} + 0.0745 \frac{d - s}{s^3}\right]} \bigg|_{\text{;c}}
$$
  
\n
$$
K_{zz} = \frac{E_t}{t_{at}} I_{xx} I_{xx} = \frac{\pi}{64} (d_a^4 - d^4) + \frac{h s_1^3}{24} (1 + \delta)(1 + \delta^2) \bigg|_{\text{;c}}
$$
  
\n
$$
I_{pt} = \frac{\pi}{32} (d_a^4 - d^4) + \frac{t_{at}^3 - d_a^3}{12} s_1 \left[1 + (1 - \delta) \frac{d_a}{2h}\right] + \frac{h s_1^3}{24} (1 + \delta)(1 + \delta^2)
$$
  
\n
$$
K_{xz} = \frac{E_t I_{pt}}{2(1 + \mu)t_{at}}
$$

Максимальныйпрогиб между поясами жесткости в середине экрана

$$
w_{\text{max}} = p_{\text{T}} L^4 t_{\text{af}} / (24E_f I_{xx})
$$

;

При расчетеот избыточного давления (хлопка) следует иметь в виду, что изгибающий момент  $M_{ZY}$ будетотрицательным под поясом жесткости и положительным между поясами жесткости. Прирасчете от разрежения изгибающий момент будет иметь направление, обратноеизгибающему моменту от избыточного давления.

2.3. Изгибающий момент  $M_{XY}$  в углутопки между поясами жесткости определяется по формуле

$$
M_{xy} = \frac{p_{\rm T} L^2}{24} \frac{K_x}{K_z} \frac{\lambda_2 (\lambda_1 \varepsilon - \lambda_2)}{1 - \eta}
$$

$$
\lim_{\text{TPM}} \lambda_2 \frac{x}{L} \ge 2.5 \int M_{xy} = \frac{p_{\text{T}}L^2}{4.27} \sqrt{\frac{K_{xx}}{K_{zz}}}
$$

Если связьпояса жесткости с экраном осуществляется на отдельных его участках, равномернораспределенных по ширине экрана, то следует учесть дополнительный изгибающиймомент  $\mathit{M}_{\text{x}\text{y}}$ .

При действиив топке (газоходе) избыточного давления (хлопка) максимальные изгибающиемоменты на опорах под поясом жесткости, а также в углу будут иметьотрицательное значение. При действии разрежения знаки меняются напротивоположные.

ПРИЛОЖЕНИЕ 4

Рекомендуемое

# РАСЧЕТУСЛОВНО-УПРУГИХ НАПРЯЖЕНИЙ В ОРЕБРЕННОЙ ТРУБЕ

ОТТЕМПЕРАТУРНЫХ ВОЗДЕЙСТВИЙ

#### 1.Обозначения

1.1.Условные обозначения, принятые в формулах данного приложения, приведены втаблице.

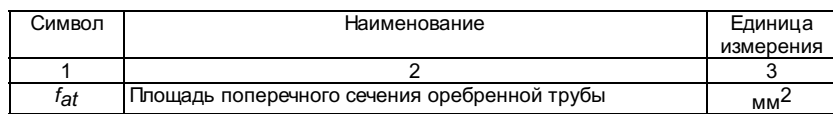

| $f_{\it t}$            | Площадь поперечного сечения трубы                                                                                                    | $mm2$                    |
|------------------------|----------------------------------------------------------------------------------------------------|--------------------------|
| $f_r$                  | Площадь поперечного сечения ребра                                                                                                    | $\frac{mm^2}{\degree C}$ |
| $\overline{\tau}_{at}$ | Средняя интегральная температура оребренной трубы                                                                                                    |                          |
| $T_{\rm cp}^L$         | Средняя температура по лобовой стороне трубы                                                                                                    | °C                       |
| $\overline{\tau_p}$    | Средняя температура ребра в сечении 5-6                                                                                                    | $\overline{C}$           |
| $T_1, T_2, T_5$        | Температура в расчетных точках оребренной трубы                                                                                                    | °C                       |
| V                      | Скорость изменения температуры среды                                                                                                    | $^{\circ}$ C/c           |
| Ч                      | Отношение толщины ребра в вершине к толщине ребра в<br>корне                                                                                                    |                          |
| 90                     | $\frac{\gamma_0 = \frac{t_{at}}{\pi d_a}}{\xi_1 = 1 - \frac{2\beta \ln \beta}{\beta^2 - 1}}$<br>Коэффициент                                                                                                    |                          |
| $x_1$                  | Коэффициент                                                                                                    |                          |
| X <sub>2</sub>         | $\xi_2 = \frac{\beta}{\beta - 1} \frac{1}{\beta^2 \frac{Bi + 1}{\frac{1}{\beta} + \cdots + 1}} \left( \ln \beta - \frac{\beta^2 - 1}{\beta^2 + 1} \right)$<br>Коэффициент                                                                                                    |                          |
| X3                     | Коэффициент                                                                                                    |                          |
| $x_4$                  | $\xi_3 = 1 - \frac{2 \ln \beta}{\beta^2 - 1}$<br>$\xi_4 = \frac{\beta^2 - 1}{\beta^2 + 1} \frac{1}{\beta^2 \frac{\text{Bi} + 1}{\text{Bi} - 1} + 1}$<br>Коэффициент                                                                                                    |                          |
| X <sub>5</sub>         | Коэффициент                                                                                                    |                          |
| X <sub>6</sub>         | Коэффициент                                                                                                    |                          |
| $x_7$                  | $\xi_5 = \frac{2\beta^2 \ln \beta}{\beta^2 - 1} - 1$<br>$\xi_6 = \frac{\beta^2 - 1}{\beta^2 + 1} \frac{1}{\beta^2 \frac{Bi + 1}{Bi - 1} + 1}$<br>$\xi_7 = \frac{1 - \frac{2}{(\beta^2 + 1)} \frac{Bi - 1}{Bi + 1}}{1 + \frac{1}{\beta^2} \frac{Bi + 1}{Bi - 1}}$<br>Коэффициент |                          |

2. Расчеттемпературных напряжений в оребренной трубе экрана

от действиятеплового потока

2.1. Средниерадиальные, окружные и осевые напряжения в расчетных сечениях оребренной трубыопределяются по формулам: сечение 1-2:

$$
\sigma_r^q = \frac{\alpha_r E_t}{4(1-\mu)} \frac{q_L^{(1)} d_a \cdot 10^{-3}}{\lambda_t} (\gamma_0 \xi_1 + \xi_2),
$$
  

$$
\sigma_\phi^q = \frac{\alpha_r E_t}{4(1-\mu)} \frac{q_L^{(1)} d_a \cdot 10^{-3}}{\lambda_t} \xi_2,
$$
  

$$
\sigma_z^q = \mu(\sigma_r^q + \sigma_\phi^q) - \alpha_t E_t(T_{\rm cp}^L - T_{at}),
$$

сечение 5-6:

$$
\sigma_Z^q=-\alpha_t E_t(T_p-T_{at})
$$

2.2. Окружные и осевые напряжения в прямолинейной трубе от действия одностороннеготеплового потока T(r, j)определяются по формулам:

$$
\sigma_{\varphi} = -\frac{\alpha_t E_t}{4(1-\mu)} \frac{q_L^{(1)} d_a \cdot 10^{-3}}{\lambda_t} (\gamma_0 \xi_3 + \xi_4) \Big|_{\gamma_5 \sigma_Z = \mu \sigma_{\varphi} - \alpha_t E_t (T_1 - T_{at})}.
$$

$$
\sigma_{\varphi} = -\frac{\alpha_t E_t}{4(1-\mu)} \frac{q_L^{(1)} d_a \cdot 10^{-3}}{\lambda_t} (\gamma_0 \xi_5 + \beta \xi_6) \Big|_{\gamma = \alpha_t \sigma_{\varphi} - \alpha_t E_t (T_2 - T_{at})},
$$

точка 5:  $\sigma_z = -\alpha_t E_t (T_5 - T_{at})$ 

2.3. Если поусловиям закрепления экрана оребренные трубы имеют возможность деформироваться,то напряжения, определенные в п.2.1, уменьшаются на величину, определяемуютермоупругим моментом:

$$
M_{zy} = -\alpha_t E_t \pi \frac{d_a^4 - d^4}{128 t_m} \frac{q_L^{(1)} \cdot 10^{-1} \xi_7}{\lambda_t}
$$

Напряженияот действия термоупругого момента  $M_{ZY}$ в расчетныхточках оребренной трубы определяются согласно приложению 1.

2.4.Термоупругий момент на вершинах ребер труб, сваренных в мембранный экран,определяется по формуле

$$
M_{xy} = \frac{\vartheta}{\theta},
$$

где J - угол взаимного поворота вершин ребер от действия тепловогопотока; определяется по формуле

$$
\vartheta = \alpha_f (1 + \mu) \frac{q_L^{(1)} d_a \cdot 10^{-3}}{\lambda_f} (\omega_1 + \omega_2),
$$

q - уголвзаимного поворота вершин ребер от действия единичного момента; определяется поформуле

$$
\theta = \frac{24(1 - \mu^2)}{E_t} \left( \frac{h}{s_1^3} \frac{1 + \delta}{2\delta} + 0.075 \frac{d_a - s}{s^3} \right)_\mathbf{I}
$$

w1,w2 -определяются по рисунку.

## Номограммадля определения коэффициентов w1 и w2

Напряженияот действия термоупругого момента  $M_{XY}$ на вершинахребер в расчетных точках оребренной трубы находятся согласно приложению 1.

2.5. Осевыенапряжения в оребренной трубе, возникающие от разности среднеинтегральныхтемператур трубы  $T^*$  иребра  $T^*$  , определяются по формуле

$$
\sigma_{\mathbf{z}} = \pm k \alpha_t E_{tz} (T_r^* - T_t^*)
$$

 $k = \begin{cases} f_t \, / \, f_{at} - \partial n n \, p e \delta p a, \\ f_p \, / \, f_{at} - \partial n n \, m p y \delta u. \end{cases}$ 

Знак"минус" принимается для ребра и знак "плюс" для трубы.

## 3. Расчеттемпературных напряжений от разности температур среды

междусопрягаемыми панелями или трубами

3.1.Максимальные осевые напряжения в расчетных точках 1, 2, 3и 5 оребренной трубы определяются по формуле

$$
\sigma_{\mathbf{z}}^{\Delta t} = \pm 0.5 \alpha_t E_{tx} (T_{2m} T_{1m}),
$$

где  $T_{1m}$ -температура среды в панели I, °С;

 $T_{2m}$ -температура среды в панели II, °С ( $T_{2m}$ >  $T_{1m}$ ).

Знак"минус" принимается для "горячей" панели с температуройсреды  $T_{2m}$  и знак"плюс" для "холодной", где температура среды $T_{1m}$ .

Если площадьпоперечного сечения "горячих" и "холодных" панелейнеодинакова, то вместо коэффициента 0,5 в формуле следует подставить отношениеплощадей поперечного сечения панелей оребренных труб:

 $f_1/(f_1+f_2)$  - для "горячих" панелей, площадь поперечного сечениякоторых равна  $f_2$ ;

 $f_2/(f_1+f_2)$  - для "холодных" панелей, площадь поперечного сечениякоторых равна  $f_1$ .

Приодинаковых типоразмерах оребренных труб площади поперечного сечения  $f_1$  и  $f_2$  могут бытьсоответственно заменены шириной панелей.

Максимальноеусилие  $P_X$  в зоне стыка панелей определяется по формуле

$$
P_{x} = \pm \frac{\alpha_{t} E_{t} \Delta T f_{at} \rho^{-0.46}}{t_{m}},
$$

$$
\rho = \left[ 0,056 \left( \frac{d_a - s}{s} \right)^3 + \frac{h}{s_1 + s_2} \right] \frac{f_{at}}{t_m^2},
$$

 $\Delta T = T_{2m} - T_{1m}$ .

Знак"плюс" принимается для "горячей" панели и знак"минус" для "холодной" панели. Расчет напряжений от усилия  $P_X$  в расчетныхточках оребренной трубы должен производиться согласно приложению 1.

#### тепловогопотока по ширине экрана

4.1.Максимальные напряжения в расчетных точках 1, 2, 3 и 5оребренной трубы определяются по формуле

$$
\sigma_z = \pm 0.2 \alpha_t E_t (T^*_{\text{aff}} - T^*_{\text{aff2}})
$$

где  $T_{\alpha\beta}^*$ ,  $T_{\alpha\beta}^*$  -средняя интегральная температура металла оребренной трубы в середине экрана и вуглу топки, вычисленная по  $q_{\sf max}$ и qminсоответственно.

Знак"плюс" принимается для напряжений в углу топки и знак"минус" - в середине экрана. Максимальное сжимающее усилие Px в серединеэкрана определяется по формуле

$$
P_x = -0.2 \frac{\alpha_t E_t f_{at}}{t_m} (T_{at1} - T_{at2})
$$

.

4.2.Напряжения в расчетных точках оребренной трубы от усилия Pxопределяются по формулам приложения 1.

#### 5. Расчеттемпературных напряжений при шлаковании экранов

5.1. Впылеугольных котлах с течением времени происходит шлакование экранов споследующим срывом шлака. В этом случае температура металла экранных трубколеблется во времени от температуры в расчетных точках  $T_1, T_3, T_5$  до температуры среды  $T_m$ , при этом возникают тепловые удары.

Осевые иокружные (поперечные) напряжения в оребренной трубе определяются по формуле

$$
\sigma_z = \sigma_{\varphi} = -\frac{\alpha_t E_t \Delta T^*}{1 - \mu},
$$

 $\Delta T^* = \begin{cases} T_1 - T_m & \textit{s move1}, \\ T_3 - T_m & \textit{s move3}, \\ T_5 - T_m & \textit{s move5}. \end{cases}$ 

6. Расчеттемпературных напряжений при повышении или

## снижениинагрузки котла

6.1. Привключении и выключении горелок и поясов горелок, а также при повышении иснижении нагрузки котла в районе горелок возникают температурные напряжения.Осевые и окружные (поперечные) напряжения в расчетных точках оребренной трубыопределяются по формуле

$$
\sigma_Z = \sigma_{\varphi} = -0.5 \frac{\alpha_t E_t \Delta T^*}{1 - \mu},
$$

 $\Delta T^* = \begin{cases} \Delta T_1 & \textit{6 mouse 1},\\ \Delta T_3 & \textit{6 mouse 3},\\ \Delta T_5 & \textit{6 mouse 5}. \end{cases}$ rge

Здесь DT1,DT3,DT5 - разницытемператур в расчетных точках; определяются по разности тепловых потоков DqL, т.е. до ипосле изменения нагрузки.

## 7. Расчеттемпературных напряжений при водяной очистке мембранных экранов

7.1. Осевыеи окружные (поперечные) напряжения в расчетных точках 1, 3, 5оребренной трубы определяются по формуле

$$
\sigma_{z} = \sigma_{\phi} = -\frac{\alpha_{t} E_{t} \Delta T_{\text{max}}}{1 - \mu}
$$

где DT<sub>max</sub> -максимальная разность температур по толщине стенки; при скорости горизонтальнойразвертки wg= 0,42 рад/с принимается равной: 350 °С - для диаметра сопла 10-20мм; 100 °С - для диаметра сопла 8 мм. При скорости горизонтальной развертки w<sub>a</sub>= 0,84 рад/с максимальная разность температур уменьшается вдвое.

## 10. РАСЧЕТНА ПРОЧНОСТЬ ЭЛЕМЕНТОВ ПОДВЕСНОЙ СИСТЕМЫКОТЛОВ

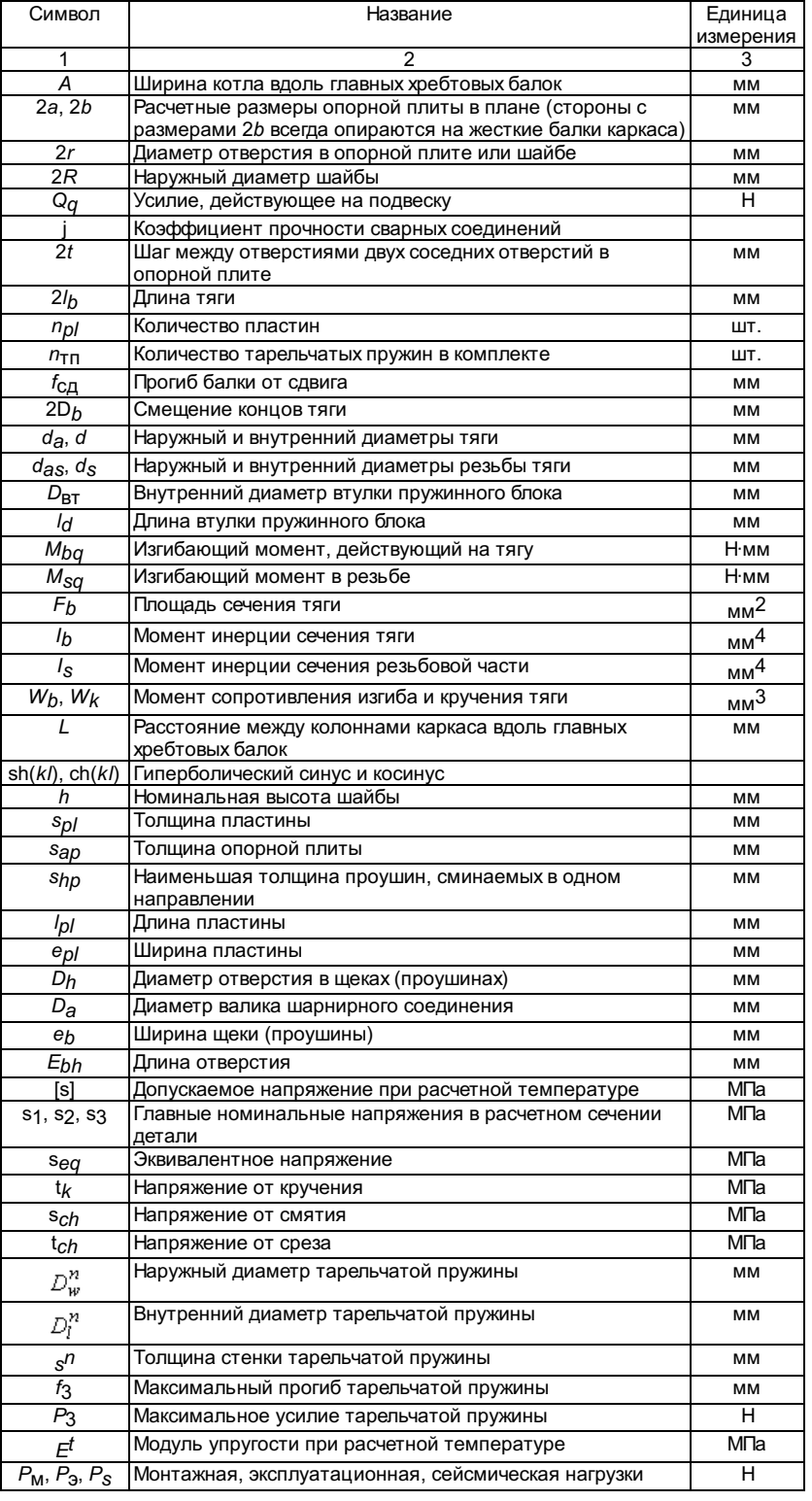

## 10.2. Общиеположения

10.2.1.Подвески стационарного котла (рис.10.1) - это несущие элементы, воспринимающиенагрузку от массы котла, временные и особые нагрузки и работающие при высокихтемпературах.

Взависимости от мощности и типа котла (газомазутный или пылеугольный)применяются два варианта крепления подвесок к поверхностям нагрева: заколлектор и за экран. Вариант крепления выбирается конструктором в каждомконкретном случае индивидуально, исходя из сложившейся практики и с учетомконструкторских особенностей. Напряжения в зонах крепления подвесок,возникающие в трубах экранов и коллекторах, следует определять согласно разделу7 Норм.

## Рис.10.1.Подвески стационарного котла

10.2.2.Подвеска стационарного котла состоит из следующих основных элементов: тяги ишарнирного соединения (одного или двух - в зависимости от общей длиныподвески), состоящего из проушин. Подвески разделяются на "холодные"и "горячие". Тяги "холодных" подвесок представляют собойсплошные прутки, а тяги "горячих" подвесок изготовляются из труб иотносятся к обогреваемым элементам.

10.2.3. Дляизготовления элементов подвесок следует применять материалы, перечисленные вПравилах устройства и безопасной эксплуатации паровых и водогрейных котлов. Дляизготовления элементов подвесок, не работающих под давлением и не примыкающихнепосредственно к этим элементам котла, допускается использовать любыематериалы.

10.2.4.Основной нагрузкой, действующей на подвеску, является вес. Кроме того, притепловых перемещениях в процессе эксплуатации в тяге возникает изгибающиймомент, достигающий своих максимальных значений на концах тяги.

10.2.5.Количество подвесок по периметру котла определяется максимально допустимымиуровнями напряжений в узлах сопряжения подвески с поверхностями нагрева.Расстояние между подвесками (500-800 мм) должно обеспечивать равномерноераспределение весовой нагрузки по периметру котла (при этом следует учитывать работупотолочного перекрытия, возможность перераспределения усилий на подвески впроцессе эксплуатации).

В отдельныхслучаях, когда определяемые поверочным расчетом напряжения в подвескахсущественно ниже допускаемых, а уменьшение диаметров тяг нецелесообразно,расстояние между подвесками может быть принято больше 800 мм.

10.2.6. Взависимости от весовой нагрузки, приходящейся на подвеску, следует использоватьтарельчатые пружины по ГОСТ 3057 (максимальное восприятие до 71·10<sup>4</sup>Н) и винтовые пружины по ГОСТ 13773 (максимальное восприятие до 10<sup>5</sup>Н). Установка тарельчатых пружин может быть последовательной и параллельной.

10.2.7. Длягруппы подвесок, не связанных с основными поверхностями нагрева (мембраннымистенами котла), допускается установка жестких подвесок (без пружинных блоков),если отсутствует перераспределение нагрузок на подвески от прогибов несущихбалок.

В группуобъединяются связанные с одной поверхностью нагрева (элементом котла) подвески,нагрузки на которые отличаются друг от друга не более чем на 20%.

10.2.8.Расчет на прочность подвесок производится в два этапа:

выборосновных размеров;

расчет настатическую прочность.

Выборосновных размеров элементов подвесок проводится отдельно для каждой группыподвесок на основании полученных расчетных нагрузок. Марка стали элементовдолжна соответствовать температуре, при которой работает подвеска.

После выбораосновных размеров элементов подвесок должен быть произведен расчет настатическую прочность в целях уточнения принятых размеров с учетом всех действующихнагрузок и действительного прогиба балок потолочного перекрытия.

10.2.9.Наружный диаметр тяги выбирается наибольшим из двух расчетых: в сечении смаксимальным уровнем напряжений и в сечении с максимальными расчетнымитемпературами. Выбор размеров элементов шарнирного соединения производится сучетом максимальных температур (в "теплом ящике").

Подрасчетной температурой металла детали подвески следует понимать температуру, покоторой принимается значение допускаемого напряжения.

10.2.10.Проверка прочности газоплотных экранов при неодинаковой прочности мембранныхстен котла производится по программе расчета на прочность цельносварныхгазоплотных конструкций на основании результатов расчета потолочногоперекрытия.

## 10.3.Критерии прочности и допускаемое напряжение

10.3.1.Последовательность оценки статической прочности деталей подвесок представлена втабл.10.2.

Таблица 10.2

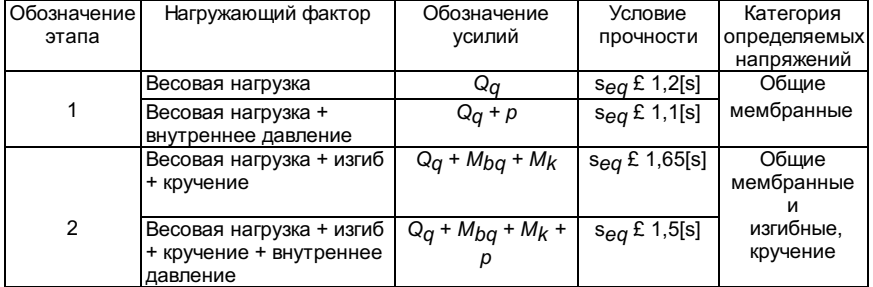

10.3.2.Средние напряжения растяжения по сечению резьбовой части в тягах подвесоквесовых нагрузок должны удовлетворять условию  $s_{eq}$  £1,1[s].

Приведенныенапряжения, определяемые по суммам составляющих средних напряжений растяжения,изгиба и кручения в резьбовой части подвесок,<br>должны удовлетворять условию seg £1,5[s].Средниекасательные напряжения, вызванные дейс  $S_{eq}$  £1,5[s].Средниекасательные напряжения, вызванные действием срезывающих весовых нагрузок врезьбе<br>х, должны удовлетворять условию tsh £0,7[s]. тяг и шарниров, а также в сварных швах, должны удовлетворять условию

10.3.3.Средние напряжения смятия не должны превышать следующих значений:

дляподвижных шарниров  $s_{ch}$  £1,5[s];

длянеподвижных шарниров  $s_{ch}$  £2,5[s].

10.3.4.Основным допускаемым напряжением, которое используется для оценки прочности пристатическом нагружении, является номинальное допускаемое напряжение [s], значениякоторого приведены в разделе 2 Норм.

В табл.10.3указаны номинальные допускаемые напряжения при расчетном ресурсе 10<sup>5</sup> ч дляразличных марок стали.

Таблица 10.3

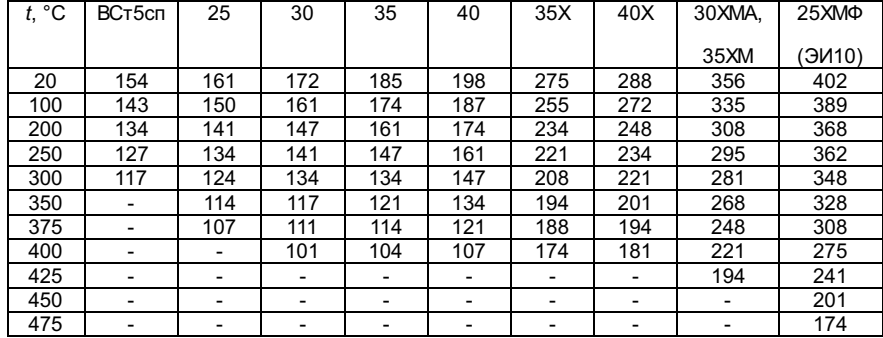

Если втехническом задании на разработку не оговорены другие условия, номинальноедопускаемое напряжение согласно разделу 2 Норм принимается исходя из расчетногоресурса 10<sup>5</sup> ч.

#### 10.4.Коэффициент прочности сварных соединений

10.4.1.Значения коэффициента прочности сварных соединений в зависимости от типасварного соединения, вида нагрузки, метода и объема контроля сварногосоединения приведены в табл.10.4.
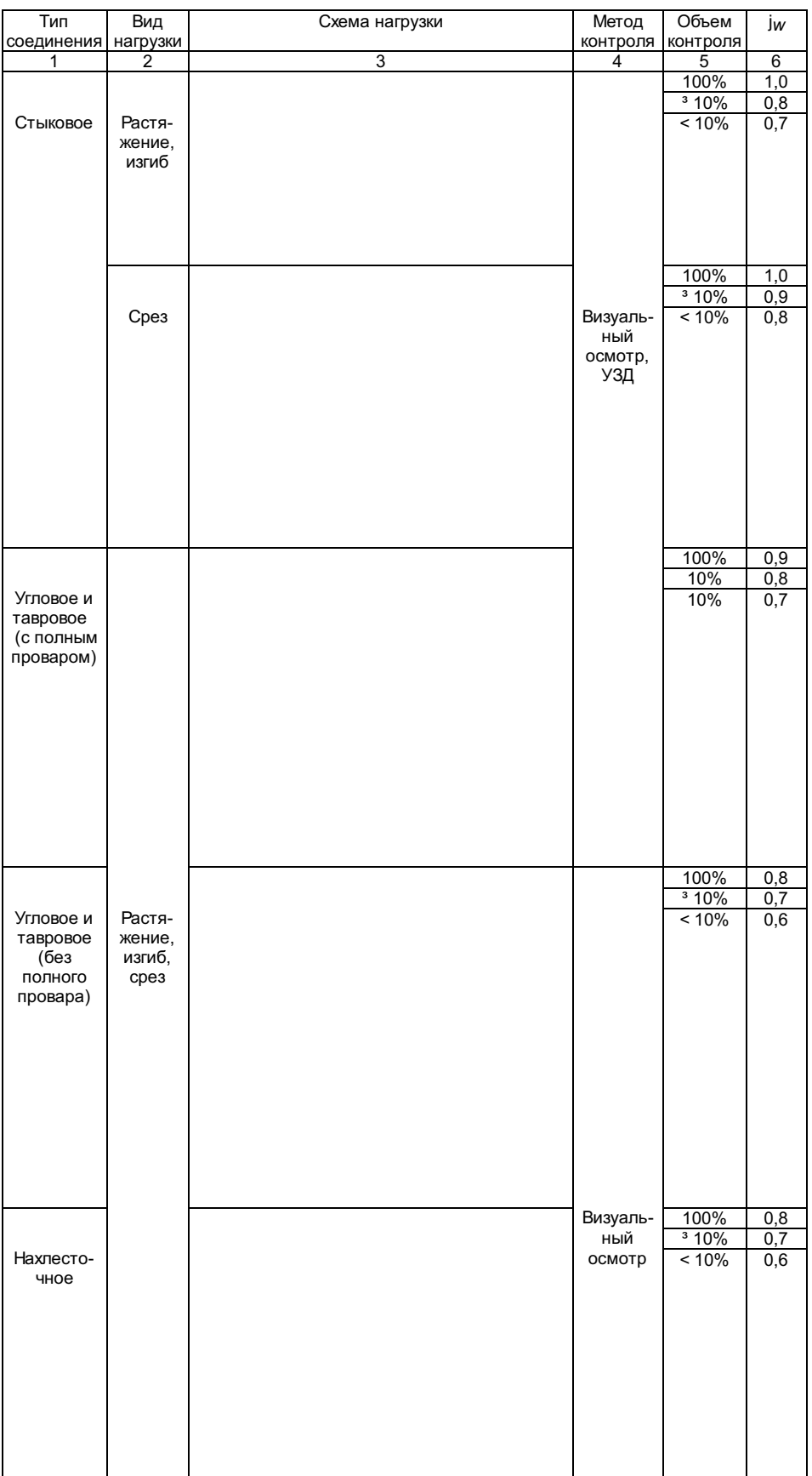

10.4.2. Кстыковым сварным соединениям (рис.10.2) относятся швы, у которых в поперечномсечении отношение диаметра к толщине пластины (или отношение большего диаметрак меньшему) не превышает  $3/1$ . Приотношениях, превышающих  $3/1$ , швысчитаются угловыми.

10.4.3.Допускаемое напряжение сварного соединения следует принимать по металлусвариваемых деталей. Если деталь изготовляется из разных марок сталей, торасчет должен производиться по детали с наименьшей расчетной характеристикойпрочности.

10.4.4. Длядеталей из углеродистой, марганцевой (кремнемарганцевой) и хромомолибденовойстали значения коэффициента прочности, приведенные в табл.10.4, применимы длявсего диапазона расчетных температур стенки и для всех допустимых способовсварки.

10.4.5. Длядеталей из хромомолибденовой и высокохромистой стали значения коэффициентапрочности, приведенные в табл.10.4, применимы до температур 510 °С. Прирасчетной температуре выше 510 °С коэффициент прочности определяется какпроизведение коэффициентов прочности согласно п.10.4 и разделу 4 Норм.

Рис.10.2.Варианты сварных соединений:

 $a, b$  -стыковые;  $a, z$  - угловые

10.5. Выборосновных размеров элементов

ирекомендации по проектированию подвесок

10.5.1. Длякаждой группы подвесок по величине средней расчетной эксплуатационной нагрузки Q<sub>q</sub> по рис.10.3в зависимости от величины Q<sub>q</sub>/(10<sup>3</sup>[s]) имаксимального относительного смещения тяги подвески Db/lbonpеделяется наружный диаметр тяги. Расчетная длина тяги 2lb включаеттакже длину изгибаемой части пластины соединения подвески с экраном.

По наружномудиаметру тяги принимается диаметр резьбы. В целях уменьшения изгибающегомомента в резьбе при проектировании пружинного блока следует стремиться к тому,чтобы разница между внутренним диаметром втулки и диаметром тяги не превышала5% диаметра тяги.

Еслиподвески в группе имеют разную длину, выбор диаметров тяги для таких подвесокпроизводится с учетом их длин и реальных нагрузок, воспринимаемых этимиподвесками.

Рис.10.3.Номограмма для определения наружного диаметра тяги:

a - тягималого диаметра; б - тяги большого диаметра

10.5.2.Размеры элементов шарнирного соединения принимаются по номограмме (рис.10.4). Взависимости от величины Q<sub>Q</sub>/(10<sup>3</sup>[s])определяются: диаметр  $D_{\bm{\theta}}$  - изусловия прочности на срез; толщина средней пластины s $_{hp}$  - изусловия прочности на разрыв и смятие; размеры  $m$ ј и  $m$ 2 изусловия прочности на разрыв и срез.

Рис.10.4.Номограмма для определения размеров элементов шарнирного соединения

В целяхунификации размеров пластин, входящих в шарнирные соединения разных группподвесок, допускается увеличение или уменьшение размеров *m*1 и m2 посравнению с определенными по номограмме (см. рис.10.4) с последующей проверкойрасчетом.

10.5.3.Размеры пластин в узле соединения подвески с экраном принимаются в зависимостиот конструктивного исполнения (рис.10.5, a, b) по величине Q<sub>q</sub>/(10<sup>2</sup>n<sub>pl</sub>[s]).Максимальное количество пластин не должно превышать n<sub>pl</sub>= 6, а толщина пластины не должна превышать 6-8 мм.

Увеличениедлины изгибаемой части пластины lpl (см.рис.10.5) способствует уменьшению напряжений в экранах при температурныхрасширениях. Длина сварного шва должна находиться в пределах 250-300 мм.

10.5.4. ПоГОСТ 3057 при деформации 0,8f3 взависимости от максимальной эксплуатационной нагрузки Р<sub>э</sub>, умноженной на коэффициентперегрузки 1,2 (при нормальных условиях эксплуатации), выбирается тарельчатаяпружина IIкласса, типа 2-й и 3-й группы (II-2-3).

Если в i-й групперасчетные нагрузки на отдельные подвески различны (за счет крепления к нимэлементов котла на разных высотных отметках), пружины для этой группывыбираются по средней расчетной эксплуатационной нагрузке; при этом разностьмежду максимальной и минимальной нагрузками не должна превышать 20% средней.

Рис.10.5.Номограмма для определения размеров пластин:

a -односторонняя приварка; б - двухсторонняя приварка;

 $\sim$  -s = 6 мм;  $\sim$   $\sim$  -s = 8 мм

10.5.5.Количество тарельчатых пружин в комплекте определяется исходя из относительногопрогиба балок потолочного перекрытия, равного 1/500, и допускаемой перегрузкиподвески на 20% по сравнению со средней расчетной по формуле  $\frac{n_{\rm{m}}-4\Delta y_{b}}{3}$  , где  $\frac{\Delta y_{b}}{3}$  -максимальная разность просадок пружин для групп подвесок, определяемая порис.10.6:

длягазомазутных котлов (монтажные прогибы)  $\Delta \vec{f}_b^* = \Delta \vec{f}_b^M$ 

дляпылеугольных котлов (эксплуатационные прогибы)  $\Delta \! \hat{\boldsymbol{y}}_b^* = \Delta \! \hat{\boldsymbol{y}}_b^3$  ;

дляпылеугольных котлов в случае выравнивания весовых нагрузок после монтажа  $\Delta \! \vec{f}_b^* = \max(\Delta \! \vec{f}_b^M, \Delta \! \vec{f}_b^* - \Delta \! \vec{f}_b^M)$ 

На рис.10.6размер A - ширина цельносварного блока при монтаже (при определении  $\frac{\Delta J_b}{J}$  ) или ширинаэкрана (при определении  $\frac{\Delta J_b}{J}$  ). Если L>A (L расстояниемежду опорами балки потолочного перекрытия), то при расчете следует принимать  $L = A$ ).

Минимальнонеобходимое количество пружин уточняется на основании фактических прогибовбалок потолочного перекрытия при проведении поверочного расчета.

10.5.6.Выбор витых пружин производится по ГОСТ 13769 и ГОСТ 13773, расчет затяжки - поНТД.

просадокпружин:  $\equiv$  -при нормальных условиях эксплуатации ( $\frac{1}{500}$ );

 $-$ — — -при сейсмическом воздействии ( $1/400$ )

10.6. Расчетна статическую прочность

10.6.1.Общие положения

10.6.1.1.При расчете на статическую прочность определяются напряжения от всех нагрузок,действующих на подвеску, с учетом коэффициентов прочности сварных соединений.Проверка условий прочности производится последовательно в зависимости отнагружающих факторов в соответствии с п.10.3.1.

10.6.2.Определение нагрузок на подвески

10.6.2.1. Сучетом выбранных размеров балок потолочного перекрытия определяются их прогибыот монтажной, эксплуатационной и сейсмической нагрузки. Определение прогибовбалок потолочного перекрытия необходимо для установления величиныперераспределения нагрузок между подвесками котла.

10.6.2.2. Подействительному прогибу хребтовой или межхребтовой балки при расчетной нагрузке(монтажной, эксплуатационной и сейсмической) определяется разность просадокпружин крайних и средних подвесок Df<sub>nn</sub>, при этомкоэффициент неравномерности (перегрузки) К вычисляетсяпо формуле

$$
K = 1 + \frac{0.2\Delta f_{nn}}{\Delta f_6^*}
$$

где  $\Delta f_6^*$  принимаетсясогласно п.10.5.5. При нормальных условиях эксплуатации  $f_6^* = f_6^n$ , присейсмическом воздействии  $\Delta f_6^* = \Delta f_6^*$ 

Если примонтаже проводится выравнивание нагрузок на подвески с помощью гидродомкрата,то Df<sub>nn</sub> определяетсяпо прогибу балки от разности P<sub>3</sub> -Рм.

Присейсмическом воздействии расчет производится для SP =  $P_3$  +  $P_5$  или вслучае выравнивания нагрузок для SP- $P_{M}$ . Коэффициент неравномерности не должен превышать 1,4.

10.6.2.3.Для наиболее нагруженных подвесок производится проверка прочности с учетомнайденного коэффициента неравномерности K.

### 10.6.3.Расчет на прочность тяг подвесок

10.6.3.1.Общие мембранные напряжения от растяжения силой Qqопределяются по формуле

$$
\sigma_z = \frac{Q_q}{F_b \varphi}
$$

где  $F_b = \pi d_1^2 / 4$  -для сплошного круглого сечения;

 $F_b = \pi (d_1^2 - d^2)/4$  -для полого круглого сечения (d1= da(ds));

j -принимается согласно п.10.4.1 при наличии стыкового шва.

10.6.3.2.Средние напряжения от внутреннего давления в полом круглом сечении (в подвеснойтрубе) тяги определяются согласно разделу 3 Норм.

10.6.3.3.Максимальный изгибающий момент, действующий на тягу, определяется по формуле

$$
M_{bq} = \frac{0.8Q_q \Delta_b \text{sh}(kl)}{kl \text{sh}(kl) - \text{sh}(kl)}
$$

где  $k = \sqrt{Q_q / E^t I_b}$  -параметр:

 $I_b = \pi d_a^4/64$  - длясплошного круглого сечения;

 $I_b = \pi d_a^4 [1 - (d/d_a)^4] / 64$  – для пологокруглого сечения тяги.

Если kl > 3, то  $M_{bq} = \frac{0.8 Q_q \Delta_b}{kl - 1}$ 

10.6.3.4.Общие изгибные напряжения, возникающие от момента  $M_{bq}$ , определяются по формуле

$$
\sigma_z = \frac{M_{bq}}{W_b \varphi}
$$

,

где  $W_b = \pi d_a^3 / 32$  -для сплошного круглого сечения;

 $W_b = \pi d_a^3 [1 - (d/d_a)^4]/32$  <sub>- для пологокруглого сечения.</sub>

10.6.3.5.Изгибающий момент  $M_{SG}$ воспринимаемый резьбой, зависит от длины втулки  $l_{\sf BT}$  и разницымежду внутренним диаметром втулки и диаметром тяги  $2\Delta_s = D_{\texttt{BT}} - d_{\texttt{a}}$ .

$$
\label{eq:msq} M_{sq} = \frac{Q_q \Delta_s \text{sh}(kl_\texttt{BT})}{kl_\texttt{BT} \text{ch}(kl_\texttt{BT}) - \text{ch}(kl_\texttt{BT})} \,,
$$

где  $k = \sqrt{Q_q/E^t I_s}$ 

 $I_s = \pi d_a^4$  / 64 -для сплошного круглого сечения;

 $I_s = \pi d_a^4 [1 - (d/d_a)^4]$ /64 -для полого круглого сечения тяги.

Еслиполученное значение  $M_{SG}$  превосходитзначение  $M_{BG}$ , следуетпринимать  $M_{SG} = M_{BG}$ .

10.6.3.6.Изгибные напряжения, возникающие в резьбе от момента  $M_{SQ}$ , определяются по формуле

$$
\sigma_z = \frac{M_{sq}}{W_s}
$$

где  $W_s = \pi d_s^3 / 32$  -для сплошного круглого сечения;

 $W_s = \pi d_s^3 [1 - (d/d_s)^4]/32$  - для пологокруглого сечения.

10.6.3.7.Напряжение кручения в резьбе при затяге гайки определяется по формуле

$$
\tau_k = \frac{M_k}{2W_k} \, ,
$$

где  $W_k = 0.2d_s^3$  -для сплошного круглого сечения:

 $W_k = 0, 2d_s^3[1 - (d/d_s)^4]$  <sub>- для пологокруглого сечения;</sub>

 $M_k$  =  $\, \xi \! \mathcal{Q} q \! \, d_{\rm ZS}}$  , крутящиймомент, действующий на подвеску;

 $Q_q$  - усилие призатяге гайки;

x -коэффициент, зависящий от трения в резьбе; определяется по табл.10.5.

Таблица 10.5

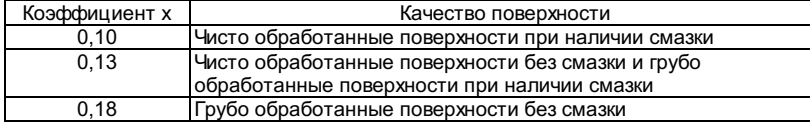

Прииспользовании гидродомкрата в целях выравнивания нагрузок на подвески  $M<sub>K</sub> = 0$ . Не допускается затяг гаектарельчатых пружин под нагрузкой.

10.6.3.8. Всоответствии с разделом 5 Норм для расчетных сечений вычисляются три главныхнормальных напряжения s1, s2, s3, которые представляют собой алгебраическую сумму действующих водном направлении напряжений от приложенных к расчетному сечению нагрузок.

10.6.3.9.Проверка условий прочности производится последовательно в соответствии стабл.10.2 в зависимости от нагружающих факторов и приложенных усилий.

10.6.3.10.Напряжение среза в резьбе определяется по формуле

$$
\tau_{ss} = \frac{Q_q}{\pi d_s h_s} \, ,
$$

где  $h_s$  - высотарабочей части резьбы, мм.

Проверкаусловия прочности производится согласно п.10.3.1.

10.6.4.1.Напряжение смятия в шарнирах определяется по формуле

$$
\sigma_{ch} = \frac{1,3Q_q}{D_h s_{hp}} \left(\frac{D_h}{D_a}\right)^4.
$$

Формуласправедлива при условии  $1.0 \leq D_h / D_a \leq 1.1$ 

10.6.4.2.Средние касательные напряжения, вызванные действием срезывающих усилий ввалике, определяются по формуле

$$
\tau_{\rm sh}=\frac{2Q_q}{\pi D_a^2}
$$

10.6.4.3.Напряжение смятия в шарнирах с овальным отверстием (см. рис.10.1) определяетсяпо формуле

$$
\sigma_{\rm ch} = \frac{3.5Q_q}{s_{hp} D_{bt}}
$$

10.6.4.4.Общие мембранные напряжения в проушине с круглым отверстием от растягивающегоусилия определяются по формуле

$$
\sigma_{z} = \frac{Q_{q}}{s_{hp}(e_h - D_h)}.
$$

10.6.4.5. Общиемембранные напряжения в проушине с овальным отверстием от растягивающего усилияопределяются по формуле

$$
\sigma_z = \frac{Q_q}{s_{hp}(e_h - E_{0h})},
$$

где  $E_0$ <sub>h</sub> - длинаотверстия, мм.

10.6.4.6.Общие мембранные напряжения в проушине с овальным отверстием от растягивающегоусилия определяются по формуле

$$
\sigma_z = \frac{3Q_q(e_h + E_{0h})}{2s_{hp}(e_h - E_{0h})^2}
$$

где  $E_{0h}$  - длинаотверстия, мм.

10.6.4.7.Проверка условия прочности производится согласно п.10.3.

# 10.6.5.Расчет на прочность пластин

10.6.5.1.Максимальная локальная нагрузка в пластине (см. рис.10.1) узла соединенияподвески с экраном определяется по формуле

$$
Q_L = KQ_q/n_{pl}
$$

где  $n_{pl}$  - числопластин, шт.;

K -коэффициент неравномерности; определяется по табл.10.6.

Таблица 10.6

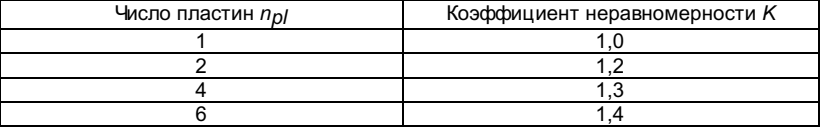

# Рис.10.7.Типы опорных плит

10.6.5.2.Общиемембранные напряжения в пластине от усилия QL определяются по формуле

$$
\sigma_z = \frac{Q_L}{F_{pl} \varphi} \,,
$$

где  $\mathit{F}_{\it pf}$  е $_{\it p}$ ј $\mathit s_{\it pf}$  - площадь поперечного сеченияпластины, мм $^2$ ;

j -коэффициент прочности, определяемый согласно п.10.4.1 (при наличии стыковогошва).

10.6.5.3.Общие изгибные напряжения в пластине от смещения определяются по формуле

$$
\sigma_z = \frac{3E's_{pl}\Delta l_{pl}}{l_{pl}^2 \varphi}
$$

где  $\frac{\Delta l_{pl}}{\Delta l_{pl}} = \frac{24 \Delta_b I_b l_{pl}^3}{e_{pl} s_{pl}^3 n_{pl} (2 l_b - l_{pl})^3 + I_b l_{pl}^3}$ 

10.6.5.4.Проверка условия прочности производится согласно п.10.3.

# 10.6.6.Расчет на прочность опорных плит

10.6.6.1.Эквивалентное напряжение в прямоугольной опорной пластине (рис.10.8) с рядомотверстий от усилия Q определяется по формуле,справедливой для любых размеров плиты в плане:

$$
\sigma_{eq} = c^* \frac{Q_q}{s_{ap}^2},
$$

где  $\mathring{c}$  -коэффициент, принимаемый в зависимости от способа опирания плиты и вариантовнагружения по табл.10.7.

Таблица 10.7

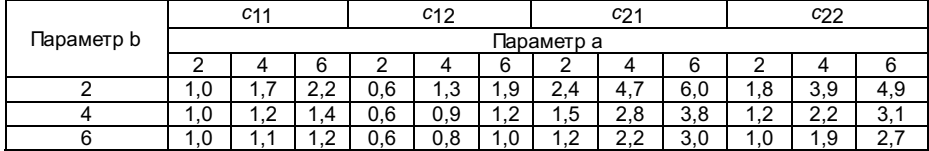

Примечания: 1. Для промежуточныхзначений коэффициенты определяются линейной интерполяцией ближайших значений сокруглением до 0,1 в большую сторону.

2. При a < 2 коэффициенты определяютсялинейной экстраполяцией с округлением до 0,1 в большую сторону.

# Рис.10.8.Варианты нагружения:

# a- нагружение по контуру отверстия; б - нагружение по ширинекольца

Для плиты,защемленной по опорным кромкам (тип I на рис.10.8),  $c^\ast$  =  $c_{11}$ , если нагрузка распределена по контуру отверстия, и  $c^\ast$  =  $c_{12}$ , еслинагрузка распределена по ширине кольца.

Для плиты,свободно опертой по опорным кромкам (тип I),  $c^\ast$ =  $c_2$ 1, если нагрузка распределена по контуру отверстия, и  $c^\ast$  =  $c_2$ 2, еслинагрузка распределена по ширине кольца.

Коэффициентыc12 и c22соответствуют передаче нагрузки через гайку, внутренний диаметр которой равендиаметру отверстия в опорной плите (рис.10.9).

Параметр aопределяется как отношение расстояния между опорными кромками к диаметруотверстия:

 $a = a/r$ 

гдерасстояние a принимается равным расстоянию между стенками опорных балок.

Параметр bопределяется как отношение расстояния между центрами отверстий к диаметруотверстий:

 $b = t/r$ .

10.6.6.2.Эквивалентное напряжение в прямоугольной опорной плите с единичным отверстием(см. рис.10.8) от усилия  $Q<sub>0</sub>$  определятсяпо формуле, справедливой для любых размеров плиты в плане:

$$
\sigma_{eq} = c^* \frac{Q_q}{s_{ap}^2},
$$

где c \* -коэффициент, принимаемый в зависимости от способа опирания плиты и вариантанагружения по табл.10.8.

Таблица 10.8

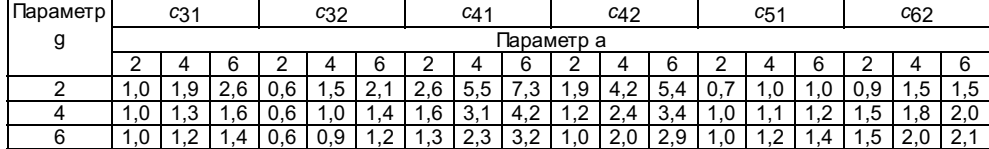

Примечания: 1. Для промежуточныхзначений коэффициенты определяются линейной интерполяцией ближайших значений сокруглением до 0,1 в большую сторону.

2. При a < 2 коэффициенты определяютсялинейной экстраполяцией с округлением до 0,1 в большую сторону.

Для плиты, укоторой две противоположные кромки защемлены, а две другие свободны (тип II),  $c^\ast$ =  $c$ 31, если нагрузка распределена по контуру отверстия, и  $\mathring{c}$  =  $c$ 32, еслинагрузка распределена по ширине кольца.

Для плиты, укоторой две противоположные кромки свободно оперты, а две другие свободны (типll),  $c^\ast$  =  $c$ 41, еслинагрузка распределена по контуру отверстия, и  $c\,\text{\text{''}}\text{= } c$ 42, если нагрузка распределена по ширине кольца.

Для плиты,защемленной по контуру, при нагрузке, распределений по контуру отверстия (типIII),  $c^{\star}$  =  $c$ 51.

Для плиты,свободно опертой по всему контуру, при нагрузке, распределенной по ширинекольца (тип III),  $\vec{c}$  = c $_{}^{}_{62}$ .

Параметр aопределяется как отношение расстояния между опорными кромками к диаметруотверстия:

 $a= a/r$ .

Параметр gопределяется как отношение длины опорных кромок к диаметру отверстия:

# 10.6.7.Расчет на прочность шайб

10.6.7.1.Если радиус приложения нагрузки (радиус линии контакта  $r_k$ ) не превосходит среднего радиусашайбы, т.е.  $r_k \leq r + R$ , то эквивалентное напряжение в конической шайбе от нагрузки при любом углеконусности определяется по формуле

$$
\sigma_{eq} = \frac{Q_q(r+R)}{16\pi rh(R-r)}
$$

10.6.7.2.Полученное значение эквивалентного напряжения не должно превышать 1,2[s] согласноп.10.3.

10.6.7.3.Напряжения от среза в опорном бурте конической шайбы

$$
\tau_{sh} = Q_q / 4\pi (r_b^2 - r^2)
$$

где  $r_b$  - наружныйрадиус бурта.

10.6.7.4. Засчет большой длины зоны контакта сферической и конической шайб напряжениясмятия в этой зоне оказываются значительно меньше допускаемых, поэтому проверкана смятие не производится.

# 11. МЕТОДИКАРАСЧЕТА НА ПРОЧНОСТЬ ПРИ СЕЙСМИЧЕСКОМ ВОЗДЕЙСТВИИ

Настоящийраздел устанавливает требования к расчету сейсмических нагрузок на паровыестационарные котлы, их элементы и трубопроводы горячей воды и пара. С помощьюрасчетов проводится оценка сейсмостойкости оборудования, а также определяютсямероприятия по обеспечению сейсмостойкости на стадии проектирования и впроцессе эксплуатации.

11.1.Условные обозначения

11.1.1. Вразделе приняты следующие условные обозначения, представленные в табл.11.1.

Таблица 11.1

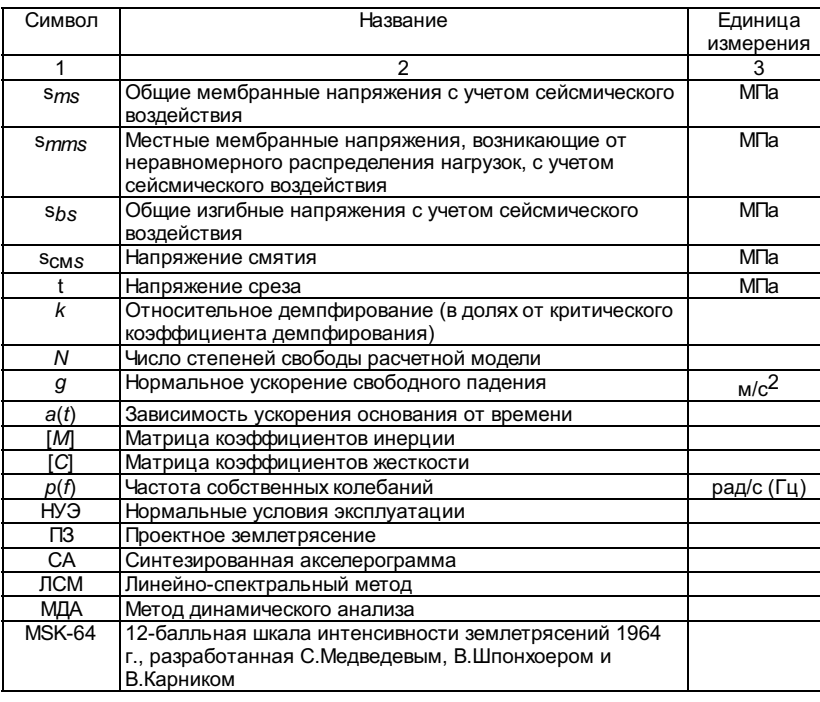

# 11.2. Общиеположения

11.2.1.Расчет на сейсмостойкость является обязательным этапом поверочного расчета ислужит для определения возможности использования оборудования в районах сповышенной сейсмической активностью.

11.2.2.Целью поверочного расчета на сейсмостойкость является:

проверкапрочности элементов оборудования;

оценкавзаимных смещений, соударений элементов конструкций;

разработкамероприятий, направленных на снижение расчетных динамических нагрузок вслучаях, когда расчет не подтверждает обеспечение требований сейсмостойкости.

11.2.3.Основные критерии сейсмостойкости оборудования базируются на таких факторах,как:

необходимостьобеспечения безопасности оперативного персонала станции;

важностькомпонент технологического оборудования и систем, необходимых для выработкиэлектроэнергии и тепла;

анализначальной стоимости и объема потенциальных затрат на ремонт или заменуоборудования, поврежденного в результате сейсмического воздействия;

возможностьиспользования альтернативных частей и систем оборудования;

оценкаповедения и взаимодействия отдельных систем при землетрясении;

анализвозможных потерь от простоев блока вследствие повреждения оборудования присейсмическом воздействии.

Основнойкритерий сейсмостойкости ТЭС и ТЭЦ можно сформулировать следующим образом:станция должна противостоять с минимальными структурными повреждениями инепродолжительным прекращением выработки электроэнергии и тепла землетрясению,которое вызывает ускорение грунта только с низкой (около 10%) вероятностьюпревышения в течение проектного срока службы станции.

11.2.4.Поверочный расчет необходимо проводить с учетом действия эксплуатационных исейсмических нагрузок.

Ветровыенагрузки при расчете на сейсмостойкость не учитываются.

Проектноесейсмическое воздействие задается в соответствии с общей концепциейсейсмостойкости объектов теплоэнергетики в виде аналоговых акселерограмм дляплощадки строительства станции, имеющей максимальные пиковые ускорения,соответствующие повторяемости один раз за срок службы станции. При этом пиковыеускорения должны иметь не более чем 10%-ную вероятность их превышения запринятый период повторяемости.

В процедуруопределения интенсивности ПЗ в общем случае должны входить следующие этапы:

определениерегиональной сейсмической активности и вероятности возникновения землетрясенийразличной интенсивности на основании анализа исторических и инструментальныхданных

установлениеи классификация всех геологических разломов в зоне 80-100 км;

определениемаксимально возможных землетрясений, которые могут инициироваться каждым изразломов, и установление повторяемости для каждого события землетрясения;

расчетпиковых значений ускорений грунта на площадке, вызванных движениями отдельныхразломов;

определениепараметров ПЗ (проектного спектра, акселерограмм и проектного максимальногопикового ускорения грунта) для принятой проектной повторяемости землетрясения.

11.2.5. Всоответствии с общей концепций и критериями сейсмостойкости принципсейсмозащиты станции заключается в ее безопасном останове при ПЗ и последующемпуске через короткий промежуток времени при ограниченном объемевосстановительных работ. Для обеспечения этой задачи все технологическоеоборудование и системы станции должны быть разделены на две категориисейсмостойкости.

Категория Is. Системыи оборудование, для которых выполняется обоснование сейсмостойкости (прочностии (или) работоспособности):

системы иоборудование, обеспечивающие аварийный останов блока;

системы иоборудование, которые могут являться потенциальным источником пожара врезультате сейсмического воздействия;

средствапожаротушения;

основное идорогостоящее оборудование, которое не может быть восстановлено и заменено вограниченный период времени и повреждение которого приведет к значительномуэкологическому или финансовому ущербу (например, котел, турбина, деаэратор,питательный насос, дымосос, силовые трансформаторы, дутьевые вентиляторы,мельницы, баки мазута, воды и т.д.);

основныетрубопроводы пара и питательной воды.

Категория IIs. Всепрочие системы и оборудование, важные с точки зрения обеспеченияработоспособности станции и не вошедшие в категорию Is, должны иметьпрактическую возможность быть восстановленными в ограниченный период временипосле землетрясения, определяемый государственными, регулирующими и надзорнымиорганами. Для этих систем выполняется упрощенная оценка ожидаемых повреждений врезультате ПЗ.

Кроме того,необходимо уделять особое внимание конструкциям, системам и элементамоборудования, которые в результате сейсмического воздействия могут повредитьсистемы и оборудование, отнесенное к категории Is, и, таким образом, нарушитьфункции обеспечения безопасности станции либо привести к большим материальнымпотерям. Должны быть предприняты меры по предотвращению возникновения указанныхситуаций.

11.2.6.Расчет на сейсмостойкость проводится для оборудования и трубопроводов станций,устанавливаемых в районах сейсмичностью 7 баллов и выше.

11.2.7.Интенсивность ПЗ (максимальный уровень ускорения на грунте) при отсутствииспециального сейсмологического обоснования устанавливается в соответствии скартами сейсмического районирования для 1 категории повторяемости, всоответствии со СНИП 1.2.-4-98.

11.2.8.Максимальный уровень ускорения аналоговых и синтезированных акселерограмм,принимаемых в качестве характеристик ПЗ, должен соответствовать п.11.2.7 илиможет быть принят в соответствии с табл.11.2.

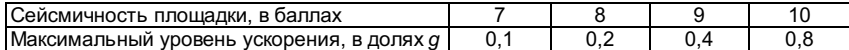

11.2.9. Приповышении или понижении установленной интенсивности ПЗ на 1 балл максимальныйуровень ускорения заданных акселерограмм и (или) спектров ответа долженсоответственно увеличиваться или уменьшаться в два раза.

11.2.10. Заправильность проведения расчета на сейсмостойкость ответственность несетпредприятие или организация, выполнявшие расчет.

11.2.11. Термины и определения, принятые в данном разделе, приведены в справочномприложении.

11.3. Требования к расчету

11.3.1. Исходными данными для расчета на сейсмостойкость являются:

балльность ПЗ и максимальные уровни ускорений расчетных акселерограмм;

воздействия ПЗ в виде акселерограмм и (или) огибающих спектров ответа для мест установкикотлов по трем взаимно перпендикулярным направлениям (вертикального и двухгоризонтальных);

напряженияили внутренние усилия при нормальных условиях эксплуатации.

11.3.2. Оценка сейсмостойкости производится при действии двух горизонтальных ивертикального направлений сейсмического воздействия, при этом величинысейсмических нагрузок в указанных направлениях допускается определятьраздельно.

11.3.3. Горизонтальные расчетные сейсмические нагрузки следует принимать действующими внаправлениях продольной и поперечной осей конструкции.

11.3.4. Приотсутствии конкретной информации о пиковом ускорении вертикальной составляющейколебаний грунта целесообразно применение определенного соотношения междупиковыми ускорениями в вертикальном и горизонтальном направлениях. Этосоотношение, как правило, варьируется от 0,5 до 1,0 и может быть максимальнымна участках, прилегающих к очагу землетрясения. Указанное соотношение зависитот характеристик очага, самой площадки, ее удаленности от эпицентра, а также отдругих факторов. При отсутствии специального обоснования рекомендуется брать  $2/3$  от пиковогоускорения в горизонтальном направлении.

11.3.5.Внутренние усилия в элементах конструкции определяются из условияодновременного сейсмического воздействия по всем учитываемым направлениям.

Если расчетпроизводится отдельно по каждому из направлений, расчетные внутренние усилия(силы и моменты относительно главных осей сечения и относительные перемещения) определяются по формуле:

$$
N_k=\sqrt{N_{kX}^2+N_{kY}^2+N_{kZ}^2}
$$

где  $N_k$  - расчетное усилие в  $k$ -м сечении;

N<sub>K</sub>X, N<sub>K</sub>Y, N<sub>K</sub>Z-расчетное усилие определенного вида в k-м сечениипри сейсмическом воздействии соответственно вдоль осей X,Y, Z (две горизонтальные и вертикальная составляющие).

11.3.6.Сейсмический анализ должен проводиться либо по одному из методов динамическогоанализа, либо, если доказана возможность использования, по методу эквивалентнойстатической нагрузки. Эти методы, как правило, основаны на линейно-упругоманализе систем при уровне допускаемых напряжений, близком к пределу текучестиматериала. Однако для специальных случаев может быть использован такженелинейный анализ систем и их опор с учетом пластических характеристикматериала.

11.3.7. Привыполнении поверочного расчета на сейсмостойкость должен быть использован одиниз методов динамического анализа, например, метод расчета по спектрам ответа (ЛСМ)или метод расчета по акселерограммам сейсмического воздействия (МДА). Приприменении методов динамического анализа должны быть выполнены следующиеусловия.

1. Обеспеченправильный выбор метода динамического анализа (по спектрам ответа или поакселерограммам) исходя из особенностей анализируемой системы и задач анализа.

2. Должнобыть обеспечено получение всей необходимой информации понапряженно-деформированному состоянию системы и ее опорноподвесной системы сучетом всех возможных смещений, поворотов и опрокидывания конструкции, а такжевзаимодействия с соседним оборудованием и системами. Как правило, длядостижения этой цели должны быть использованы программы расчета, основанные наметоде конечного эпемента.

3. Расчетнаядинамическая модель должна состоять из достаточного количества степеней свободы(масс). Количество степеней свободы считается достаточным, когда увеличение ихчисла не приводит к изменению реакции системы более чем на десять процентов. Вкачестве другого критерия достаточности учитываемого числа степеней свободыможет быть использован следующий: количество степеней свободы системы должно покрайней мере в два раза превосходить количество учитываемых собственных формколебаний при определении реакции системы.

4. В случаеесли расчет на сейсмостойкость выполняется с учетом ограниченного числа формколебаний, например, только до частоты 33 Гц, при определении сейсмическихнагрузок должны использоваться методы, учитывающие влияние высших формколебаний. Если специальные методы учета высших форм колебаний не используются,число учитываемых форм должно быть увеличено. Число учитываемых форм считаетсядостаточным, когда изменение их числа не приводит к изменению реакции на опорыболее чем на 10%.

5. Должныбыть учтены относительные смещения точек опирания системы трубопроводов иразличное динамическое воздействие на опоры трубопровода при сейсмическомвоздействии. Такой учет обеспечивается следующими расчетами:

методоммодального анализа по спектрам ответа на многоопорное воздействие;

методом модальногоанализа по огибающей спектров ответа;

методоминтегрирования уравнений движения по времени с использованием синтезированнойакселерограммы, построенной по огибающей спектров ответа.

Во всехслучаях требуется дополнительный учет взаимного смещения опор трубопровода внаиболее неблагоприятном сочетании.

6. Должныбыть адекватно учтены важные эффекты поведения системы при сейсмическойнагрузке такие, как удары и взаимодействие с другим оборудованием итрубопроводами, влияние раскрепления специальными опорами, включая различныетипы демпферов, механические и гидравлические амортизаторы, гидродинамическиенагрузки, нелинейная реакция системы.

7. Вместоспектрального метода анализа может быть применен метод расчета поакселерограммам, который дает более реалистичную картину поведенияанализируемой системы при сейсмическом воздействии, но вместе с тем требуетзначительных затрат времени на расчет. Ввиду этого данный метод используетсяобычно для расчета особо важных систем или систем с существенной нелинейностью.

11.3.8. Компоненты оборудования, имеющие многочисленные точки опирания

В рядеслучаев оборудование и компоненты систем опираются на различные точки одногосооружения или конструкции или на две раздельные конструкции. При этомперемещения рассматриваемого оборудования или компонент систем в каждой точкеопирания могут существенно различаться.

Для расчетамногоопорных систем с различным воздействием в точках опирания можетприменяться консервативный подход, заключающийся в использовании верхнего огибающегоспектра по всем индивидуальным опорным спектрам, который позволяет получитьмаксимальную инерционную нагрузку многоопорной системы. В дополнение к этомуучитываются относительные сейсмические смещения опорных точек системы в рамкахобычного статического расчета системы.

Максимальныеотносительные смещения опорных точек могут быть получены из расчета здания(опорной конструкции) либо, как консервативное допущение, из поэтажных спектровответа. Для последнего случая максимальное смещение каждой опоры рассчитываетсяпо формуле:

 $S_d = S_d g/w^2$ ,

где S<sub>a</sub> - спектральное ускорение (в g) на высокочастотном конце спектра (максимальное ускорениеотметки);

w-собственная частота колебаний основной конструкции, рад/с.

Определенноетаким образом перемещение задается каждой опоре в наиболее неблагоприятномсочетании. Реакции системы, обусловленные инерционными эффектами иотносительными смещениями опор, должны быть скомбинированы по методуабсолютного суммирования.

Дляуменьшения консерватизма расчета на многоопорное воздействие рекомендуетсяиспользовать альтернативный метод, основанный на использовании при расчете насейсмостойкость спектров ответа для каждой группы опор, размещенных на однойотметке или имеющих одинаковые характеристики сейсмического воздействия. Привыполнении расчета на многоопорное сейсмическое воздействие также необходимоучитывать относительные смещения опор в наиболее неблагоприятном сочетании, используя обычные методы статического расчета.

11.3.9. Статический метод используется для предварительной оценки уровня сейсмическихнагрузок на начальных стадиях проектирования. Если первая частота колебанийбольше 20 Гц, расчет также допускается выполнять статическим методом сумножением ускорений, полученных по спектру ответа, на коэффициент 1,3 длячастоты в диапазоне 20-33 Гц и на коэффициент 1,0 для частоты больше 33 Гц.

11.3.10. Линейно-спектральный метод следует использовать только для расчеталинейно-упругих систем. Метод динамического анализа не имеет ограничений поприменению

При расчетепо МДА необходимо учитывать рассеяние энергии, а в необходимых случаяхнелинейные характеристики системы.

11.3.11. Метод сейсмической квалификации оборудования. Метод "обхода на месте"

Метод"обхода на месте" используется при оценке сейсмостойкостиоборудования действующих станций. Этот метод основан на использовании следующихданных:

опытапроектирования оборудования для сейсмоопасных районов;

опытаэксплуатации и поведения оборудования на станциях, подвергавшихся сейсмическимвоздействиям;

обработкирезультатов экспериментальных исследований сейсмостойкости оборудования и егоэлементов.

На базеперечисленных выше данных формулируются требования, выполнение которыхтарантирует сейсмостойкость определенного типа оборудования. Основная задачаметода "обхода на месте" заключается в том, что специалист, имеющийопределенную квалификацию, при инспекции оборудования на станции определяет выполнены или нет при проектировании и на монтаже те требования, которые устанавливаются для того или иного оборудования в целях обеспечения егосейсмостойкости. Так, например, при инспекции оборудования, для которогопредусмотрены мероприятия по обеспечению сейсмостойкости, в первую очередьпроводится проверка правильности выполнения этих мероприятий.

Вспомогательныетрубопроводы и системы воздуховодов могут быть квалифицированы каксейсмостойкие по анализу характера расположения и типу опор. Насосы, электродвигатели и компактные теплообменники, как правило, оцениваются покачеству и типу закрепления на фундаменте.

Важныммоментом при сейсмической квалификации оборудования является оценка возможногодинамического взаимодействия (ударов) между отдельными элементами оборудования а также между оборудованием и строительными конструкциями при сейсмическомвоздействии. Например,<br>не допускается соударение приводов арматур с элементамиоборудования и строительными конст

Привыполнении инспекций по сейсмической квалификации оборудования на каждый типоборудования оформляются обходные листы, в которых перечислены все требования, предъявляемые к определенному типу оборудования. Специалист, выполняющийинспекцию, заполняет листы, отмечая выполнение тех или иных требований посейсмостойкости.

#### 11.4. Оценкасейсмостойкости

11.4.1.Оценку сейсмостойкости элементов оборудования и трубопроводов следует выполнятьпо допускаемым напряжениям, по допускаемым перемещениям, по критериямциклической прочности и устойчивости.

11.4.2. Приоценке сейсмостойкости по допускаемым напряжениям должны учитываться только теэксплуатационные нагрузки или внутренние усилия, которые не релаксируются привозникновении в элементах местной или общей пластической деформации (весовыенагрузки, внутреннее или .<br>наружное давление, наддув, нагрузки отприсоединительных коммуникаций).

11.4.3.Уровень допускаемых напряжений при оценке сейсмостойкости назначается взависимости от категорий напряжений. Действие ПЗ приравнивается к случаюнарушения нормальных условий эксплуатации.

11.4.4.Допускаемые напряжения [s] определяются в соответствии с положениями раздела 2 Норм.

11.4.5.Оценка прочности элементов котлов, находящихся под давлением, производится подопускаемым напряжениям, приведенным в табл.11.3.

Таблица 11.3

Сочетаниенагрузок и допускаемые напряжения для элементов котлов

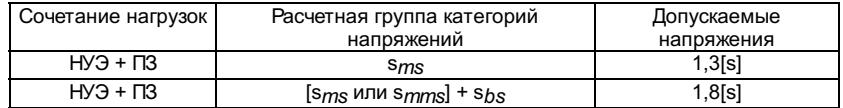

11.4.6. Длядеталей котлов, не находящихся под давлением, в зависимости от категорийнапряжений (см. табл.11.3), где коэффициент при допускаемых напряжениях долженумножаться на 1,1 с округлением в сторону меньшей величины.

11.4.7.Средние напряжения смятия не должны превышать:

дляподвижных шарниров  $s_{CMS} = 2[s]$ ,

длянеподвижных шарниров  $s_{CMS} = 3[s]$ .

11.4.8.Средние касательные напряжения, вызванные срезывающими нагрузками, в шарнирахподвесок, сварных швах и т.п. не должны превышать t= 0,8[s].

11.4.9.Средние напряжения растяжения по сечению резьбовой части подвесок, вызванныедействием весовых и сейсмических нагрузок, не должны превышать величины 0,95[s].

Приведенныенапряжения, определенные по суммам составляющих средних напряжений растяжения,изгиба и кручения в резьбовой части подвесок при сейсмических воздействиях, недолжны превышать величины 1,65[s].

Средниекасательные напряжения, вызванные действием весовых и сейсмических нагрузок врезьбе подвесок, не должны превышать t = 0,8[s].

11.4.10.Расчет на циклическую прочность проводится в соответствии с требованиямиподраздела 5.4. При этом максимальная амплитуда напряжений определяется сучетом действия ПЗ и число циклов нагружения принимается равным 50.

Расчет нациклическую прочность не проводится, если повреждаемость от всех видов нагрузокна элементы котла не превышает 0,8.

11.4.11.Величины допускаемых перемещений (прогиб, смещение и т.п.) следует задавать взависимости от условий эксплуатации и требований к жесткости элементовконструкции (предотвращение выбора зазора и соударения элементов, недопустимыеперекосы и т.п.).

11.4.12.Оценка прочности элементов опор котлов и трубопроводов выполняется по соответствующимСНиП и по всем относящимся к ним нормативным документам с учетом сейсмическихнагрузок, полученных расчетом на сейсмостойкость по настоящим Нормам.

# 11.5. Общиепринципы построения динамических моделей

11.5.1.Динамическая модель оборудования или трубопровода при анализе сейсмостойкости -это динамическая система с конечным числом степеней свободы, достаточно полноотражающая основные динамические свойства рассматриваемой конструкции, пореакции которой на заданное сейсмическое воздействие оцениваетсясейсмостойкость реальной конструкции.

11.5.2.Оборудование и трубопроводы могут быть представлены пространственными илиплоскими динамическими моделями.

11.5.3.Плоская динамическая модель - это динамическая система, движение точек которойпроисходит в одной плоскости, а ее упругие связи работают при плоскомдеформированном состоянии.

11.5.4.Плоскую динамическую модель допускается использовать в тех случаях, когдаконструкция имеет плоскость симметрии. В других случаях необходимо специальноеобоснование возможности использования плоской модели.

11.5.5.Масса конструкции, создающая при колебаниях инерционные нагрузки,сосредоточивается в узловых точках (узлах) динамической модели.

11.5.6.Общие принципы построения расчетных моделей

11.5.6.1.Основная задача построения динамической модели при анализе сейсмостойкостисостоит в определении рационального уровня идеализации конструкции,обеспечивающего необходимую точность оценки динамической реакции системы.

11.5.6.2.Динамические характеристики котла определяются инерционными, упругими идиссипативными параметрами конструктивных элементов.

11.5.6.3.Построение динамической модели проводится в такой последовательности:

предварительнаяразбивка системы на составные элементы;

назначениеузловых точек;

назначениеобобщенных координат;

определениеинерционных и упругих характеристик;

анализсобственных частот отдельных структурных подсистем;

# оптимизацияпараметров динамической модели.

11.5.6.4. При построении упругой схемы динамической модели в первую очередьруководствуются требованиями, предъявляемыми к расчетным моделям при оценкестатической прочности. Дополнительно учитываются особенности элементовконструкции, динамическая работа которых отличается от статической (подвески, соединения с зазорами, демпфирующие устройства и т.п.).

Разбивкасистемы на элементы приводит ее к дискретному виду, учитывающему динамическиеособенности взаимодействия отдельных элементов и их влияние на динамическуюреакцию системы.

11.5.6.5. Разбивка системы на элементы производится с таким расчетом, чтобы узлыдинамической модели располагались в местах наибольшей концентрации массы инаибольшей податливости конструкции, а также в точках, движение которыхопределяет взаимодействие элементов системы при колебаниях (места разветвления, присоединения к конструкции связей, демпферов и т.п.).

11.5.6.6. Для назначения обобщенных координат могут быть применены два подхода: формальный и аналитический.

Приформальном подходе узловые точки назначаются в каждом граничном сечениисоставных элементов динамической модели. Каждый узел имеет от 3 до 6 степенейсвободы, и анализ парциальных систем в этом случае не производится.

Аналитическийподход предполагает анализ динамической модели, на основании которого исходя иззаранее установленного уровня высшей собственной частоты расчетной динамическоймодели производится уточнение параметров динамической модели.

11.5.6.7. Так как сейсмическое воздействие представляет собой относительно низкочастотныйпроцесс, характеризуемый частотным спектром от 0,1 до 30 Гц, при анализесейсмостойкости линейно упругих систем рекомендуется расчетные модели строитьтаким образом, чтобы значения парциальных частот не превышали 120-150 Гц.

Длянелинейных систем граничный частотный уровень принимается с учетом условийдинамической работы элементов с нелинейными характеристиками.

11.5.6.8. При определении инерционных параметров рекомендуется использовать следующее:

впротяженных системах с равномерно распределенной массой и погонной изгибнойжесткостью (трубопроводы, балки и т.п.) инерционные параметры в узлахпринимаются равными значению половины массы примыкающих к ним участков,заключенных между соседними узлами;

дляэлементов конструкции, которые можно представить жестким телом, в узел расположенный в центре масс, приводится вся масса тела:

массовыемоменты инерции для жесткого тела, соответствующие угловым обобщеннымкоординатам, определяются относительно осей, проходящих через его центр масс.

11.5.6.9. Жесткостные характеристики упругих элементов динамической модели определяютсяна основании анализа работы элементов конструкции при всех возможныхперемещениях узлов по направлению заданных обобщенных координат.

При этом вобщем случае учитывается деформация изгиба, растяжения-сжатия, сдвига икручения.

11.5.6.10. При расчете котлов подвесного типа в динамической модели необходимо учитывать жесткости присоединительных коммуникаций (газоходов, воздуховодов итрубопроводов).

Для оценкисейсмостойкости опорно-подвесной системы котлов подвесного типа динамическаямодель котла должна быть построена таким образом, чтобы учесть все возможныеперемещения элементов системы, влияющие на изменение нагрузки на подвески.

11.5.6.11.Учет влияния параметров диссипации в конструкции оборудования и трубопроводовпри колебаниях производится введением в расчет относительного демпфирования, рекомендуемые значения которого для различных конструкций приведены втабл.11.4.

Таблица 11.4

Значениеотносительного демпфирования  $k$  (в долях от критического)

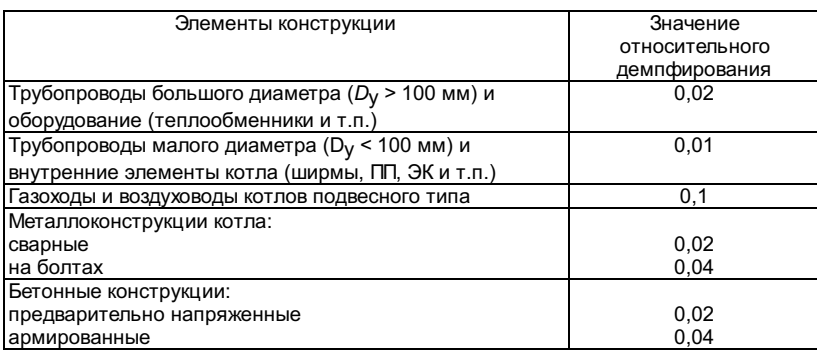

Примечание При расчете котповполвесного типа по ПСМ значение относительного лемпфирования лля системыкотел-злание (каркас) принимается  $k = 0.05$ 

#### 11.6. Методырасчета на сейсмостойкость

11.6.1.1.Величины сосредоточенной сейсмической нагрузки, действующей независимо в двухгоризонтальных и вертикальном направлениях на k-ю точкуопорной конструкции или корпуса котла (кроме корпусов подвесных котлов),определяются по следующей зависимости:

$$
Q_k = M_k k_b (1 + k_h) g
$$

где  $M_k$  -сосредоточенная масса конструкции котла, кг;

 $k_b$ -коэффициент балльности, значение которого определяется по табл.11.6;

Таблица 11.6

# Значениякоэффициента  $k_b$

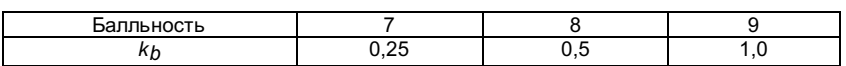

 $k_h$ -коэффициент высоты размещения элемента конструкции

$$
k_h = h_k \frac{\sum\limits_{i=1}^n M_i h_i}{\sum\limits_{i=1}^n M_i h_i^2},
$$

здесь n - числососредоточенных масс;

 $h_k$  - высотаотметки расположения  $k$ -массы, м.

11.6.1.2.При определении сейсмической нагрузки, действующей на котел в вертикальномнаправлении, значение  $k_b$  поп.11.6.1.1 уменьшается в два раза, а  $k_h$  принимаетсяравным 0.

11.6.1.3.При расчете котлов подвесного типа горизонтальная сейсмическая нагрузка,действующая на корпус котла, определяется по зависимости

$$
\mathcal{Q}_k=0.8M_kk_bk_i g\,,
$$

где kj-коэффициент интенсивности колебаний корпуса, принимаемый равным значениюсобственной частоты колебаний корпуса (в Гц), но не более  $\mathcal{L}$ 

Вертикальнаясейсмическая нагрузка на корпус подвесного котла определяется по зависимости

$$
Q_k = M_k k_b k_i g
$$

В этомслучае при определении значения  $k_i$  учитываетсясуммарная вертикальная жесткость подвесок и  $k_b$  умножаетсяна  $^2\!/\!3$ .

11.6.1.4.Сейсмические нагрузки на отдельные элементы котлов и оборудование,установленное на котле, определяются по зависимости

$$
Q_{ok} = M_o \frac{Q_k}{M_k} k_{oi}
$$

где  $M_O$  - массаотдельного оборудования, кг;

 $k_{oi}$  - коэффициент интенсивностиколебаний оборудования, принимаемый равным значению низшей собственной частотыоборудования (в Гц), но не более 3.

Дляоборудования, жестко закрепленного на котле,  $k_{0}$ = 1.

# 11.6.2.Линейно-спектральный метод

11.6.2.1.Для использования ЛСМ определяют собственные значения и векторы рассматриваемойдинамической системы.

Значениясобственных частот определяются численным решением задачи о собственныхзначениях:

$$
[[K] - \omega_n^2[M]]\{\Phi_n\} = 0
$$

где w<sub>n</sub> - круговаячастота n-й формы собственных колебаний;

 $\{\Phi_n\}$ -собственный вектор для n-й формы;

[K]-матрица жесткости;

[M]-матрица масс.

11.6.2.2.Определяется вектор инерционных сейсмических нагрузок, действующих внаправлении обобщенных координат системы при колебаниях по

$$
[\mathbf{F}_n] = [\mathbf{M}] \{ \Phi_n \} C_n a_n
$$

где [F<sub>n</sub>] - векторсил для n-й формы собственных колебаний;

Сп - фактор" участия" массы для п-й формы собственных колебаний:

$$
C_n = {\{\Phi_n\}}^{\text{T}} \left[\text{M}\right] {\{1\}} / {\{\Phi_n\}}^{\text{T}} \left[\text{M}\right] {\{\Phi_n\}}
$$

 $a_n$ -спектральное ускорение, определенное по частоте для -йформы.

Дляоборудования и трубопроводов, расположенных на различных отметках строительныхконструкций, рекомендуется проводить расчет на многоопорное воздействие, прикотором учитываются особенности поэтажных спектров ответа на каждой отметкезакрепления.

11.6.2.3. Определение расчетных внутренних усилий (напряжений) в каждом рассматриваемомсечении системы производится с использованием следующих правил процедур:

суммированияпо формам и направлениям - корень квадратный из суммы квадратов

$$
[F] = \sqrt{[F_1]^2 + [F_2]^2 + [F_3]^2 + \dots}
$$

суммированияпо группам поэтажных спектров - по абсолютной величине

$$
[F] = [F_1] + [F_2] + [F_3] + \dots
$$

учета высшихформ колебаний.

## 11.6.3 Метод динамического анализа

11.6.3.1. Для анализа динамического поведения системы рассматривается следующее уравнениедвижения:

$$
M \cdot X'' + C \cdot X' + K \cdot X = -M \cdot r \cdot X''_g(t) - Fe
$$
 (1)

где М-диагональная матрица масс;

С-матрица демпфирования;

К-матрица жесткости;

г - векторнаправляющих косинусов между сейсмическим воздействием и обобщеннымикоординатами;

 $\mathbf{X}''_{g}(t)$  -сейсмическое воздействие, определенное в терминах ускорения грунта (основания);

Fe-вектор реактивных сил, возникающих от дополнительных, в том числе отнелинейных, связей системы;

Х-вектор узловых перемещений;

Х'-вектор узловых скоростей;

Х"- вектор узловых ускорений.

Для решенияуравнения (1) выполняется модальное преобразование:

 $X = \Phi \cdot Y$ .  $(2)$ 

где Ф-матрица, состоящая из п столбцов форм собственныхколебаний системы;

Ү-новые модальные обобщенные координаты.

Послеподстановки (2) в (1) и домножения всего уравнения слева на Ф<sup>Т</sup>получим:

$$
\Phi^{T} \cdot M \cdot \Phi \cdot Y'' + \Phi^{T} \cdot C \cdot \Phi \cdot Y' + \Phi^{T} \cdot K \cdot \Phi \cdot Y = -\Phi^{T} \cdot M \cdot r \cdot X_{g}^{*}(t) - \Phi^{T} \cdot Fe
$$
 (3)

Учитываясвойства ортогональности матриц масс, жесткости и демпфирования, можнозаписать:

$$
\Phi^{\mathrm{T}} \cdot \mathbf{M} \cdot \Phi = \mathbf{I} \tag{4}
$$

$$
\Phi^1 \cdot C \cdot \Phi = 2 \cdot \xi_n \cdot \omega_n \tag{5}
$$

$$
\Phi^{\mathrm{T}} \cdot \mathbf{K} \cdot \Phi = \Omega_n^2, \tag{6}
$$

где I - единичнаяматрица;

 $2\cdot \xi_n\cdot \Omega_n$  -диагональная матрица модального демпфирования;

 $\, \Omega_n^2 \,$ диагональная матрица модальной жесткости;

 $\Omega_{\!n}$ -n-я собственная частота колебаний системы;

جمع - коэффициент модального демпфирования, соответствующий n-йсобственной частоте.

 $\mathbf{B}_n = -\boldsymbol{\Phi}^{\rm T} \cdot \mathbf{M} \cdot \boldsymbol{r} \cdot \mathbf{X}^{\prime\prime}_{g}(t) - \boldsymbol{\Phi}^{\rm T} \cdot \mathbf{F} \mathrm{e}$ 

После указанныхпреобразований уравнение (3) принимает вид:

$$
Y_n'' + 2 \cdot \xi_n \cdot \omega_n \cdot Y_n' + \Omega_n^2 \cdot Y_n = B_n,
$$
 (7)

где

 $(8)$ Вектор В<sub>0</sub>, представленный в правой частиуравнения (7), может трактоваться как модальный вектор внешних и реактивныхнагрузок. Следует

отметить, что если размерность исходной системы уравнений (1)соответствует общему числу степеней свободы, представленных в расчете (поступательныеи вращательные перемещения расчетных сечений системы), то размерность уравнения(7) соответствует числу форм собственных колебаний, учитываемых в расчете.

В рамкахметода динамического анализа уравнение движения системы (7) решается прямымпошаговым интегрированием этих уравнений с применением центрально-разностнойсхемы. Начальные условия (перемещения, скорости и ускорения точек системы внулевой момент времени) предполагаются нулевыми. Может быть применена следующаяконечно-разностная аппроксимация для текущих значений скоростей и ускорений:

$$
Y_t'' = (Y_{t+\delta t} - 2 \cdot Y_t - Y_{t-\delta t}) / \delta t^2 \tag{9}
$$

$$
Y'_t = (3 \cdot Y_t - 4 \cdot Y_{t-\delta t} + Y_{t-2\delta t})/(2 \cdot \delta t) \tag{10}
$$

Подставляя соотношения (9) и (10) в (7), получим выражение для  $Y_{t+dt}$ :

$$
Y_{t+\delta t} = Y_t + \delta Y_{t+\delta t}.
$$
\n<sup>(11)</sup>

$$
\delta Y_{t+\delta t} = \delta Y_t + \delta t^2 (B_t - 2 \cdot \xi_n \cdot \omega_n \cdot Y_t' - \Omega_n^2 \cdot Y_t) \tag{12}
$$

#### Приложение

Справочное

#### ТЕРМИНЫ ИОПРЕДЕЛЕНИЯ

Землетрясение (сейсмическое воздействие) - колебания земли, вызываемые прохождениемсейсмических волн, излученных из какого-либо очага упругой энергии.

Интенсивностьземлетрясения - мера величины сотрясения грунта, определяемая параметрамидвижения грунта, степенью разрушения сооружений и зданий, характером измененийземной поверхности и данными об испытанных людьми ощущениях.

Сейсмичностьплощадки строительства - интенсивность возможных сейсмическихвоздействий на площадке строительства с соответствующими категориямиповторяемости за нормативный срок. Сейсмичность устанавливается в соответствиис картами сейсмического районирования и (или) микрорайонирования площадкистроительства. Она измеряется в баллах по шкале MSK-64.

Сейсмостойкость энергетического оборудования - способность конструкции сохранятьв определенной степени прочность, устойчивость, герметичность иработоспособность при землетрясении.

Акселерограммаземлетрясения - зависимость от времени абсолютного ускорения грунта (основания)для определенного направления в виде графика или в табличной форме (оцифровка).

Аналоговаяакселерограмма - запись реального землетрясения, используемая для расчета насейсмостойкость.

Синтезированнаяакселерограмма - акселерограмма, полученная аналитическим путем на основеобработки и статистического анализа ряда аналоговых акселерограмм.

Ответнаяакселерограмма - акселерограмма точки конструкции, определяемая из расчетавынужденных колебаний при сейсмическом воздействии.

Поэтажнаяаксе лерограмма - ответная акселерограмма отдельных высотных отметок сооружения, на которых установлено оборудование.

Спектрответа (реакций) - совокупность абсолютных значений максимальных ответныхускорений линейно-упругой системы с одной степенью свободы (осциллятора) привоздействии, заданном акселерограммой; эти значения определяются в зависимостиот собственной частоты и значения относительного демпфирования осциллятора.

Расширенныйспектр ответа - спектр, полученный путем расширения пиков спектра ответа вцелях повышения надежности выполняемых расчетов на сейсмостойкость.

Огибающийспектр ответа - спектр, полученный по результатам обработки спектров ответа, для набора аналоговых и (или) синтезированных акселерограмм.

Спектркоэффициентов динамичности - безразмерный спектр, полученный делениемзначений спектра ответа на максимальное пиковое значение ускорения соответствующей акселерограммы.

Статическийметод расчета на сейсмостойкость - упрощенный метод, согласнокоторому распределение сейсмических нагрузок, действующих на конструкцию, принимается подобным распределению массы, а величины этих нагрузок определяютсяпри помощи набора коэффициентов.

Линейно-спектральныйметод расчета на сейсмостойкость - метод, в котором величинысейсмических нагрузок определяются по спектрам ответа в зависимости от частот иформ собственных колебаний конструкции.

Методдинамического анализа сейсмостойкости - метод численного интегрированияуравнений движения, применяемых для анализа вынужденных колебаний конструкциипри сейсмическом воздействии, заданном акселерограммами землетрясений.

Проектноеземлетрясение - землетрясение со средней повторяемостью один раз за срок службыстанции.

Нормальныеусловия эксплуатации - стационарный режим работы оборудования при номинальнойпроизводительности.

### 12. КОНТРОЛЬВИБРОПРОЧНОСТИ ТРУБОПРОВОДОВ И

### ТРУБНЫХЭЛЕМЕНТОВ ОБОРУДОВАНИЯ И КОТЛОВ

# 12.1. Общиеположения

В разделерассмотрены основные требования к контролю вибропрочности для трубопроводов иоборудования, подвергающихся вибрационному нагружению при установившейся инеустановившейся вибрации. Приведены критерии для оценки допустимого уровнявибрации и рекомендации по снижению вибрации (при необходимости).

Расчет навибропрочность и контроль вибропрочности проводятся применительно к элементамконструкций энергооборудования и трубопроводов, подвергающихся вибрационномунагружению.

Установившаясявибрация. Повторяющаяся вибрация, которая имеет место за относительнодлительный период времени в течение нормальной эксплуатации.

Неустановившаясявибрация. Вибрация, которая имеет место в относительно короткий периодвремени.

Примерыисточников неустановившейся вибрации: запуск и выключение насосов, быстроеоткрытие и закрытие клапанов, срабатывание предохранительных клапанов.

12.2.Классификация оборудования при контроле вибропрочности

При контролена вибропрочность оборудование и трубопроводы разделяются на группы.

Группа 1.Трубопроводы I и IIкатегории в соответствии с Правилами устройства ибезопасной эксплуатации трубопроводов горячей воды и пара (далее Правила);основные элементы котла и трубопроводы в пределах котла, влияющие на выработкупара.

Группа 2.Трубопроводы с двухфазной средой.

Группа 3.Трубопроводы III и IV категории в соответствии с Правилами; второстепенныеэлементы котла.

12.3.Основные методы контроля вибропрочности

12.3.1.Расчетный контроль вибропрочности на стадии проектирования оборудования

Проводитсядля оборудования, относящегося к 1 группе, и заключается в определениисобственных частот для проверки отстройки их от частот детерминированноговозбуждения.

В качестведетерминированных частот возбуждения рекомендуется принимать основные частотывращающихся механизмов, частоту электромагнитных сил и частотугидродинамических сил, связанную с образованием вихрей. Условия отстройкисобственных частот для первых трех форм колебаний в каждой плоскостизаписываются в виде

$$
\frac{f_i}{f} \ge 1,3 \quad \frac{f_i}{\min f} \ge 0,7
$$

где  $f_j$  - низшаясобственная частота колебаний ( $i$  = 1, 2, 3);

 $f$  - частотавозбуждения.

12.3.2.Методы контроля вибропрочности в процессе пусконаладочных работ и эксплуатации

12.3.2.1.Визуальный метод

Применим дляоборудования и трубопроводов, относящихся к группе 2 и 3.

Цель данногометода - определение максимальных амплитуд и мест возможных соударений. Местоили места наибольших отклонений могут быть установлены визуально. Амплитудавиброперемещений может быть установлена с помощью простых измерительныхустройств.

Если выявленприемлемый уровень вибрации, никаких дальнейших измерений или оценок нетребуется. Наблюдатель должен нести ответственность за собственную оценку того,является ли данный уровень вибрации приемлемым.

Основаниемдля подобного решения может быть только оценка всех следующих факторов с точкизрения их влияния на напряжения в трубопроводе:

амплитудавибрации и ее месторасположение;

близость к"чувствительному оборудованию";

режим работыприсоединенных ветвей трубопровода;

характеристикиопор ближайших компонентов.

Любыеособенности работы системы должны быть учтены при оценке.

Еслиневозможно дать приемлемую оценку отклонениям по результатам наблюдений, необходимо прибегнуть к измерениям (в соответствии с  $\pi$ .12.3.2.2).

Дляисключения возможных соударений произвольных элементов, расположенных с зазором D, должнобыть выполнено условие

$$
|A_1|+|A_2|<\triangle
$$

где А1, А2 - амплитуды виброперемещений соответствующих элементов.

12.3.2.2. Инструментальные методы

Применимыдля всех групп оборудования. Контроль проводится на основании замеровпараметров вибрации в процессе работы оборудования.

С помощью соответствующей аппаратуры замеряются значения перемещений или виброскоростей вхарактерных точках.

### 12.3.2.2.1. Метод перемещений

Предельныевибрационные отклонения трубопроводной системы зависят от большого числапредположений относительно геометрических характеристик системы и свойствматериала со многими комбинациями переменных. Необходимо разбиватьтрубопроводные системы на более мелкие подсистемы, которые могут быть физическиопределены и смоделированы. Консервативная оценка приемлемости измеренныхвибрационных отклонений может быть проведена путем их сравнения с допускаемымипредельными отклонениями, вычисленными для подсистем.

Измеренияпроизводятся по длине трубопровода для определения точек с максимальнымиотклонениями и для установления узловых точек с минимальным отклонением. Узловые точки определяют длины пролетов (границы подсистем). Узловые точки (точки с нулевыми отклонениями) обычно совпадают с точками закрепления, но надлинных участках трубопровода могут располагаться между опорами.

Предельныеотклонения для характерных участков трубопроводов (подсистем) могут бытьопределены по формуле

$$
\begin{bmatrix} \delta \end{bmatrix} = \frac{\begin{bmatrix} \sigma_a \end{bmatrix}}{iE} \frac{L^2}{KD_0}
$$

где [sa] -допускаемая амплитуда напряжений, определенная по расчетным кривым малоцикловойусталости и равная минимальному значению при максимальном числе циклов;

і - коэффициент интенсификации или коэффициент местных напряжений;

 $E$  - модуль упругости материала с учетом температуры:

L - длинахарактерного участка;

D<sub>0</sub> - наружныйдиаметр трубы;

К-коэффициент конфигурации (таблица).

Разбиениетрубопровода на соответствующие элементы (подсистемы), которые необходимы дляопределения допускаемых отклонений, рекомендуется проводить на основаниирезультатов измерений перемещений.

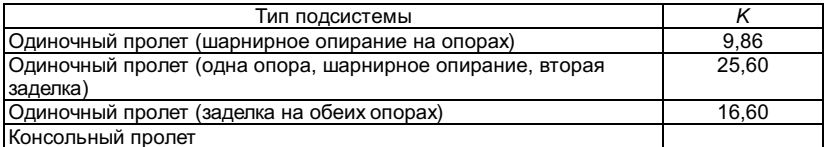

Элементытрубопроводов более широко можно разделить на две категории по признаку ихзакрепления: 1) один конец закреплен, другой свободен; 2) оба конца закреплены.Эти категории затем подразделяются на более мелкие, основанные на различныхкомбинациях одиночных пролетов и двух пролетов, соединенных под 90°. Отклоненияизмеряются в плоскости колена и из плоскости колена. Предполагается, чтовращательные связи в точках закрепления зафиксированы для более консервативногоопределения допускаемого предела отклонений. Перечень основных типов подсистемтрубопровода приведен выше.

## 12.3.2.2.2. Метод скоростей

Методтребует консервативного измерения скоростей в различных точках трубопроводнойсистемы для определения точки с максимальной виброскоростью. Когдаместоположение этих точек установлено, в них производятся окончательныеизмерения максимальных скоростей Vmax, и затем они сравниваются с пиковыми значениямивиброскорости [V]. Критерий Vmax £[V].

Призначениях [И до 15 мм/с не требуется проверки вибропрочности.

Призначениях [v] = 15-25 мм/с требуется расчетная проверка наосновании подробных измерений (с определением спектров виброскоростей).

Призначениях [v] свыше 25 мм/с принимаются меры для снижения вибрации.

Величину [v] также можноопределить аналитически, разделив значение [d] на частоту собственных колебанийподсистемы.

# 12.3.2.2.3. Расчет на циклическую прочность с учетом вибронапряжений

Расчет нациклическую прочность с учетом высокочастотного нагружения проводится в техслучаях, когда низкочастотные циклические напряжения, связанные с пуском остановкой, изменением мощности, срабатыванием аварийной защиты или с другимирежимами, сопровождаются наложением высокочастотных напряжений, вызванных,например, вибрацией или пульсацией температур при перемешивании потоковтеплоносителя с различной температурой.

Исходныеданные о высокочастотном нагружении получаются при анализе результатовизмерений при эксплуатации элемента конструкции или их расчетом.

Условиепрочности при наличии различных циклических нагрузок проверяется по формуле

$$
\sum_{i=1}^k \frac{N_i}{[N_o]_i} = a \leq [a_N]
$$

где N<sub>i</sub>- число циклов *i-*го типа за время эксплуатации:

k - общеечисло типов циклов;

[Nol-попускаемое число циклов *i-го* типа:

а -накопленное усталостное повреждение, предельное значение которого  $[a_N]=1$ .

В общемслучае

$$
a = a_1 + a_2 + a_3 < [a_N]
$$

где а и-повреждение от эксплуатационных циклов нагружения, на которые не наложенывысокочастотные напряжения:

аэ-повреждения от высокочастотных напряжений при постоянных эксплуатационныхнапряжениях (стационарные режимы):

аз - суммаповреждений от высокочастотных напряжений в течение циклов переменныхнапряжений на переходных эксплуатационных режимах  $a_3$ 

ипри прохождении резонансных частот  $a_3$  втех же циклах.

При расчетеповреждения а2 в случаеузкополостного спектра используются максимальная среднеквадратическая амплитудавысокочастотных местных напряжений и соответствующая ей частота.

Приширокополостном спектре значение азопределяется как сумма повреждений для тех амплитуд местных напряжений исоответствующих им частот, которые вызывают повреждения более 10% максимальногоповреждения на одном из сочетаний амплитуды - частоты из всего спектра. Асимметрия цикла определяется с учетом среднего напряжения, принимаемого равнымпостоянному местному напряжению от механических и тепловых нагрузок свключением остаточных напряжений растяжения.

Повреждение  $a_3$  определяетсяс учетом максимальных амплитуд высокочастотных напряжений без учетаконцентрации и соответствующих им частот для каждого типа цикла переменногонапряжения на переходных режимах.

Повреждение  $a_3$  определяетсяс учетом максимальной амплитуды высокочастотного напряжения при прохождениирезонанса. Число циклов определяется с учетом времени эксплуатации в условияхрезонанса. Асимметрия цикла высокочастотного нагружения определяется местнымнапряжением от механических и тепловых нагрузок при эксплуатации с учетомостаточных напряжений растяжения для середины интервала времени, соответствующего резонансу.

12.3.2.3. Экспериментально-расчетный метод

Основнойзадачей этой проверки является получение точной оценки вибронапряжений в трубопроводнойсистеме исходя из измеренного вибрационного поведения.

# 12.3.2.3.1. Метод ответа по формам

Этот методтребует, чтобы перемещения по формам и собственные частоты системы былиопределены из экспериментальных данных. Метод также требует, чтобы был выполненрасчет на собственные значения, результатами которого являются аналитическиопределенные собственные частоты и формы, а также вектор модальных напряжений(напряжения в каждой точке по каждой форме) или изгибающих моментов,соответствующих собственным векторам. Полученные аналитически и измеренныесобственные частоты и формы трубопроводной системы сопоставляются и затем спомощью вектора модальных напряжений определяются истинные напряжения втрубопроводе.

Дляопределения собственных частот и модальных перемещений система должна бытьоснащена большим количеством датчиков, которые могут измерять скорость, перемещение или ускорение. Места установки датчиков должны выбираться как можноближе к точкам, включенным в расчетную модель системы.

Записьизмерений должна быть продолжительной.

Обработкаданных при установившейся вибрации должна сводиться к получению амплитудыперемещений по каждой доминирующей форме системы.

Измеренныемодальные перемещения и сопоставленные с ними аналитические должныиспользоваться для получения точной оценки вибронапряжений (или моментов) втрубопроводной системе. Полученные напряжения не должны превышать допускаемыхзначений [sa].

#### 12.3.2.3.2. Метод измерения напряжений

Для прямогоизмерения напряжений при установившейся и неустановившейся вибрации можноиспользовать тензодатчики.

Трубопроводнаясистема должна быть оснащена достаточно большим количеством тензодатчиков врайоне точек, где появление максимальных напряжений наиболее вероятно. Тензодатчики должны располагаться как можно ближе к местам концентрациинапряжений.

Экспериментальнополученные напряжения не должны превышать допускаемых значений.

Есливибрация трубопровода превышает уровень, при дальнейшей оценке рекомендуетсявыяснить, надо ли предпринять меры для снижения вибрации. Возможныекорректирующие действия включают идентификацию и снижение или устранениевызывающей вибрацию нагрузки, отстройку от резонансных частот посредствоммодификации, изменения в режиме эксплуатации для устранения причин вибрации илиустановку демпфирующих устройств.

Послепроведения мероприятий по снижению вибрации необходимы повторные измерения дляопределения эффективности проведенных мероприятий.

Если дляснижения вибрации требуется введение дополнительных связей или модификациясистемы, то при необходимости расчет трубопроводной системы должен бытьповторен с учетом этих изменений.

# Приложение

Рекомендуемое

# ДЕТЕРМИНИРОВАННЫЕЧАСТОТЫ ВОЗМУЩЕНИЯ

В качестведетерминированных частот возмущения принимают:

1) основнуючастоту вращения вала насоса:

$$
\omega = 2\pi n/60
$$

где n - частотавращения вала, мин<sup>-1</sup>;

2) частотуэлектромагнитных сил, вызванную наличием пазов в статоре и роторе приводныхэлектродвигателей насосов:

$$
\omega = 2\pi z_p n/60
$$

где z<sub>p</sub> - числопазов ротора;

3) частотугидродинамических сил, определяемую количеством лопаток рабочегоколеса насоса:

 $\omega = 2\pi z n/60$ 

# СОДЕРЖАНИЕ

### 1. Общие положения

- 1.1. Основные условные обозначения
- 1.2. Область применения
- 1.3. Расчетное давление
- 1.4. Расчетнаятемпература
- 1.5. Толшина стенки иприбавки
- 2. Допускаемоенапряжение
- 3. Методы определениятолщины стенки элементов, работающих под внутренним давлением
- 3.1. Условные обозначения
- 3.2. Цилиндрическиебарабаны и коллекторы
- 3.3. Трубы поверхностейнагрева и трубопроводов
- 3.4. Конические переходы
- 3.5. Выпуклые днища
- 3.6. Плоские крышки иднища
- 4. Определениекоэффициентов прочности
- 4.1. Общие положения
- 4.2. Коэффициентыпрочности сварных соединений
- 4.3. Коэффициентыпрочности, учитывающие наличие отверстий
- 4.4. Учет влияниянерадиальных отверстий
- 5. Методика поверочногорасчета на прочность
- 5.1. Расчет барабанов, коллекторов и труб поверхностей нагревана дополнительные нагрузки и малоцикловую усталость
- 5.2. Расчеттрубопроводов пара и горячей воды на дополнительные нагрузки и малоцикловуюусталость
- 6. Расчет на прочностьжаротрубных и дымогарных котлов
- 6.1. Общие положения
- 6.2. Условныеобозначения
- 6.3. Расчетнаятемпература
- 6.4. Выбор основныхразмеров трубной решетки, днищ, обечаеки труб
- 6.5. Выбор основныхразмеров анкерных и угловых связей
- 6.6. Поверочный расчетна усталость
- 6.7. Допустимое давлениев котле при наличии отклонений от круглости жаровой трубы
- 6.8. Основные требованияк конструкции
- 7. Расчет на прочностьколлекторов от действия нагрузок в опорах и подвесках
- 7.1. Условныеобозначения
- 7.2. Общие положения
- 7.3. Местные напряжения
- 7.4. Условия прочности
- 8. Расчет на прочностьфланцев теплообменных аппаратов итрубопроводов
- 8.1. Условныеобозначения
- 8.2. Общие положения
- 8.3. Расчетное давление
- 8.4. Расчетнаятемпература
- 8.5. Допускаемыенапряжения
- 8.6. Номинальные ифактические размеры деталей фланцевого соединения
- 8.7. Предварительныйвыбор размеров деталей фланцевого соединения
- 8.8. Обоснованиевыбранных размеров фланца
- 8.9. Проверка прочностишпилек на растяжение и изгиб
- 8.10. Выбор размеров ирасчет мембраны
- 9. Методика расчета напрочность цельносварных газоплотных конструкций
- 9.1. Основные понятия иопределения
- 9.2. Общие положения
- 9.3. Напряжения вмембранной конструкции
- 9.4. Выбор основныхразмеров
- 9.5. Требования к этапу1 поверочного расчета напрочность
- 9.6. Требования к этапу2 поверочного расчета напрочность
- Приложение 1. Расчетусловно-упругих напряжений в оребреннойтрубе от силовых воздействий
- Приложение 2. Расчетусловно-упругих напряжений в оребреннойтрубе мембранного экрана от весовых нагрузок
- Приложение 3. Расчетусловно-упругих напряжений от действияизбыточного давления (хлопка) в мембранных экранах топки (газохода)
- Приложение 4. Расчетусловно-упругих напряжений в оребреннойтрубе от температурных воздействий
- 10. Расчет на прочностьэлементов подвесной системы котлов
- 10.1. Условныеобозначения
- 10.2. Общие положения
- 10.3. Критерии прочностии допускаемое напряжение
- 10.4. Коэффициентпрочности сварных соединений
- 10.5. Выбор основныхразмеров элементов и рекомендации по проектированию подвесок
- 10.6. Расчет настатическую прочность
- 11. Методика расчета напрочность при сейсмическом воздействии
- 11.1. Условныеобозначения
- 11.2. Общие положения
- 11.3. Требования красчету
- 11.4. Оценкасейсмостойкости

11.5. Общие принципыпостроения динамических моделей

11.6. Методы расчета насейсмостойкость

# Приложение. Термины иопределения

- 12. Контрольвибропрочности трубопроводов и трубных элементов оборудования и котлов
- 12.1. Общие положения
- 12.2. Классификацияоборудования при контроле вибропрочности
- 12.3. Основные методыконтроля вибропрочности
- 12.4. Мероприятия поустранению вибрации

Приложение.Детерминированные частоты возмущения